# **UNIVERSIDAD DON BOSCO**

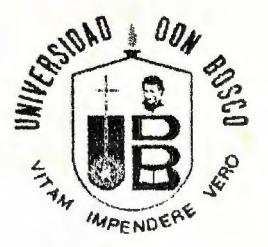

# **ISTEMA DE ADMINISTRACION DE RECURSOS Y SERVICIOS PARA EL CENTRO DE COMPUTO DEL CITT"**

**TRABAJO DE GRADUACION** PREPARADO PARA LA FACULTAD **DE INGENIERIA** 

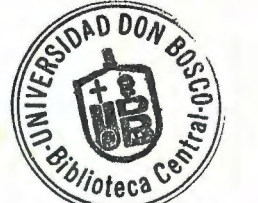

PARA OPTAR AL GRADO DE

**INGENIERO EN CIENCIAS DE LA COMPUTACION** 

· POR:

### **FRANCISCO JOSE FERNANDEZ ESCOBAR**

#### **GILBERTO ANTONIO LARA SOSA**

**RIGOBERTO IRAHETA OSORIO** 

**MARZO DE 1998** 

**IDADELA DON BOSCO EL SALVADOR** 

**CENTROAMERICA** 

UNIVERSIDAD DON BOSCO

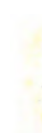

# RECTOR

# ING. FEDERICO MIGUEL HUGUET RIVERA

# SECRETARIO GENERAL PBRO. PEDRO JOSE GARCIA CASTRO S.D.B.

# VICE-RECTOR ACADEMICO

# LIC. BALTAZAR DIAZ MUÑOZ

# ASESOR DEL TRABAJO DE GRADUACION

# ING. HUGO GERSON MARTINEZ

# JURADO CALIFICADOR **ING.** MANUEL DE JESUS ORELLANA LIC. JULIO CESAR MONTES

UNIVERSIDAD DON BOSCO

#### **FACULTAD DE INGENIERIA**

#### DEPARTAMENTO DE INGENIERIA EN

#### **CIENCIAS DE LA COMPUTACION**

#### JURADO EVALUADOR DEL TRABAJO DE GRADUACION

#### "SISTEMA DE ADMINISTRACION DE RECURSOS Y **SERVICIOS PARA EL CENTRO DE COMPUTO DEL CITT"**

**NG. MANUEL DE JESUS ORELLANA JURADO** 

LIC. JULIO CESAR MONTES **JURADO** 

ING. HUGO GERSON MARTINEZ

**ASESOR** 

**A Dios Todopoderoso,** porque El lo ha hecho todo.

**A la Santísima Virgen María,** por haberme guiado y ayudado a terminar, la carrera que le dediqué desde el primer momento.

**A mi Abuelita Dora de La Paz (Q.D.D.G),** porque gran parte de este triunfo, se lo debo a ella.

A mi Madre Josefa Argentina, por haber compartido conmigo mis preocupaciones y por cada oración que elevó a Dios; para que todo llegara a feliz término.

**A mi Padre Francisco de Jesús,** por haberme acompañado y apoyado de la manera que le fue posible, en cada momento, desde mis comienzos.

**A mi Hermana Cecilia Argentina,** por haber compartido cada preocupación y cada logro, en el transcurso de mis estudios; por todo el apoyo y motivación que me brindó.

**A mis Amigos compañeros de tesis,** por haber compartido su tiempo, conocimientos y ayuda, durante todos estos años.

**A mis Amigos,** porque siempre me brindaron toda su ayuda de forma incondicional; en los momentos en que más lo necesitaba.

**A nuestro Asesor Hugo Gerson Martínez,** por el tiempo que dedicó, para que desarrolláramos de la mejor manera posible, nuestro objetivo de obtener este título.

**A nuestros Jurados de Tesis, Julio César Montes y Manuel de Jesús Orellana,** por su comprensión y ayuda, para que lográramos terminar de forma satisfactoria nuestro proyecto de tesis.

**Francisco José Fernández Escobar.** 

**A Dios Todopoderoso,** porque es El quien realmente lo ha hecho todo. Este y todos los futuros triunfos son obras de El.

**A la Santísima Virgen María,** por haberme guiado en toda la carrera y por haber escuchado mis plegarias.

**A mi MAMI Francisca,** Pues ella ha realizado todo el esfuerzo y sacrificio para llegar al final de este camino. Millones de besos para mi MAMI que siempre me ha apoyado.

**A mi hijo Francisco Alexander,** porque él ha· sido inspiración infinita para terminar esta carrera.

**A mis papás Francisco y 0áysi,** por todo el apoyo y confianza que me han brindado en mi carrera.

**A Flor,** por toda la paciencia, apoyo y amor que me brindó durante este trayecto de mi vida.

**A mis hermanos, hermana y primos,** por haberme brindado confianza y apoyo.

**A mis Amigos, compañeros y excompañeros de trabajo,** por toda la confianza, apoyo y entusiasmo que me brindarán antes y durante el desarrollo de esta tesis.

**A mis compañeros de tesis,** porque siempre me brindaron toda su ayuda de forma incondicional en los momentos en que más lo necesitaba.

**A nuestro Asesor Hugo Gerson Martínez,** por el tiempo que dedicó, para que desarrolláramos de la mejor manera posible, nuestra meta de obtener este título.

**A nuestros Jurados de Tesis, Julio César Montes y Manuel de Jesús Orellana,** por su comprensión y ayuda, para que lográramos terminar de forma satisfactoria nuestro proyecto de tésis.

**Gi/berto Lara** 

**A Dios Todopoderoso,** a quien doy toda la gloria por este y todos los triunfos que me ha dado y por los que me dará, es por ello que hoy puedo decir que hasta aquí me ayudo Jehova.

**A mi Madre Rosa Vilma de lraheta,** quien con mucho amor me instruyo en los caminos de Dios y me enseño a esperar y darle la gloria a El.

**A mi Padre Rigoberto lraheta Erroa,** a quien me apoyo y me enseño a luchar por el logro de mis metas.

**A Mayra Lorena Abarca,** por su paciencia y cariño durante el desarrolllo de nuestro proyecto.

**A mis Hermanos,** por su motivación desinteresada a terminar mi carrera universitaria.

**A mis amigos y ex-compañeros de trabajo,** por su motivación a terminar nuestro proyecto de graduación.

**A mis Compañeros de tesis,** por su compresión y ayuda en todos los aspectos, quienes durante el desarrollo de nuestra tesis me apoyaron de manera incondicional.

**A nuestro Asesor Hugo Gerson Martínez,** por el tiempo que dedicó, para que desarrolláramos de la mejor manera posible, nuestra meta de obtener este título.

**A nuestros Jurados de Tesis, Julio César Montes y Manuel de Jesús Orellana,** por su comprensión y ayuda, para que lográramos terminar de forma satisfactoria nuestro proyecto de tésis.

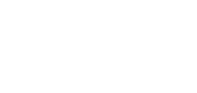

**Rigoberto lraheta Osario.** 

Durante la Segunda Guerra Mundial, un barco que llevaba cipayos de la India fue bombardeado por los japoneses y se hundió. Muchos perdieron la vida y sólo cinco hombres pudieron subirse a un bote, esperanzados en poder sobrevivir a pesar del mar agitado. Así estuvieron a la deriva durante varias horas.

La desesperación se apoderó de uno de ellos y gimió: "El mar me va a devorar y seré pasto de los tiburones" y, debido al pánico, cayó al mar. Otro de ellos lloró por su familia: "Temo que sufrirán mucho; moriré sin haber asegurado su futuro", exclamó con amargura; perdió la fe en sobrevivir y exhaló el último suspiro. El tercer hombre profirió: " ; Ay de mí !, tengo conmigo los papeles del seguro, que lástima no haberlos depositado en manos de mi esposa. ¿ Cómo podrá cobrar el seguro ahora que estoy a punto de morir ?" Y también murió.

Los otros dos se apoyaron mutuamente en su fe en Dios y dijeron: "Debemos aferrarnos a la vida, no importa cúan desesperada sea la situación, pues Dios nos ha creado con algún propósito valioso; no cederemos ante el miedo ni renunciaremos a nuestra fe en la compasión y el poder de Dios". Poco después abandonaron el bote, pues comenzaba a hundirse, y nadaron hacia la playa. Al cabo de cinco minutos, un helicóptero enviado desde un barco costero que había captado el S.O.S. del otro barco antes de que éste se hundiera, los localizó y los condujo a un lugar seguro; cuando ya estaban a salvo exclamaron: " ¡ sólo cinco minutos separan a la victoria de la derrota !".

La fe logró la victoria; la falta de ésta provocó la derrota.

# INDICE

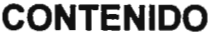

**PAGINA No.** 

#### **INTRODUCCION**

#### CAPÍTULO I. SISTEMA DE ADMINISTRACION DE RECURSOS Y SERVICIOS

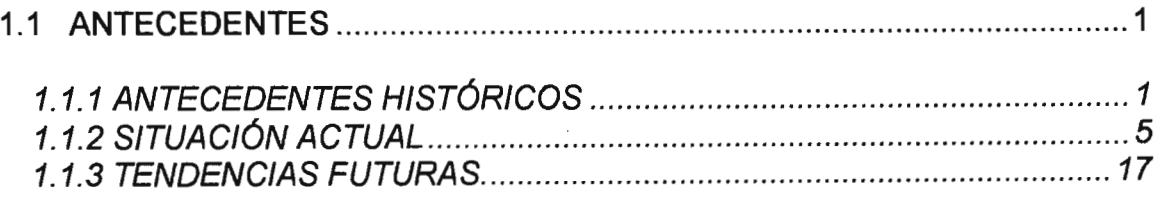

# **CAPITULO II. DEFINICION DEL PROBLEMA**

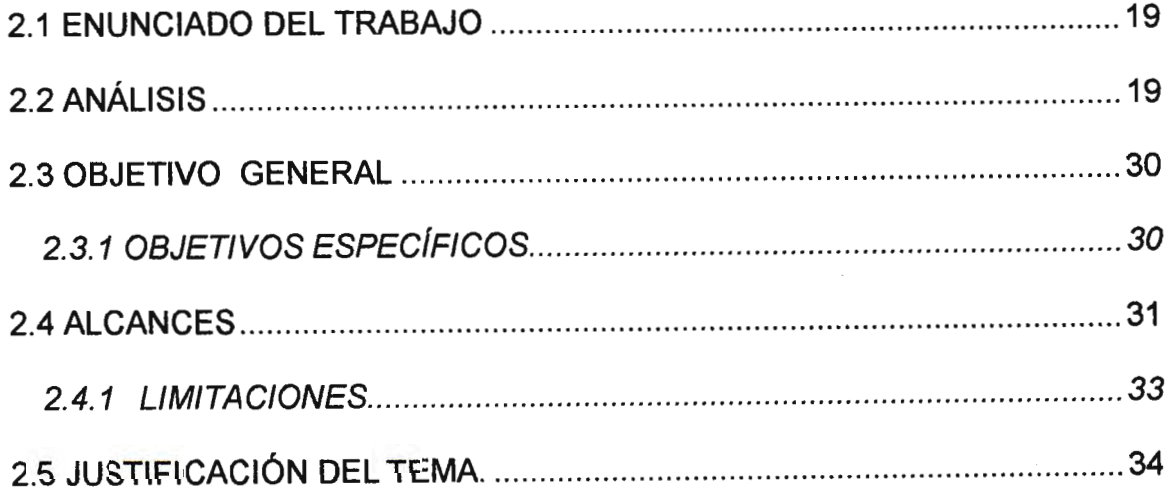

# **CAPITULO 111. MARCO TEORICO**

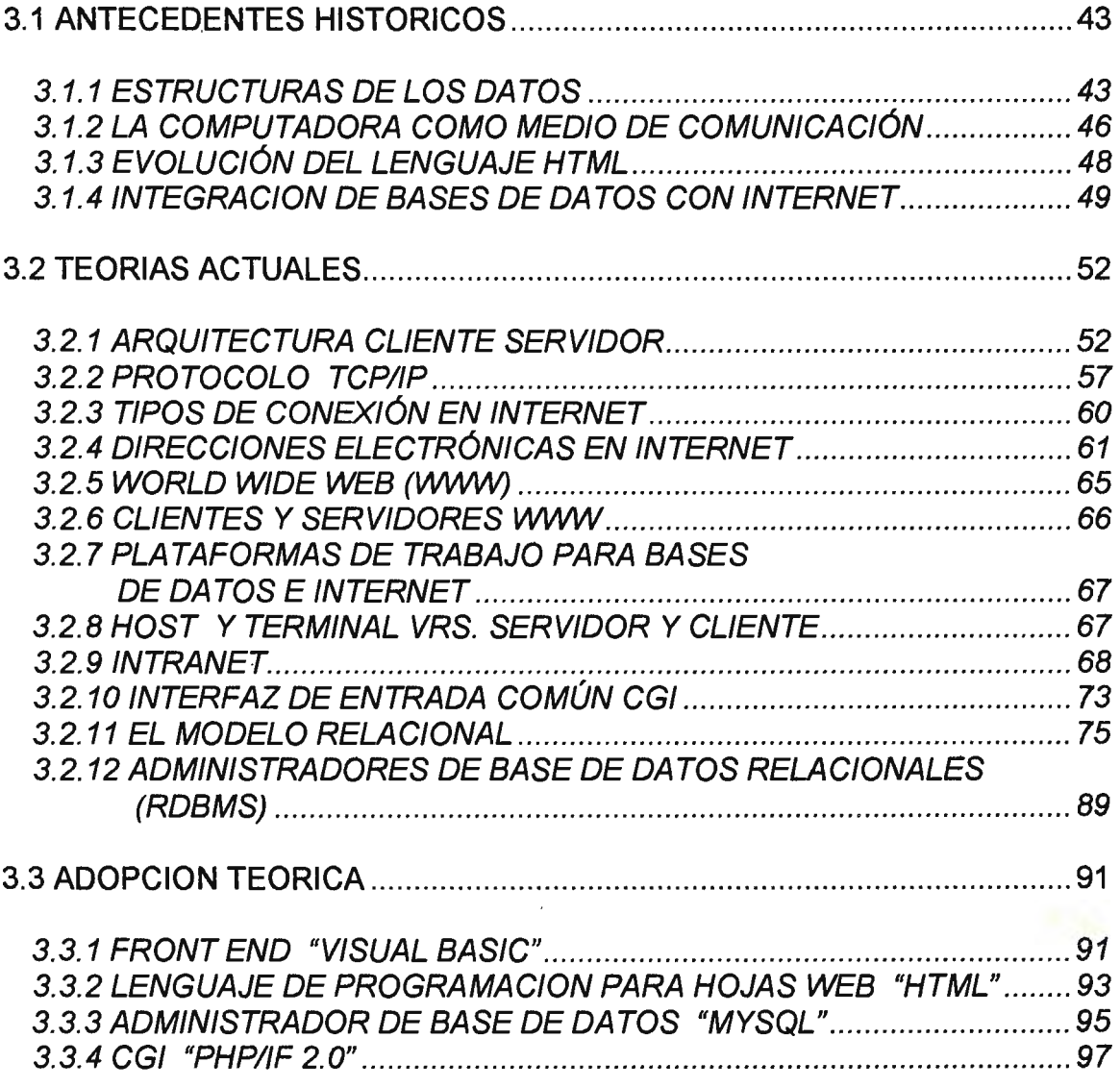

### **CAPITULO IV. ANALISIS Y DISEÑO**

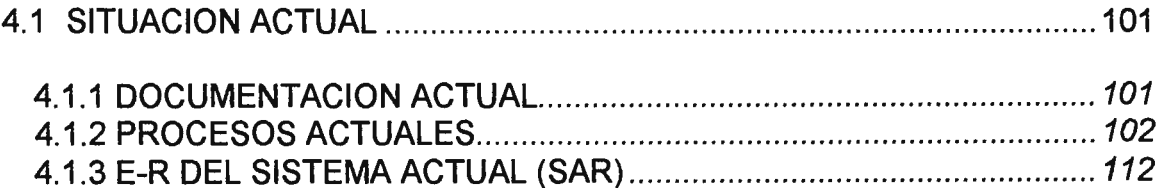

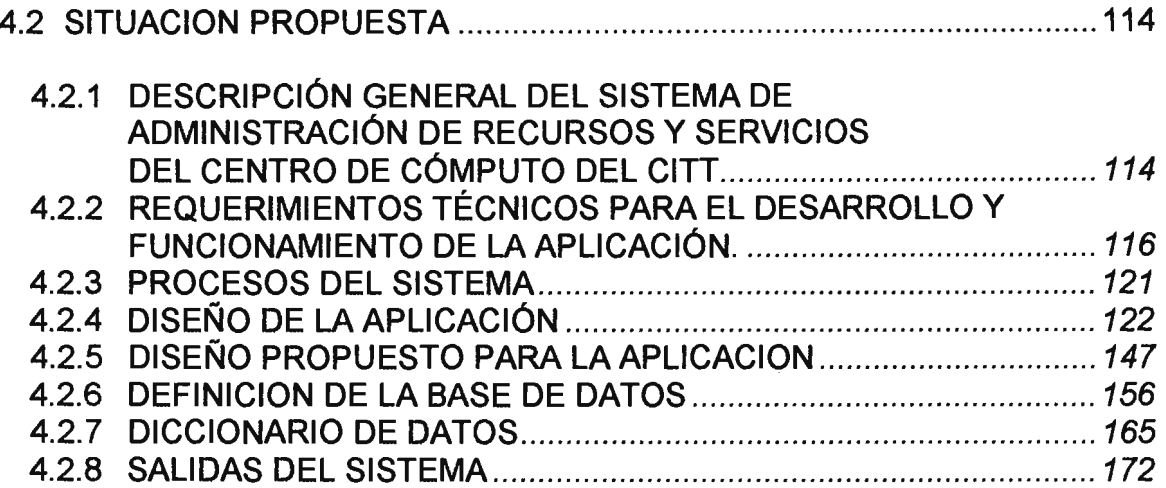

# **CAPITULO V. MODULOS DEL SISTEMA**

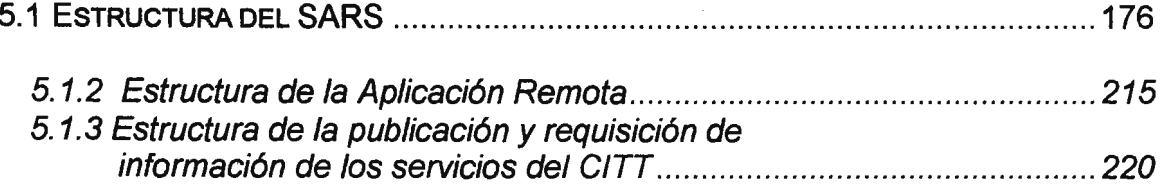

# **CAPITULO VI. GLOSARIO**

 $\sim$  .

**BIBLIOGRAFIA** 

**RECOMENDACIONES** 

- . **ANEXOS** 

El Centro de Cómputo del CITT, es la unidad que posee la mayor afluencia de alumnos de la Universidad Don Sosco, por tanto la administración de los recursos con los que cuenta, así como de los servicios que ofrece; es de suma importancia pues tiene una ·elación directa con el desempeño de las actividades principales de la Universidad Don 3osco como entidad educativa. Este documento presenta un estudio considerando esta ;ituación, el cual permite determinar los problemas principales y a la vez proponer un necanismo que los solucione, todo esto se desarrolla en seis capítulos, de los cuales se >resenta a continuación una breve reseña.

En el Capítulo 1, se describen los antecedentes del Centro de Cómputo del CITT, lefiniendo aspectos como sus objetivos, recursos con los que cuenta, servicios que ,frece, etc. Definidos esos parámetros del área de trabajo del Centro de Cómputo del :1rr, en cuanto a la administración de recursos y servicios; las variables que ayudaron a eterminar los principales problemas son analizadas en el Capítulo 11, donde también son stablecidos los objetivos, alcances y limitaciones del sistema que se pretende roporcione una solución.

Todos los aspectos involucrados con la teoría que sustenta el funcionamiento del stema propuesto, tanto al nivel lógico como físico; son descritos en el Capítulo 111 3nominado Marco Teórico.

En el Capítulo IV, se describen las características del sistema actual del Centro de ómputo en lo que se refiere a las variables de entrada y la forma en que se desarrollan s principales procesos de las tareas desempeñadas por el sistema; una vez se han ~finido estos procesos, se describen los elementos principales que se relacionan con el seño de la aplicación propuesta tales como los recursos, módulos del sistema, procesos, itructura de la base de datos y diccionario de datos; así como las salidas del sistema.

El Capítulo V. Abarca los elementos fundamentales de la aplicación, es aquí donde ,e definen los principales módulos del sistema y la estructura detallada de cada uno de ~llos.

Para finalizar, el Capítulo VI; comprende el glosario de términos técnicos, para una 1ejor comprensión de los conceptos utilizados en la teoría; sobre la que se encuentra asado el funcionamiento del sistema además de incluir la bibliografía. Al final del ocumento se incorporan los anexos.

# **CAPÍTULO l. SISTEMA DE ADMINISTRACION DE RECURSOS Y SERVICIOS**

# **1.1 ANTECEDENTES**

# **1.1.1 ANTECEDENTES HISTÓRICOS**

La Universidad Don Basca fue constituida jurídicamente en el año de 1984 según las leyes de Creación de Universidades en El Salvador. Inició sus labores en Enero de 1986 en la Escuela Domingo Savia y las aulas estaban distribuidas en el Edificio de tres plantas que albergaba la escuela.

Inició con las facultades de ingeniería ofreciendo las carreras de Ingeniería Mecánica, Electrónica y Eléctrica; con la Facultad de Humanidades ofreciendo las carreras de Licenciatura en Ciencias de la Educación y en la Facultad de Teología la carrera de Profesorado en Teología.

No fue hasta el año siguiente que se ofreció la Carrera en Ingeniería en Sistemas de Computación, y se presentó la necesidad de trasladarse a un nuevo local en las instalaciones de la Parroquia María Auxiliadora (DON RUA) y de adquirir un Sistema de Cómputo que cubriera los requerimientos que generaba la Carrera.

El sistema adquirido por la Universidad era un Sistema IBM 9370 que fue donado una parte por La Congregación Salesiana de Nueva York y otra parte fue comprada por la Universidad. Con la adquisición de este sistema se implementaron aplicaciones referentes al Proceso de Control de Alumnos y Notas, utilizándolo también para propósitos de Educación y soporte a la Administración General.

Debido al crecimiento de la Población Universitaria en el año de 1989, se presentó la necesidad de trasladar la Facultad de Ingeniería de la Universidad, a las Instalaciones del Instituto Técnico Ricaldone, y se aprovechó el Centro de Cómputo del Instituto para propósitos de Educación.

De acuerdo al plan inicial de la creación de la Universidad, en el año de 1992, la Universidad se traslada a sus propias instalaciones en forma definitiva, ubicadas en La Ciudadela Don Sosco, Soyapango.

Con la creación de la Ciudadela, se crearon otras instituciones dentro de ésta, entre las que están el Centro de Formación Profesional, que al comienzo contaba con un centro de Cómputo con cuarenta computadoras tipo AT 386, para el propósito de la Enseñanza.

La Universidad requirió de los servicios de dicho centro de cómputo para cubrir las necesidades de Educación de la carrera de Ingeniería en Sistemas.

Posteriormente la Universidad creó dentro de su propia administración, una Institución para dar Soporte Técnico y Académico a las Carreras que ésta ofrecía.

Esta Institución se denominó Centro de Investigaciones y Transferencia de Tecnología C.I.T.T., que contó inicialmente para el área de Computación con un Centro de Cómputo que consistía de 34 computadoras personales 386, interconectadas en un Sistema de Redes Lan.

Para el año de 1994 se adquirió un nuevo equipo de 37 IBM pc's con tecnología 486 y con dos servidores de aplicaciones IBM PS/2, con los sistemas operativos SCO **UNIX** y Novell Netware 3.11. Este Centro de Cómputo absorbió las necesidades que generaba en su mayoría la Carrera de Ingeniería en Sistemas de Computación y el Tecnológico de dicha Ingeniería, además la enseñanza de computación de otras Ingenierías y de la Facultad de Humanidades.

Otro aspecto importante relacionado con la tecnología de la información, es el de las Bases de Datos, dentro de la Universidad Don Sosco este concepto tuvo un cambio radical en el año de 1995, cuando se desarrolló una tesis sobre los procesos que llevaba a cabo Registro Académico y los procesos de asesoría e inscripción de materias; la cual no fue implementada ya que se decidió cambiar de plataforma, es decir migrar de los sistemas hechos en FoxPro, a un manejador de Bases de Datos más poderoso y con mayor capacidad para manejar la información requerida. Esto con la intención de aprovechar las ventajas del Sistema Administrador de Bases de Datos SYBASE (SQL System X), el cual fue donado por **CONSISA** a la Universidad Don Sosco en el año de 1995.

Es así como se decide estructurar una nueva base de datos que trabaje con el nuevo Administrador de Bases de Datos SYBASE y la cual contenga toda la información necesaria para un desarrollo más eficiente de las funciones de la unidad de Registro Académico y las relacionadas con este departamento.

Por otra parte en el mismo año, las gestiones para conectar al país a la red mundial más grande de computadoras, lnterNet, comenzaron con la formación del comité SVNet, el cual está conformado por instituciones educativas y gubernamentales del país. Entre las instituciones educativas se encontraba la Ciudadela Don Sosco, representada por la Universidad Don Sosco.

Entre los años de 1995 y 1996. Se da inicio con ANTEL, a la implementación del proyecto de conectividad de las instituciones educativas: UCA, UES, y Universidad Don Sosco a lnterNet, para lo cual se adquirió el equipo necesario para ello: un router Cisco 2000 y dos módems ASM-20 de 64 Kb.

El 5 de marzo de 1996, se logra que toda la red local del Centro de Cómputo tenga acceso al lnterNet, especialmente a los servicios de Telnet, FTP y World Wide Web (WWW). No obstante, hasta el 15 de marzo del mismo año se publica la página Web, la cual es vista mundialmente en el Word Wide Web, ésta contiene y describe información de la estructura de Ciudadela Don Bosco, el sueño de su fundador Don Bosco, la misión de la Ciudadela, etc. Adicionalmente, se publica la misión, el patrimonio y la infraestructura física del Centro de Investigación y Transferencia de Tecnología (C.I.T.T.). A través de toda la experiencia adquirida se perfilan los primeros servicios: desarrollo de páginas web, su publicación en el servidor cdbnet.com.sv, hoy conocido como virtualnet.com.sv y se proyecta el desarrollo del diseño publicitario y comercial de estos productos.

Paralelamente a la implementación de la red, se inician los primeros cursos de capacitación en el uso de los servicios de lnterNet, en los que se incorpora a todas las personas de Ciudadela interesadas en ser agentes de cambio y multiplicadores, entre los que se inscriben: docentes, departamentos administrativos y toda la gente del campus que busca beneficiarse con los servicios de lnterNet.

En el mes de Junio se adquirió un nuevo equipo consistente de 30 pc's Hewlett Packard con tecnología Pentium y dos impresores Epson LQ-2170 para ofrecer un mejor servicio.

En 1997 se adquieren 30 pc's DELL con tecnología Pentium, que sustituyeron las pc's IBM 486; y un Digital Alpha Server 400 con Sistema Operativo DEC **UNIX,**  el cual está siendo utilizado como un servidor para el área comercial de lnterNet (virtualnet.com.sv), en la que se ofrecen servicios de acceso y publicación de Páginas Web para instituciones externas.

# **1.1.2 SITUACIÓN ACTUAL**

#### **1.1.2.1 Introducción**

Los aspectos que se consideraron en el estudio realizado son: los objetivos del centro de cómputo del C.I.T.T., funciones y servicios prestados, equipo y software con el que cuenta y los procedimientos existentes.

La información que a continuación se presenta, fue obtenida de las personas que tienen relación directa con los aspectos del centro de cómputo que se evaluaron, para ello se realizaron entrevistas y algunos datos fueron obtenidos de la observación directa y el conocimiento de las condiciones en que se desarrollan las actividades en el área de estudio.

#### **1.1.2.2 Objetivos De El Centro De Cómputo Del C.I.T.T.**

#### **l. Servir De Soporte A La Educación**

Debido a las necesidades académicas presentadas por las diferentes facultades de la Universidad Don Bosco, se debe dar servicio de laboratorios prácticos y teóricos.

#### **11. Servir De Soporte A Las Unidades Internas De Ciudadela**

Ofreciendo los servicios de diseño, desarrollo y mantenimiento de sistemas; además de trabajos de instalación y configuración ( soporte técnico).

#### **111. Ofrecer Servicios A Instituciones Externas**

Se da soporte técnico y académico a instituciones de tipo educativas, privadas y gubernamentales.

#### 1.1.2.3 Recursos

Los recursos del Centro de Cómputo son de varios tipos, así podrían mencionarse: recurso humano, instalaciones, recursos financieros, recursos económicos y recursos materiales; entre los que se encuentran dos tipos específicos, el hardware y software, en los cuales se basa este estudio.

En lo que se refiere a la asignación del equipo que se posee actualmente, esta varía constantemente de acuerdo a las necesidades que se presentan y basándose en las características del mismo, por el momento los recursos con los que se cuenta y la función que desempeña cada uno se resumen en la siguiente tabla:

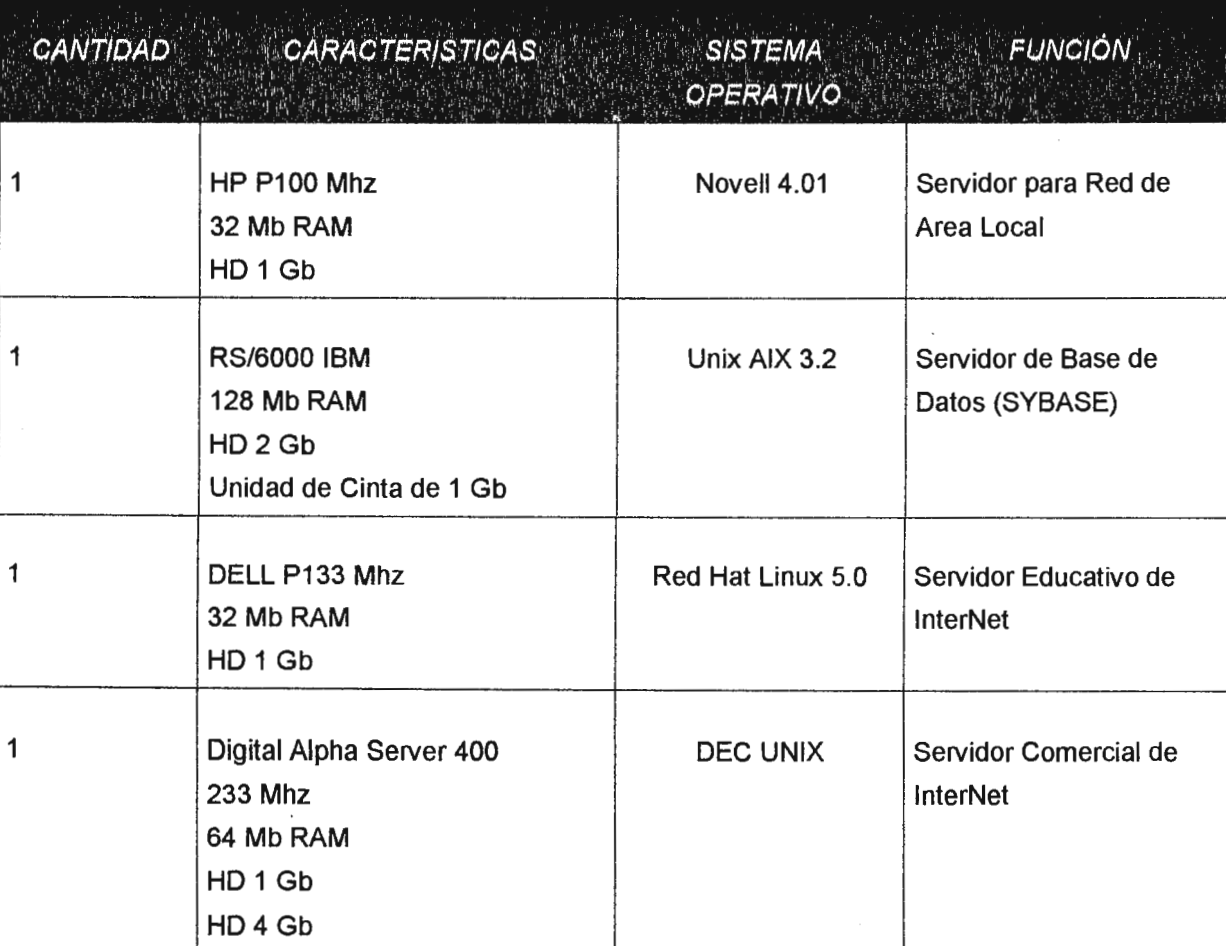

#### a) Hardware:

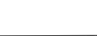

 $\hat{\phantom{a}}$ 

ı

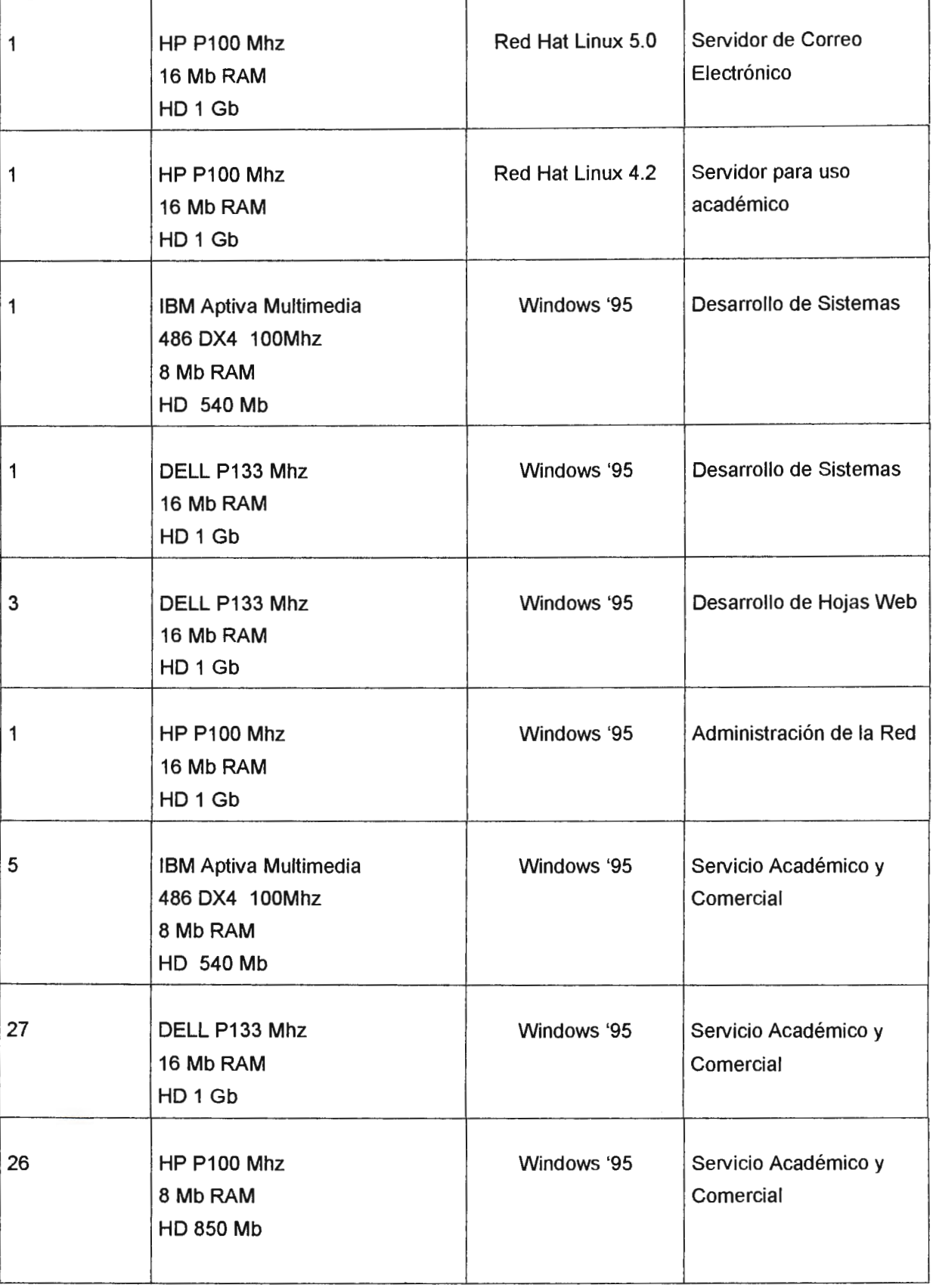

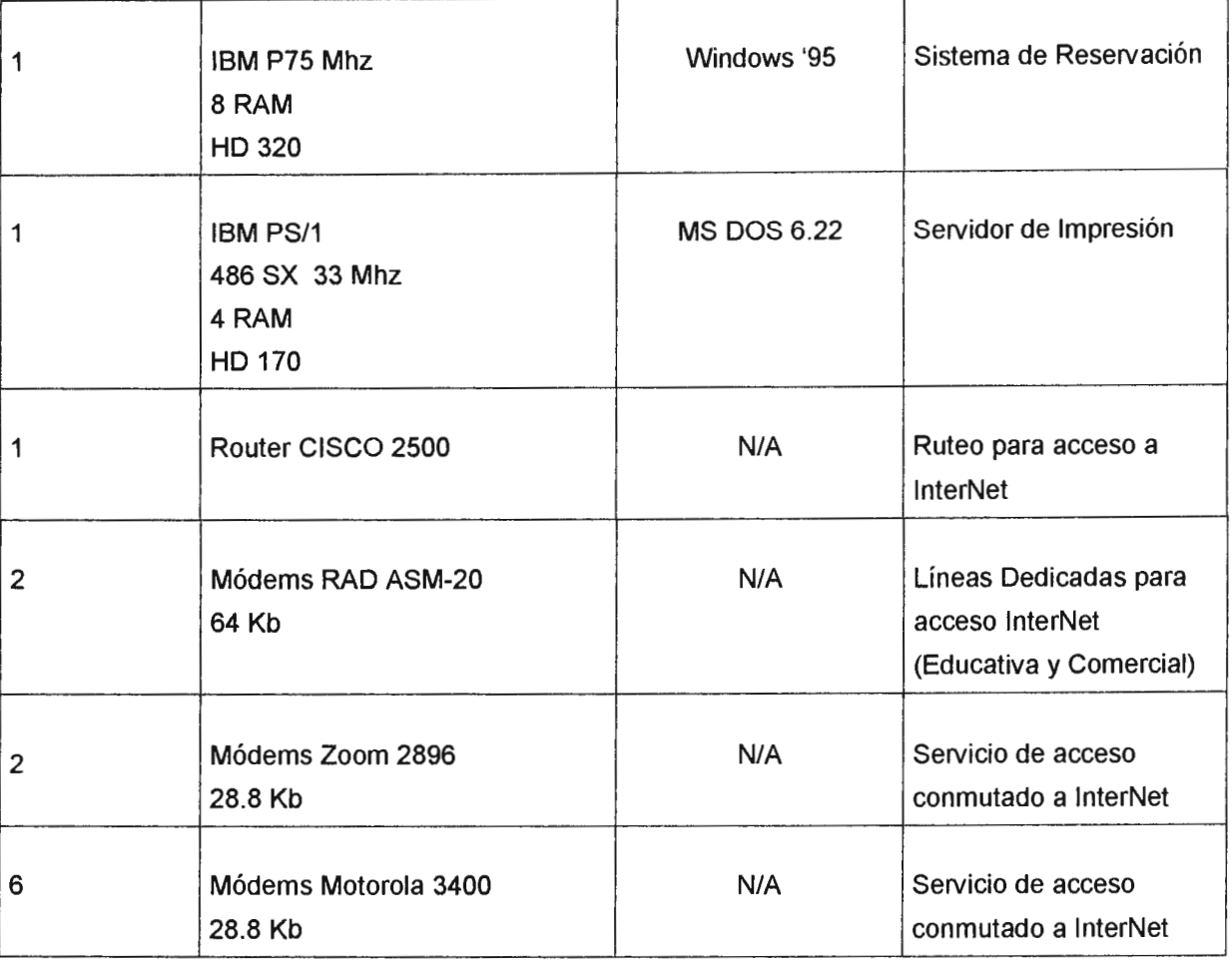

# **b) Software:**

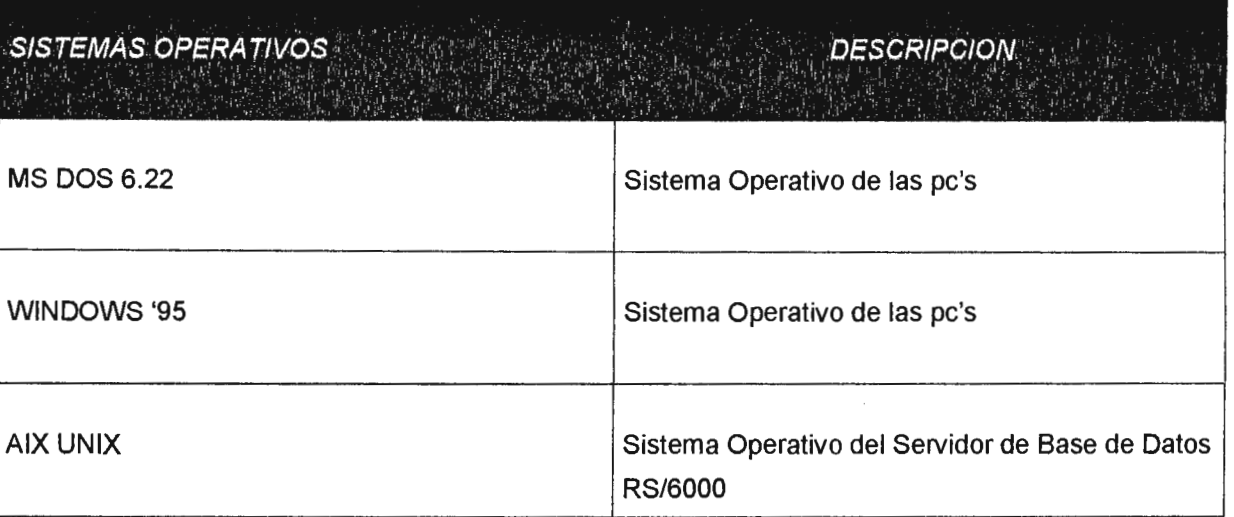

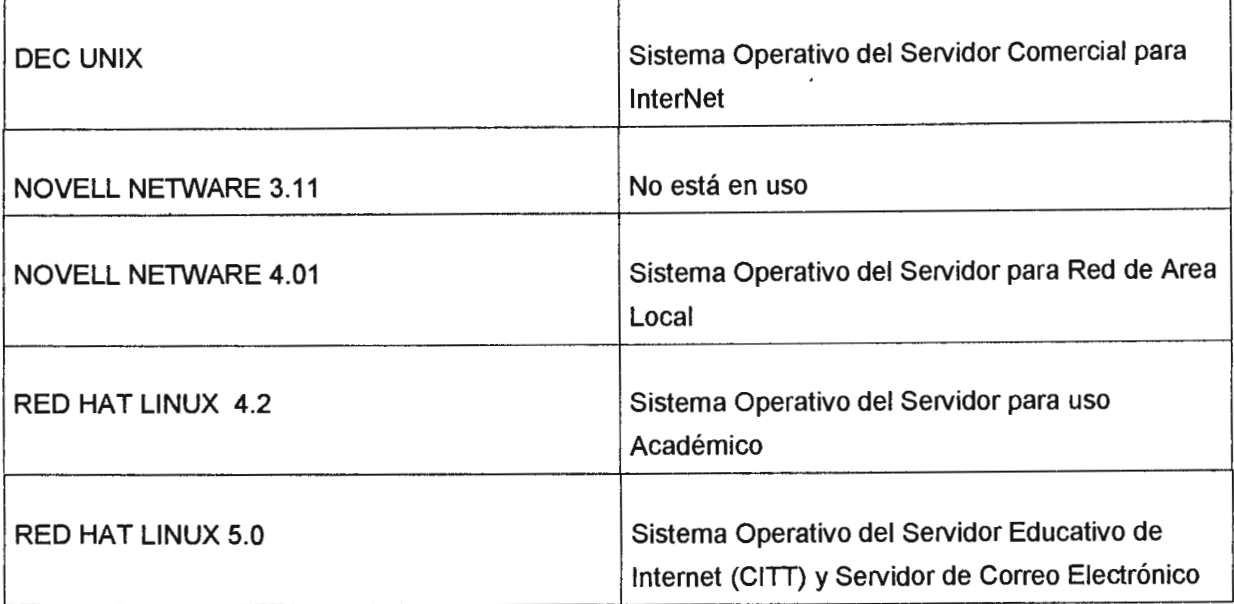

**PAQUETES DE APLICACIÓN** 

Procesadores de Palabras

Hojas de Cálculo

Software para Diagramas de Flujo

**Browsers o Buscadores** 

**Editores HTML** 

Herramientas de Diseño Gráfico

**LENGUAJES DE PROGRAMACIÓN** RM COBOL 5.0 Ver. Educativa Turbo Pascal Ver. 7.0 CGI PHP/IF para integración de Bases de Datos con InterNet Visual DevStudio 5.0 (C, Java, Basic, FoxPro) Microsoft Visual Basic 4.0 Microsoft Visual FoxPro 3.0

**BASES DE DATOS** 

MySQL 3.20.22 (Utilizada en ambientes Internet)

MiniSQL 2.0 (Utilizada en ambientes Internet)

**SYBASE** 

 $\mathbb{E}_{\mathcal{A}}$ 

# 1.1.2.4 SERVICIOS

Con el propósito de cumplir los objetivos de la organización a la que pertenece el centro de cómputo, los servicios que presta se pueden clasificar de la siguiente manera:

#### **1) Servicios Internos**

#### a) **Soporte a la educación**

- **Docencia** Se presta un servicio de laboratorios con tecnología al nivel de hardware y software que se procuran mantener actualizados para proporcionar una adecuada práctica de laboratorio acorde a las necesidades presentadas por las Facultades de la Universidad o demás unidades de la Ciudadela Don Sosco que requieran servicio educativo. Creación de material didáctico para los laboratorios prácticos de cada materia, y las evaluaciones respectivas.
- **Internet** Se proporcionan capacitaciones relacionadas con los diferentes servicios de internet.

#### b) **Servicios De Diseño, Desarrollo y Mantenimiento De Sistemas**

El área de sistemas se encarga del mantenimiento de las aplicaciones de administración de Colecturía y Registro Académico de la Universidad Don Bosco, y todo lo relacionado con el diseño de nuevos sistemas como el diseño de la estructura de los datos, o bases de datos, la codificación de los programas, para el procesamiento de la información de la Universidad Don Sosco y el Colegio Don Sosco, también incluye la migración de módulos existentes, a nuevas plataformas de trabajo.

c) **Mantenimiento Del Equipo En General** Abarca desde los aspectos más simples hasta los más complejos tales como: limpieza de equipo, traslado de equipo cuando es necesario, distribución del equipo, asignación del equipo para las distintas tareas ya existentes y las que van surgiendo, notificación y contacto con proveedores, actualización de hardware, actualización de software, instalación y configuración de servidores, instalación y configuración de redes de área local, inventario y control del equipo que se alquila o se asigna para necesidades internas o externas, académicas o comerciales, etc.

- d) Asesoría Para La Adquisición Del Equipo Esta se realiza con el objeto de obtener el equipo óptimo que será utilizado dentro del departamento y cualquier otra unidad interna de Ciudadela Don Sosco, esta asesoría incluye cotizaciones, pruebas del equipo, estudio de factibilidad técnica, etc.
- e) **Capacitación a personal** concierne a este servicio la capacitación de personal a diferentes niveles.
- f) **Servicios de Internet** Al nivel interno este servicio comprende capacitación de personal para el manejo de correo electrónico, ftp y navegación, incluye la instalación, configuración de equipo para conectividad y asesoría técnica.

### **11) Servicios Externos**

**a) Capacitaciones** de niveles básico, medio y avanzado, realizándose las tareas necesarias para que éstos se lleven a cabo de forma eficiente incluyendo el traslado del equipo e instalación y configuración del mismo, cuando así sea requerido.

**b) Soporte técnico,** a nivel de hardware se orienta al mantenimiento correctivo y preventivo de computadoras y periféricos, mientras que el soporte técnico a nivel de software se orienta a los servicios de internet en las siguientes categorías: conectividad por línea telefónica, asesoría para la implementación de puntos de presencia en internet, configuración de servidores internet.

b) **Servicios de Internet** Actualmente han surgido nuevos servicios hacia entidades externas con la implementación de la cultura de lnterNet, entre ellos se pueden mencionar:

- a) Servicios de Diseño, Creación, Publicación y Mantenimiento de Sitios Web, que involucra aspectos como: Estructuración de los sitios, selección de gráficos e información, edición de gráficos e información, distribución y arte gráfico, aplicaciones de integración de sitios Web con bases de datos, tipo de tecnología a utilizar, grado de complejidad de los sitios.
- b) Servicios de Conectividad que incluye configuración de equipo para establecer la comunicación con lnterNet, y realizar todos los procedimientos necesarios para establecer la conectividad a lnterNet por medio del servidor comercial de la Universidad, esto involucra aspectos como: creación de usuarios y mantenimiento de los mismos, instalación y configuración del equipo necesario para establecer la conexión con lnterNet como lo es el software (instalación y manejo de buscadores), hardware (instalación y configuración de módems), etc.
- c) Impartir seminarios o cursos, a entidades externas a la Universidad.
- d) Asesoría técnica en cuanto al manejo de servicios específicos de lnterNet como lo son: correo electrónico, transferencia de archivos, manejo de buscadores, etc. Asesoría en cuanto a la instalación de hardware y software, configuración de equipo y mantenimiento en general.

#### **1.1.2.5 Procedimientos**

Actualmente siempre relacionado con la administración de recursos en el Centro de Cómputo, se desarrollan un cierto número de procedimientos informales, de los cuales unos no están definidos y otros lo están parcialmente, éstos pueden ser clasificados en dos categorías: procedimientos manuales y mecanizados, existentes y no existentes.

#### **1.1.2.5.1 Procedimientos Manuales**

#### **Existentes.**

#### A) Inventario de Equipo

Actualmente no existe un inventario de Equipo dentro del Centro de Cómputo; sin embargo en el C.I.T.T. existen registros sobre el equipo que se tiene, pero no están actualizados, pues no se consideran las condiciones en las que se encuentra, como lo es el equipo dañado, perdido, en desuso, etc.

#### B) Préstamo de equipo

Existe un procedimiento en cuanto al préstamo del equipo para efectos de control en el C.I.T.T., sin embargo no se cuenta con un procedimiento mecanizado para la asignación de este recurso.

#### C) Prestación de servicios

Para la prestación de servicios a entidades externas en las diferentes ramas ya sean capacitaciones, o servicios de asesoría en el área de lnterNet, como conectividad, servicios de correo electrónico o diseño y creación de Web Sites, todos los procedimientos son manuales y es la unidad de Mercadeo la que se encarga de realizarlos, de modo que muchas veces no se alcanza a cubrir la demanda y se ha llegado al caso de perder clientes, debido a la burocracia y todos loa trámites que se tienen que realizar para establecer el contacto con el cliente, concretamente la solicitud de servicios debe entregarse personalmente con la consecuente pérdida de tiempo y dinero cuando se incurre en gastos de transporte.

Sobre los aspectos que se han considerado vale la pena mencionar que existen procedimientos manuales establecidos por el C.I.T.T., para efectos de control; que más bien se relacionan con las operaciones de administración básicas, es decir, de carácter financiero, pero estos procedimientos no tienen nada que ver con el control de asignación de recursos que debería tener el Centro de Cómputo como tal, que es la entidad encargada directamente de proporcionar el servicio y de distribuir los recursos que sabe están en disponibilidad de ser utilizados.

#### **No existentes.**

O) Control de Proveedores

**No** existe un control formal sobre los proveedores de hardware y software, y por tanto se desconocen los términos de las garantías u otro tipo de datos importantes.

E) Reparación de equipo.

**No** existe un procedimiento de actualización de recurso disponible en los casos de retiro de equipo por motivos de reparación y su respectiva devolución.

#### **1.1.2.5.2 Procedimientos Mecanizados**

Reservaciones de horas máquina a los usuarios a través del S.A. R.

Es el único procedimiento que se encuentra mecanizado para uso del Centro de Cómputo, todas las funciones que se ven involucradas en este procedimiento de reservación se refieren exclusivamente a la asignación de máquinas a los usuarios del centro de cómputo en el C.I.T.T.

#### **1.1.2.6 Aplicaciones**

Aplicaciones desarrolladas por la Unidad de Sistemas.

Sistema de Contabilidad, desarrollado al nivel Centroamericano y de Ciudadela Don Sosco como entidad Salesiana, en el presente año la aplicación fue rediseñada y se crea un nuevo sistema contable que está siendo implementado paralelamente al sistema anterior.

Sistemas de Colecturía, existen tres sistemas de Colecturía cada uno con especificaciones diferentes dependiendo de la naturaleza de la unidad para la que fue desarrollado, así se tiene un sistema para el C.F.P.(Centro de Formación profesional}, otro para el Colegio Don Sosco y otro para la Universidad Don Sosco.

También se ha desarrollado un Sistema de Planillas y el Sistema de Registro Académico, que es con el que actualmente trabaja la Universidad Don Sosco, y que incluye todas las operaciones necesarias para el funcionamiento de la Universidad Don Sosco como tal, entre sus tareas se pueden mencionar, la inscripción de alumnos y materias, asignación de números de carnets, procesamiento de notas, etc.

Sistema de Recursos Humanos para el C.I.T.T., que involucra aspectos como datos personales, fecha de ingreso a la institución, funciones de los puestos, horarios, etc. Todos los sistemas anteriores han sido desarrollados para todos las unidades de la Ciudadela Don Sosco.

Para el Centro de Cómputo la única aplicación desarrollada ha sido el Sistema de Administración de Recursos del Centro de Cómputo del C.I.T.T. (S.A.R.) creado debido a la necesidad de mecanizar el proceso de asignación de máquinas a los usuarios de manera que supliera las necesidades más apremiantes para ese momento, dando poca prioridad a ciertas funciones que en ese ·preciso momento no representaban mayor importancia y requerían mayor cantidad de tiempo por su complejidad, para su desarrollo.

# **Control De Los Recursos Y Servicios Del Centro De Cómputo Sistema De Administracion De Recursos (S.A.R.)**

Este sistema ha sido desarrollado en FoxPro versión 2.5 para DOS y tiene como función principal la asignación de máquinas a los estudiantes, durante un horario establecido, control de entrada y salida de alumnos y personal de ciudadela al centro de cómputo, registro de los estudiantes que hacen uso del centro de cómputo, registro de documentos de identificación para el acceso a cómputo, mantenimiento de usuarios del centro de cómputo, consultas de Horas y Puestos Disponibles.

#### **1.1.3 TENDENCIAS FUTURAS.**

. En los últimos años el apogeo de las tecnologías cliente-servidor en el país ha ido creciendo, cada vez más las empresas requieren de bases de datos más poderosas, confiables y que permitan accesar la información desde cualquier lugar de la empresa, con ello ha sido posible ver personas trabajando con sus computadoras portátiles o "laptops" en lugares distantes de su lugar de trabajo, con la capacidad de poder consultar la información en las bases de datos centrales vía telefónica con la implementación de la Red de Comunicaciones a nivel Mundial "lnterNet".

Por otro lado, los problemas de poder distribuir la información dentro de la institución para que todos puedan tener acceso a ella, son prácticamente eliminados, se reducen los tiempos de respuesta y se mejoran los servicios, tal es el caso de bancos, instituciones educativas, entidades de servicio público, etc.

Esto nos lleva en un futuro no muy lejano a lo que sería la implementación de una lntraNet mejor definida como una lnterNet privada dentro de una organización, en este caso la Ciudadela Don Sosco, lo cual reduciría de manera considerable muchos de los gastos al nivel de comunicación entre sus departamentos, pero

quizá el aspecto más importante es la estandarización de sus aplicaciones y eliminación de la redundancia, no solo al nivel de datos, sino también al nivel de programas ya que una misma aplicación puede ser utilizada por diferentes departamentos, pues todos pueden tener acceso a ella y tomar cada uno la información que necesite.

Por otra parte en cuanto a los centros de cómputo que funcionan dentro de la ciudadela Don Sosco específicamente, la tendencia es la actualización constante y por tanto una migración de los sistemas que van cayendo en la obsolecencia hacia nuevas plataformas de trabajo, que cuentan con herramientas mucho más poderosas para el desarrollo de las aplicaciones.

Un ejemplo específico es la tendencia a un cambio de plataforma de los sistemas de de Registro Académico de la Universidad Don Sosco, con la intención de una actualización que traiga como consecuencia un aprovechamiento mayor de las ventajas de los sistemas de cuarta generación. Dicho cambio deberá ser implementado tarde o temprano ya que las necesidades de Registro Académico aumentan día tras día y se necesitan herramientas más eficientes para la ejecución de los procesos, para que al aumentar la complejidad del procesamiento, estas herramientas faciliten el trabajo de la implementación y se aumente también la rapidez de las respuestas.

Ahora la implementación de lnterNet, nos proporciona nuevas herramientas al nivel de tecnología y de software los cuales proporcionan grandes ventajas, sobre todo al nivel de comunicación y por supuesto al nivel del desarrollo de aplicaciones; de forma concreta la tendencia es la independización de los sistemas y procesos que podrán ser realizados directamente por el usuario desde cualquier pe que se encuentre conectada a la red, de forma que pueda realizar diferentes operaciones que le permitan interactuar directamente con el sistema.

# **CAPITULO 11. DEFINICION DEL PROBLEMA**

### **2.1 ENUNCIADO DEL TRABAJO**

Cómo desarrollar un sistema de administración de recursos y servicios para el Centro de Cómputo del C.I.T.T.

#### **2.2 ANÁLISIS**

La Ciudadela Don Sosco en su afán de alcanzar un nivel tecnológico y académico de gran renombre en el ámbito nacional e internacional está constantemente adquiriendo nuevo equipo y a la vez prestando nuevos servicios para el sostenimiento de la tecnología adquirida. Esto implica que debe de existir una administración de los recursos y servicios que proporcione datos exactos, precisos y oportunos ya que ésta no se realiza sobre los factores que son de suma importancia y que están directamente involucrados, o se realiza de forma desordenada, por otra parte a veces recae en personas que no pueden realizar un trabajo eficiente, pues la carga es demasiado grande y a la hora de tomar decisiones no se cuenta con la información necesaria y se recurre muchas veces a mecanismos que son poco éticos o que no funcionan.

De acuerdo a los servicios que fueron definidos anteriormente, se pueden determinar las actividades necesarias para llevarlos a cabo y a la vez se pueden establecer las personas que se ven involucradas en dichas actividades, así como los requerimientos de información necesarios.

#### **A) PERSONAS INVOLUCRADAS EN LAS ACTIVIDADES DEL CENTRO DE COMPUTO**

La siguiente tabla muestra información sobre las personas involucradas en as principales actividades de servicios que presta el Centro de Cómputo en forma jirecta y la forma en que estas personas se relacionan con dichas actividades:

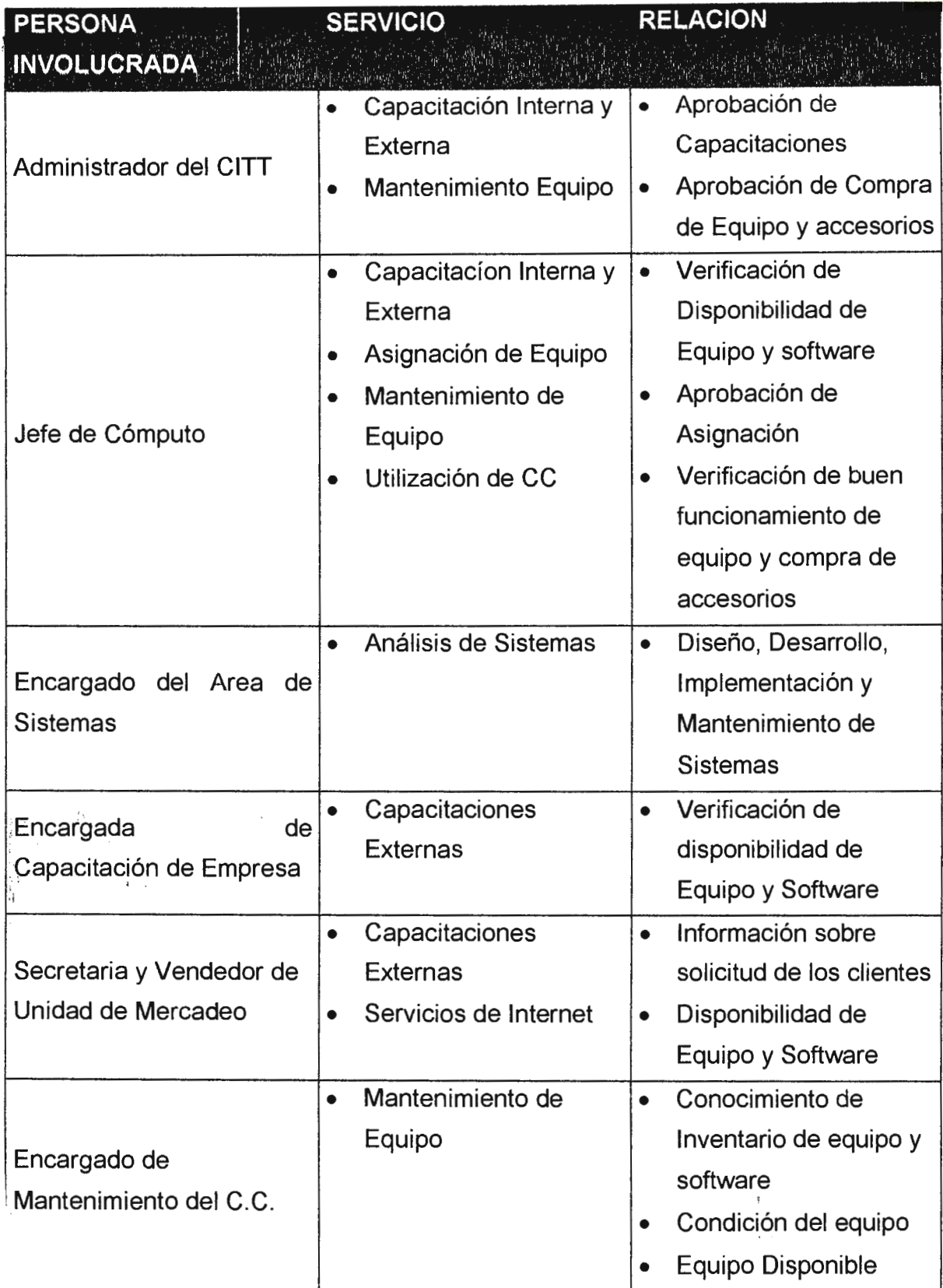

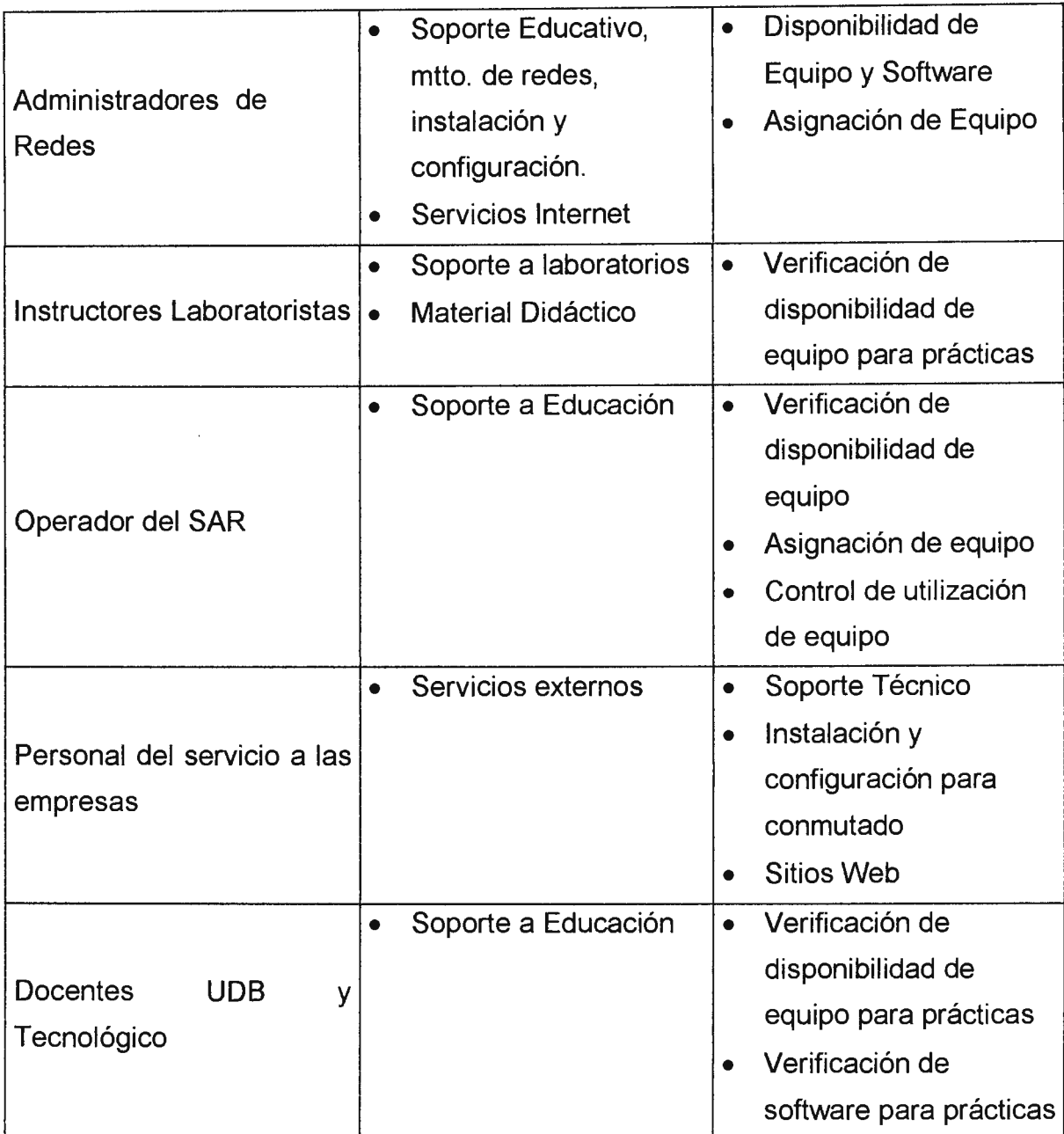

# **B) REQUERIMIENTOS DE INFORMACION**

Basándose en los servicios que presta el Centro de Cómputo, y en las personas involucradas para su ejecución; los requerimientos de información son diversos y son cubiertos por diferentes unidades, a continuación se presentan únicamente los requerimientos de información que debe cubrir el Centro de Cómputo:

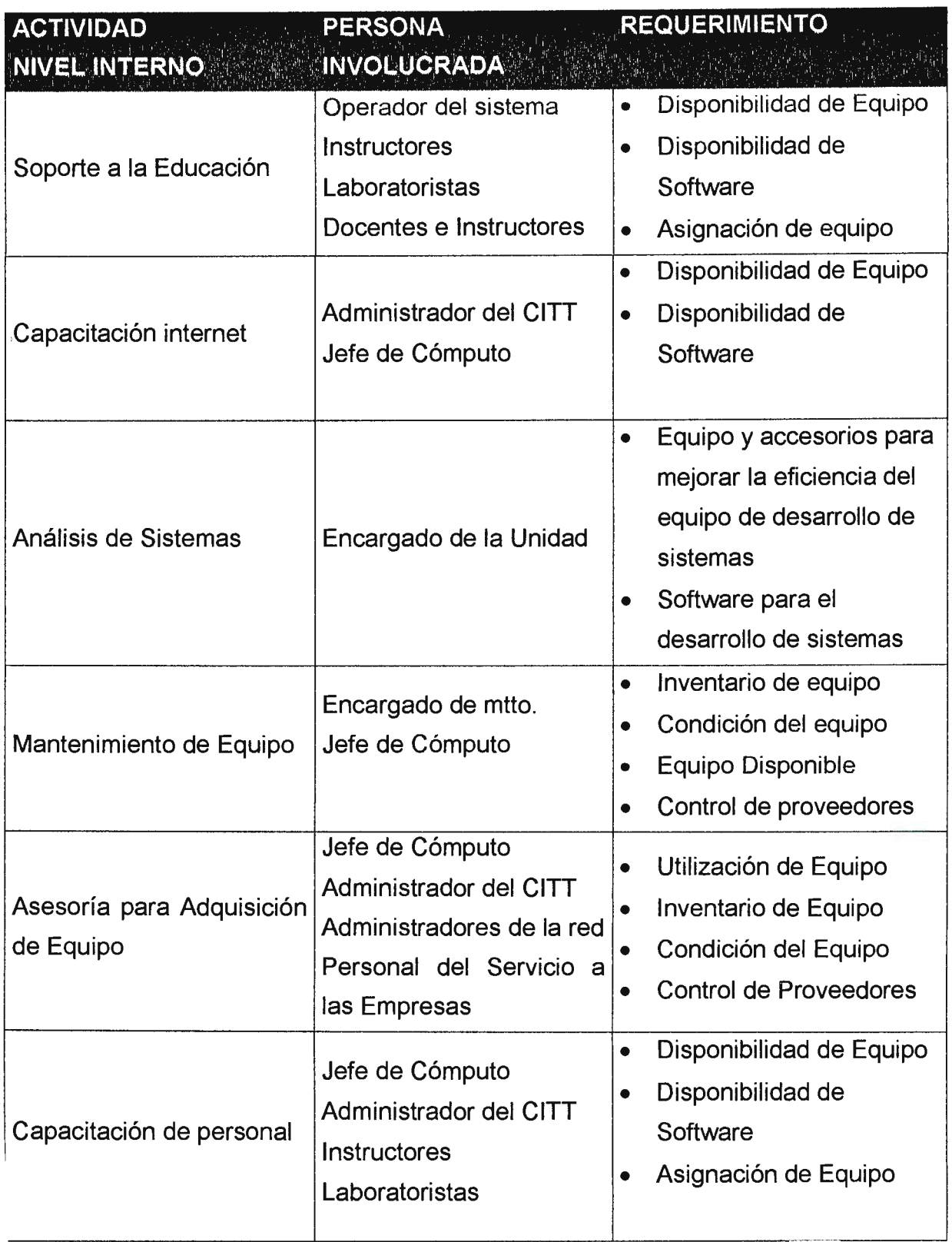

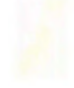

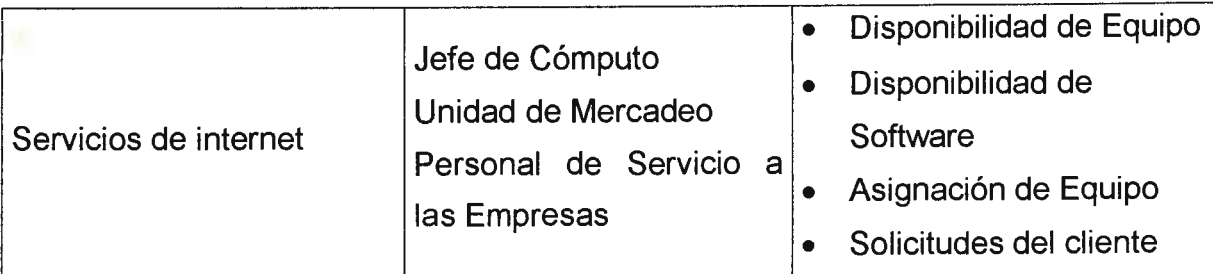

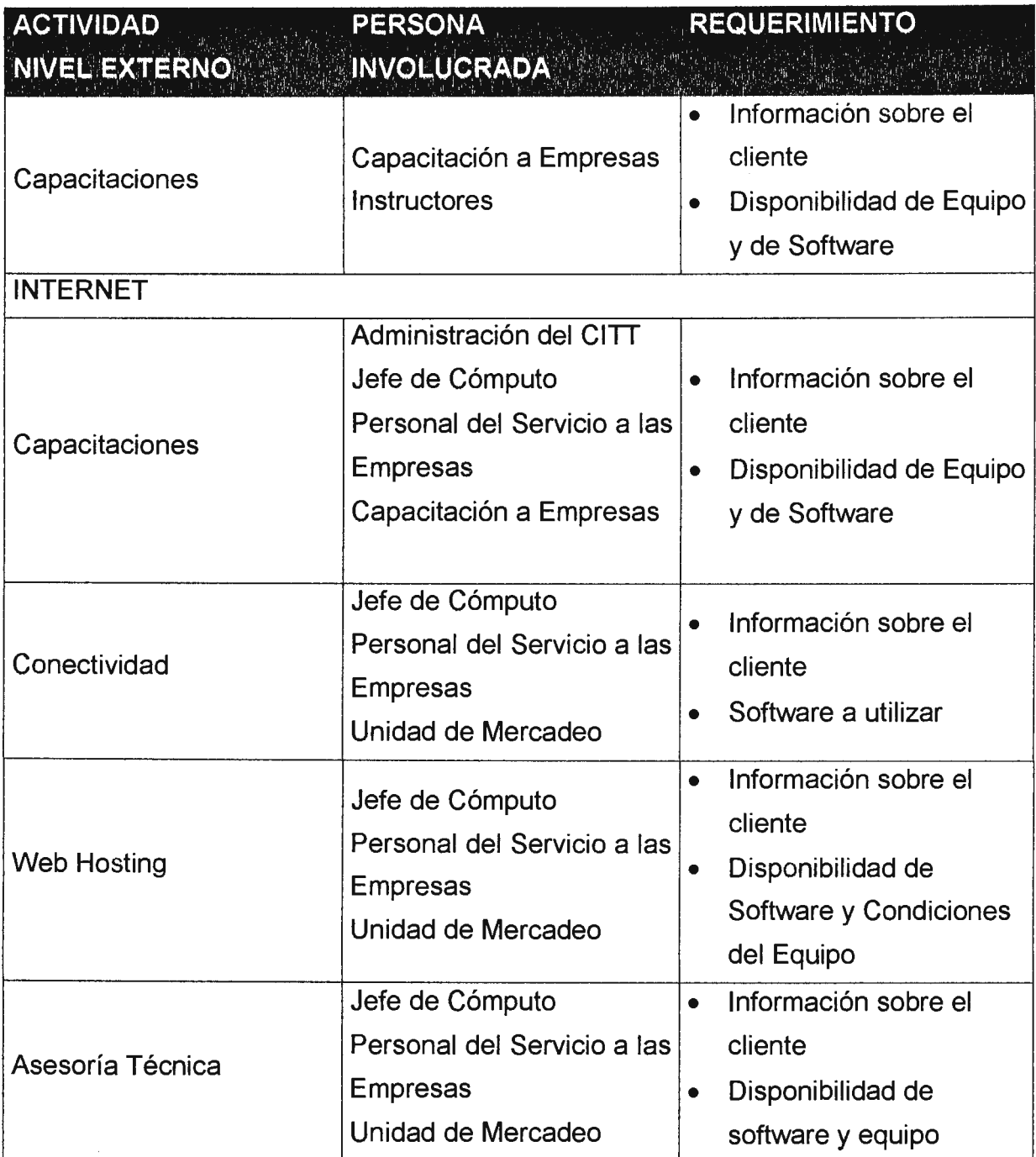

#### **SISTEMASAR**

En lo que concierne a los usuarios, del Centro de Cómputo, el sistema actual **(S.A.R.)** ejecuta las siguientes funciones:

a) Mantenimiento de Tipos de Usuarios: clasificar los usuarios para determinar el consumo basándose en el tiempo. Así los tipos de usuario que se toman en cuenta en el sistema actual son: catedrático de la UDS, alumno del Colegio Don Sosco, personal de la Ciudadela Don Sosco y alumno de la Universidad Don Sosco.

b) Mantenimiento de Usuarios: donde se especifican las características del usuario en particular tales como: nombre, código, documentos y tipo de usuario.

c) Recibos de Pago de Servicios: se utiliza para determinar el número de horas a las que tiene derecho el usuario basándose en los recibos de laboratorio que ha cancelado; esto porque se trabaja con un número establecido de horas en un ciclo y anteriormente estas horas se controlaban mediante carnets que se perforaban, para llevar el control de horas utilizadas.

d) Tipos de Documentos: se utiliza para llevar el control de los documentos válidos para ser usados como lo son: el recibo de pago de horas máquina e identificación del centro de cómputo.

e) Mantenimiento de Grupos de Usuarios: facilita las reservaciones del equipo para grupos de laboratorio, definiendo datos como: código de grupo, número máximo de usuarios, número de usuarios actual.

f) Consumo y Servicios: permite la captura de datos sobre el total consumido y el monto respectivo, por usuario.
g) En lo referente a reportes, el S.A.R. no posee módulos desarrollados, pero genera un reporte en pantalla de estadísticas que muestran los porcentajes de reservaciones por horas y promedios del uso del centro de cómputo por horas.

h) Posee una opción denominada "Procesos", en la cual ejecutan el Cierre de Hora de Entrada y el Cierre de Hora de Salida debido al reglamento del Centro de Cómputo.

i) La opción "Sistema", permite al usuario del sistema cambiar su contraseña, salir temporalmente a una pantalla del DOS o cerrar completamente la aplicación.

Actualmente el sistema está siendo utilizado para la reservación de horas máquina exclusivamente.

Concretamente se puede decir que existen varios problemas, de los cuales existen tres que merecen especial atención y que se describen a continuación:

**1) Uno de ellos es la falta de un sistema mecanizado para la administración del hardware y software con el que cuenta el centro de cómputo del CITT, que involucre los factores necesarios para describir la situación del mismo en un momento determinado y basándose en ello tomar decisiones en cuanto a la asignación de dichos recursos que repercutan en un servicio eficiente, ya sea a corto, mediano o largo plazo.** 

Debido a la demanda de servicios que se están prestando actualmente, el control de los recursos disponibles para la asignación de las diferentes tareas se ha incrementado, y no existe un control eficiente de los recursos asignados, pues se desconoce muchas veces el número de máquinas que están en buen estado y las que no lo están; además de las que ya se encuentran asignadas para cualquier otra tarea como podría ser un curso o servicio a otro tipo usuarios; se presentan problemas bastante serios entre los que podríamos mencionar:

### a) Deficiencia en el servicio

Pues se debe decidir si prestar el servicio a instituciones externas, o prestar el servicio a la Universidad, lo cual dependerá del grado de responsabilidad que se tenga con ambas por lo general se procede a prestar el servicio al exterior y el compromiso con la universidad queda en segundo plano.

# b) Elevación de los costos

En el caso de que no se pueda renunciar a ninguno de los dos compromisos, pues se ha establecido un contrato, se recurre al alquiler de equipo, lo cual implica mayores costos.

c) Pérdida de posibles ingresos

Si no se puede realizar el servicio a una institución externa, se pierden los clientes y el respectivo ingreso de fondos que se hubiera obtenido del servicio.

d) Pérdida de tiempo

Ya sea que se alquile el equipo o se utilice el que ya se tiene, el tiempo o las necesidades específicas demandadas obligan a que el software deba ser constantemente instalado o desinstalado lo que implica mayor inversión de tiempo, corriéndose el riesgo de no poder prestar el servicio en el tiempo estipulado.

**2) En lo que respecta al servicio que el Centro de Cómputo ofrece a los estudiantes y docentes de la Universidad Don Bosco, se descubrieron las siguientes deficiencias y problemas:** 

# **A) Servicio Interno**

En el **S.A. R.** no fueron desarrolladas las aplicaciones que administran los recursos como son:

## a) Equipos y Accesorios (Inventario)

Actualmente no se lleva un control de inventarios del equipo con que se cuenta, ni del que se va adquiriendo, lo cual hace más difícil una buena administración, ya que se desconoce en que medida se está recuperando la inversión hecha tanto al nivel de software como de hardware para tomar decisiones en cuanto al grado de actualización que se puede permitir; en miras a la creación de nuevos servicios que representen nuevas fuentes de ingreso, o mejorar los ya existentes y lo que es de mayor importancia no existe un control de los recursos disponibles en un momento dado debido al desconocimiento de las condiciones del recurso, o de las funciones para las que ha sido designado.

b) Proveedores

No existe un control sobre los proveedores de hardware o software, y por tanto no existe un control sobre los contactos, teléfonos, los límites de garantías u otro tipo de datos importantes.

#### c) Software

No existe un inventario del software que posee el Centro de Cómputo, y por lo tanto no hay un registro de datos muy importantes como son la fecha deadquisición, el costo, proveedor, número de serie, etc.

#### · d) Reportes y Estadísticas  $\vec{A} = \vec{r} - \vec{r}$

En lo que respecta a la generación de reportes, no existe ningún módulo desarrollado, no se produce ningún tipo de reportes. Las estadísticas que genera el S.A.R., son generales pues no hacen ningún tipo de clasificación del uso de los recursos, simplemente se genera una promedio de uso de horas máquina para todos los tipos de usuarios en general.

f) Demora en los procesos concernientes al servicio ofrecido al usuario.

Por otra parte el sistema para la reservación de horas máquina y control de entradas y salidas, está centralizado, y debido a la demanda de usuarios el servicio se ha vuelto deficiente pues todos los procedimientos de asignación de máquinas se realizan a través de una sola computadora, lo que ocasiona retrasos e inconvenientes de diferente índole.

### **B) Servicio Externo**

Las deficiencias en el servicio ofrecido a entidades externas a Ciudadela que pudieron observarse se resumen a continuación:

a) Pérdida de clientes.

No se puede cubrir la demanda, por falta de tiempo e insuficiencia de personal pues los procesos de promoción de servicios y establecimiento de los requerimientos del cliente se realizan únicamente a través del departamento de mercadeo, además no existen formularios estándares que proporcionen una forma rápida para determinar las solicitudes del cliente.

b) Incremento de costos de transporte.

Para saber cuáles son los servicios que el centro de cómputo ofrece; los clientes deben establecer contacto directo con el personal de mercadeo, y de igual manera para conocer qué es lo que el cliente desea, se deben establecer visitas continuas para llegar a un acuerdo y establecer lo que se puede ofrecer y el costo que tendrá dicho servicio, esto por supuesto implica inversión de tiempo y gastos de transporte, con el consecuente atraso en las operaciones.

### e) Subutilización de Recurso de lnterNet

El hecho de poseer una línea dedicada de acceso a lnterNet, para ofrecer un mejor nivel de educación a los estudiantes, implica un gasto considerable al nivel económico, que no alcanza a cubrirse con las cuotas pagadas por los estudiantes, de manera que se buscó una nueva fuente de ingresos y nació lo que se conoce como el área comercial; cuya base fundamental radica en los servicios que se relacionan con el área de lnterNet, de esta forma la inversión realizada en este recurso podría recuperarse y lo más importante sostenerse por medio de los ingresos generados por la buena administración de dicho recurso.

Desde esta perspectiva la promoción de los servicios que ofrece el Centro de Cómputo a entidades externas, es de vital importancia, y partiendo de esto se puede determinar otra deficiencia importante, como lo es el hecho de que la única vía que existe actualmente para promover dichos servicios es la unidad de mercadeo, sin embargo actualmente muchos de los clientes que solicitan servicios en el área de lnterNet, han establecido contacto con la Universidad debido al trabajo realizado y que se encuentra publicado en lnterNet, así como por referencias de otras personas, es decir que existe un gran mercado potencial que no puede ser explotado adecuadamente porque no existe una aplicación dedicada exclusivamente a la promoción de los servicios que presta el C.I.T.T. utilizando lnterNet.

**3) Por otra parte todos los sistemas mecanizados de la Universidad están migrando a nuevas plataformas de trabajo, lo cual hace necesario que las aplicaciones existentes o las que estén por desarrollarse deban hacerlo considerando este factor, para aprovechar sus ventajas y mejorar considerablemente la eficiencia de sus tiempos de respuesta y complejidad de las tareas que desempeñan, así como cubrir todos aquellos factores que no pudieron ser implementados y que si bien se hicieron no cumplieron con los requerimientos necesarios. Por otro lado se debe considerar en un futuro la posibilidad de migración a sistemas más avanzados, para lo cual se debe tener una experiencia previa para facilitar su desarrollo.** 

## **2.3 OBJETIVO GENERAL**

Implementar un sistema de Administración de Equipo y Servicios del Centro de Cómputo del CITT.

# **2.3.1 OBJETIVOS ESPECÍFICOS**

- a) Mejorar el proceso de asignación de horas máquina para el acceso de los usuarios al Centro de Cómputo del CITT.
- b) Descentralizar el proceso de asignación de horas máquina para los usuarios del Centro de Cómputo.
- c) Llevar un inventario real de los recursos del Centro de Cómputo.
- d) Generar reportes que mejoren la administración de los recursos y servicios del Centro de Cómputo al nivel interno.
- e) Promover los servicios que presta el CITT a través de Internet.
- f) Proporcionar un medio eficaz y rápido de obtener información sobre los detalles de las solicitudes de servicios de clientes externos, a través de Internet.

# **2.4 ALCANCES**

- a) El estudio de la situación actual se enfoca específicamente en los procedimientos de servicio prestados por el Centro de Cómputo del C.I.T.T. en el área educativa, comercial y de consumo interno; y los recursos materiales del mismo, concretamente el hardware y software. Se advierte que no se involucra en la investigación el recurso humano, espacio físico e instalaciones, puestos y sus funciones respectivas, ni aspectos administrativos que tengan que ver con el área económica.
- b) El sistema administrará los recursos del Centro de Cómputo del CITT, en lo que respecta al control y la asignación de los mismos.
- c) El sistema administrará los servicios que ofrece el Centro de Cómputo del CITT, al nivel interno y ayudará a una mejor administración de los recursos ofrecidos al exterior en cuanto a la promoción de los mismos a través de lnterNet, contacto con los clientes y agilización de trámites para establecer los contratos.
- d) El sistema proporcionará información detallada sobre los servicios que se ofrecen al exterior, esta información se publicará en lnterNet, y permitirá a la vez la captura de información sobre los detalles de la solicitud del servicio que el cliente haga, a través de un sistema de formularios para los servicios que se soliciten.
- e) La información proporcionada por el sistema una vez esté implementada una lntraNet, podrá ser accesada por las personas que sean autorizadas para hacerlo y las que tengan una relación directa con la administración del Centro de Cómputo en cuestión.
- f) El sistema contará con las aplicaciones básicas para trabajar en un ambiente de lntraNet, que permitirá realizar las reservaciones de horas máquina desde una pe conectada a lnterNet, es decir que el usuario podrá hacer la reservación.
- g) Permitirá la independización de los procedimientos de consulta por parte de la administración, lo que reducirá el tiempo de respuesta para la toma de decisiones en cuanto a la utilización de los recursos y estimar con datos puntuales, el grado de eficiencia con que se trabaje.
- h) El sistema manejará un inventario de Recursos.
- i) El sistema implicará un mantenimiento completo de base de datos; adición, eliminación, modificación y consulta con sus respectivas restricciones de acceso, para un completo control de los recursos y generación de información que ayude a una administración eficiente.
- j) El costo económico del proyecto es mínimo ya que las herramientas que se emplearán para el desarrollo y mantenimiento del mismo ya las posee ciudadela y no se incurrirá en gastos en cuanto al recurso humano.

# **2.4.1 LIMITACIONES**

Las ventajas de este sistema en Ciudadela Don Sosco dependerán de la infraestructura de conectividad, es decir que si se implementa una lntraNet los beneficios del sistema podrán ser aprovechados de forma directa sin intermediarios, por las personas encargadas de la administración; de lo contrario el sistema trabajará como cualquier aplicación aislada pero con las aplicaciones necesarias para trabajar en un sistema de lntraNet una vez ésta sea implementada en la Ciudadela Don Sosco.

El sistema de administración enfocado en los recursos sobre la base del estudio realizado, cubrirá los aspectos que han demostrado ser de mayor importancia en el momento actual como lo son el hardware y software, debido a la repercusión que tiene su administración frente a la creciente demanda de los mismos, y que representan la mayor problemática. No se involucrará una administración de recursos humanos, ni económicos, excepto por operaciones elementales que conciernen al consumo interno de los usuarios.

Las funciones que serán implementadas bajo el ambiente de lntraNet, serán las que ayuden a agilizar el servicio mediante la descentralización de las principales operaciones; en este contexto dichas funciones se enfocarán en lo que es el proceso de consulta y la reservación de horas máquina de manera que puedan realizarse por el usuario a través de cualquier pe conectada a la red, puesto que son las operaciones de mayor importancia en cuanto a la frecuencia con que se realizan y el efecto que su ejecución tiene, en los tiempos de respuesta y la eficiencia del servicio al usuario.

El sistema de administración enfocado en los servicios cubrirá al nivel interno el control y la asignación de equipo; y al nivel externo se limitará a la promoción de los servicios ofrecidos en el área de lnterNet y la captura de información referente a las especificaciones del servicio solicitado por los clientes.

#### **2.5 JUSTIFICACIÓN DEL TEMA.**

Los centros de cómputo son entidades que deben permanecer en constante renovación debido a la diversidad de servicios que prestan y al constante crecimiento de las entidades que requieren de ellos, la implementación de nuevos sistemas de control de recursos del mismo y de sus usuarios es necesaria para manejar de manera ágil y eficaz, los volúmenes de información que están en constante crecimiento y prestar un servicio eficiente que logre suplir las necesidades de la demanda en las áreas que se tienen establecidas o en las que van surgiendo, como es el caso del Centro de Cómputo del C.I.T.T.

Actualmente se están desarrollando aplicaciones que sustituirán todos los sistemas de Registro Académico y Colecturía de la Universidad Don Bosco, desarrollados con anterioridad, estas aplicaciones buscan aprovechar las ventajas de nuevas herramientas que permitan hacer el sistema más eficiente, lo que implica muchos factores a considerar y que por consiguiente aumentan la complejidad de las operaciones que deben desarrollar.

Partiendo de este hecho se deben aprovechar las herramientas que se tienen a disposición y cuyas ventajas se conocen, para implementar las aplicaciones que vengan a solventar las necesidades que se presentan y que por su naturaleza requieren un tratamiento inmediato.

Por otro lado se posee actualmente el equipo, software y la capacidad necesaria para explotar los beneficios de la línea dedicada de acceso a lnterNet que posee el Centro de Cómputo del C.I.T.T., a esto hay que agregar que posteriormente se pretende implantar una lntraNet en toda Ciudadela Don Bosco lo cual se hace con el objetivo de establecer una comunicación más eficiente entre los diferentes departamentos para reducir en gran medida muchos costos de comunicación entre unidades.

Los aspectos antes mencionados, las ventajas de la migración a nuevas plataformas de trabajo y los beneficios de comunicación que proporciona lnterNet; implican una integración de los sistemas existentes de manera que pueda obtenerse el mayor provecho de ambos, de manera que en la medida de lo posible y que sea factible, los sistemas deben estandarizarse para que trabajen bajo la misma plataforma y no existan problemas de comunicación, además de aprovechar todos los beneficios de los recursos que ya se tienen y que tarde o temprano deben ser utilizados en vista a generar mejores aplicaciones para beneficio del desempeño al nivel general del Centro de Cómputo.

De lo contrario si los sistemas existentes no migran a nuevas plataformas y las aplicaciones que por diferentes necesidades van surgiendo no son desarrolladas o no aprovechan el beneficio de nuevas tecnologías que se encuentran a completa disposición; caerán irremisiblemente en la ineficiencia y obsolecencia, de manera que tarde o temprano habrá que enfrentarse a cambios radicales para desarrollar nuevas aplicaciones.

Actualmente el centro de cómputo de la Universidad es el departamento que produce mayor cantidad de servicios en comparación con otras unidades y constantemente se vela porque se esté actualizando tanto al nivel de software como de hardware, es importante el hecho de que en cuanto a la actualización de estos dos factores se toma en cuenta el tiempo en que la utilización de estos recursos devolverá la inversión, y para ello es indispensable una buena administración la cual no puede realizarse sino se posee la información necesaria sobre los recursos que se tienen y los ingresos que proporcionan con relación a su uso o por otra parte las consecuencias de la subutilización de equipo.

 $35$   $\qquad \qquad \bullet$ 

El Sistema de Administración de Recursos y Servicios del Centro de Cómputo del C.I.T.T., pretende resolver los problemas antes descritos proporcionando una integración del sistema con nueva tecnología que la Universidad Don Sosco ya tiene a su disposición y que solo hace falta explotar, con todas las ventajas que representa en comparación con los sistemas antiguos, además de proporcionar la información necesaria y oportuna a las personas encargadas de la toma de decisiones para desarrollar una mejor administración.

Uno de los principales aportes del sistema es la creación de un inventario de recursos, que actualmente no existe y que influye directamente en la administración que la unidad del C.I.T.T. hace del equipo, con todas las ventajas que un inventario representa.

Pretende lograr una descentralización de la tarea que consume mayor cantidad de tiempo para su ejecución, como lo es la reservación de horas máquina para los usuarios y el registro de entradas y salidas al Centro de Cómputo, puesto que al crearse las aplicaciones pertinentes; dicho proceso puede ser ejecutado por el mismo usuario lo que reduce considerablemente el tiempo de ejecución, aumentando la eficiencia en el servicio a los usuarios y la fluidez en el ingreso al Centro de Cómputo.

En cuanto a la adquisición de nuevo equipo se debe contar con la información necesaria que ilustre sobre la utilización de los recursos del departamento de informática para determinar la factibilidad económica y los índices de la demanda que éstos deben suplir en función del tiempo, para ello se implementan funciones que no han sido desarrolladas anteriormente y que son básicas y de especial utilidad como lo son: la generación de reportes.

.. El servicio que presta el Centro de Cómputo debe ser optimizado de acuerdo a la capacidad de sus recursos, el departamento de mercadeo debe estar sujeto a utilizar el sistema de administración con el fin de verificar la disponibilidad de estos recursos y garantizar la eficiencia en el servicio que presta la unidad de informática, así como garantizar la adquisición del mayor número de clientes posibles valiéndose de los medios que posee, incurriendo en la menor cantidad de gastos posibles.

Basándose en lo anterior una ventaja valiosa del sistema propuesto, la determina las capacidades de comunicación de lnterNet, ya que a través de ésta se promocionan los servicios que presta el Centro de Cómputo del C.I.T.T., y se establece un contacto con mayor número de clientes interesados, sin tener una intervención personal, pues ellos pueden consultar los servicios y solicitarlos a la vez, desde cualquier computadora conectada a lnterNet a través de un sistema de formularios que capturan la información necesaria.

**Es necesario que las aplicaciones que van surgiendo, sean estandarizadas para trabajar considerando que se debe evitar la subutilización de equipo y tecnología, la obsolecencia de aplicaciones, la ineficiencia en el servicio, y la pérdida de ingresos; el sistema propuesto aprovecha los beneficios de los recursos al nivel de equipo y tecnología que se posee.** 

# **CARACTERISTICAS DEL SISTEMA PROPUESTO**

- a) Reservación de máquinas a través de un proceso local y un proceso remoto
- b) Control de entrada y salida de usuarios
- c) Mantenimiento de usuarios que incluye:
	- Grupos
	- Tipo de documentos (Documento de reservación y recibo de pagos)
- d) Manejo de inventario (Hardware y Software)
- e) Generación de reportes:
	- Reporte de disponibilidad de máquina (Diario)
	- Reporte de equipo en buen estado
	- Reporte de inventario de Hardware
	- Reporte de inventario de Software
	- Reporte estadístico de consumo de horas máquina
- f) Publicación en internet de los servicios que ofrece el Centro de Cómputo
- g) Captura de requerimientos de información sobre los servicios que ofrece el Centro de Cómputo a entidades externas.

# **F) BENEFICIOS PROPORCIONADOS POR EL SISTEMA**

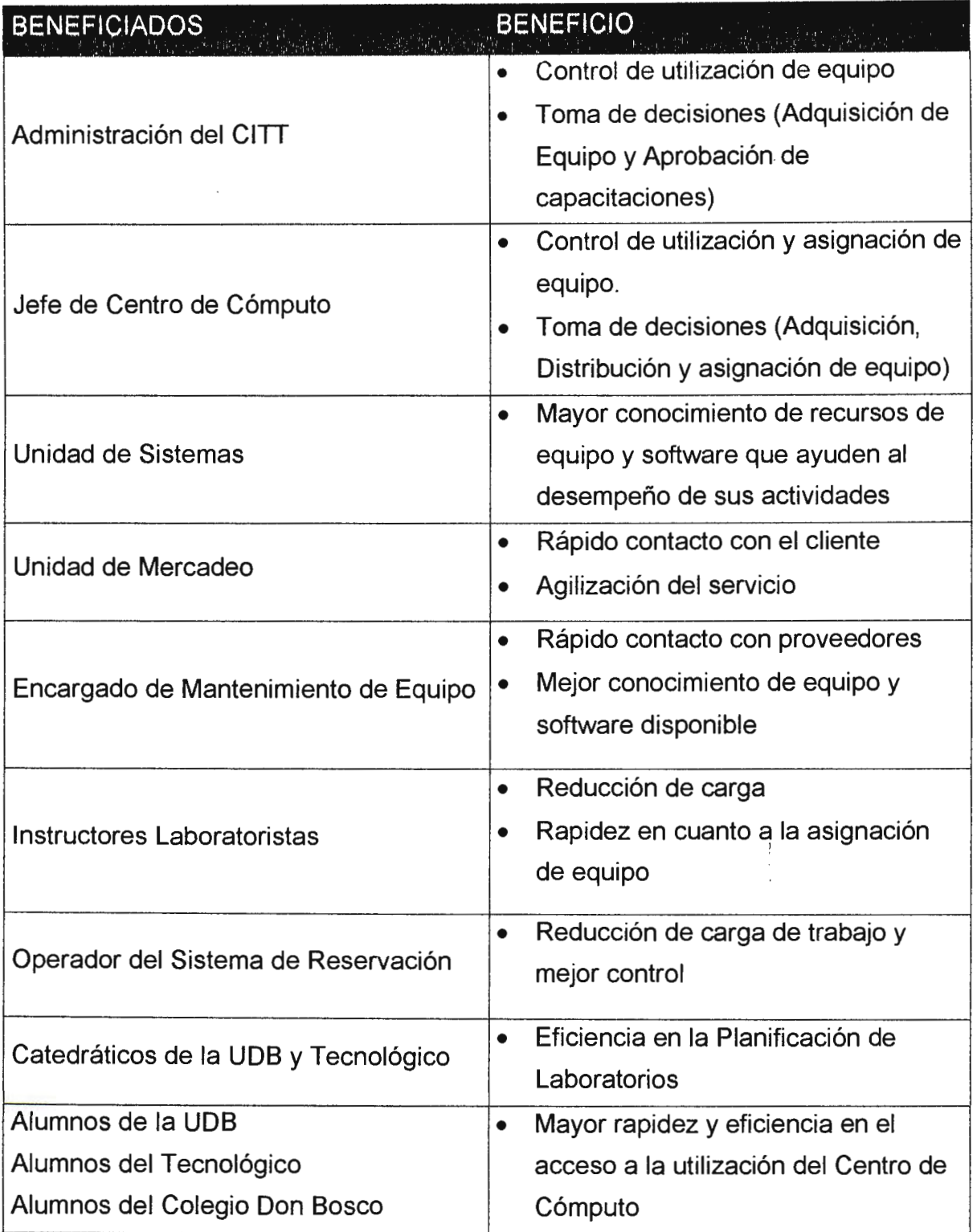

 $\frac{3}{2}$ 

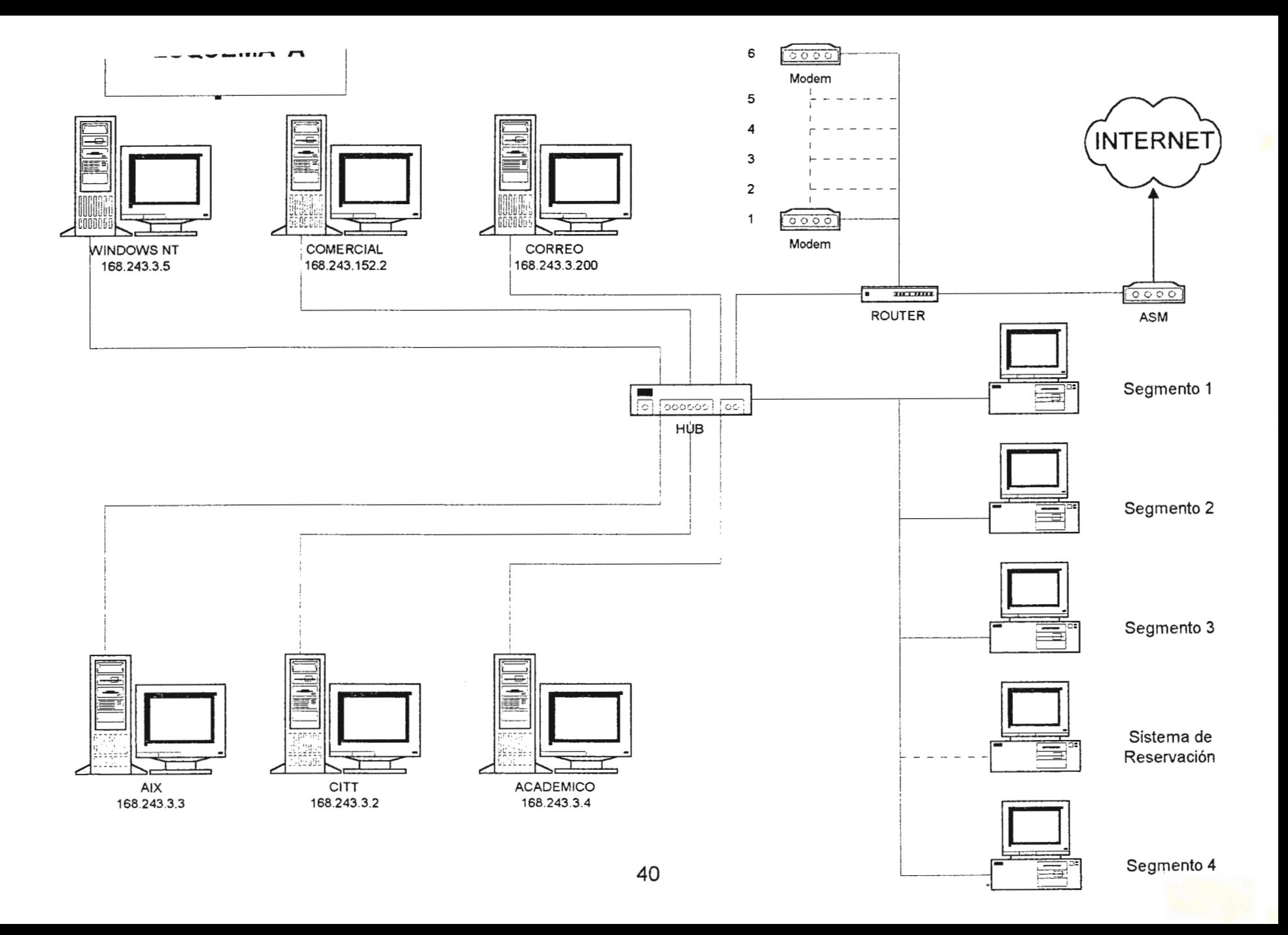

# **G) COSTOS ESTIMADOS**

### Introducción

El acceso al servicio de reservación de horas máquina en forma remota puede realizarse de las siguientes formas:

# **a) ACCESO A TRAVES DE LA RED LOCAL DE CÓMPUTO (LAN)**

El usuario accesa al sistema de reservación a través de la red que se encuentra actualmente en el Centro de Cómputo.

(Ver Esquema A).

### **Costos Estimados:**

Puesto que la red ya está implementada, el acceso a internet a través de la red no representa ningún gasto adicional.

## **b) ACCESO A TRAVES DE UNA INTRANET**

El usuario accesa el sistema de reservación a través de una internet privada implementada en toda Ciudadela.

(Ver Anexo No. 1).

Actualmente se están desarrollando las gestiones para la implementación de una intranet en Ciudadela.

Para estimar los costos de una intranet, se debe realizar un estudio extenso que considere aspectos como:

- Tipo de cableado para la red
- Tipo de servidores
- Sistema Operativo a utilizar
- Tipo de estaciones de trabajo
- Software
- Otros (Dependiendo de las aplicaciones que se deseen implementar)

## **e) ACCESO CONMUTADO**

El usuario accesa al sistema de reservación, vía línea telefónica a través de un módem, esto implica que se puede realizar dentro de Ciudadela Don Sosco y fuera de ésta. (Ver Anexo No. 2)

Internamente se tiene que realizar a través de los módems con los que cuenta el Centro de Cómputo actualmente.

### **Costos Estimados:**

Los costos estimados para este tipo de acceso son los siguientes:

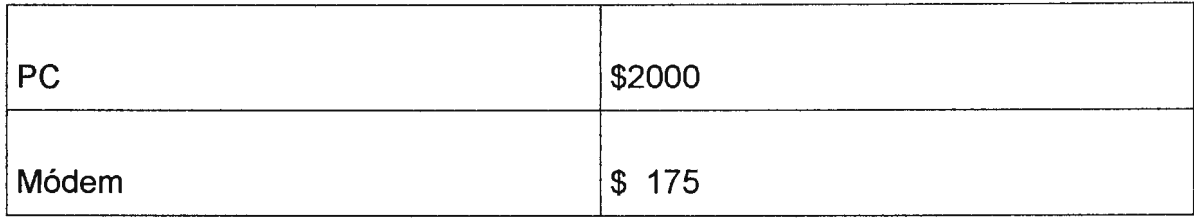

Dichas estaciones de trabajo deben ser ubicadas en puntos estratégicos. Ver anexo 2

Fuera de Ciudadela Don Sosco, el acceso al sistema de reservaciones no implica la utilización de los módems del Centro de Cómputo ya que la conexión a Internet, no necesariamente debe realizarse a través de Ciudadela Don Sosco. Ver anexo 2

### **Costos Estimados:**

Los costos estimados no aplican para Ciudadela Don Sosco, porque no se utiliza ningún recurso de computadoras, cableado o módem.

# **CAPITULO 111. MARCO TEORICO**

# **3.1 ANTECEDENTES HISTORICOS**

# **3.1.1 ESTRUCTURAS DE LOS DATOS**

# **3.1.1.1 Avances en la Administración de Información**

Las primeras estructuras de datos utilizados fueron archivos secuenciales planos. Un archivo secuencial no es más que una colección de información similar en un lugar. El archivo está hecho generalmente de registros que poseen diversos campos. Aunque una gran cantidad de procesos podían ser resueltos al utilizar una estructura de datos tan simple como ésta, las solicitudes de información eran mayores y fue necesario hacer mejoras a las estructuras.

Por ejemplo, para consultar el último registro se tenía que leer todos los otros registros antes de encontrarlo. En resumen las operaciones requerían una gran cantidad de código de aplicación con la estructura de datos de archivo secuencial.

# **3.1.1.2 Los métodos de acceso**

Luego se construyeron estructuras de acceso con llaves al principio de los archivos secuenciales planos. Estos se conocieron como el AMs ( short for Access Methods, "corto para Métodos de Acceso"). ISAM, PAM, y VSAM son ejemplos todos de este tipo de estructura de datos.

La ventaja de la llave fue que se le pudo dar al método de acceso un valor de llave, y podía buscarla a través de sus estructuras de índice por un apuntador al registro particular en el archivo secuencial. Este tipo de estructura de datos es aún la más utilizada.

La mayoría de aplicaciones de procesamiento de datos no requieren más complejidad que ésta.

### **3.1.1.3 Los Sistemas de Administración de la base de datos**

Como los requerimientos de procesamiento de datos se hicieron más complejos, fue evidente que el sistema debería mejorarse aún más, de modo que al programador se le facilitara la tarea del desarrollo.

El objetivo que se buscó fue el mismo objetivo de los avances en lenguajes de programación, es decir procurar que la máquina hiciera el trabajo.

Este deseo fue llevado al desarrollo de sistemas de administración de base de datos. Un sistema de administración de base de datos es básicamente software diseñado para obtener información.

tos primeros sistemas de administración de base de datos ampliamente utilizados fueron los sistemas jerárquicos.

#### **3.1.1.4 Modelos de Datos**

#### **3.1.1.4.1 Estructura Jerárquica**

Se utilizan muchas estructuras de archivo que no son planas. Se las describe con las expresiones archivos jerárquicos, estructuras ramificadas (o árboles) y estructuras plex o red. Todos estos tipos de estructura pueden ser clasificados como árboles o como redes.

Los árboles y redes, se dejan descomponer en grupos de archivos planos con ítems de datos redundantes. Los árboles y las redes pueden no ser los mejores métodos para la representación lógica de la base de datos; sin embargo, son métodos muy comunes.

#### **Arboles**

Todo árbol está compuesto por una jerarquía de elementos denominados nudos. El nivel más alto de la jerarquía tiene un solo nudo, el que se llama raíz.

Con excepción de la raíz, todo nudo está vinculado a otro nudo de nivel más alto al que llamamos padre. Ningún elemento puede tener más de un padre. En cambio, todo elemento puede tener uno o más elementos relacionados, en un nivel más bajo; éstos son los hijos\*. Los elementos que se encuentran en las puntas de. las ramas ( es decir, que no tienen hijos) se llaman hojas.

Estos árboles se utilizan tanto para las descripciones lógicas como para las descripciones físicas. En las descripciones lógicas sirven para describir las relaciones que existen entre tipos de segmentos o tipos de registro. En las organizaciones físicas de datos, se los emplea para describir conjuntos de punteros y relaciones entre entradas en los índices.

#### **3.1.1.4.2 Estructura de red**

Si en una relación entre datos un hijo tiene más de un padre, la relación no puede ya ser descrita por medio de un árbol o estructura jerárquica. Se le describe en cambio por medio de una estructura plex o una red. Los términos red y estructura plex, son sinónimos, en una estructura red cualquier componente puede vincularse con cualquier otro.

Como en el caso del árbol, la estructura plex puede ser descrita en términos de padres e hijos y dibujada de tal manera que los hijos aparezcan debajo de los padres. Pero en la estructura plex un hijo puede tener más de un padre.

#### **3.1.2 LA COMPUTADORA COMO MEDIO DE COMUNICACIÓN**

#### **ORIGENES DE INTERNET**

A mediados de la década de los 80, el Departamento de Defensa de Estados Unidos ideó una red que entrelazaba sus equipos de cómputo con miras a optimizar su potencial, establecer estándares para la comunicación de sistemas diferentes, y prevenir en caso de una conflagración de alto nivel, el colapso de sus sistemas informáticos en el supuesto de que alguna computadora dejara de funcionar. Hacia 1970, apareció ARPAnet, sistema militar que cumplía con los objetivos arriba planteados. A lo largo de la década de los 70, el sistema de redes ARPAnet se abrió a la participación de universidades e institutos de investigación, permitiendo actividades no militares. Debido a la gran cantidad de nuevos usuarios académicos y universitarios, la red creció considerablemente. Pronto fue necesario actualizar los sistemas y protocolos utilizados para la interacción de las computadoras y se eligió el sistema TCP/IP. Todas las computadoras conectadas a la red debían emigrar hacia este nuevo estándar de comunicación, con el objetivo de unificar los sistemas de identificación y enlace de los equipos, con un plazo fijado para 1983.

Como consecuencia lógica del uso no militar de ARPAnet, el ejército creó una red exclusiva, bautizada como MILNET, siguiendo el modelo utilizado en la creación de ARPAnet. La National Science Foundation (NSF) de Estados Unidos (EUA) decidió también participar de este sistema de redes y creó, usando a ARPAnet como modelo, la NSFnet, con el fin de enlazar académicos y universidades. ARPAnet, ya sin el apoyo del ejército, decayó paulatinamente hasta que NSFnet la integró a su sistema.

El fenómeno de las redes de cómputo se enraizó definitivamente en los primeros años de la década de los 80, gracias a la aparición de otras redes, tanto públicas como privadas, que ofrecían múltiples servicios a sus usuarios. Aparecieron sistemas como BITNET, Usenet, Compuserve, Prodigy o America Online. Aunque en un principio estas redes no tenían intercomunicación entre sí, la gran cantidad de participantes del naciente ciberespacio, motivó que se tendieran enlaces entre ellas, a fin de intercambiar mensajes y compartir información. De esta forma, comenzó a conformarse lo que hoy conocemos como Internet, una red de redes, un sistema múltiple y en gran medida abierto que permite a usuarios de diferentes redes interactuar entre sí.

Junto al desarrollo de la infraestructura y al crecimiento del número de usuarios de la red, comenzaron a registrarse los primeros problemas del naciente ciberespacio. Dado lo atractivo de este sistema, muchas personas que no pertenecían a universidades ni eran suscriptores de redes privadas, obtuvieron cuentas piratas para acceder a la red. Este hecho supuso un problema tanto de seguridad como de saturación de equipos, por lo que la NSFnet decidió permitir a particulares establecer sistemas que, conectados a la infraestructura de la red, ofrecieran cuentas de acceso a cambio de una cuota.

A lo largo de la década de los 80 y 90, muchos países siguieron el modelo norteamericano y comenzaron a instalar sistemas, cableado y equipos de cómputo para enlazarse a Internet.

Mientras esto sucedía, los equipos de cómputo crecían en capacidad y reducían sus costos. Poco a poco una gran cantidad de personas pudo adquirir, para su casa u oficina, equipos rápidos y baratos, con lo que la infraestructura computacional en el mundo creció de forma considerable. Esto, junto a la apertura de servicios comerciales .de acceso a la red Internet, generó que las personas, desde sus propios lugares de residencia, entraran en contacto con otras personas en distintas partes del mundo, con la capacidad de intercambiarse todos los elementos que las computadoras eran ya capaces de manejar.

### **3.1.3 EVOLUCIÓN DEL LENGUAJE HTML**

El lenguaje HTML nace en 1991 en manos de Tim Bernes-Lee del CERN como un sistema hipertexto con el único objetivo de servir como medio de transmisión de información entre físicos de alta energía como parte de la iniciativa WWW. En 1993 Dan Connelly escribe el primer DTD (Document Type Definition) de SGML describiendo el lenguaje.

En 1994 el sistema había tenido tal aceptación que la especificación se había quedado ya obsoleta. Por aquel entonces WWW y Mosaic eran casi sinónimos debido a que el browser Mosaic del NCSA (National Center far Supercomputing Applications) era el más extendido debido a las mejoras que incorporaba. Es entonces cuando nace el HTML 2.0 en un draft realizado también por Dan Connelly. El crecimiento exponencial que comienza a sufrir el sistema lleva a organizar la First lnternational WWW Conference en Mayo de 1994. El principal avance de 2.0 de HTML es la incorporación de los llamados forms, formularios que permiten que el usuario cliente envíe información al servidor y ésta sea recogida y procesada allí. Precisamente con este fin, NCSA presenta la especificación del CGI, Common Gateway Interface, versión 1.0 que define un interfaz entre programas ejecutables y el sistema WWW.

Con la incorporación de los forms, aparecen por primera vez campos donde el usuario puede escribir, menúes "pull-down" y los denominados "radio-buttons" integrados en páginas WWW.

Desde entonces, el lenguaje ha seguido creciendo como algo dinámico, así una evolución en el lenguaje suele surgir de una propuesta que es adoptada por algunos clientes (browsers). Con el uso se ve si es eficiente y es adoptada; y si es así, finalmente se incorpora al estándar. De este modo, a finales de 1993 se comienza a hablar de HTML+ propuesto por Dave Raggett, de HEP Labs, en Bristol que evoluciona a un nuevo draft de Marzo de 1994 para la versión HTML 3.0 incorporando nuevas posibilidades como la realización de tablas complejas, control de proceso de formatos e incorporación de expresiones matemáticas.

El usuario pasa del browser Mosaic al Netscape, que incorpora nuevas mejoras. Aunque el equipo de Netscape anuncia desde el principio que su browser maneja HTML 3.0, lo cierto es que no se adapta al estándar. Así aparece un browser de HTML 3.0 experimental y recibe el nombre de Arena. El lenguaje de Netscape, el más utilizado en la actualidad, para ese entonces incorpora etiquetas no definidas en HTML 3.0, y tiene algunas diferencias con algunas de las definidas, por ejemplo en la realización de tablas. Por otra parte, hasta la versión 2.0, no permitía el empleo de expresiones matemáticas. Y como gran idea proponía la incorporación de un tipo MIME experimental que permitiría la actualización dinámica de documentos.

### **3.1.4 /NTEGRACION DE BASES DE DATOS CON INTERNET**

La decisión de escribir otro paquete de base de datos se hizo debido al vacío de bases de datos gratis disponibles en ese momento, no existían otros paquetes de bases de datos disponibles que soportaran SOL como lenguaje de consulta. La base de datos más notable para el trabajo de investigación, Postgres de la Universidad de California en Berkeley, ofrecía un super conjunto del original QUEL lngres conocido como PostQUEL que era su lenguaje de consulta.

MiniSQL fue desarrollado originalmente como la base de datos backend para el Ambiente de Gestión de Red Minerva; utilizó Postgres como su base de datos y generada consultas PostQUEL para accesarla.

Durante la prueba inicial alpha de Minerva, se hizo el comentario de que si Minerva generaba consultas SOL los sitios con una instalación existente de base de datos, tales como lngres u Oracle, podrían usar sus bases de datos comerciales y tener soporte de Postgres a la vez. Para acomodar este deseo, mSQL se escribió inicialmente como un traductor SQL para PostQUEL de modo que esos sitios sin bases de datos comerciales pudieran también usar Postgres (tomando en cuenta que no existían motores SQL disponibles gratuitamente).

Como el tiempo pasó, y Minerva se desarrolló más, llegó a ser evidente que Postgres era demasiado limitado para soportar los evolucionados mecanismos proveídos por Minerva. Para ganar velocidad, Minerva se extendió para ejecutar monitoreo y adquisición de datos en paralelo.

Desafortunadamente, cada proceso que comunicaba a la base de datos forzó otra copia del Postgres backend. El hecho de que cada Postgres backend consumía cerca de 1.5 megabytes de memoria pronto puso un stop a las operaciones paralelas de adquisición de datos.

Aunque Postgres era un paquete muy grande y capaz, era soportado por unas pocas plataformas.

Esto resultó ser un problema, tanto que un grupo de los examinadores originales del Minerva desearon correr Minerva en máquinas de Gráficas de Silicio. Desafortunadamente, Postgres no soportó las máquinas SGI de modo que no podían ser incluídas en la prueba. El hecho de que Minerva por sí mismo utilizaba únicamente una fracción de las características de Postgres y necesitaba ser portátil a la mayoría de las plataformas probó que atar Minerva a Postgres no era la mejor opción. A partir de esto Mini SQL fue desarrollado.

Mini SQL, o mSQL, es un motor liviano de base de datos diseñado para proveer acceso rápido a datos almacenados con requerimientos bajos de memoria. Como su nombre implica, mSQL ofrece un subconjunto de SQL como su interfaz de consultas. Aunque sólo soporta un subconjunto de SQL, todo lo que soporta está acorde con la especificación **ANSI** SQL. El paquete mSQL incluye el motor de base de datos, un programa "monitor" de terminal, un programa de administración de base de datos, un visualizador de esquema, y un API lenguaje C. El API y el motor de base de datos se diseñó para trabajar en un ambiente cliente/servidor sobre una red TCP / IP.

Posteriormente fueron desarrollados otros motores de base de datos disponibles de forma gratuita, con la característica principal de trabajar en un ambiente de TCP/IP, de tal manera que ofrecieron las mismas ventajas y mejoraron algunos aspectos en relación con los paquetes anteriores.

 $\mathcal{X}$  .

#### **3.2 TEORIAS ACTUALES**

#### **3.2.1 ARQUITECTURA CLIENTE SERVIDOR**

El término Cliente/Servidor se utiliza frecuentemente como sinónimo de Proceso Cooperativo o Proceso Distribuido, es decir, distribución de aplicaciones y/o datos en una red de ordenadores. Los bancos, por ejemplo, comenzaron a distribuir aplicaciones a principios de los años 70; la necesidad de una constante disponibilidad de información al nivel de sucursales para atender a los clientes independientemente de la disponibilidad de la red y del ordenador central, llevó a la incorporación de aplicaciones en las que las funciones y los datos se distribuían entre el sistema central y los procesadores inteligentes instalados en las sucursales.

, En una red de comunicaciones, el cliente es la máquina solicitante y el servidor es la máquina proveedora. En este modelo, el cliente recibe y utiliza la información corporativa que necesita, en el momento en que la necesita, proveniente del servidor, el cual almacena y distribuye tanto información como aplicaciones.

En el ambiente de lnterNet, Cliente/Servidor es un enfoque distribuido donde diferentes computadoras colaboran para desempeñar una tarea. El Software de Cliente se ejecuta normalmente en el ordenador del usuario frecuentemente una computadora personal, siendo usado para acceder o hacer pedidos de información a otras aplicaciones (Servidoras) en una red, (Ej. un registro de una base de datos, un archivo HTML, un gráfico,etc).

Ejecutando Software en el Cliente **HTML** Servidor<br>- www .<br>م Desplegado por el Browser WWW Buscador (Browser) .///// JPEG, JPG. GIF<br>MIME / *Desplegado por un*<br>type / Browser Grafico ! 1 |<br>|<br>| ' \_\_\_\_\_\_ J ,. Programa en el Cliente  $\sim$   $\sim$ \ JAVA SCRIPTS APPLETS Desplegado por Browsers que los soporten

El servidor, frecuentemente una computadora de alto rendimiento, llena esos pedidos; los Servidores se ejecutan normalmente en un ordenador remoto, sirviendo información y servicios a los clientes.

Como ambas máquinas deben colaborar, ambas deben seguir un protocolo estándar para la comunicación. Internet se basa en esta filosofía de arquitectura cliente-servidor, así utiliza diferentes protocolos como **NNTP** (para redes de noticias), SMTP (para e-mail), y HTTP (para Web).

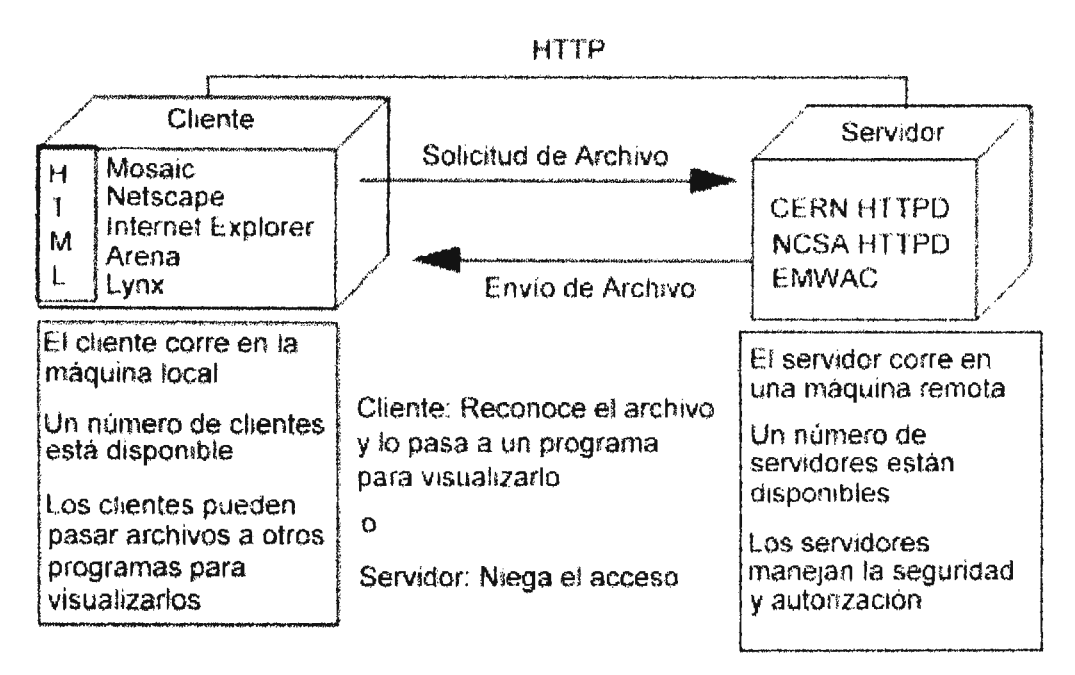

En este sentido, las organizaciones tienen la posibilidad de obtener el control de las aplicaciones para mejorar el tiempo de respuesta en sus transacciones. Al descentralizar las soluciones e implantarlas más cerca del usuario, éste tiene ahora el poder de satisfacer sus propias necesidades de información. Entonces, el departamento de sistemas se vuelve el proveedor de los servicios de cómputo, en vez del controlador de los recursos de cómputo de la compañía.

 $\frac{1}{2}$  ,  $\frac{1}{2}$ 

Con el modelo cliente/servidor se integran los sistemas de información corporativa y se fusionan los sistemas existentes con los nuevos. También se maximizan los beneficios de la inversión hecha por las compañías en la adquisición de recursos de cómputo, permitiendo la explotación de las fortalezas de cada una de las plataformas involucradas en el sistema.

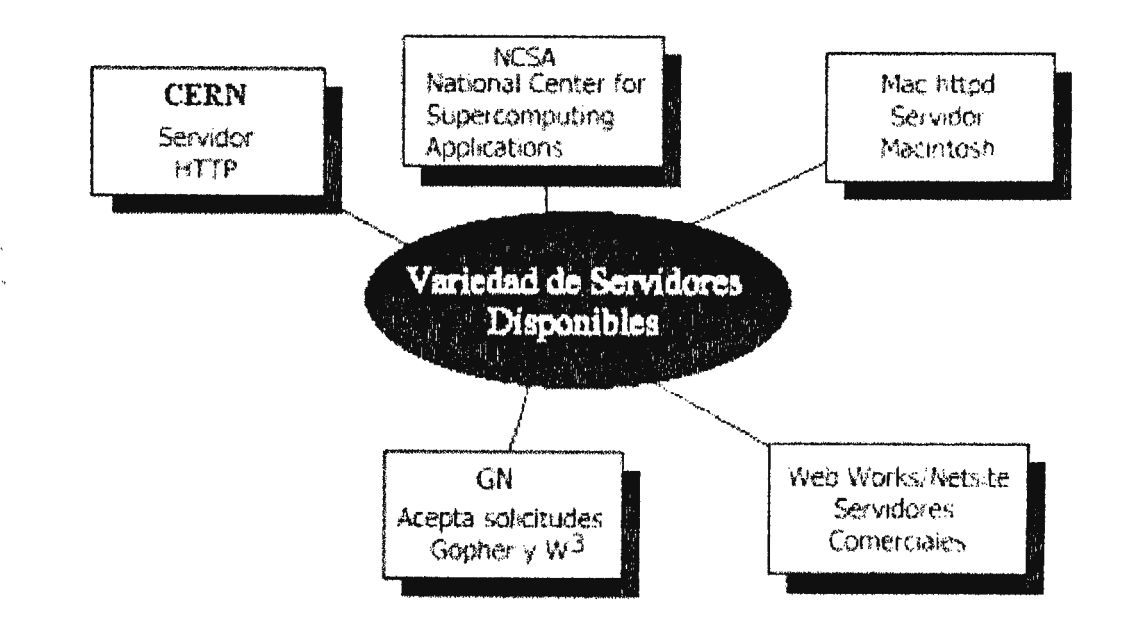

El Web está basado en el modelo Cliente/Servidor. El visualizador de jocumentos hipermedia del Web que se ejecuta en el ordenador del usuario, es Jn cliente que puede comunicarse con los distintos tipos de servidores del Web. :stos servidores pueden ser servidores de HTTP, Gopher,FTP,etc., los cuales se ~jecutan en máquinas remotas, y sirven información a los clientes.

En resumen la responsabilidad del cliente comúnmente es:

- 1.Manejar el interfaz de usuario.
- 2. Traducir el pedido del usuario en el protocolo deseado.
- 3. Enviar el pedido al servidor.
- 4. Esperar la respuesta del servidor.
- 5.Traducir la respuesta en resultados "legibles por el usuario".
- 6. Presentar los resultados al usuario.

Las funciones del servidor incluyen:

- 1. Recibir las consultas de un cliente.
- 2. Procesar la consulta.
- 3. Devolver los resultados al cliente.

Una interacción típica cliente sigue los siguientes pasos:

- 1. El usuario ejecuta software de cliente para crear consultas.
- 2.EI cliente se conecta al servidor.
- 3. El cliente envía la consulta al servidor.
- <sup>1</sup> 4.EI servidor analiza la consulta.
	- 5. El servidor computa los resultados de la consulta.
	- 6. El servidor envía los resultados al cliente.
	- 7. El cliente presenta los resultados al usuario.
	- 8.Se repite como sea necesario.

# **3.2.1.1 Ventajas De La Arquitectura Cliente/Servidor**

- a) Distribución óptima de tareas a través de múltiples plataformas (procesadores, estaciones de trabajo, sistemas operativos)
- b) Interfaz Cliente -Usuario
- c) Interfaz Gráfica de Usuario
- d) Seguridad, que incluye aspectos de identificación de usuarios, control de accesos, confidencialidad de datos, integridad y alta capacidad.
- e) La abundancia de software disponible.
- f) La cercanía del usuario con las aplicaciones y datos que son necesarios para su actividad compartiendo servicios.
- g) La disponibilidad de herramientas de desarrollo y principalmente de consulta que son fáciles de usar.
- h) Todas las ventajas de comunicación, disponibilidad de herramientas de desarrollo, herramientas de consulta y transferencia de información, etc., que ofrece la arquitectura cliente / servidor en el ambiente de lnterNet.

### **3.2.1.2 Requerimientos Generales del Cliente**

- a) Configuración de las estaciones de trabajo.
- b) Interfase de trabajo en red.
- c) Interfase de Servidor Middleware (ODBS Drivers, software para comunicar el cliente con el servidor).
- d) Software de aplicación de cliente.

#### **3.2.1.3 Ventajas**

La flexible interfaz de desarrollo del usuario es la ventaja más obvia del nodelo cliente/servidor. Es posible crear un interfaz que sea independiente del ervidor de datos. Por lo tanto, el interfaz de usuario de una aplicación liente/servidor puede estar escrito en una Macintosh y el servidor puede estar scrito en un mainframe.

Los clientes podrían escribir también para computadoras basadas en DOS ó **UNIX.** Esto permite que la información sea almacenada en un servidor central y diseminada a diferentes tipos de computadoras remotas.

El interfaz de usuario es responsabilidad del cliente, el servidor tiene que emplear más recursos en el análisis de consultas y distribución de información.

Esta es otra ventaja importante de cliente/servidor; tiende a utilizar las fortalezas de distintas plataformas para crear aplicaciones más poderosas. Aunque sus capacidades de almacenamiento y procesamiento sean achicadas por los de la computadora central, no hay razón por la que una computadora personal no sea utilizada como un servidor para aplicaciones menos exigentes.

En resumen el cliente/servidor provee de un mecanismo para que distintas computadoras colaboren en una simple tarea.

### **3.2.2 PROTOCOLO TCPIIP**

En el nivel más bajo, las computadoras entienden únicamente sucesiones de unos ceros. La manera como los usuarios comunican a las máquinas a través de estas cadenas de dígitos binarios es mediante el sistema operativo. A lo largo de la historia de la computación, se han desarrollado diferentes sistemas operativos. Cada tipo de computadoras ha desarrollado o mandado a hacer su sistema. operativo, sin contar con las actualizaciones de cada uno de ellos.

La diferencia de sistemas operativos es indiferente si una computadora no va a estar conectada con ninguna otra o eventualmente si sólo va a estar conectada a computadoras de su especie.

A mediados de los años setenta la Agencia para Proyectos de Investigación Avanzada de la Defensa de los Estados Unidos (DARPA) tuvo que enfrentar la necesidad de comunicar computadoras de muy distintos tipos a través de todos los Estados Unidos.

El conjunto de protocolos conocidos como TCP/IP fueron evolucionando a partir del trabajo desarrollado en el Instituto Tecnológico de Massachussets (MIT). En 1980 DARPA instaló los primeros módulos de TCP/IP y para 1983 ordenó que todas las computadoras que formaban parte de la creciente ARPANET antecesora de Internet- usaran estos protocolos de comunicación.

**DARPA y** algunas otras dependencias de la defensa estadounidense contrataron con compañías de cómputo el desarrollo de software TCP/IP para las combinaciones de máquinas y sistema operativo que tenía el gobierno estadounidense. DARPA contrató también a Bolt Beranek y Newman para hacer desarrollos de software para máquinas Unix e inició un programa de prueba y certificación de software para que cubriera los estándares de TCP/IP.

Cuando dos computadoras se comunican entre ellas, una recibe los datos que le envía la otra, sin el protocolo TCP/IP la máquina que recibe no sabría que hacer con los datos que va recibiendo.

El protocolo IP se encarga de direccionar la información entre los nodos de la red. IP proporciona los mecanismos para mandar los datos, pero no puede garantizar que lleguen de una manera correcta. Esta segunda tarea, es la parte que efectúa TCP/IP, forma paquetes de datos que envía a través de la red. Uno de estos paquetes puede llegar a tener hasta 65, 535 bytes de 8 bits. ' ;

Para poder enviar los paquetes a una máquina en particular a cada una de las computadoras conectadas a Internet se les asigna una dirección IP. Esta es un conjunto de cuatro números separados por un punto. Esto es así por que cada uno de los cuatro números que forman la dirección es un byte de 8 bits. La dirección total tienen entonces 32 bits. Lo que permite direccionar alrededor de 43,000 millones de computadoras. Un ejemplo de dirección IP es 132.248.190.164

El último número es indicativo de la computadora. El 132 hace referencia a la red y los dos últimos intermedios, hacen referencia a la localización dentro de la red.

TCP hace dos cosas más que no hace IP: garantiza la entrega y el orden correcto de los paquetes. Es como si en una oficina de correos alguien mandase las piezas de un mueble para ser armado por el destinatario. IP envolvería las piezas en varios paquetes y rotularía la dirección. TCP se encargaría de ponerles un número secuencial, para verificar que llegaron todos y que además están en el orden correcto.

TCP hace también algo adicional, lleva registro del número de puerto. Esto es importante sobre todo para la prestación de servicios de red. Es decir, cuando se quiere montar un servidor de gopher o un sitio de FTP.

En la misma analogía postal, se podría pensar que la dirección IP de la computadora es el número de la casa, pero dentro de una casa puede haber más de un inquilino. Los números de puerto son los inquilinos, que en el caso de las computadoras son los servicios que prestan. Por ejemplo el puerto 25 está reservado para el uso del protocolo del correo electrónico SMTP (Simple Mail Transfer Protocol). Los números de puerto son de 16 bits, por lo que puede haber jel orden de 65,000. De estos los primeros 1024 están reservados al 3dministrador de la máquina.

TCP/IP es pues responsable de que pueda haber correo electrónico entre máquinas de distintas arquitecturas y con distintos software localizados en lugares geográficamente muy apartados del planeta. Por supuesto lo mismo puede decirse de que se establezcan sesiones remotas o se transfieren archivos (FTP).

Estas operaciones se realizaban en modo texto y en computadoras Unix. Sin embargo, las PCs permiten ahora que desde Windows se realicen transferencias de archivos con FTP o sesiones remotas con Telnet.

# **3.2.3 TIPOS DE CONEXIÓN EN INTERNET**

 $\frac{1}{2}$ 

Actualmente, los sistemas de telecomunicación por computadora pueden ser de dos tipos:

- 1. Líneas dedicadas de alta velocidad: Esta conexión está especialmente enfocada a la transmisión de datos. Varias computadoras se entrelazan permanentemente gracias a la velocidad de flujo de la información. Es común encontrar líneas dedicadas en pequeñas áreas geográficas y conexión de microondas vía satélite cuando se trata de distancias más grandes.
- Conexión vía línea telefónica en modo terminal: Dos computadoras se conectan usando la red telefónica local. La transmisión de datos es intermitente y generalmente es ordenada y transmitida por protocolos de transmisión sencillos (como X-Módem, Y-Módem, Z-Módem, entre otros).

La posibilidad de realizar la conexión entre una computadora y otra es posible gracias a un módem, el cual es un aparato periférico de la Unidad Central de Proceso que se encarga de "lanzar'' la información y "recibirla". Salvo para aquellas personas integrantes de instituciones o empresas que cuentan con líneas de alta velocidad, el módem y el enlace vía telefónica es la forma de acceso estándar a Internet.
Los módems son equipos que traducen y transmiten la serial de una computadora hasta otra, en la cual otro módem la decodifica y la despliega para hacerla accesible al usuario. Existen muchos tipos de módems, aunque todos responden a los estándares de la industria de cómputo. La diferencia principal entre ellos estriba en su velocidad de transmisión y en su capacidad de corrección de errores.

Actualmente, la mayoría de las empresas e instituciones proveedoras de enlaces por módem a Internet cuentan con equipos de 14,400 hasta 56,600 bps.

Conexión en modo SLIP-PPP (Serial Line Internet Protocol-Point to Point Protocol): Son dos tipos de conexión para enlace entre un módem y un servidor proveedor de conexión a Internet con capacidades mucho mayores a los de un enlace en modo terminal. Primero se establece un enlace vía TCP/IP, donde se controla el método de envío de un computador a otro. TCP/IP parte en "paquetes" la información enviada, los ordena, corrige errores y reconstruye los "paquetes" al llegar a su destino.

### **3.2.4 DIRECCIONES ELECTRÓNICAS EN INTERNET**

Uno de los puntos clave tanto para el manejo de los servicios en Internet como para la realización de una publicación electrónica es la comprensión de los conceptos de direcciones electrónicas y de URL's (Uniform Resource Locators).

El URL es la dirección electrónica de una publicación electrónica y contiene todos los elementos para su localización dentro de la red Internet. El URL se compone de diferentes elementos:

1. El método o protocolo de comunicación que será usado en el enlace entre las computadoras.

- 2. El dominio (dirección) del computador (usualmente llamado host) donde se encuentra funcionando el programa servidor que permite el funcionamiento de una publicación electrónica.
- 3. La locación, indicada por directorios (path) donde se encuentra almacenada la publicación electrónica dentro del host.

Un dominio es un conjunto de palabras (denominadas subdominios) separadas por puntos que indican el lugar geográfico donde se encuentra una computadora dentro de Internet, el tipo de organización o institución a la que pertenece y el nombre propio de la computadora misma. Por ejemplo, en el dominio netcomi. uia. mx

mx Indica que el host se encuentra en México. uia Indica la institución (Universidad Iberoamericana) donde se encuentra el host. netcomi Indica el nombre propio del host.

Es posible que un dominio cuente con más de tres subdominios. Por ejemplo, en el dominio condor.dgsca.unam.mx, cada uno de los subdominios significan:

mx méxico. unam dgsca condor La institución correspondiente (Universidad Nacional Autónoma de México). El departamento (o subred) donde se encuentra el host. Elhost. Incluso, existen dominios con sólo dos subdominios (el mínimo) como en

com Indica que es un servicio comercial. cdnow El nombre del Host.

cdnow.com, donde:

Los subdominios que integran el dominio tienen diferentes significados. El primer subdominio (siempre de derecha a izquierda) se llama subdominio de primer nivel **(PN).** Este subdominio tiene dos variantes:

- a) Formato antiguo (para EUA), que indica dominios de tipos de organizaciones.
- b) Dominios Geográficos (Internacional), que indica el país de origen del host.

Debido a que Internet se creó en EUA, la mayor parte de sus subdominios **PN** indican el tipo de organización a la que pertenece el host. Conforme la red se internacionalizó, se hizo necesario adicionar la información de referencia geográfica, para lo cual se estableció que todo host situado fuera de EUA contara en su subdominio PN con la información de su lugar de procedencia. En las computadoras situadas fuera de dicho subdominio, la información sobre el tipo de organización se incluye, en ocasiones, en el subdominio de segundo nivel. Esta tabla ejemplifica algunas variantes del subdominio PN:

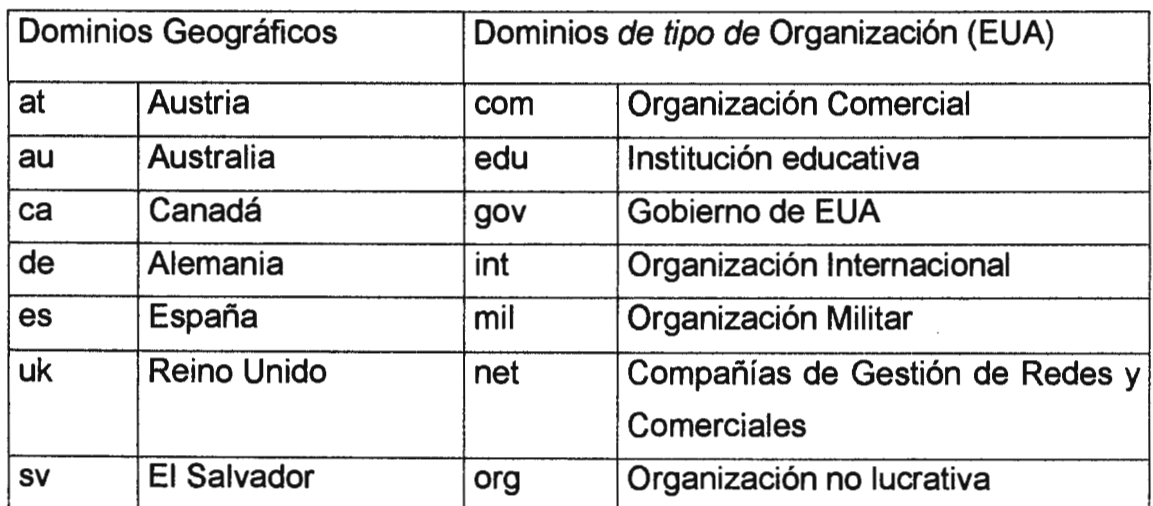

Los dominios tienen también un significado numérico, denominado dirección IP, que es el utilizado para identificar de forma inmediata un host en la red. Así junto al sistema de dominios, existe el sistema de direcciones llamadas IP como identificadores de la ubicación de un computador. Por ejemplo, se presentan a continuación las direcciones IP de dos hosts de la ciudadela Don Sosco:

 $\textit{dns}$  - cdb - edu - sv = IP 168.243.3.2  $\textit{dns}$  - virtualnet - com - sv = IP 168.243.152.2

Aunque las direcciones IP son, el método básico de direccionamiento en Internet (los dominios son una "traducción" en palabras, asociada al número IP de un host), la facilidad de reconocimiento de los dominios hacen de éstos el sistema más utilizado para denominar una dirección electrónica dentro de Internet; es posible utilizar de forma indistinta ambos sistemas, pero el método más utilizado en la red es el sistema de dominios para la construcción de URL-s y el direccionamiento de publicaciones electrónicas en www.

Es necesario añadir que, incluso los usuarios que se enlazan a Internet vía módem desde su casa y oficina, cuentan con una dirección IP para el computador desde el cual interactúan con la red, a este tipo de direcciones se les llama números IP temporales (no deben confundirse con las direcciones de correo electrónico) y le son asignados automáticamente a cada usuario una vez que se conecta al servicio que le brinda la conexión. Estas direcciones son indispensables para permitirle al computador interactuar como una más de las computadoras que conforman Internet. Una vez que el usuario termina su conexión y cuelga la llamada telefónica, el número IP temporal es reasignado, a otro usuario por el proveedor de la conexión a Internet. En estricto sentido, toda computadora conectada a Internet mediante los protocolos TCP/IP es un host más dentro de Internet. Este considerable avance, superando los sistemas iniciales basados en computador-terminal, permite utilizar los recursos propios de cada computador personal y hace posible la existencia de sistemas avanzados de :onsulta, como las publicaciones electrónicas y el despliegue de recursos de audio ( video.

## **3.2.5 WORLD WIDE WEB (WWW)**

El servicio Web o WWW es una nueva forma de representar la información en Internet basada en páginas. Una página WWW puede incluir tres tipos de información: texto, gráficos e hipertexto. Un hipertexto es texto resaltado que el usuario puede activar para cargar otra página WWW. La diferencia entre un documento hipertexto y un documento normal consiste en que et hipertexto contiene, además de la información, una serie de enlaces o conexiones con otros documentos relacionados, de manera que et lector puede pasar de un tema a otro y volver al documento original en el momento en que le interese.

Las principales ventajas del servicio WWW son tres:

- a) Se puede combinar texto y gráficos.
- b) Los hipertextos permiten cargar páginas de cualquier otro servidor conectado a Internet, no importa donde esté localizado.
- c) Y que la creación de páginas WWW es bastante sencilla mediante el lenguaje HTML.

Es normal encontrar que los documentos WWW están compuestos de texto *y* gráficos, *y* los enlaces con otros documentos pueden ser palabras clave subrayadas o resaltadas en el texto, pero también la totalidad de una imagen o incluso partes de ella (como un mapa "sensible", que permite acceder a información sobre una ciudad haciendo un "click" del ratón sobre un determinado detalle del plano). Las últimas versiones de los programas navegadores (y la mayor rapidez de las telecomunicaciones) permiten integrar en un mismo documento texto, gráficos, sonidos o, incluso animaciones de vídeo. Estos documentos compuestos son tos que reciben el nombre de hipermedia.

### **3.2.6 CLIENTES Y SERVIDORES WWW**

Para poder utilizar el servicio Web se necesitan dos partes. Por un lado, la empresa o institución que quiere facilitar su información tiene que crear páginas WWW, siguiendo el estándar definido por el lenguaje HTML, y ponerlas a disposición del público en Internet, en lo que se llama un servidor WWW. Por otro lado, el usuario que quiere acceder a dichas páginas tiene que utilizar un programa ( cliente WWW) que lea las páginas WWW e interprete su significado (por ejemplo, un hiperenlace). Estos programas navegadores o clientes WWW son los que permiten al ordenador del usuario interpretar el lenguaje HTML.

Existen numerosos programas gratuitos, y algunos comerciales, para leer los documentos WWW. Uno de los primeros es probablamente el Mosaic, del Centro Nacional de Aplicaciones de Supercomputación (NCSA) de los Estados Unidos, del que existen versiones para diferentes plataformas **(UNIX,** Mac, Windows). Otros programas muy difundidos son Netscape 3.0, 4.01 y 4.02(cuya versión beta es de libre disposición y que es de los más rápidos), Cella, WinWeb o MacWeb (para Macintosh), Microsoft Internet Explorer 4.0 y versiones anteriores. Las capacidades de los diferentes navegadores pueden variar de uno a otro programa: aunque la mayor parte permiten el uso de gráficos como enlaces, quedan algunos como Lynx, para DOS, Unix o **VMS)** que sólo funcionan en modo texto.

# **3.2.7 PLATAFORMAS DE TRABAJO PARA BASES DE DATOS E INTERNET**

### **3.2.7.1 Macintosh y UNIX**

PC, Macintosh y Unix son las arquitecturas de computadoras personales más comunes. En los sistemas de redes, **UNIX** es el sistema más Poderoso y el que funciona dentro de gran parte de los hosts del mundo.

Aunque PC y Macintosh presentan características diferentes en cuanto a sistemas operativos, (MS-DOS, Windows y OS/2 para PC; MacOs para Macintosh), ambas ofrecen servicios similares en Internet. Basta con contar con los programas cliente especiales para cada plataforma, e Internet funcionará sin problemas. En términos generales, salvo algunos formatos especiales de archivos (como audio o videos) y en el marco de las características y capacidades de cada uno de estos sistemas, el manejo de Internet en PC, Macintosh o **UNIX** es prácticamente idéntico.

## **3.2.8 HOST Y TERMINAL VRS. SERVIDOR Y CLIENTE**

Host o anfitrión es cada una de las computadoras que están conectadas a Internet o aquellas computadoras capaces de administrar una red local. Terminal es la computadora conectada a un Host del cual recibe la señal y funciona gracias a los recursos informáticos que éste le provee. Tal es el caso de los antecesores je la gran red mundial llamados BBS (Bulletin Board System), donde una sola ::omputadora casera, conectada a 2 o más líneas telefónicas, da servicio de nteracción de los usuarios con paquetería que va de los 75 a los 350 dólares.

Cuando se realiza una conexión TCP/IP vía SLIP o *PPP,* la computadora del usuario, al enlazarse con el host que le ofrece la conexión, recibe una dirección temporal y se convierte en un host más de la red. Gracias a que mediante el enlace vía *TCPIIP-SLIP-PPP* la computadora del usuario utiliza sus propios recursos de memoria, disco duro, etc., al interactuar en la red, es que los sistemas más poderosos (la WWW entre ellos) son actualmente posibles. Una terminal 'tonta' que utiliza los recursos del host y no los suyos propios es mucho menos capaz que una 'terminal inteligente' ( que es realmente un host temporal) enlazada a la red vía SLIP o *PPP.* 

El servidor es el programa dentro de un host que establece un servicio, compartido y permite el acceso de los demás usuarios a una plataforma común; es usual encontrar que un computador que proporciona el servicio se le llame también servidor. El cliente es un programa dentro de una computadora que permite utilizar los servicios ofrecidos por el servidor. "Navegar" o "surfear" es la jerga utilizada entre usuarios para indicar que pasan de un host a otro. Así, por ejemplo, en el caso de la WWW, los programas denominados browsers (examinadores o navegadores) como Netscape son los programas cliente que interactúan con sistemas servidores como NSCA HTTP, entre otros.

## **3.2.9 INTRANET**

La Intranet es esencialmente una Internet privada que opera sobre la red interna de úna compañía. Intranet explota las herramientas de Internet de bajo costo para ganar ventaja estratégica sobre competidores, disminuir los costos, y mejorar la eficacia operacional.

Una Intranet típica tiene tres aspectos de los que carece Internet:

- a) Rapidez. Mayor ancho de banda
- b) La Seguridad. Red interna privada **(LAN/WAN),** protegida de los usuarios de Internet por un firewall.
- c) El control. Administración de la Red de una Empresa para asegurar confiabilidad.

La Intranet puede ser vista como una utilidad de información para la empresa, no importa si se usa una Mac, Windows o un **UNIX.** 

La estación de trabajo se conecta a la Intranet y se encuentra lo que se necesita, desde documentos hasta email, datos, audios y video.

La Corporación e información de departamento es accesada por medio de las normas de Internet: e-mail (SMTP), WWW, transferencia de archivos (ftp), y otros servicios internos.

### **3.2.9.1 Beneficios de una Intranet**

a) La administración poderosa de datos.

La recuperación, uso, y la gestión de la administración de información compleja y aplicaciones complicadas es posible mediante la capacidad de la Red de manejar más usuarios y datos que cualquier otra red.

b) La facilidad de Uso.

Es tan familiar como usar un browser (Navegador) de la red Internet (tal como el Navegador de Netscape o el Explorador de Microsoft).

- c) Facilidad de actualización.
- d) Facilidad relativa de configuración, uso y coordinación.
- e) Capacidad de crear aplicaciones en multimedia
- f) Aptas para integrarse con bases de datos internas de corporativos
- g) Capacidad de correr a través de cualquier plataforma y para integrar a todos los clientes.

Quizás la más importante es que los servidores Web están basados en la tecnología abierta y las normas comunes, permitiendo conectar todos los tipos diferentes de computadoras sobre una red, bien sean computadoras personales, **Macs** o estaciones de trabajo.

La tecnología Internet permite la distribución de los datos a través de múltiples plataformas mediante un browser de web.

## h) Costo de Eficiencia.

Intranet aprovecha la arquitectura existente de las Redes y del software de dominio público, es fácil su desarrollo y mantenimiento.

Por otra parte, la tecnología de Web es barata. La configuración básica del sistema consiste de una plataforma de servidor de hardware/sistema operativo y software de servidor WWW. Por otra parte los usuarios necesitan un browser barato para navegar la información.

Una Intranet ofrece la posibilidad de aumentar la productividad, disminuir costos, ofrecer y entregar rápidamente servicios al mercado.

i) Reducción de los costos de impresión y tiempo de distribución.

La justificación económica para las Intranet es obvia la mayoría de las compañías tienen la necesidad de poner fuera muchos documentos internos que son producidos sobre el papel, tales como boletines, informes anuales, mapas, las instalaciones de la compañía, listas de precios, información de producto o servicio, cualquier documento que es de valor dentro de la institución. Típicamente, todos estos costos de impresión, duplicado y distribución son eliminados en un ambiente de Intranet.

j) Seguridad.

Los datos corporativos sensibles se protegen del acceso externo por el software de seguridad conocido como firewalls. Cuando alguien fuera trata de entrar en una Red interna, el firewall pide una contraseña y otras formas de identificación. Un firewall (textualmente, cortafuegos) es un mecanismo que permite controlar el acceso de usuarios a ciertas zonas de una red.

En el contexto de las lntranets, se suele emplear como medida de protección, de manera que los usuarios externos "vean" sólo una parte reducida de la Intranet, concretamente aquella designada como pública. Es frecuente encontrar firewalls que actúan a modo de filtros de acceso. Cada vez que un usuario conecta con la red, se mira su dirección, y se decide si se le deja pasar o no.

Generalmente los firewalls suelen interponerse entre el servidor de web ( que es público y, por tanto, no está protegido) y la red interna, que debe ser confidencial.

k) "La fuerza de la tecnología Internet radica en el hecho de entregar los inmensos recursos de información de una organización a cada computadora individual con un costo, tiempo y esfuerzo mínimo."

Existen parámetros para medir la efectividad y los beneficios de una Intranet:

Una Intranet, permite al usuario corporativo la creación, organización y publicación de documentos e información de interés para la empresa en lenguaje **HTML** (Hyper Text Markup Language; Lenguaje de marcación de hipertexto) que permite el manejo de aplicaciones multimedia e interactividad en línea entre los usuarios de manera muy sencilla. Este tipo de documentos se pueden organizar en un índice secuencial de publicación que puede ser administrado fácilmente. La información puede ser clasificada por departamento o por oficina desde el escritorio del usuario.

El resultado de esto es un ambiente de acceso sencillo a la información y desde cualquier punto de la compañía, sin dejar de tomar en cuenta los niveles de seguridad que se requieren para el manejo de información confidencial o delicada, la cual no podrá ser accesada por todos los usuarios.

Todos los servicios de Intranet están disponibles para las aplicaciones que incluyen: manejo de contenidos, y directorios. El acceso a las aplicaciones también puede ser controlado fácilmente.

La implementación de una Intranet tiene la gran ventaja de tener a disposición toda la información contenida en Internet que junto con los archivos de la empresa, forman una importante herramienta para que los usuarios extraigan sólo lo que necesitan y encuentren lo que están buscando sin necesidad de más trámites que teclear un tema o nombre para que la red se encargue de desplegar un listado de todos los sitios de información que existan relacionados con el tema en todos los servidores de la empresa e incluso de Internet.

El administrador puede manejar y replicar esta información a toda la empresa, e incluso dejarla disponible para cualquier usuario mediante una clave de acceso simple y universal.

## . **3.2.9.2 Tendencias de las lntraNets**

El desarrollo e incremento de soluciones como las lntranets son, sólo el comienzo para satisfacer la necesidad de integrar protocolos y plataformas, para que los usuarios puedan intercambiar información bajo cualquier formato y puedan realizar transacciones de manera transparente y segura a través de aplicaciones convencionales tipo CGI.

Todo este panorama hace suponer que las lntranets tienden a erigirse como toda una transición hacia un nuevo vehículo de transmisión de información, en el que los antiguos procesos comunicativos intraempresariales se sustituyen por sus equivalentes en lenguajes operativos de informática.

## **3.2.10 INTERFAZ DE ENTRADA COMÚN CGI**

La Interfaz de Entrada Común (CGI) es un estándar para ejecutar programas externos o gateways en servidores de información, tales como servidores de Hyper Text Transfer Protocol (HTTP) o Web.

Los gateways son programas que manejan requisiciones de información y regresan el documento apropiado o generan un documento en el momento. Con CGI, el servidor puede servir información la cual no se encuentra en formato de lectura para los clientes como por ejemplo una base de datos SQL, y actúa como un gateway entre ambos para producir la información que los usuarios o clientes puedan utilizar.

El servidor HTTP provee este método de ejecutar programas externos desde un documento HTML. El servidor puede pasar la información al programa CGI y regresa cualquier resultado devuelto por el programa. Este método permite a un usuario enviar la información necesaria para el programa CGI, y luego mediante un simple empuje de un botón, activar el programa.

El programa procesa la información, desempeña las funciones necesarias, y devuelve resultados ya sea en formato HTML o en formato de texto. El servidor HTTP acepta los resultados y los procesos que sean necesarios.

El método de interacción de programa CGI se presta particularmente bien a la tarea de adquirir información de una base de datos. Los vendedores de bases de datos proveen muchos métodos diferentes de accesar sus productos.

Tales métodos incluyen una programación API, un interfaz de comando de línea, o un interfaz manejado por menú. La flexibilidad del CGI permite el uso de cualquier método de acceso, e iguala el uso de múltiples bases de datos en múltiples servidores.

### **3.2.10.1 Tipos de interfaz**

Los programas CGI pueden ser prácticamente de cualquier tipo, incluyendo sed, awk, C/C++, Fortran, Peri, TCL, cualquier shell de Unix, Visual Basic, AppleScript y otros programas ejecutables. Los programas CGI simplemente necesitan tener la capacidad de leer datos de entrada, o variables de ambiente de acceso para los datos. Una vez los datos son leídos, el programa ejecuta, y entonces genera los resultados o los adjunta en "tags" ( declaraciones de formato o etiquetas) HTML, o los presenta como texto ASCII. El servidor http interpreta los resultados y los despliega.

Una declaración SQL "select" (insert, update o delete) puede pasarse en partes y el programa CGI puede armar la declaración, enviarla a la base de datos, recobrar y dar formato a los resultados, y devolver los resultados al servidor HTTP.

Usando etiquetas HTML, los datos pueden mostrarse en el formato que se necesite.

Un documento HTML es un archivo de texto que no cambia. Un programa CGI, por otra parte, es ejecutado en tiempo real, de modo que puede proporcionar información dinámica de salida. Por ejemplo, si se quiere conectar una base de datos de Unix al World Wide Web, para permitir consultas desde cualquier parte del mundo, es necesario crear un programa CGI que el Web ejecutará para transmitir información a la máquina de la base de datos, recibir los resultados y mostrarlos al cliente.

Partiendo de que un programa CGI es ejecutable, se deduce que cualquier persona en el mundo puede correr un programa en el sistema, lo cual no es del todo satisfactorio. Por lo tanto, hay algunas precauciones de seguridad que necesitan ser implementadas cuando se utilizan programas de CGI.

Probablemente lo que afectará a la mayoría de usuarios del Web es el hecho de que el programa CGI necesita residir en un directorio especial, de modo que el servidor de Web sabe ejecutar el programa mejor que el browser.

## **3.2.11 EL MODELO RELACIONAL**

Al utilizar una base de datos se está tratando de modelar los datos y sus conexiones en un problema del mundo real. Para definir el modelo relacional se inicia con una definición de lo que es un modelo de datos en general.

Un modelo de datos es un sistema formal y abstracto que permite describir los datos de acuerdo con reglas y convenios predefinidos. Es formal, pues los objetos del sistema se manipulan siguiendo reglas perfectamente definidas y utilizando exclusivamente los operadores definidos en el sistema, independientemente de lo que estos objetos y operadores puedan significar.

Un modelo de datos tiene tres componentes que son:

• Estructuras de datos: es la colección de objetos abstractos formados por los datos.

• Operadores entre las estructuras: el conjunto de operadores con reglas bien definidas que permiten manipular a dichas estructuras.

• Definiciones de integridad: es una colección de conceptos y reglas que permite expresar que valores de datos pueden aparecer válidamente en el modelo.

En el manejo de bases de datos hay tres modelos de datos principales que son el jerárquico, permite modelar los datos en base a una jerarquización; el de red, donde los datos forman retículas; y el relacional basado en el concepto matemático de relación.

## **3.2.11.1 Descripción del Modelo Relacional**

El modelo relacional fue introducido formalmente por el Dr. E. F. Codd en 1970 y ha evolucionado desde entonces, mediante una serie de escritos. El modelo provee un simple, pero aún rigurosamente definido concepto, de como los usuarios perciben los datos. El modelo relacional representa los datos en forma de tablas de dos dimensiones. Cada tabla representa alguna persona, lugar, cosa, o suceso respecto del cual la información se recolecta. Una base de datos relacional es una colección de tablas bidimensionales. La organización de datos en tablas relacionales es conocida como la vista lógica de la base de datos. Que es, la forma en que una base de datos relacional presenta datos al usuario y al programador.

La forma en que el software de la base de datos almacena los datos en un sistema de disco de computadora se llama la vista interna. La vista interna difiere de producto a producto.

Una comprensión básica del modelo relacional es necesaria para el uso eficiente del software de base de datos relacionales tales como Oracle, Servidor Microsoft SOL, u otros sistemas de base de datos personales tales como Access o Fox, los cuales están basados en el modelo relacional.

## **3.2.11.2 Estructura de los Datos y Terminología**

En el modelo relacional, una base de datos es una colección de tablas relacionales. Una tabla relacional es un archivo plano compuesto de un conjunto de columnas nombradas y un número arbitrario de filas anónimas. Las columnas de las tablas contienen información sobre la tabla. Las filas de la tabla representan ocurrencias de la "cosa" representada por la tabla. Un valor de los datos es almacenado en la intersección de una fila y una columna. Cada columna nombrada tiene un dominio, que es el conjunto de valores que pueden aparecer en esa columna. Hay nombres alternos usados para describir tablas relacionales. Algunos manuales usan los términos tablas, campos, y registros para describir las tablas relacionales, las columnas, y filas respectivamente. La literatura formal tiende a usar los términos matemáticos, relaciones, atributos, y tuplas. A continuación se resumen estas convenciones de nombramiento:

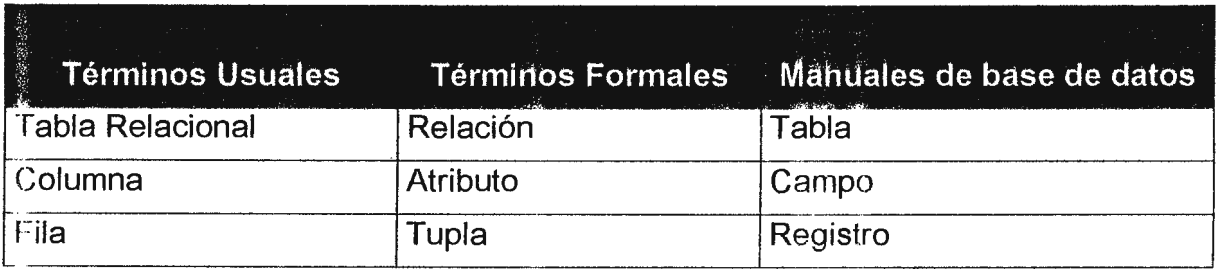

## **3.2.11.3 Propiedades de las Tablas Relacionales**

Las tablas relacionales tienen seis propiedades:

1 ) Cada campo en la tabla debe tener un valor atómico único.

Esta propiedad implica que las columnas en una tabla relacional no repiten grupos o arreglos. La propiedad de valor atómico de las tablas relacionales es importante porque es una de las bases del modelo relacional. El beneficio clave de la propiedad de valor único, es el que simplifica la manipulación lógica de los datos.

- 2) Los valores de los datos en columnas son del mismo tipo. En términos relacionales, ésta propiedad establece que todos los valores en una columna determinada deben provenir del mismo dominio, un conjunto de valores que la columna puede tener. En términos relacionales esto significa que todos los valores en una columna provienen del mismo dominio. Un dominio es un conjunto de valores que una columna puede tener. Por ejemplo, una columna de Salarios Mensuales; contiene específicamente sueldos mensuales. Nunca contiene otro tipo de información tales como comentarios, o salario semanal. Esta propiedad simplifica el acceso a los datos porque los desarrolladores y usuarios pueden estar seguros del tipo de datos contenidos en una determinada columna. Esto también simplifica la validación de datos. Porque todos los valores son del mismo dominio, el dominio puede ser definido e impuesto con el software de Lenguaje de Definición de Datos (DDL) de la base de datos.
- 3) Cada fila es única. Dos filas nunca pueden tener valores idénticos.

Esta propiedad asegura que dos filas en una tabla relacional no son idénticas; hay por lo menos una columna, o conjunto de columnas, cuyos valores identifican cada fila en la tabla. Tales columnas se denominan "llaves primarias".

Esta propiedad garantiza que cada fila en una tabla relacional es significativa y que una fila específica puede ser identificada por el valor de la llave primaria específica.

4) Cada columna debe tener un nombre único.

Esta propiedad afirma que el orden de las columnas en la tabla relacional no tiene ningún significando. Las columnas pueden recobrarse en cualquier orden y en diversas secuencias. El beneficio de esta propiedad es que permite a muchos usuarios compartir la misma tabla sin que importe como la tabla está organizada. También permite que la estructura física de la base de datos cambie sin afectar las tablas relacionales.

- 5) La secuencia de columnas (izquierda a derecha) es insignificante. Debido a que la secuencia de columnas es insignificante, las columnas deben ser referenciadas por el nombre y no por la posición. En general, un nombre de columna no necesita ser único dentro de una base de datos entera pero si dentro de la tabla a la que pertenece.
- 6) La secuencia de filas (arriba hacia abajo) es insignificante. Esta propiedad es análoga a la anterior pero aplica a filas en vez de columnas. El beneficio principal es que las filas de una tabla relacional pueden recobrarse en sucesiones y orden diferente. La adición de información a una tabla relacional se simplifica y no afecta las consultas existentes.

### **Las relaciones y Llaves**

Una relación es una asociación entre dos o más tablas. Las relaciones se expresan en los valores de datos de la llave primaria y las llaves foráneas.

Una llave primaria es una columna o columnas en una tabla cuyos valores únicamente identifican cada fila en una tabla. Una llave foránea es una columna o columnas cuyos valores son iguales a los de la llave primaria de otra tabla. Podría decirse que una llave foránea es una copia de la llave primaria de otra tabla relacional. La relación entre dos tablas relacionales se hace comparando los valores de la llave foránea de una tabla con los valores de la llave primaria en otra tabla.

Las llaves son fundamentales al concepto de bases de datos relacionales porque ellas habilitan a las tablas en la base de datos para que sean relacionadas con cada una de las otras tablas.

La navegación alrededor de una base de datos relacionada depende de la capacidad de la llave primaria de identificar filas específicas de una tabla. La navegación entre tablas requiere que la llave foránea sea capaz de hacer una referencia correcta y coherente a los valores de las llaves primarias de una tabla conexa.

Como modelo de datos el modelo relacional tiene los siguientes componentes:

- + **Estructuras de datos:** Son los conceptos de relación, entidades, atributos y dominios.
- + **Operadores:** Sus operadores incluyen los de actualización y la llamada álgebra relacional.
- + **Definiciones de integridad:** Está dada por el concepto de llave, posibilidades de valores nulos y dos reglas de integridad.

## **3.2.11.4 Estructuras De Datos Del Modelo Relacional**

En el modelo relacional las estructuras de datos son los conceptos de relación, dominio, atributo y entidad.

- + Relación: Denota una colección ó conexión entre objetos que tienen los mismos tipos de características o atributos.
- + Entidad: Es un elemento de datos con un conjunto finito de atributos. También se le llama eneada por consistir de "n" valores, uno para cada atributo.
- Atributo o característica: cada atributo tiene un dominio asociado.
- + Dominio: es el conjunto de valores que puede tomar un atributo.

Las relaciones se representan por tablas donde las columnas son los atributos o características. En los renglones se almacenan los elementos de datos con sus valores para cada atributo. En el modelo relacional no se consideran ordenados los renglones. Una representación de una relación es indicar su nombre y entre llaves el conjunto de atributos. A esta representación también se le llama esquema de la relación.

Cada atributo tiene un dominio asociado. Los dominios son los conjuntos de los valores posibles.

### **3.2.11.5 Definiciones De Integridad En El Modelo Relacional**

#### **La Integridad de los Datos**

La integridad de datos significa, en parte, que se puede navegar y manipular correcta y coherentemente las tablas en la base de datos.

Los conceptos de definición de integridad para el modelo relacional son: llave primaria y foránea, los valores nulos y dos reglas de integridad que se describen a continuación:

Dentro de los atributos debe haber uno o varios que sirvan para distinguir cada entidad en la relación. Es a lo que se llama llave primaria.

A fin de mantener la integridad a lo largo del tiempo en una base de datos relacional, se debe cumplir con algunas restricciones en cuanto a los valores de las llaves primarias.

Integridad de Relaciones: Ningún componente de la llave primaria puede tener valores nulos (un valor nulo es uno que no tiene ningún valor. No es igual que un blanco), debido a que una llave primaria se usa para identificar una fila única en una tabla relacional, su valor debe especificarse siempre y nunca debe ser desconocido.

La regla de integridad requiere que la inserción, actualización, y borrado de operaciones mantenga la originalidad y existencia de todas las llaves primarias.

Integridad Referencial: Si se tiene una relación "q" con una llave primaria "A" de dominio "O", y "r" otra relación con atributo "A" no llave. Entonces cualquier valor del campo de "A" en "r" debe ser:

i) Nulo, ó

ii) El valor de una llave primaria de la otra relación "q" donde se tiene la llave primaria sobre "O".

#### **3.2.11.6 Operadores Del Modelo Relacional**

Los operadores del modelo relacional son de dos tipos: operadores de actualización de entidades y operadores del álgebra relacional.

#### **Operadores de actualización**

Para actualizar los valores de los atributos en las entidades se pueden efectuar las operaciones de agregar, borrar o modificar.

El manejo de llaves foráneas hace necesario establecer reglas que determinan como manejar las operaciones de actualización de relaciones para no introducir inconsistencias, a continuación se indican dichas reglas:

- + Reglas para agregar. Al insertar una entidad en una relación, el valor de un atributo que es llave foránea puede ser nulo, o algún valor del dominio de la llave primaria.
- Reglas para borrar. Si se va a borrar una entidad en una relación "r1" con cierta llave primaria y otra relación "r2" tiene a ese campo como llave foránea, hay 3 casos:

Casos de Borrado:

•Borrado restringido.

**No** se puede borrar una entidad en "r1" que tenga entidades en "r2" con el mismo valor como llave foránea.

•Borrado en cascada. Al borrar una entidad en "r1" se borrarán todas las entidades en "r2" con ese valor.

•Borrado con nulificación. Al borrar la entidad en "r1", a todas las entidades con igual valor en "r2" se les pone el valor nulo.

• Regla para Modificar.

1) Modificación en cascada: Al modificar una llave primaria en "r1" se le cambian los valores correspondientes en "r2".

2)Modificación con nulificación: Al cambiar los valores de la llave primaria en "r1" a los correspondientes en "r2" se les pone el valor nulo.

## **Operadores de Conjuntos**

Las bases de datos relacionales están basadas en el concepto matemático de relaciones entre conjuntos. Las tablas relacionales son conjuntos. Las filas de las tablas pueden considerarse como elementos del conjunto.

Así las operaciones que se pueden efectuar entre relaciones son tanto las comunes a los conjuntos: unión, intersección, diferencia, producto cartesiano; como las específicas de las relaciones: selección, proyección, etc. A esto se le llama el álgebra relacional.

Si "r" y "s" son relaciones con todos los dominios iguales, esto es, el mismo esquema se les puede aplicar las operaciones típicas de conjuntos:

- A. Unión
- B. Diferencia
- C. Intersección
- D. Producto
- E. Proyección
- F. Selección
- G. Join
- H. División

## **La Unión**

La operación de unión de dos tablas relacionales es ejecutada para añadir filas de una tabla con las de una segunda tabla para producir una tercera. Las filas duplicadas se eliminan. La anotación para la unión de Tablas A y Bes **A UNION** B.

Las tablas relacionales usadas en la operación de unión deben ser compatibles. Las tablas que son compatibles para la unión deben tener el mismo número de columnas y las columnas correspondientes deben provenir del mismo dominio.

## **La Diferencia**

La diferencia de dos tablas relacionales es una tercera que contiene aquellas filas que ocurren en la tabla primera pero no en la segunda.

La operación de Diferencia requiere que las tablas sean compatibles para la unión. Como con la aritmética, el orden de la substracción importa.

## **La Intersección**

La intersección de dos tablas relacionales es una tercera tabla que contiene filas comunes. Ambas tablas deben ser compatibles como en la unión.

La notación para la intersección de A y B es A [intersección]  $B = C_0$ A INTERSECCION B.

### **El Producto**

El producto de dos tablas relacionales, también llamado Producto Cartesiano, es la concatenación de cada fila de una tabla con cada fila de una segunda. El producto de la tabla A (que tiene "m" filas) y la tabla B (que tiene "n" filas) es la tabla C (teniendo m x n filas). El producto se denota como A X B ó A VECES B. La operación de producto es por sí mismo, no muy útil. Sin embargo, se usa frecuentemente como un proceso intermedio en un **JOIN.** 

### **La Proyección**

El operador de proyección recobra un subconjunto de columnas de una tabla, quitando filas duplicadas del resultado.

## **La Selección**

El operador selección, a veces llamado "restringe" para prevenir confusión con el comando SELECT de SQL, recobra subconjuntos de filas de una tabla relacional basada en un valor o valores en una columna o columnas.

#### **Join**

Una operación **JOIN** combina el producto, selección, y, posiblemente, proyección. El operador join horizontalmente combina (concatena) los datos de una fila de una tabla con filas de otra o de la misma tabla cuando ciertos criterios son cumplidos. Los criterios involucran una relación entre las columnas en la tabla relacional join. Si el criterio join está basado en la igualdad del valor de columna, el resultado se llama un equijoin. Un join natural, es un equijoin con columnas redundantes eliminadas.

#### **La División**

El operador de división resulta en valores de las columnas en una tabla para la cual hay otros valores de columna comparados, que corresponden a cada fila en otra tabla.

### **3.2.11. 7 Los beneficios del Modelo Relacional**

El modelo relacional como fue definido por Codd tenía un simple objetivo. "Los usuarios deben estar seguros de saber la representación interna de los datos. Las actividades de los usuarios en las terminales y la mayoría de los programas de aplicación deberían permanecer inafectados, cuando la representación interna se cambia." Extracto de uno de los primeros documentos de Codd.

Algunos han argumentado que modelos anteriores, tales como modelos de red o jerárquicos no eran intrínsecamente complejos, pero fue lo contrario porque, en su período, (finales de los 60's a principios de los BO's) las herramientas de software generalmente no eran para el usuario final, ni fáciles de usar.

La aparición del modelo relacional coincidió con la introducción de la computadora personal y cuando el software era generalmente, más fácil de usar.

De todas formas, la revolución relacional introdujo varias ideas valiosas al mundo de las bases de datos. Algunos de los beneficios y adelantos tecnológicos que el RDBMS introdujo al mundo de la computación son:

- a) Las tablas son una forma simple de representar datos a los usuarios. Las tablas permitieron a los programadores, usuarios finales y profesionales de negocios, organizar intuitivamente sus datos. Las hojas de cálculo luego confirmaron la apelación intuitiva de esta representación.
- b) SQL es un idioma estándar de consultas muy conveniente para herramientas de base de datos y base de datos profesionales, que trabajan con datos en un ambiente de base de datos independiente. Proveyó al usuario con un lenguaje intuitivo y sin procedimientos para la manipulación de datos. Esto mejoró en gran medida la apelación de DBMS (Data Base Management System, Sistema Administrador de Base de Datos) relacional.
- e) Alto nivel, conjunto orientado a operaciones que permiten a ambos, programadores y usuarios ordinarios; encontrar y trabajar con grandes colecciones de registros al mismo tiempo sin tener que escribir programas.
- d) Los Joins son una herramienta muy poderosa para vincular registros anteriormente no relacionados. Mediante la combinación del operador join y la capacidad de una herramienta de consulta que soporta tablas temporales que muestran las tablas resultantes de la unión, los usuarios pueden crear nuevos conjuntos de registros relacionados de forma rápida para explorar y trabajar con relaciones como la necesidad lo demande.
- e) Consultas interactivas. La recuperación y manipulación de datos en forma dinámica están disponibles para muchos usuarios cada día. La manipulación interactiva de tablas, en vista de los resultados casi instantáneos permitió a las bases de datos ser amigables para el usuario. Ahora las tablas pueden unirse, examinarse, e interactivamente fueron mejoradas. El usuario final aceptó en gran medida lo relacional.
- f) Consistencia de Datos. El RDBMS puede asegurar que ningún usuario o aplicación haga un cambio a la base de datos que sea inconsistente con las reglas establecidas; puede detectar también inconsistencias existentes y periódicamente chequear la consistencia de la base de datos.
- g) Permite un crecimiento más fácil. El desempeño **RDBMS** puede frecuentemente mejorarse sin requerir la modificación del código de la aplicación. La integridad de la base de datos y la consistencia de la transacción puede administrarse fuera de la aplicación a un grado no posible con un DBMS que no sea relacional.
- h) La más amplia disponibilidad de datos capturados usando herramientas especializadas o software empaquetado. Este es un punto importante, esto significa que los datos capturados por herramientas especializadas, anteriormente no accesibles para herramientas generales, ahora pueden ser accesadas por herramientas generales, si los datos se almacenan en una base de datos estándar.

Ahora más usuarios pueden accesar los datos, usando una gran variedad de herramientas, aunque los datos pueden ser capturados usando herramientas especializadas.

# **3.2.12 ADMINISTRADORES DE BASE DE DATOS RELACIONALES (RDBMS)**

La mayoría de los Administradores de Bases de Datos, que han demostrado ser los más eficientes, son los que se denominan "Relacionales", (RDBMS, Relational Data Base Management System), actualmente casi en su totalidad los Sistemas Administradores de Bases de Datos "Relacionales" han desplazado a cualquier otro tipo de Sistema de Bases de Datos ya que las filosofías anteriores no pueden competir con este modelo debido a la gran cantidad de ventajas que ofrece.

La versión más popular del modelo cliente/servidor está basado en consultas SQL (Structure Query Languaje) entre una aplicación en una PC y un Sistema Administrador de Base de Dato Relacional. Muy frecuentemente, el RDBMS reside en un servidor UNIX que usa TCP/IP como protocolo de comunicación.

Los RDBMS incluyen herramientas seguras para ayudar a los usuarios a instalar un modelo cliente/servidor sobre TCP/IP. La instalación de estas utilidades corresponde al diagrama de la figura 1.

Si ya existe un servidor **UNIX** que ejecuta un RDBMS así como también varias estaciones de trabajo Windows, la implementación de una arquitectura cliente/servidor requerirá los componentes siguientes:

- a) La parte de servidores de red del RDBMS para ser instalado en el servidor.
- b) La parte de clientes de Windows del RDBMS.
- c) Una aplicación de Windows o un generador de aplicación que sea compatible con el cliente del RDBMS.
- d) El apropiado driver ODBC.

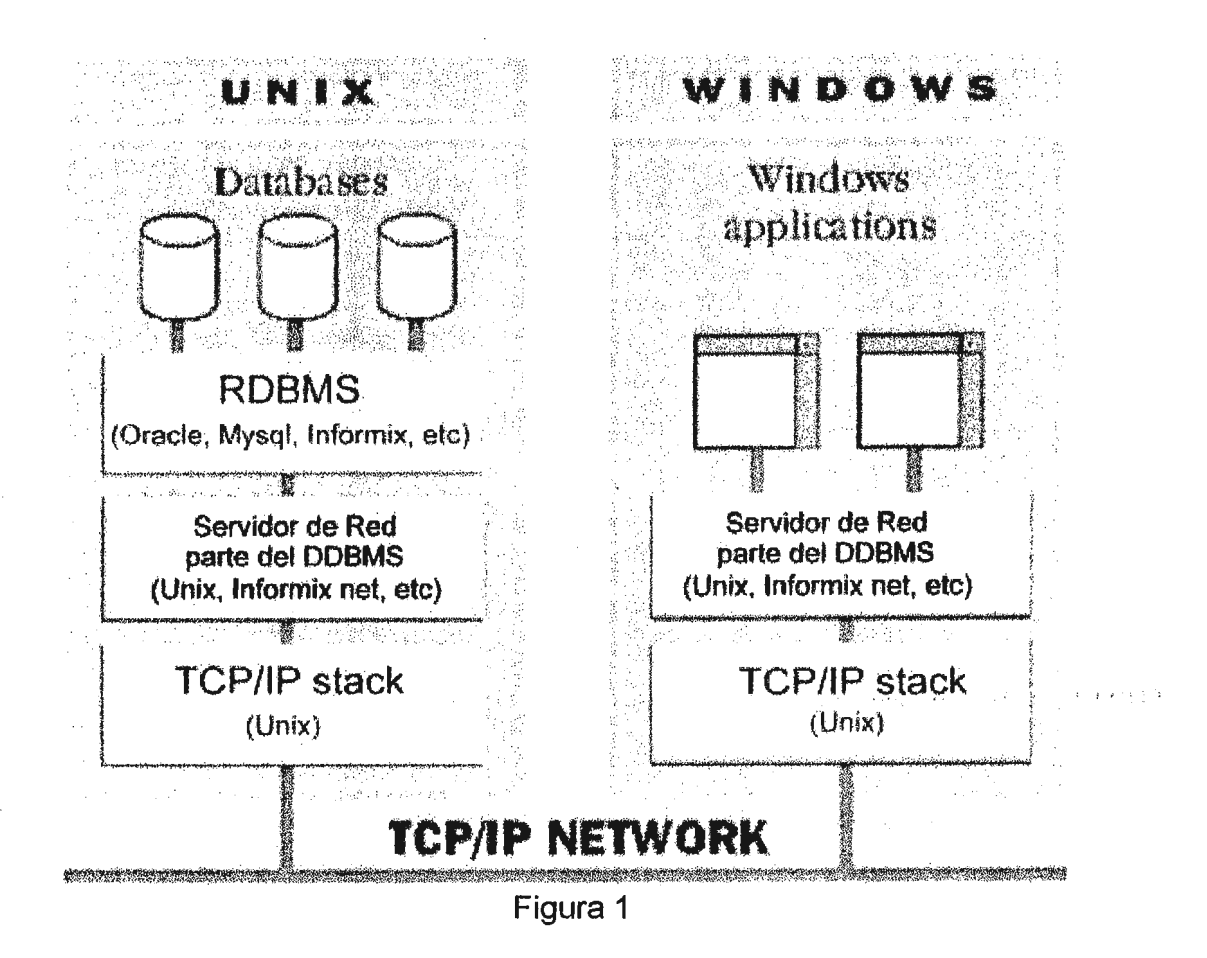

La implementación exitosa de una arquitectura cliente/servidor usando las soluciones proporcionadas por los fabricantes del RDBMS, considera los siguientes aspectos:

- 1. Los fabricantes de RDBMS incluyen TCP/IP para Windows, en sus paquetes de software. De manera que los usuarios no se ven forzados a enfrentarse con problemas de incompatibilidad.
- 2. El software cliente del RDBMS tiene su APls (Application Program Interfaces) específicos las cuales le permiten entrelazar aplicaciones de Windows con él.
- 3. Los Drivers ODBC específicos pueden ser proporcionados directamente por los fabricantes de RDBMS en el mercado.

## **3.3 ADOPCION TEORICA**

### **3.3.1 FRONT END "VISUAL BASIC"**

Microsoft Visual Basic es un sistema de programación Windows que crea desde programas simples hasta las más avanzadas aplicaciones cliente/servidor.

Visual Basic permite a los desarrolladores producir aplicaciones para el sistema operativo Microsoft Windows, rápida y eficientemente.

Soporta todas las plataformas Windows incluyendo Windows 95 y Windows NT y aproximadamente cada tipo de programador, desde el desarrollador individual hasta los desarrolladores que trabajan en equipos.

La base de este sistema de programación es OLE, modelo abierto de objeto de Microsoft; ambos controles OLE y VBX ofrecen la más grande y más rápida librería creciente de objetos prefabricados, componentes que puede ser usados y reutilizados en los programas.

Con la Edición Profesional de Visual Basic, se acelera la construcción de soluciones para Windows, por ejemplo, el uso de controles OLE ligado a los datos para crear poderosas aplicaciones cliente/servidor que accesan datos en bases locales y remotas.

Una forma más rápida para trabajar es el motor de lenguaje de Aplicaciones para Visual Basic que proporciona habilidades para el desarrollador con un lenguaje común a través de muchas aplicaciones de Microsoft y herramientas de desarrollo.

La Edición Profesional también se caracteriza por la rapidez, acceso directo a bases de datos remotas ( cliente/servidor) con el Remate Data Control. Lo que distingue a la Edición Profesional de otras herramientas cliente/servidor es que es el primer sistema de segunda generación que permite construir aplicaciones escalables, mantenibles y ampliamente reutilizables en un ambiente RAD (Rapid Application Development).

La Edición Estándar, es una manera fácil y barata para los programadores novatos de comenzar a desarrollar aplicaciones para Windows. Permite desarrollar y depurar una aplicación totalmente distribuida en una estación de trabajo única, de esta manera despliega dinámicamente a servidores de red en un ambiente distribuido.

Usa Remate Data Control para accesar a alta velocidad fuentes de datos ODBC tales como Servidor Microsoft SOL y ORACLE.

Cumple la metodología de Estructura de Soluciones Microsoft para servicios distribuidos. Distribuye aplicaciones eficientemente a través de todos los protocolos populares de red. Diseñado para ser compatible con futuras generaciones de arquitectura del sistema operativo Microsoft.

Visual Basic Edición Profesional, toma ventaja de todas las herramientas que cada desarrollador necesita para programar rápidamente en Windows 95, Windows NT, y Windows 3.1, tales como la creación de componentes OLE reutilizables y la construcción de soluciones cliente/servidor. Crea aplicaciones basadas en Windows para plataformas de 16 y 32-bit.

Permite la construcción de una gama de soluciones tales como aplicaciones cliente/servidor, sistemas administrativos de información, utilidades de productividad de oficina y red, y aplicaciones de fabricación.

Facilita la creación de librerías de código abierto, objetos OLE reutilizables que pueden ser usados desde cualquier controlador tal como lo es Microsoft Excel.

Desarrolla el uso del motor de bases de datos integradas que provee acceso a datos heterogéneos de las bases de datos más populares.

El desarrollo abierto deja a los desarrolladores agregar nuevos aspectos al ambiente de diseño, incluyendo herramientas CASE, sistemas de control de versión, o componentes que el usuario puede crear por sí mismo.

## **3.3.2 LENGUAJE DE PROGRAMACION PARA HOJAS WEB "HTML** *<sup>11</sup>*

HTML, HyperText Markup Language, es un lenguaje simple utilizado para crear documentos de hipertexto para WWW (World Wide Web). **No** es un lenguaje de descripción de página como Postcript; HTML no permite definir de forma estricta la apariencia de una página, aunque una utilización algo desviada hace que se utilice en ocasiones como un lenguaje de presentación. Además, la presentación de la página es muy dependiente del browser (o programa navegador) utilizado; el mismo documento no produce el mismo resultado en la pantalla si se visualiza con un browser en modo línea, Mosaic o Netscape, o sea, HTML se limita a describir la estructura y el contenido de un documento, y no el formato de la página y su apariencia.

Una de las claves del éxito de WWW, aparte de lo atractivo de su presentación es sin duda, su organización y coherencia. Todos los documentos WWW comparten un mismo aspecto y una única interfaz, lo que facilita enormemente su manejo por parte de cualquier usuario. Esto es posible porque el lenguaje HTML, en que están escritos los documentos, no sólo permite establecer hiperenlaces entre diferentes documentos, sino que es un "lenguaje de descripción de página" independiente de la plataforma en que se utilice. Es decir, un documento HTML contiene toda la información necesaria sobre su aspecto y su interacción con el usuario, y es luego el browser que se utilice el responsable de asegurar que el documento tenga un aspecto coherente, independientemente del tipo de estación de trabajo desde donde se efectúe la consulta.

Su simplicidad es tal, que no es necesario utilizar un editor particular. Su gran permisividad exige rigor y atención en la estructura de documentos con el fin de que éstos se visualicen correctamente al márgen del contexto y el browser utilizado.

Por tanto, como hemos visto, HTML es un lenguaje muy sencillo que nos permite preparar documentos Web insertando en el texto de los mismos una serie de marcas (tags) que controlan los diferentes aspectos de la presentación y comportamiento de sus elementos.

Para escribir HTML lo único que se necesita es un editor de texto ASCII, como EDIT del MS-DOS o el Bloc de Notas de Windows. Las marcas o tags que controlan el comportamiento del documento son fragmentos de texto encerrados entre los signos "mayor que" y "menor que" (<tag>). Existen diferentes tipos de marcas: algunas controlan simplemente la presentación del texto del documento; otras, la forma en que se incluirán en él imágenes; otras, finalmente, los hiperenlaces con documentos o con diferentes partes del mismo documento.

Las marcas funcionan muchas veces por parejas, una para indicar el inicio de enlace o formato, y otra para señalar el final lo cual facilita enormemente la estructuración de los programas. La marca de inicio consiste en una letra o una palabra (por ejemplo, estas son marcas de inicio: <B>, <TITLE>). La marca de final es la misma letra o palabra precedida por la barra inclinada o "slash" ( es decir,</B>, </TITLE>). Existen, no obstante, algunas marcas que no requieren su pareja de cierre, como **<BR>** (que fuerza un salto de línea). Es importante señalar que las marcas, en general pueden estar indistintamente en mayúsculas o en minúsculas y que la facilidad de su uso hacen del lenguaje **HTML** una herramienta que no requiere tener gran experiencia para la creación de las aplicaciones.

Además existen una serie de programas que ayudan en la elaboración de documentos HTML, como HTMLED (shareware) o HTML Assistant, Netscape Navigator Gold 3.0, Netscape Comrnunicator 4.02, HomeSite 2.5, etc pero no son imprescindibles para escribir el código. Lo que sí es necesario, es un programa cliente WWW, tal como Mosaic, Netscape, o Internet Explorer para probar el documento a medida que se va desarrollando. Como todo lenguaje, está en constante evolución.

### **3.3.3 ADMINISTRADOR DE BASE DE DATOS "MYSQL"**

#### **3.3.3.1 Breve Historia**

Mysql es un servidor de base de datos SOL (Lenguaje Estructurado de Consultas), que fue escrito por Michael Widenius. En un primer intento se trató de utilizar mSOL para conectarse de forma rápida a tablas de bajo nivel **(ISAM).** 

Después de algunas pruebas se llegó a la conclusión de que mSOL no era lo suficientemente rápido ni flexible. Esto dio origen a una nueva interfaz SOL para la base de datos de prueba pero, con la mayoría de librerías API de interfaz como mSQL. Este API se escogió para fomentar el compartimiento del código.

### **3.3.3.2 Sistemas Operativos que Soporta.**

Los sistemas operativos que soporta son GNU (Grupo No Unix) autoconfigurables que hacen posible un puerto a todos los sistemas modernos que trabajan con enlace Posix y el compilador C++.

El código de cliente requiere C++ pero no enlaces. El software se utiliza principalmente en Solaris (actualmente 2.5.1) y algunos en Linux (actualmente 2.0.27).

## **3.3.3.3 Características principales de Mysql**

- a) Enlace múltiple.
- b) Optimizador join con un barrido multi-join (todos los joins hechos en un solo paso).
- c) Un sistema de contraseña y privilegios que es muy flexible (la base de datos mysql).
- d) Todo el tráfico de contraseñas en la red está encriptado.
- e) Registros de longitud fija y variable.
- f) 16 llaves por tabla. Cada llave puede consistir de 1 a 15 columnas. La longitud máxima de una llave es de 127 bytes.
- g) La creación de tablas soporta la sintáxis de llave primaria e índices.
- h) Una llave primaria siempre es única. Una llave puede ser un prefijo de un campo caracter.
- i) Todas las columnas tienen valores por omisión. También se puede usar INSERT en cualquier subconjunto de columnas.
- j) Cuenta con un ODBC (Open DataBase Connectivity) para Windows 95 (con el código fuente).
- k) Posee la mayoría de funciones ODBC (y una gran cantidad de otras). Funciones que están implementadas por medio de una librería de clases optimizada.
- 1) Guarda en memoria tablas utilizadas, como tablas temporales.
- m) Puede manejar grandes bases de datos hasta con 50,000,000 registros.
- n) Cuenta con librerías API C y Peri (La librería API Peri es un conjunto de librerías API Peri SQL). Además de que la adición de otros lenguajes con enlaces mSQL puede ser simple.
- o) Usa GNU autoconfigurable para la portabilidad.
- p) Escrito en lenguaje C y C++.
- q) No posee ninguna fuga de memoria.
- r) Una verificación de tablas muy rápida y utilidad de reparación (isamchk).
- s) Soporta "alias" en tablas y columnas.
- t) Posee un soporte para funciones en los campos separados del "select ".
- u) Soporta funciones de grupo (sum, max, min, avg y count).
- v) Comandos de usuario como show tables, show keys from table y show from table insert, update y delete devuelven el valor de las filas que fueron afectadas.
- w) Los nombres de funciones no chocan con nombres de columnas o tablas. (Por ejemplo ABS es un nombre válido de columna). La única restricción es que el espacio no es permitido entre un nombre de función y el paréntesis "(" cuando se utilizan funciones.
- x) La prueba explícita con funciones "=" y"<>" para constantes "nulas" es idéntica a las pruebas "IS NULL" y "IS NOT NULL". Esta es una extensión SOL para hacerla compatible con mSQL.
- y) Todos los comandos mysql tienen-? o --help como ayuda.
- z) El cliente usa una conexión TCP/IP cuando se conecta al servidor.

# **3.3.4 CG/ "PHPIIF 2.0"**

#### **3.3.4.1 Breve Historia**

PHP comenzó como un simple CGI escrito en Peri. Fue escrito por la necesidad de una herramienta rápida para obtener un índice de las personas que habían leído el currículum del autor del sistema en la red. No se pretendía ir más allá del uso exclusivo de quién diseño la aplicación.

El servidor de Web donde residía el currículum estaba sumamente sobrecargado y tenía constantes problemas bifurcando procesos. El Peri fue reescrito en lenguaje C para liberar la sobrecarga en el momento en que se tenia que cargar el Peri cada vez que el currículum era accesado.

Eventualmente otras personas accesaron el mismo servidor Web a través de la aplicación y solicitaron poder utilizarlo.

Entonces, inevitablemente, comenzaron a solicitar más características. Se agregaron más aspectos y finalmente se colocó junto a una semi-completa distribución con la documentación, un correo de envío y un FAQ(Frecuently Ask Question, Preguntas más Frecuentes).

El nombre de este paquete fue Herramientas para Páginas Domésticas Personales, que luego llegó a ser "Conjunto de Construcción para Páginas Domésticas Personales".

A la vez se comenzó a hacer pruebas con bases de datos y a escribir una herramienta para facilitar la adición de consultas SOL en las páginas Web.

Fue básicamente otro CGI que interpretaba consultas SQL y facilitaba la creación de formas (formularios para capturar datos) y tablas basadas en estas consultas. Esta herramienta se nombró FI (Intérprete de Forma).

PHP/FI versión 2.0 es una completa reescritura de estos dos paquetes combinados en un programa único. Ha evolucionado ahora al punto en el que es un lenguaje de programación simple, incrustado dentro de archivos HTML.

PHP/FI se usa más para sitios web grandes que para estructurar pequeñas Páginas Domésticas Personales.

Elimina la necesidad de varios pequeños programas CGI Peri, permitiendo colocar simples scripts directamente en los archivos HTML. Esto acelera el desempeño total de las páginas Web desde que el problema de cargar el Peri varias veces, fue eliminado. Esto facilita la administración de sitios Web grandes, colocando todos los componentes de una página Web en un simple archivo html.

Incluye también soporte para diversas bases de datos, lo que facilita el desarrollo de páginas Web para el acceso a éstas.

La mayoría de usuarios encuentran mucho más fácil incrustar el CGI en los archivos HTML que crear los archivos HTML y CGI por separado.

La diferencia entre PHP y FI es únicamente conceptual. Ambos se construyen desde la misma fuente de distribución. Cuando se construyó el paquete sin el registro de acceso o soporte de restricción de acceso, se llamó FI binario, cuando se construyó con estas opciones, se llamó PHP.

#### **3.3.4.2 Generalidades del Lenguaje Script PHP/FI**

El lenguaje Script PHP es similar en la sintáxis al lenguaje C en muchos aspectos.

Soporta variables, arreglos, llamados de función, diferentes tipos de variables y la mayoría de las cosas que se podrían necesitar para escribir complejos programas CGI.

Dentro de un archivo HTML las instrucciones de PHP comienzan con"<?" y terminan con ">". O, las instrucciones pueden agruparse individualmente con un par de caracteres <? > y separado por punto y coma, (;). Las variables son soportadas y son indicadas precediendo el nombre de la variable con un signo de dólar "\$".

Soporta tres tipos de variables. El entero largo (Long lnteger), punto flotante de precisión doble (Double precision floating point) y cadenas de caracteres (Character strings). Estos tipos son detectados automáticamente. El tipo de variable generalmente no es importante. Cada variable sin considerar su tipo se convierte a todos los tres tipos internamente y las diversas funciones tratarán de usar el tipo correcto. Hay solo unas pocas funciones que son afectadas por el tipo de variable.

#### **3.3.4.3 Estructuras**

El lenguaje PHP es bastante simple. Los comandos siguientes se usan para orientar el control de flujo a través de un archivo:

if (condición) else elseif (condición) endif switch (expresión) case (expresión) default break endswitch while endwhile include exit

> La sintáxis de condiciones es parecido al de lenguaje C:  $==$  igual que;  $!=$  no es igual; También soporta:  $> 1, 2, 3, -1, -1$ El condicional **ANO** es &&, el condicional OR es <sup>11</sup> - Además soporta expresiones matemáticas.

# **CAPITULO IV. ANALISIS Y DISEÑO**

# **4.1 SITUACION ACTUAL**

# **4.1.1 DOCUMENTACION ACTUAL**

Actualmente no existe un documento exclusivo para hacer uso del Centro de Cómputo del CITT, y los documentos utilizados se pueden clasificar de acuerdo a los dos procedimientos básicos empleados para la asignación del equipo, estos son:

Documentos de Registro:

Recibo de Pagos de Laboratorios, utilizado por los estudiantes, este documento acredita el uso del Centro de Cómputo por un número determinado de horas.

Documento de Autorización, utilizado por docentes y empleados de Ciudadela en General, este documento acredita el uso del Centro de Cómputo por un número de horas determinado, dicho documento debe ser autorizado por el jefe inmediato de la unidad y no posee un formato establecido.

Documentos para la Reservación:

Carnet de Identificación, debido a que no existe un documento exclusivo para hacer uso del Centro de Cómputo, se utiliza el carnet de la Universidad Don Bosco.

Recibo de Pago de Horas Máquina, este documento acredita a cualquier usuario al uso del Centro de Cómputo.

Los catedráticos no tienen un documento de identificación, por lo que utilizan un código que es asignado en el momento de registrarse con el documento de autorización.

# **4.1.2 PROCESOS ACTUALES**

A continuación se describen los procesos de control que se llevan a cabo en el Centro de Cómputo para hacer uso de los servicios del mismo.

Se presentan los diagramas de flujo de datos y su correspondiente explicación.

I. PROCESO DE REGISTRO DE DATOS DE LOS USUARIOS

DATOS DE USUARIOS **REGISTRAR USUARIO USUARIO CARNET Y** No. RECIBO **RECIBO** No. CARNET ASOCIA A GRUPO **REGISTRAR** DATOS DE GRUPOS **GRUPO** CODIGO DE **GRUPO** 

El usuario presenta documentación:

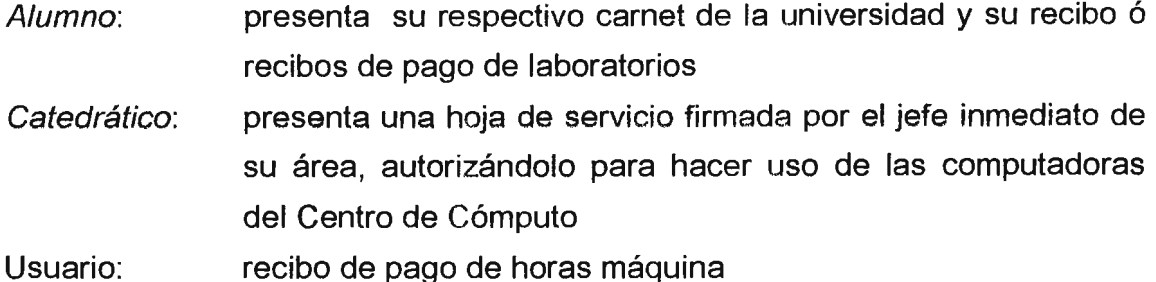

- a) El Operador del sistema corrobora los datos y los introduce al sistema, introduce datos como el tipo de usuario, número de carnet asignado, apellidos, nombre, la vigencia y los datos concernientes a los documentos de reservación tales como: tipo de usuario y código, tipo y código del documento, el número de horas disponibles, horas consumidas y horas totales, la vigencia del documento fecha de emisión y expiración, y si el documento ya ha sido cancelado.
- b) Se almacenan los datos del usuario
- c) Una vez los datos generales del usuario han sido adicionados al sistema, el usuario también puede ser asociado a una categoría de miembros de un grupo determinado, entonces se siguen los siguientes pasos:
	- Se crea un grupo que representará a un conglomerado de usuarios en particular, el cual hará uso del Centro de Cómputo en forma periódica durante el ciclo normal de clases, los datos utilizados son: código de grupo, descripción, vigencia, el máximo de usuarios y el número actual de usuarios.
- Los usuarios que fueron registrados se adicionan al grupo o grupos creados, para ello se ingresan los siguientes datos: tipo de usuario, código del usuario, nombre, tipo de documento de reservación, y la descripción del documento.
- d) Los datos del grupo son almacenados, y podrán ser utilizados para el proceso de reservación de equipo, por grupos, lo cual facilita el proceso de asignación para prácticas.

# II. PROCESO DE RESERVACION DE EQUIPO

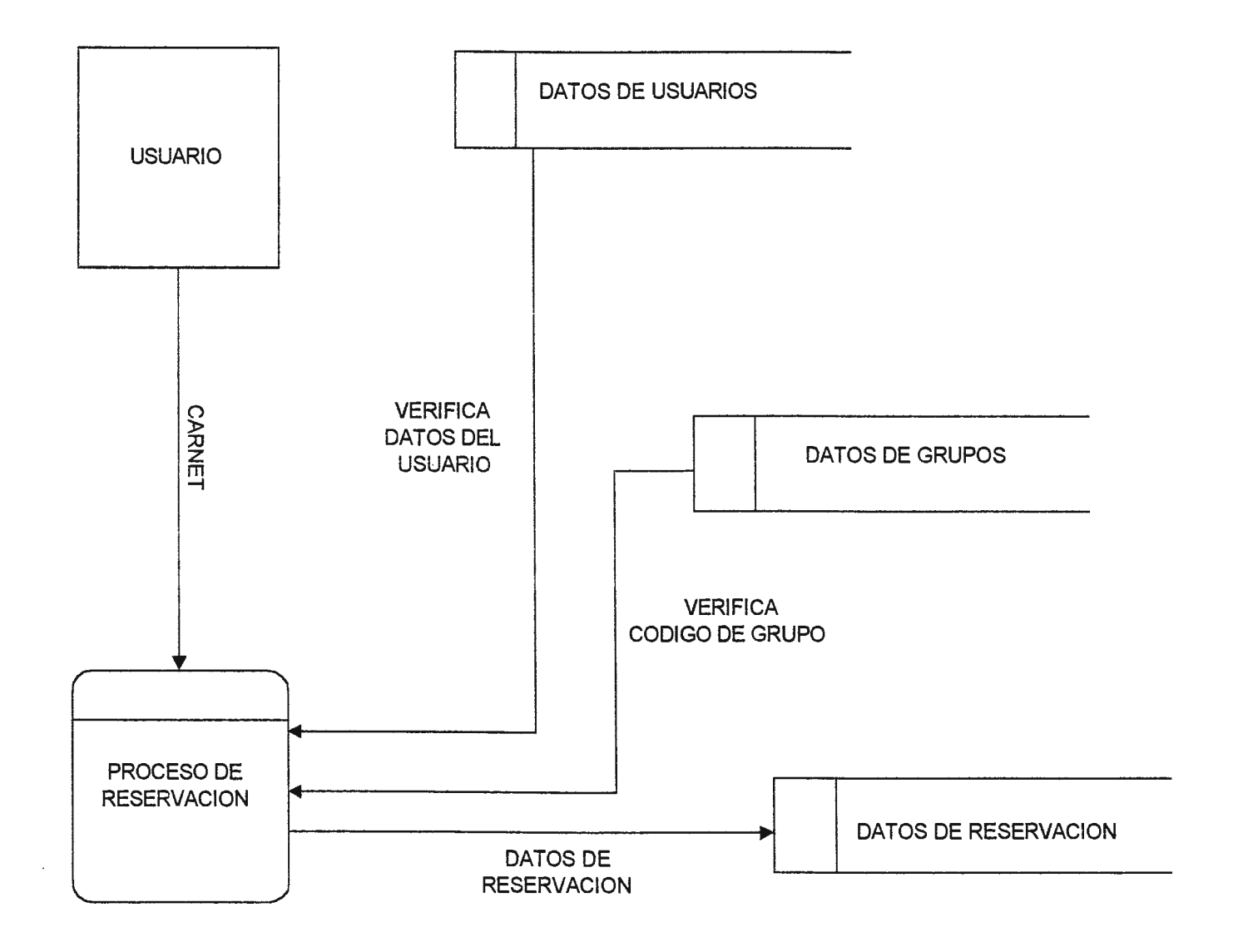

- a) Una vez registrados los usuarios, la reservación de equipo se puede realizar de dos formas:
- 1. Reservación por usuario
	- (a) Usuario presenta carnet o recibo ó proporciona su número de carnet y el tipo de usuario, o en el caso de un catedrático proporciona su código de identificación
	- (b) Se verifican los datos del usuario tales como el nombre, documento presentado y las horas disponibles.
	- (c) Se verifica la disponibilidad del equipo (El equipo que no ha sido asignado)
	- ( d) Se asigna el equipo
	- (e) Se almacenan los datos de la reservación
- 1. Reservación por grupo
	- (a) Se ingresa el código de grupo, la fecha de reservación, la hora de inicio y de finalización, y el intervalo de puestos.
	- (b) Se verifica la disponibilidad del equipo
	- ( c) Se asigna el equipo
	- ( d) Se almacenan los datos de la reservación

#### ili. **PROCESO DE REGISTRO DE ENTRADAS Y SALIDAS**

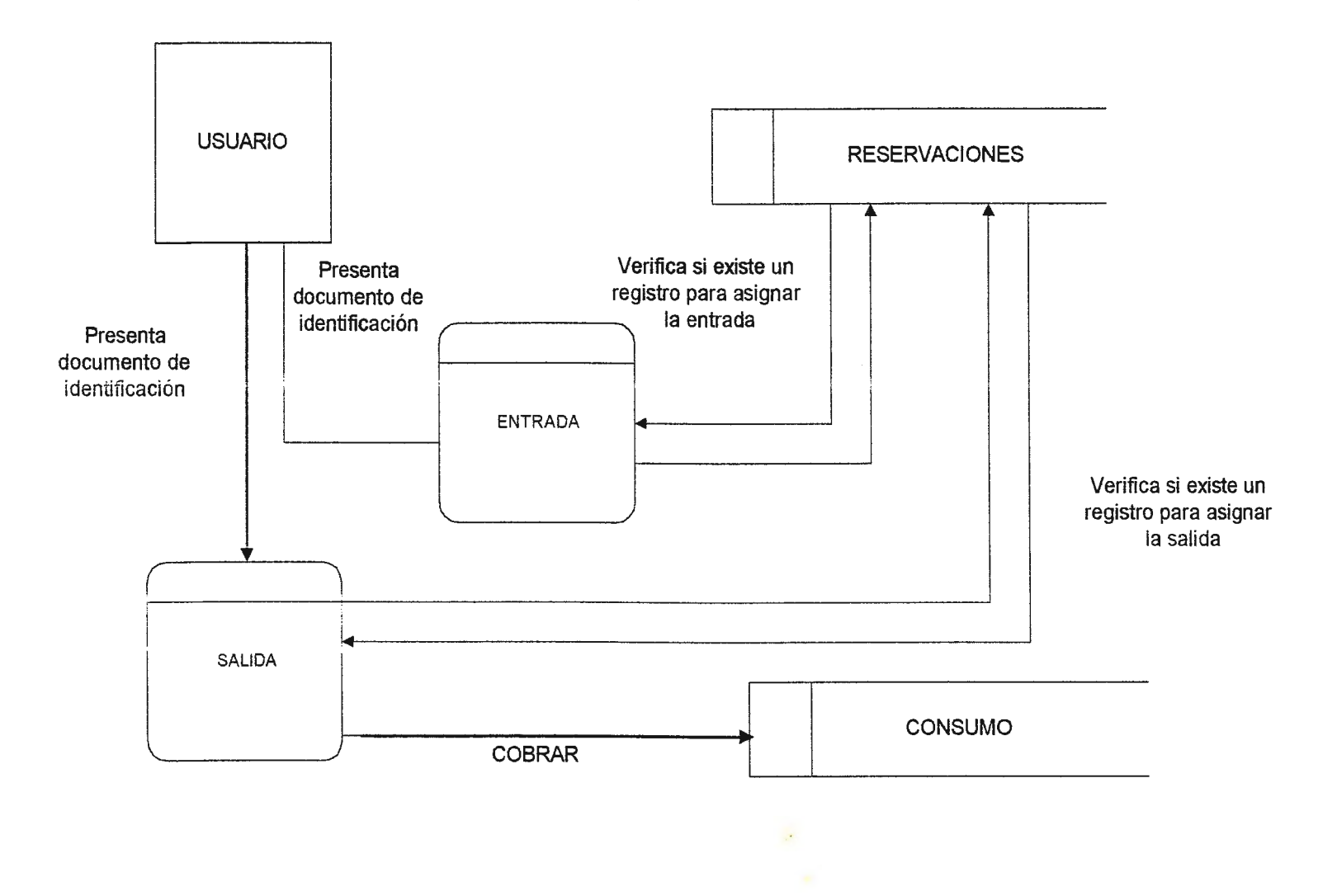

El usuario presenta su carnet, recibo de pago de hora ó proporciona su código de catedrático

- a) Si es entrada
	- (a) Se verifica que la reservación exista
	- (b) Se procede a registrar la entrada
- e) Si es salida
	- (a) Se registra la salida
	- (b) Se almacenan los datos sobre el consumo ó
	- ( c) Se cobra el consumo

#### DEFICIENCIAS:

El sistema no le permite al operador, manejar el proceso de entrada y salida en una sola opción de sistema, además no existe la capacidad de determinar si el usuario ya ha marcado la entrada o la salida o si olvido hacerlo, ya que el registro de éstas lo hace en la misma tabla de reservaciones, el hecho de tener las opciones separadas hace que el operador deje de atender al grupo de usuarios que desean registrar su salida para atender a los que desean registrar su entrada o viceversa.

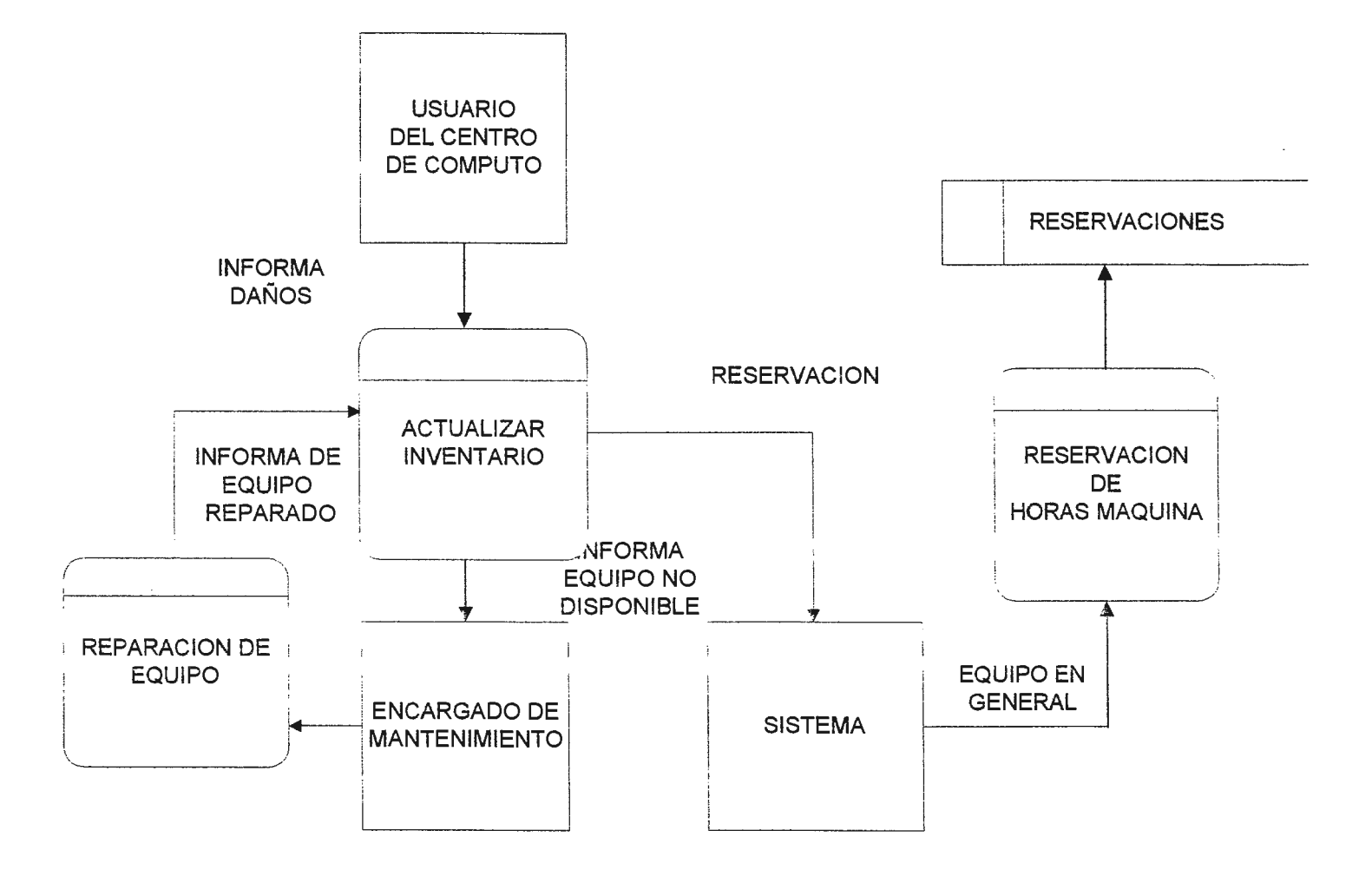

#### **Procedimiento de Actualización de Inventario**

- a) Un usuario cualquiera del Centro de Cómputo reporta el equipo defectuoso al operador del sistema de reservación.
- b) El operador del sistema de reservación informa al encargado de soporte técnico para retirar y reparar el equipo dañado.
- e) El encargado de soporte técnico informa al operador del sistema de reservación que el equipo ha sido reparado.
- d) Durante el proceso de reservación, el operador del sistema debe tener cuidado de no reservar el equipo que no se encuentra disponible.
- e) El proceso de reservación se realiza, asignando equipo disponible o no disponible.
- f) Los datos sobre la reservación son almacenados.

#### **DEFICIENCIAS:**

El sistema actual no registra o deshabilita los equipos, mientras éstos se encuentran en reparación, lo que ocasiona una sobreasignación de máquinas.

#### 4.1.3 E-R DEL SISTEMA ACTUAL (SAR)

 $\mathcal{F}_{\rm eff}$ S.

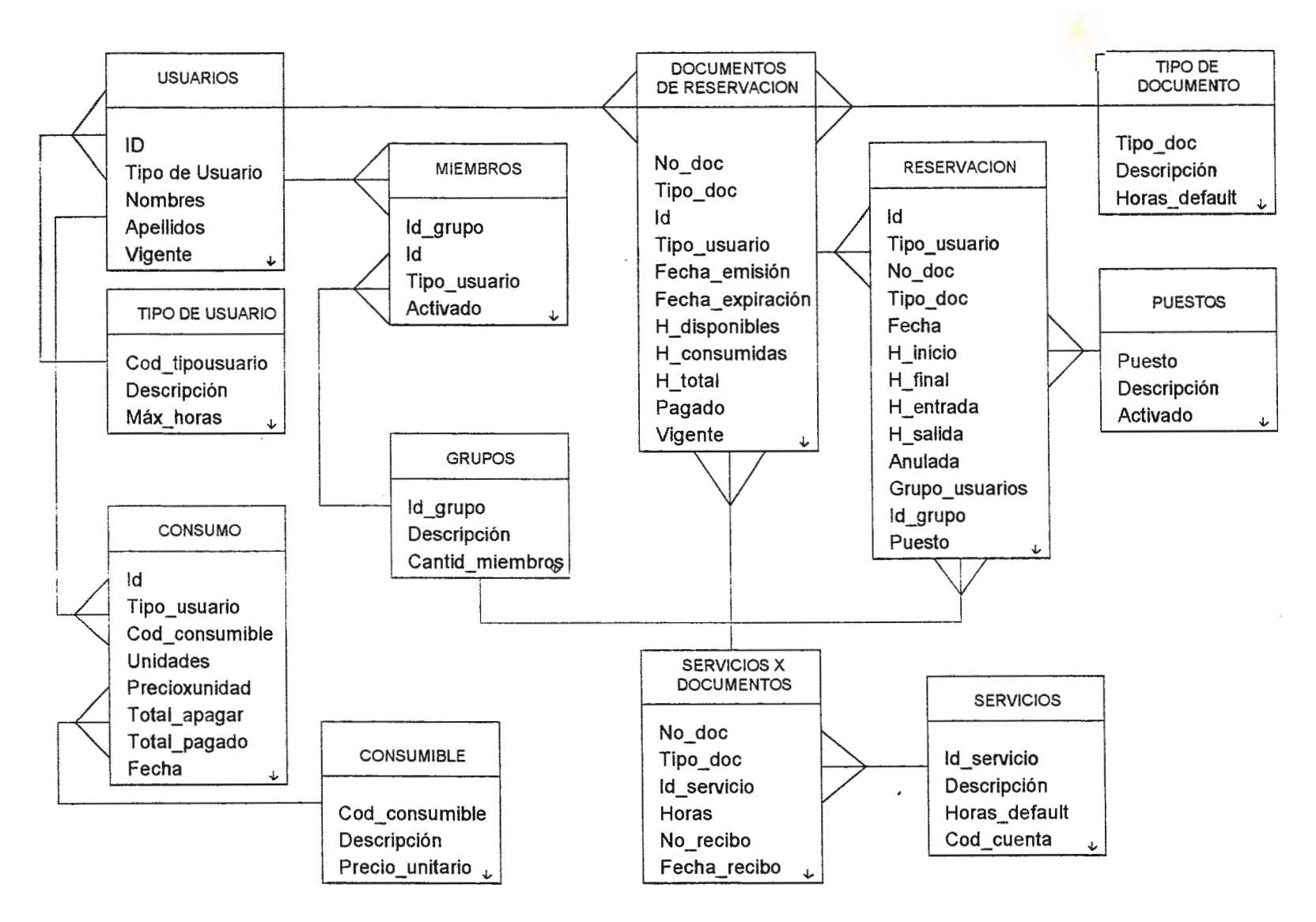

A continuación se describen en forma general las tablas que componen el sistema actual.

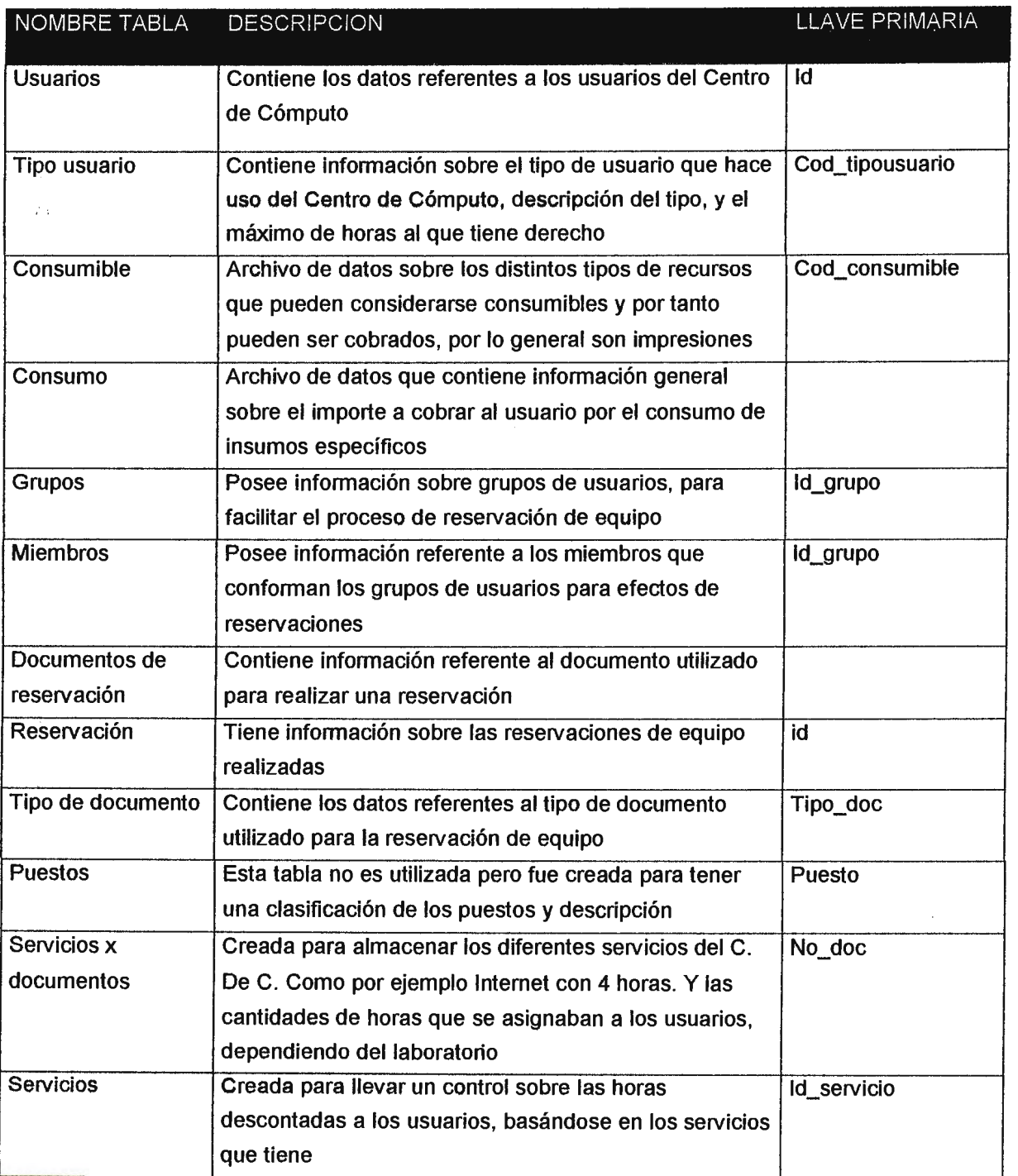

#### **4.2 SITUACION PROPUESTA**

# **4.2.1 DESCRIPCIÓN GENERAL DEL SISTEMA DE ADMINISTRACIÓN DE RECURSOS Y SERVICIOS DEL CENTRO DE CÓMPUTO DEL CITT**

Módulos abarcados en este proyecto.

- El sistema permitirá realizar la reservación de máquinas a través de una aplicación local, es decir que estará instalada en una máquina conectada a la red del Centro de Cómputo del CITT.
- « El sistema realizará la reservación de máquinas a través de un proceso remoto, es decir que el procedimiento de consulta e ingreso de datos se podrá realizar desde cualquier máquina que tenga acceso a Internet.
- Permitirá realizar un control de los procedimientos de ingreso al Centro de Cómputo (Entradas) y registro de Salidas de los usuarios del Centro de Cómputo.
- ei El sistema administrará la reservación de horas máquina, que autoricen al usuario para hacer uso del equipo del Centro de Cómputo.
- El sistema manejará grupos de usuarios para efectos de reservación de equipo.
- El sistema manejará un inventario de hardware y software del Centro de Cómputo del CITT.

- ., El sistema será capaz de generar reportes sobre los recursos disponibles (hardware y software), el estado de los mismos y sus características, así como reportes sobre la utilización del equipo, tales como horas y máquinas utilizadas.
- e El sistema comprende la publicación electrónica, de los servicios que ofrece el Centro de Cómputo del CITT al nivel externo en el área de Internet.
- .,. El sistema proporcionará formularios para la captura de información sobre el cliente, que serán publicados en Internet, y proporcionará un medio más eficiente de contactar a los clientes y obtener información sobre los servicios que deseen solicitar.

# **4.2.2 REQUERIMIENTOS TÉCNICOS PARA EL DESARROLLO Y FUNCIONAMIENTO DE LA APLICACIÓN.**

# **4.2.2.1 LA BASE DE DATOS**

El software manejador de la base de datos Relacional que se utilizará será MySQL, que se ejecutará en una computadora de 100 Mhz, y disco duro de 1 Gb, con sistema operativo Linux Red Hat versión 4.2.

El manejador de la base de datos correrá corno un proceso del sistema operativo, con capacidades para trabajar en una modalidad de cliente-servidor, lo cual permitirá que los clientes puedan enviar sus requisiciones a través de la red local del Centro de Cómputo y de Internet; el proceso del manejador de la base de datos MySQL, se activará al iniciar el servidor de manera que siempre estará disponible para escuchar las peticiones de los clientes, ya sea desde aplicaciones locales o remotas.

Dicha base de datos permitirá el acceso de múltiples usuarios simultáneamente, ya sea mediante el sistema de reservación local, o a través de un programa Navegador instalado en cualquier computadora que pueda tener acceso a Internet. En lo que respecta a las seguridades de Manejador de la Base de Datos, se definirán determinados usuarios con derechos de acceso y manejo de la base de datos.

Los objetos que se podrán definir dentro de la base de datos son:

- Tablas
- Vistas
- Reglas de integridad
- Valores por omisión
- **Usuarios**

*(* 

# **4.2.2.2 LA APLICACIÓN**

La aplicación será desarrollada en Microsoft Visual Basic, la cual puede correr en computadoras PC compatibles con sistemas operativos Windows 95 ó Windows NT. El ambiente de desarrollo y operación estará basado en ventanas, que facilitarán la operación del sistema.

Los elementos principales que constituirán la aplicación pueden clasificarse de la siguiente manera:

Aplicación Local

- Menúes Desplegables
- Ventanas de Diálogo
- Cajas de Texto
- Botones de Comando
- Cajas de Selección
- Botones de Selección Exclusiva
- Listas
- Cajas Combo

# Aplicación Remota

- Publicaciones Electrónicas para Internet (Hojas Web)
- Java Scripts
- Formas de captura de datos
- CGI

Los elementos de la aplicación local son un estándar de las aplicaciones realizadas para Windows, y permiten una mejor interacción entre el usuario y la aplicación.

Los elementos de la aplicación en internet, permitirán un medio de comunicación entre aplicaciones de cliente remotas con la base de datos para efectos de consulta y adición, así como el envío de datos que puedan ser utilizados por la unidad de mercadeo, para agilizar el contacto con el cliente y la concretización del servicio.

#### **4.2.2.3 LA RED**

Para efectos de comunicación entre la aplicación local y la base de datos, se utilizará la red local LAN, con la que cuenta actualmente el Centro de Cómputo. (Ver esquema A)

La topología implementada actualmente es una topología de bus, y el servidor de aplicaciones y de impresión es una máquina con el sistema operativo Windows NT, todo el tráfico de la red converge en un Hub y un convertidor que pasa la señal de cable UTP de los servidores a cable coaxial para el resto de las PC's, existen también otros dos servidores que son de importancia para el sistema, el servidor de correo que es el que poseerá la base de datos y cuyas caraterísticas ya fueron descritas anteriormente, y el servidor de Internet que es el que permitirá el acceso a la base vía internet, ya sea para las consultas y reservaciones, así como para el envío de información de los clientes a las personas que utilicen dicha información.

Dentro de esta estructura se cuenta también con un Router que es el que direcciona la información a las diferentes estaciones de trabajo, y los dos módems que permiten el enlace a través de la línea educativa y la línea comercial.

Además se cuenta con 6 líneas que permiten el acceso conmutado para clientes que utilizan el enlace dedicado de la Universidad Don Sosco para conectarse a Internet.

Los protocolos de comunicación con los que cuenta la red actualmente son **IPX,** (Protocolo para redes de área local), NETBIOS (Protocolo de Microsoft no Ruteable, para establecer la comunicación para trabajo en grupo), y TCP/IP, el cual es un estándar para la transmisión de datos en ambiente **UNIX** y para el sistema es necesario pues tanto para accesar a la base de datos como para establecer la comunicación vía internet el sistema operativo a utilizar es **UNIX,**  dicho protocolo actualmente se encuentra implementado en todas las computadoras del Centro de Cómputo, y para su implementación es necesario tener como sistema operativo del cliente Windows 95 como mínimo.

#### **4.2.2.4 HARDWARE**

Servidor de Base de Datos: Las características del servidor se detallan a continuación:

- Marca: Hewlett Packard
- Modelo: Vectra VE
- Procesador: Pentium lntel de 100 Mhz
- Memoria Física: 16 MB
- Capacidad de Almacenamiento: 1 GB
- Sistema Operativo: Red Hat Linux 4.2

PC's Clientes: Las especificaciones recomendadas para la operación óptima de las aplicaciones son:

- Computadoras IBM PC Compatibles
- · Procesadores: Pentium de 100 Mhz o mayor
- Memoria RAM: 8 Mb o más
- Monitores y Video: VGA o mayor
- Disco Duro: 850 MB
- Tarjeta de Red
- Mouse
- Software Cliente: Microsoft Visual Basic 5.0, Netscape 3.0 ó mayor, Internet Explorer 3.0 ó mayor.
- Sistema Operativo: Windows 95 o Windows NT

# **4.2.3 PROCESOS DEL SISTEMA**

El sistema abarca dos tipos de procesos los cuales se pueden definir de la siguiente manera:

- Procesos en la Aplicación Cliente
- Procesos almacenados en el servidor Web

Los procesos de la aplicación cliente, comprenden todos los procedimientos y funciones que conforman la aplicación desarrollada en Microsoft Visual Basic, entre las que se pueden mencionar las búsquedas o consultas, validaciones de datos de entrada, presentación de la información ya sea en pantalla o en papel para el caso de los reportes.

Los procesos almacenados en el servidor Web, comprenden todos los procedimientos que serán desarrollados en lenguaje PHP/IF (CGI), que permitirán la manipulación de la base de datos en lo que concierne a la consulta y adición de información.

Dichos procedimientos se incorporarán dentro del código **HTML** de las hojas web, las cuáles estarán almacenadas en el servidor que hará las veces de servidor de base de datos y servidor web.

X.

# **4.2.4 DISEÑO DE LA APLICACIÓN**

#### **4.2.4.1 MODULO\$ DEL SISTEMA**

El diseño de la aplicación involucra tres módulos fundamentales que difieren entre sí por la naturaleza de la función que tendrá cada uno dentro de la aplicación total, y además por la plataforma de trabajo sobre la cual será desarrollado cada uno.

Estos módulos son:

- El programa que servirá de interfaz entre la aplicación local y la base de datos del sistema
- El programa que servirá para establecer la comunicación entre el programa cliente en Internet y la base de datos
- El programa que permitirá la visualización de la información en internet y que a su vez permitirá la captura de los datos de un usuario remoto a través de internet.

# *4.2.4.2* **DISEÑO DE LA APLICACIÓN CLIENTE LOCAL**

#### **a) Programación De La Aplicación Gráfica**

El diseño de la aplicación cliente local debe considerar el diseño de la aplicación gráfica, la cual permitirá la manipulación de la base de datos con las respectivas restricciones de seguridad. Dicha manipulación de la base comprenderá un mantenimiento completo de los datos que contiene es decir, que podrá realizar procesos de consulta, adición, eliminación y modificación de los· mismos, así como la generación de reportes.

Las funciones que realizará el sistema propuesto se pueden clasificar en dos:

- Procedimientos de asignación y control de los recursos
- Generación de Reportes

# **Asignación y Control de Recursos**

Proporcionará un procedimiento mecanizado para la asignación de equipo, lo cual beneficiará a las áreas de:

- Soporte a la educación: pues asignará equipo ya sea de forma individual o en grupos para efectos de prácticas de laboratorios y el uso de dichos recursos a los que tengan derecho los diferentes tipos de usuarios.
- Mantenimiento de equipo en general: pues contará con un inventario de hardware, lo cual ayudará a mantener una actualización del estado del mismo.
- Capacitaciones a personal: pues proporcionará un medio para planificar adecuadamente este servicio, sin que se entorpezcan otras actividades, lo cual mejorará la eficiencia.
- Capacitaciones al nivel externo: pues se verificará la disponibilidad del equipo para asignarlo a los cursos durante los horarios en los que exista ingreso de usuarios de la Universidad, es decir en el trancurso de la semana, lo cuál aumenta las posibilidades de uso del equipo para la prestación de servicios externos.

• En el área de Sistemas e Internet la aplicación local proporcionará sus beneficios en cuanto a la administración del equipo y sus características para mejorar la eficiencia en el desarrollo de las actividades de éstas áreas, así como también las características del software que se utilice, de tal manera que basándose en el inventario se podrá determinar si se cuenta con accesorios como memoria, tarjetas de distintas clases entre otros y software; para mejorar las características del equipo utilizado para prestar servicios o para el desarrollo de aplicaciones cuando las necesidades así lo ameriten.

La asignación y control de los recursos de hardware y software, comprende cuatro procedimientos principales, los cuales se describen a continuación:

#### **I. PROCESO DE REGISTRO DE DATOS DE LOS USUARIOS**

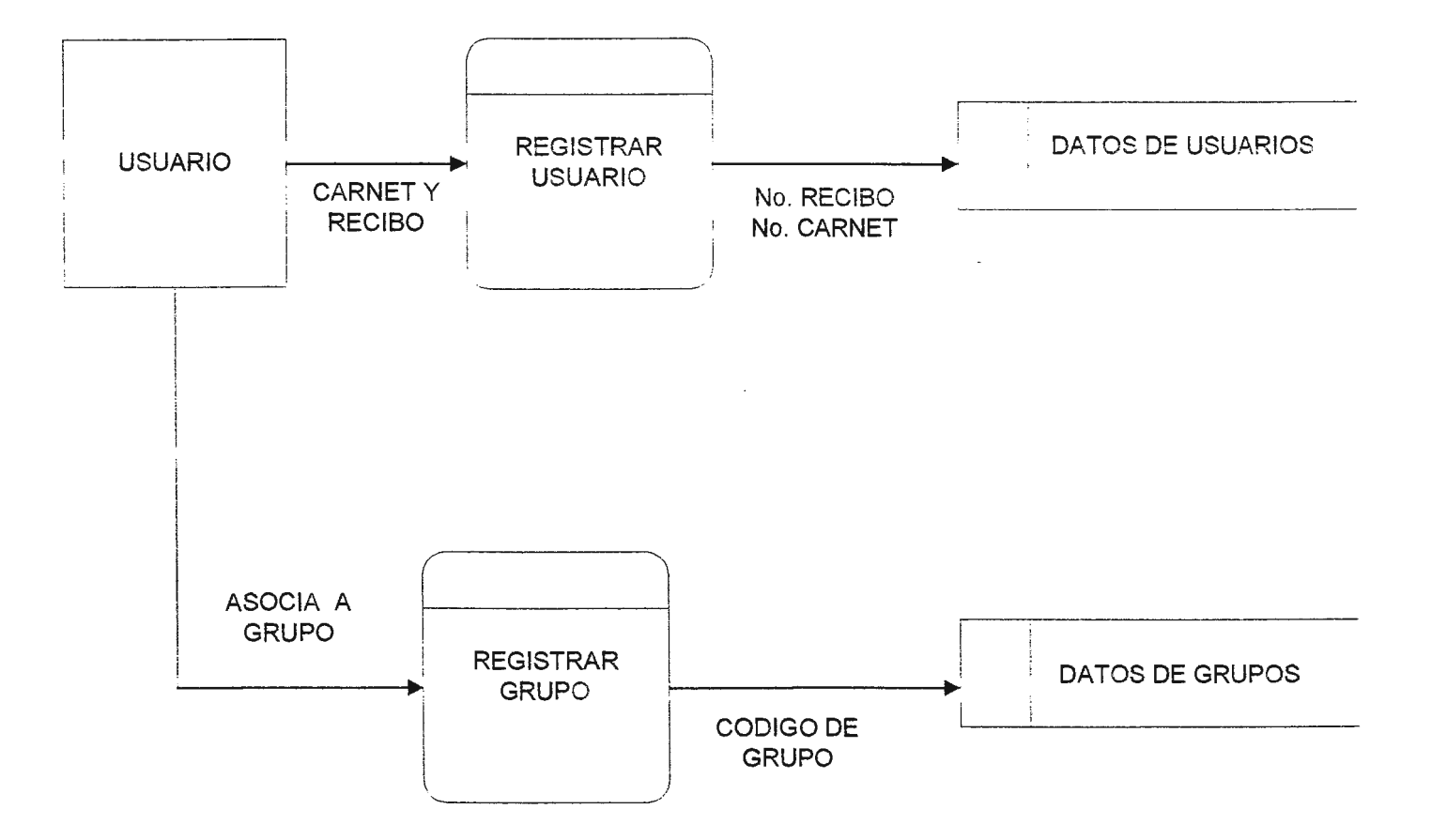

- a) Usuario presenta documentación:
	- Alumno: Catedrático: presenta carnet de la universidad y su recibo de pago de laboratorio presenta hoja de servicio firmada por el jefe inmediato de su
	- área
	- Usuario: recibo de pago de horas máquina
- b) Operador del sistema corrobora datos y los introduce al sistema
- e) Se almacenan los datos del usuario
- d) El usurio es asociado a una categoría de miembros de un grupo determinado, el cual debe ser creado antes para luego adicionarle los usuarios que lo conformarán.
- e) Los datos del grupo son almacenados.

# II. PROCESO DE RESERVACION DE EQUIPO

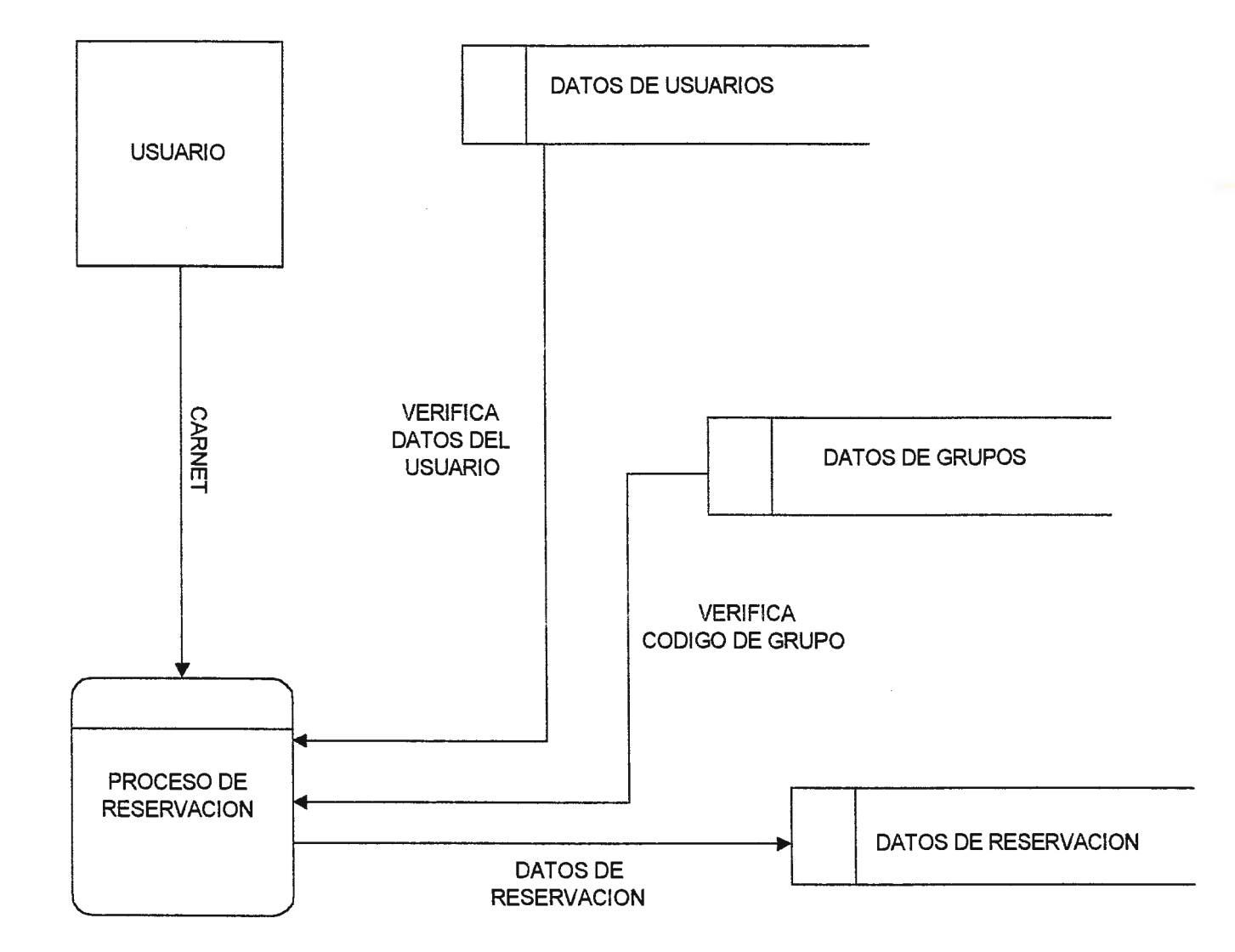

- a) Una vez registrado, la reservación de equipo se puede realizar de dos formas:
- 1. Reservación por usuario
	- (a) Usuario presenta carnet o recibo, o en el caso de un catedrático proporciona su código de identificación
	- (b) Se verifican los datos del usuario
	- (c) Se verifican la disponibilidad del equipo
	- ( d) Se asigna el equipo
	- (e) Se almacenan los datos de la reservación
- <sup>11</sup> . Reservación por grupo
	- (a) Se verifica código de grupo
	- (b) Se verifica disponibilidad de equipo
	- (e) Se asigna equipo
	- ( d) Se almacenan datos de la reservación

#### III. PROCEDIMIENTO DE REGISTRO DE ENTRADAS Y SALIDAS

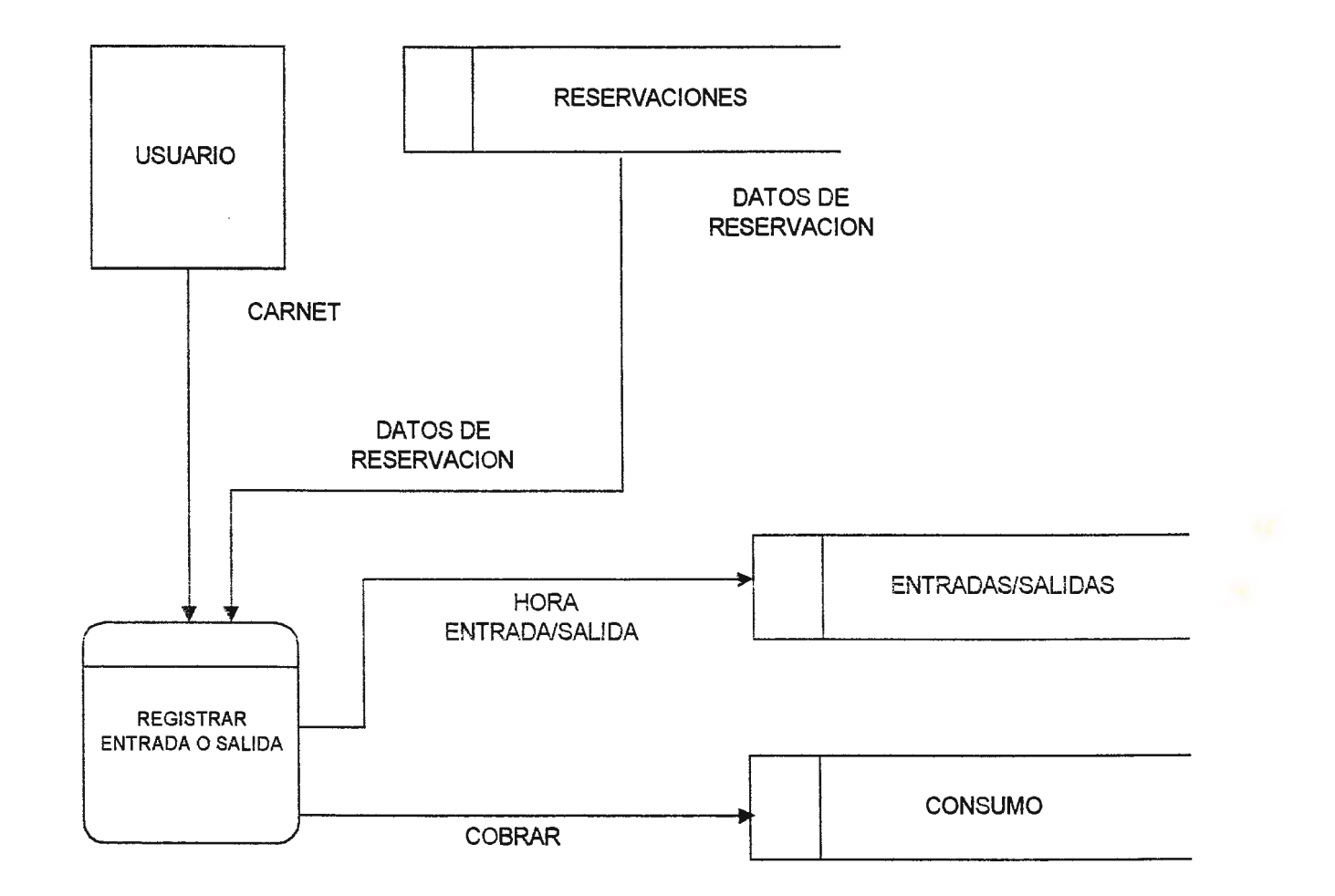

Usuario presenta carnet, recibo de pago de hora ó proporciona su código de catedrático

- a) Se ingresa el carnet y se verifica la reservación
- b) Si la reservación existe se registra la entrada o salida del usuario, de lo contrario no se permite el acceso
- e) En el caso de que el usuario ya hizo uso de su hora de reservación:
	- Se registra la salida y se revisa si no tiene cuentas pendientes de su consumo
	- Sino, si el usuario contrae una deuda se le agrega al total de consumos que tenga.
	- Se cobra el consumo

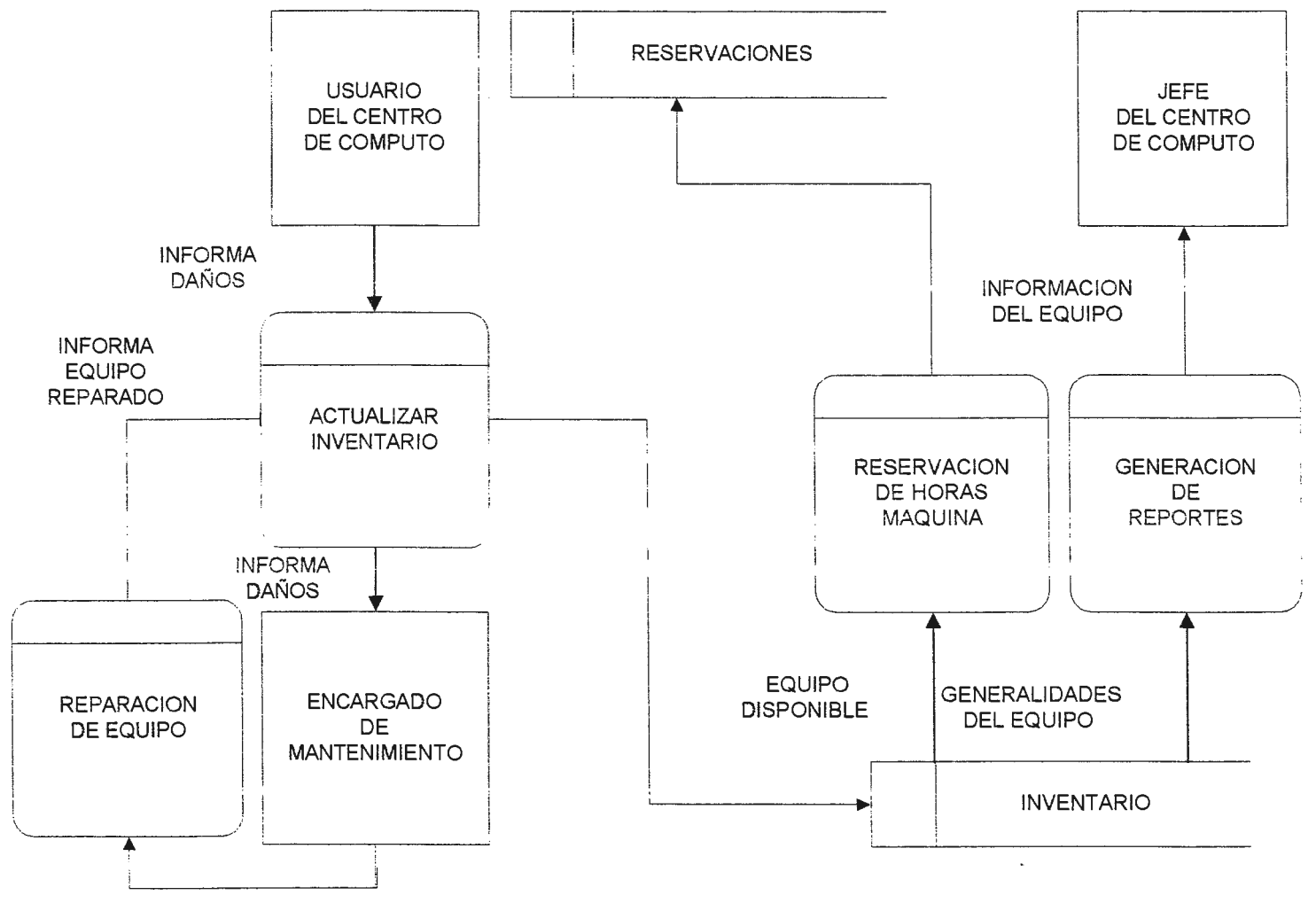

#### **Procedimiento de Actualización de Inventario**

- a) Un usuario cualquiera del Centro de Cómputo reporta el equipo defectuoso al operador del sistema de reservación
- b) El operador del sistema de reservaciones ingresa información sobre el equipo dañado en el sistema e informa al encargado de soporte técnico
- c) El encargado de soporte técnico retira el equipo para su reparación
- d) El encargado de soporte técnico informa al operador cuando el equipo esté reparado.
- e) El operador del sistema de reservaciones ingresa información sobre el equipo reparado en el sistema
- f) El sistema transfiere la información a la base de datos
- g) Una vez los datos han sido almacenados pueden ser utilizados con doble fin:
	- Para ser utilizados en el proceso de reservación
		- El proceso de reservación los utiliza para asignar únicamente equipo que se encuentra en buenas condiciones
		- Se almacenan los datos de las reservaciones en la base de datos
	- Para ser utilizados para la generación de reportes
		- El sistema generará reportes sobre el inventario
		- Que irán destinados al Jefe del Centro de Cómputo
# **Generación de Reportes**

La generación de reportes abarcará cinco puntos específicos, los cuales basándose en el análisis de los requerimientos de información han demostrado ser los de mayor importancia debido a la frecuencia con que se solicitan y la manera en que influyen en la administración de los recursos del Centro de Cómputo del CITT, sobre todo en la toma de decisiones en cuanto a la asignación de equipo y la adquisición del mismo para hacer frente a la creciente demanda de los servicios que se ofrecen al nivel interno y externo, los cuales fueron descritos en capítulos anteriores.

# **b) Herramienta de Desarrollo para la Aplicación**

Los programas para Windows están orientados a objetos y manejados por eventos, lo que significa que su código estará a menudo dividido en bloques (snippets) asociados a este botón o a ese icono para manejar eventos específicos, tales como una opresión de tecla o un clic del ratón.

Visual Basic le proporciona un conjunto impresionante de recursos de programación. Visual Basic tiene muchas nuevas características y mejoras sobre su predecesores, de las cuales la más obvia y bien recibida es la capacidad de crear aplicaciones Windows de 32 bits.

- Una nueva Extensión de Archivo de Proyecto que le ayuda a distinguir los archivos de proyecto de Visual Basic de los archivos fuente usados por otras herramientas de desarrollo. La extensión de archivo para los archivos de proyecto de Visual Basic ha cambiado de . MAK a . VBP.
- e El carácter de continuación de linea (-) le permite que una línea lógica de código se divida en dos o más líneas físicas.
- . La propiedad de nueva apariencia en formas y controles de 32 bits que le permite el efecto visual plano o 30.
- Nuevos botones de la barra de herramientas Para el Examinador de Objetos, la Ventana de Proyecto y los Controles de Bloqueo.
- El Examinador de Objetos que presenta un desplegado jerárquico de todas las clases, propiedades y métodos disponibles, para su aplicación de Visual Basic y otros componentes OLE.
- Herramientas para la creación de discos de instalación y un asistente de instalación mejorados .
- ., Nuevos controles ligados a datos, que incluyen los nuevos controles DBList, DBCombo y DBGrid.
- ., Una ventana de depuración mejorada .
- .., Nuevos objetos OLE automatizados que le permiten tomar prestada la funcionalidad de otras aplicaciones controlando sus objetos desde su programa **Visual Basic.**
- El Visor de texto API que le permite localizar y pegar con facilidad declaraciones API fastidiosas directamente en la aplicación.

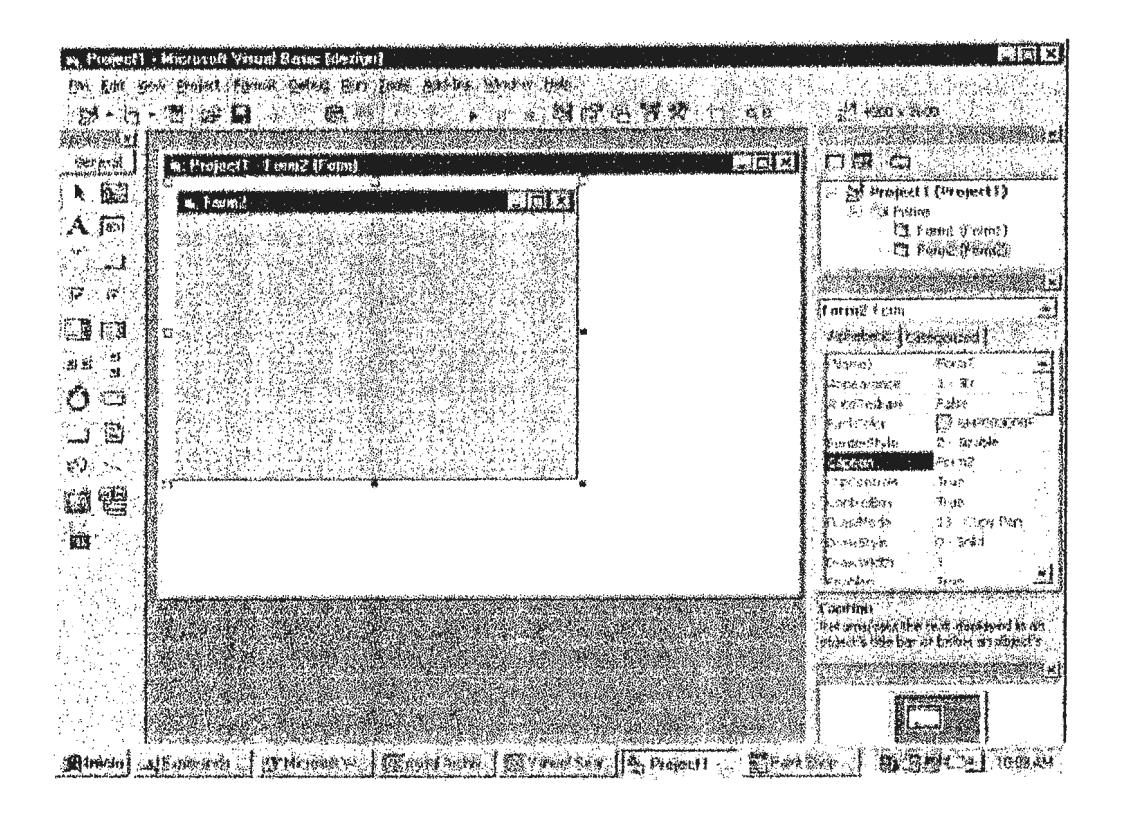

Ambiente de Desarrollo de Visual Basic 5.0 Professional

Otra característica principal de Visual BASIC es el soporte para bases de datos. Para ello utiliza el standard ODBC (Open DataBase Conectivity) ODBC desarrollada por Microsoft, el cual permite generalizar la forma de cómo una aplicación se comunica a una base de datos específica, de tal forma que un programa hecho para un tipo de base de datos, pueda ser transportable entre diferentes productos. Cada Fabricante de Bases de Datos provee de los Manejadores y Librerías necesarias para utilizar el standard ODBC con su producto, MySQL no es la excepción.

La forma en que trabaja el odbc para permitir el acceso al administrador de la base de datos de se describe mejor con el siguiente diagrama:

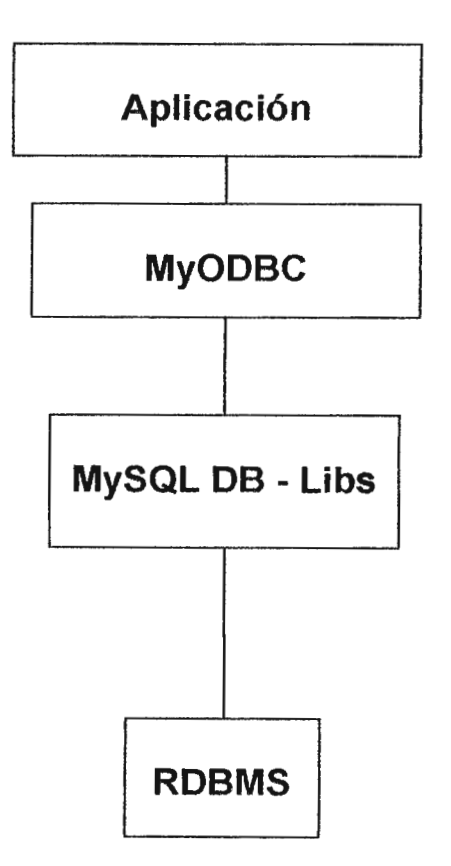

La aplicación cliente local desarrollada en Visual Basic, fue diseñada para trabajar en el ambiente Windows y por tanto necesitará de este ODBC para poder establecer comunicación con la base de datos, ya que el administrador de la base se ejecuta en un ambiente **UNIX.** 

# **e) Herramienta de Desarrollo para la Generación de Reportes**

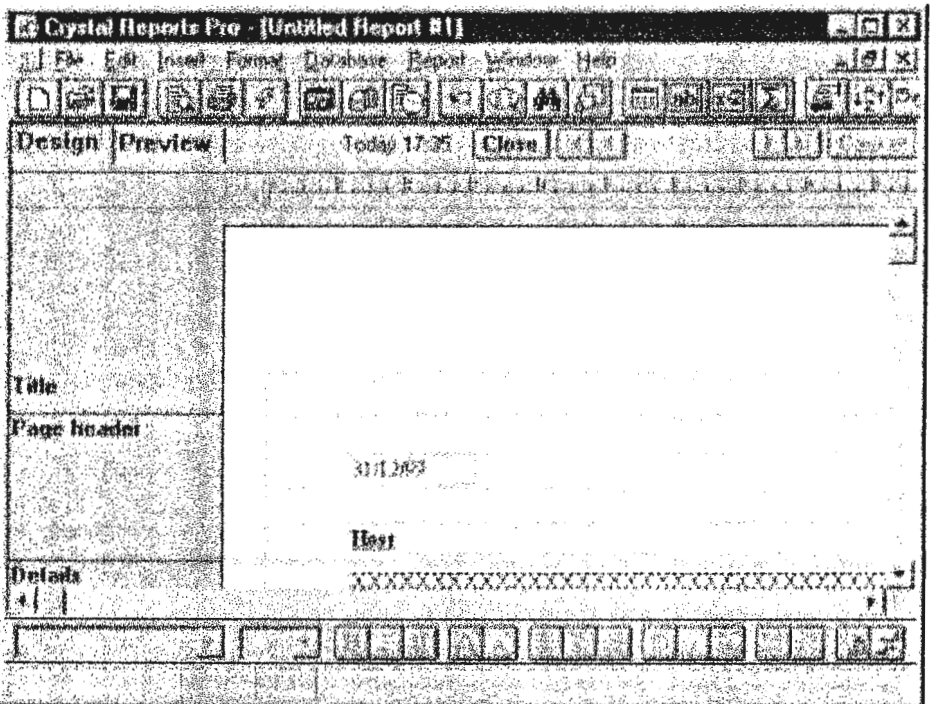

# **Ambiente de Desarrollo de Crystal Reports 5.0**

Crystal Reports es una aplicación que viene incluída con Visual basic 5.0 Professional, este generador de reportes puede utilizar al igual que Visual Basic, el estándar ODBC para la obtención de datos del RDBMS, para el caso Crystal Reports trabaja óptimamente con MyODBC, para el acceso a bases de datos creadas en el ambiente de MySQL.

Crystal Reports además cuenta con un interfaz gráfico para el diseño de formatos muy amigable y con grandes capacidades.

# **4.2.4.3 DISEÑO DE LA APLICACIÓN CLIENTE EN INTERNET PARA EL PROCESO DE RESERVACION**

### **a) Programación de la Aplicación Gráfica**

En lo que respecta a la interfaz gráfica para la aplicación, se verá limitada a procesos de consulta y adición de datos, para lo cual se desarrollará un interfaz que contará con las opciones necesarias para realizar dichos procesos, estas opciones involucran el uso de formas para las consultas y el envío de datos a la base.

Los principales beneficiados con el proceso de reservación en forma remota, y las ventajas correspondientes serán los siguientes:

- "' Operador del Sistema: Eliminación de los cuellos de botella originados del proceso actual de registro de Entrada/Salida, y Reservaciones.
- Usuario del Centro de Cómputo: Le ayudará a seleccionar de forma óptima la hora que más le convenga para efectos de uso del Centro de Cómputo, así como también será beneficiado en cuanto al tiempo de respuesta para poder realizar su Reservación.
- " Instructores Laboratoristas: Tendrán un mejor control de los alumnos o usuarios, y una reducción de la carga de administrar el sistema de reservación.
- Catedráticos: Al igual que los Usuarios (Alumnos en general), podrán realizar una mejor planificación de las actividades que requieran del uso del Centro de Cómputo para su ejecución, pues podrán reservar el equipo o verificar la disponibilidad de éste, ya sea para su propio uso ó, para la realización de prácticas o exámenes .

. La aplicación de internet comprende dos procesos principales los cuales son:

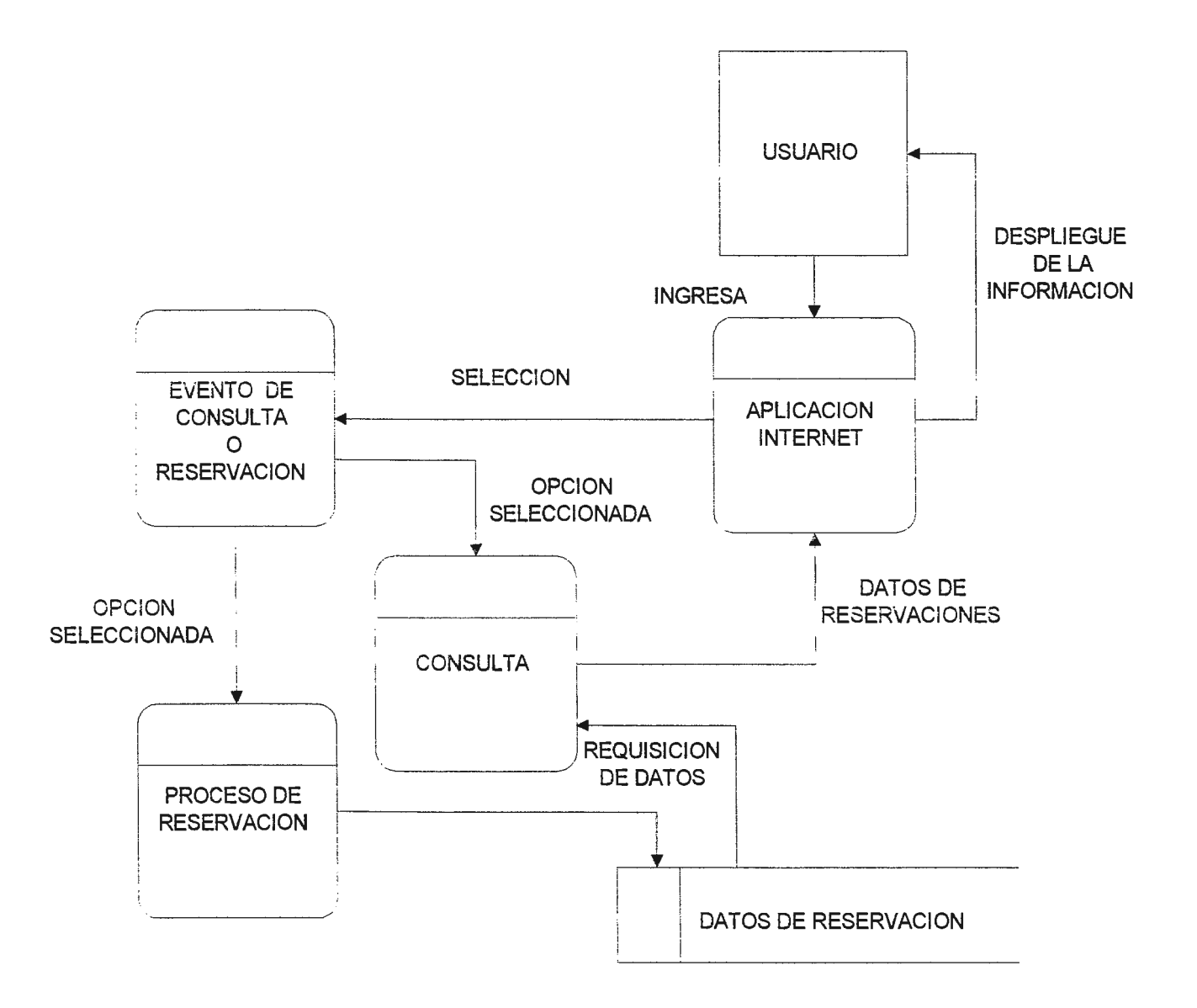

El usuario accesa a la aplicación en internet y envía datos para la operación que desea ejecutar

- a) El usuario selecciona la operación que desea realizar, las cuales pueden ser dos: consulta de horas disponibles y reservación.
- b) Si la operación seleccionada es consulta:
	- c) el usuario ingresa la información que servirá de referencia para el criterio de consulta
	- d) Se hace la consulta a la base de datos
	- e) La aplicación de consulta recibe la información que devuelve la base de datos y la envía a la aplicación de Internet
	- f) La aplicación se encarga de desplegar en pantalla, el resultado de la búsqueda
- g) Si la operación seleccionada es reservación:
	- h) El usuario ingresa los datos para registrar su reservación de horas máquina
	- i) Los datos son enviados a la base de datos, para su almacenamiento
	- j) Posteriormente estos datos serán retomados por consultas posteriores

La aplicación se encargará de desplegar la información.

### **b) Lenguaje de Programación**

### **EL CGI PHP/IF (Personal Home Pagel lnterpreter Form)**

PHP es un módulo que reside en el servidor web, y que se encarga de interpretar las consultas enviadas al servidor a través de hojas web, dichas hojas incorporan en el código HTML, la sintáxis de programación del CGI, de manera que tanto las instrucciones del CGI como el código de la hoja web se encuentran en un mismo archivo.

El uso de PHP/IF permite la captura de datos por medio de formas o formularios los cuáles son utilizados para accesar la base con diferentes propósitos como pueden ser consultas, inserción, modificación e eliminación; y a su vez envía dichos datos en formato HTML para que puedan ser visualizados por un navegador que lo soporte, de aquí su gran utilidad en el ambiente de internet, pues permite el manejo de bases de datos en forma remota. Las características principales de este CGI, ya fueron descritas en el capítulo anterior, por tanto se presenta a continuación un esquema general del funcionamiento del CGI:

Esquema general de la función de PHP/IF para el acceso de una base de datos por medio de una hoja web.

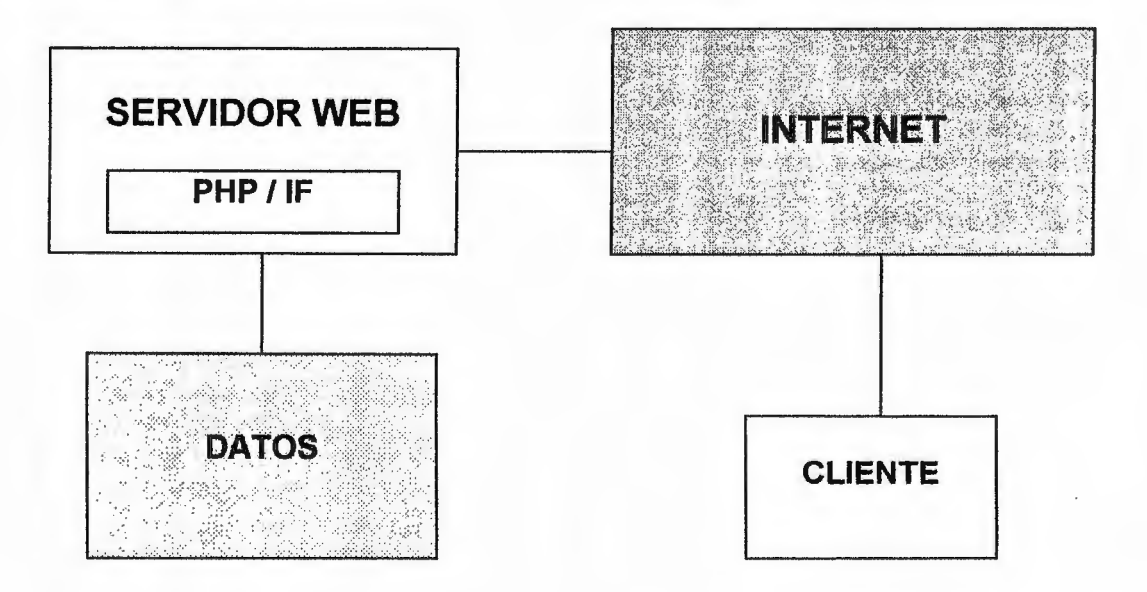

Ejemplo de la presentación de datos utilizándo HTML y PHP.

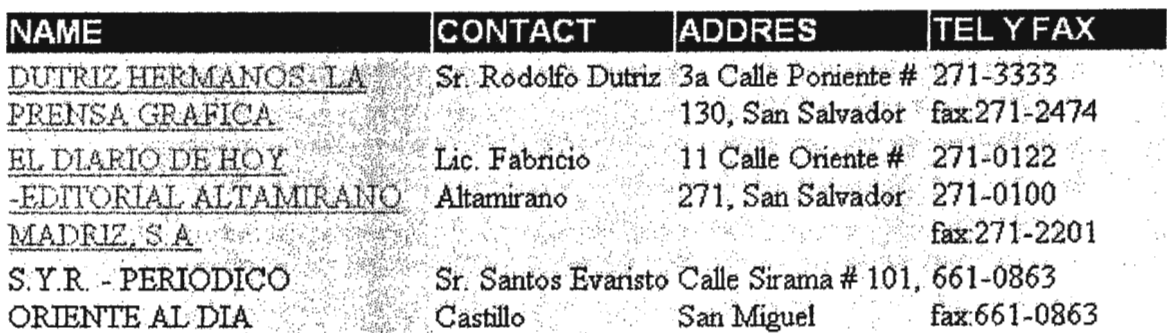

### **4.2.4.4 DISEÑO DE LA APLICACIÓN CLIENTE EN INTERNET PARA LA PUBLICACION DE SERVICIOS Y CAPTURA DE DATOS**

# **a) Programación de la Aplicación Gráfica**

La interfaz gráfica para este módulo, comprende la publicación de información en forma de texto y gráficos, así como la captura de datos a través de formularios. Este es el único módulo que no involucra un acceso a la base de datos.

Los beneficios proporcionados por este módulo del sistema se mencionan a continuación:

- Jefe de Centro de Cómputo: Podrá realizar las gestiones referentes al servicio solicitado de una forma rápida y eficiente. De igual manera podrá distribuir estos servicios a su personal.
- Administración del CITT: Dependiendo del servicio solicitado tendrá el tiempo necesario para la realización de los trámites respectivos que lleven a la concretización del contrato de servicio.
- Unidad de Mercadeo: Habrá un mayor alcance de la promoción de los servicios a través de Internet, lo cual implica un mayor contacto de clientes los cuales solicitarán el servicio al CITT, esto reducirá las operaciones de esta unidad pues una vez solicitado el servicio se limitará a negociar los precios y establecer los términos del contrato.
- .. Desarrolladores de Internet: Mejor control sobre la asignación de tareas en esa área.

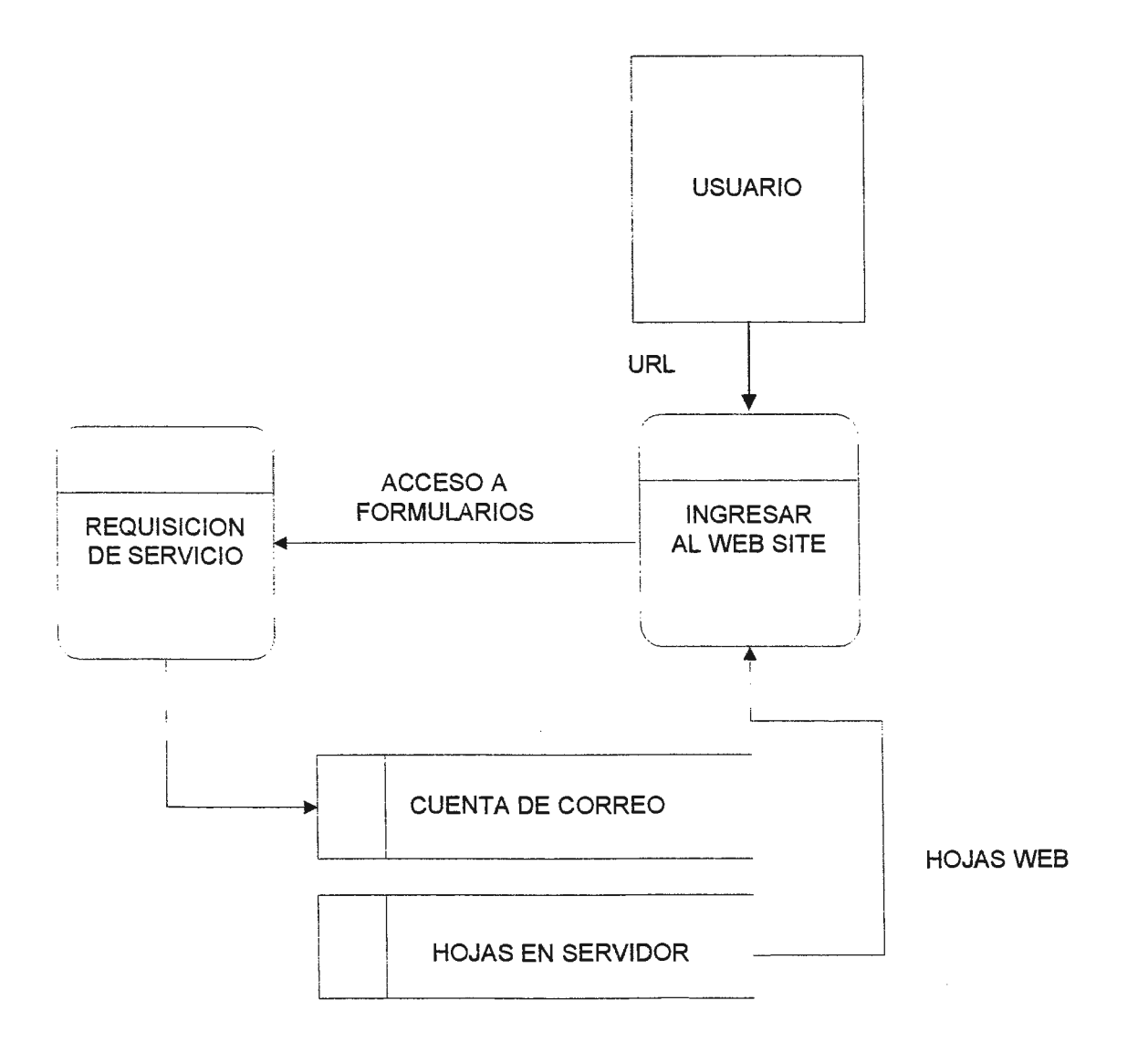

- a) El usuario accesa al sitio web de servicios del CITT en el área de internet
- b) El usuario tiene disponibilidad de solicitar un servicio a través de un sistema de formularios
- e) La información capturada por los formularios es enviada a una cuenta de correo electrónico

### **b) Lenguaje de Programación**

La creación de los formularios para la captura de los datos se realizará utilizándo las capacidades del lenguaje HTML, de tal manera que no se requerirá de un lenguaje adicional, sino que se utilizarán procedimientos que han sido incorporados a las versiones más recientes de dicho lenguaje. Los formularios o formas serán la vía que permitirá el uso interactivo de las páginas web, ya que a través de ellos el usuario enviará pequeños bloques de información, esa información será enviada a un script para su procesamiento.

Las formas incluirán espacios en blanco, áreas de texto, cajas de selección (permiten seleccionar varias opciones a la vez), botones, radio botones (permiten seleccionar sólo una opción a la vez), y cualquier instrucción **HTML.** El script es el programa al que le serán enviados los datos que sean ingresados en el formulario para que éste los procese; un script podría ser un archivo HTML que incorpora en su código instrucciones PHP para el acceso a una base de datos. En resumen éstas son las partes principales a utilizar para la creación de los formularios que permitirán la captura de los datos sobre los clientes que soliciten los servicios que ofrece el Centro de Cómputo del CITT en el área de Internet, todas ellas serán combinadas junto con el código HTML y MySQL para generar las páginas Web que contengan la información sobre los servicios ofrecidos y las correspondientes aplicaciones de envío de datos.

### **e) Herramienta De Desarrollo Para Páginas Web Home Site**

Es un editor diseñado para la creación de hojas web, entre las características principales con las que cuenta este programa se pueden mencionar la capacidad de mostrar el código de la página web, y su presentación en un navegador, la enorme facilidad de inserción de instrucciones HTML entre las que se cuentan, instrucciones en botones, asistentes para la creación de trames y tablas, listado de instrucciones HTML desde las más simples hasta las más complejas, y la incorporación de atributos a las instrucciones HTML durante su edición de tal manera que no es necesario conocer los diferentes parámetros que pueden atribuírsele a cada instrucción pues sólo basta con presionar el botón derecho del mouse para visualizar un cuadro de diálogo que le permite al usuario configurar los valores precisos para obtener los resultados deseados en la aplicación web.

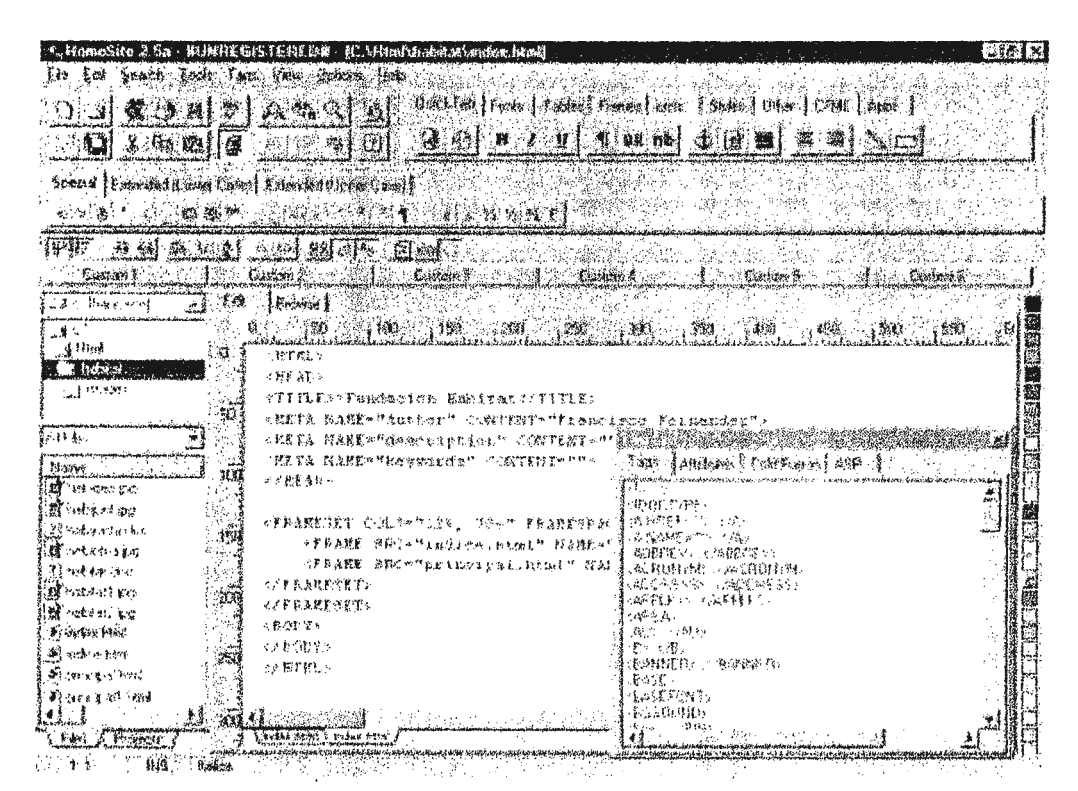

**Ambiente de Desarrollo de Home Site 2.5** 

# **4.2.5 DISEÑO PROPUESTO PARA LA APLICACION**

Se presentan a continuación los diagramas que describen los diferentes módulos de la aplicación y posteriormente se presenta el diagrama Entidad -Relación de la base de datos para la asignación de equipo, y para el manejo de inventario, puesto que únicamente estos dos módulos utilizarán una base de datos para su implementación, el módulo de la aplicación que se relaciona con la publicación de las hojas electrónicas y la captura de datos, no requerirá el uso de la base de datos del sistema. Los primeros dos diagramas relacionados con la base de datos describen en forma general la relación que existe entre las entidades, mientras que los dos restantes describen en forma detallada los nombres de las tablas y los campos que las componen.

En el primer diagrama se detallan el registro y control de los datos que se relacionan con el proceso de reservación de horas máquina para los diferentes usuarios y los cuales serán utilizados para la generación de los distintos reportes de la aplicación.

Esta base es la que contendrá todos los procesos que tengan que ver con la consulta, adición, eliminación y modificación de los datos para la asignación del recurso equipo, siendo esta asignación a través de la aplicación local, como de aplicaciones cliente remotas vía internet.

Las entidades que conforman esta base de datos se definen a continuación:

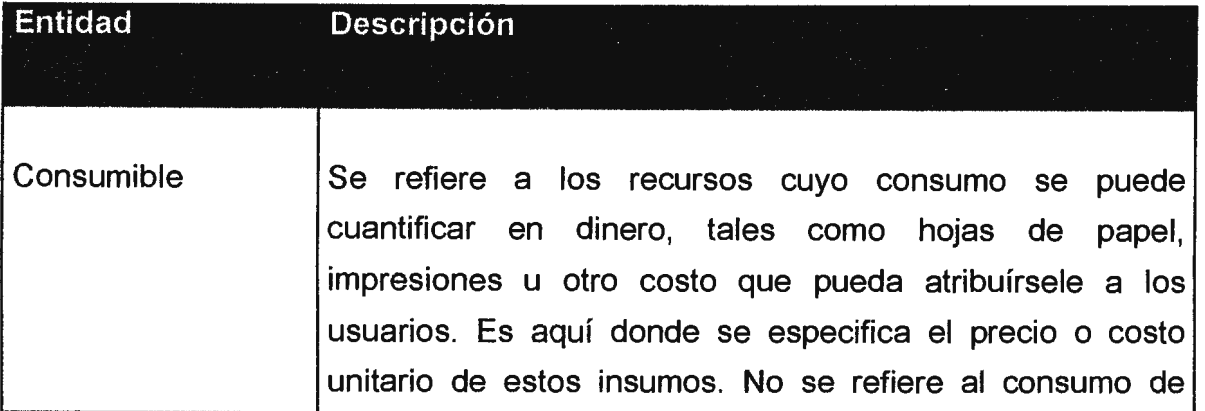

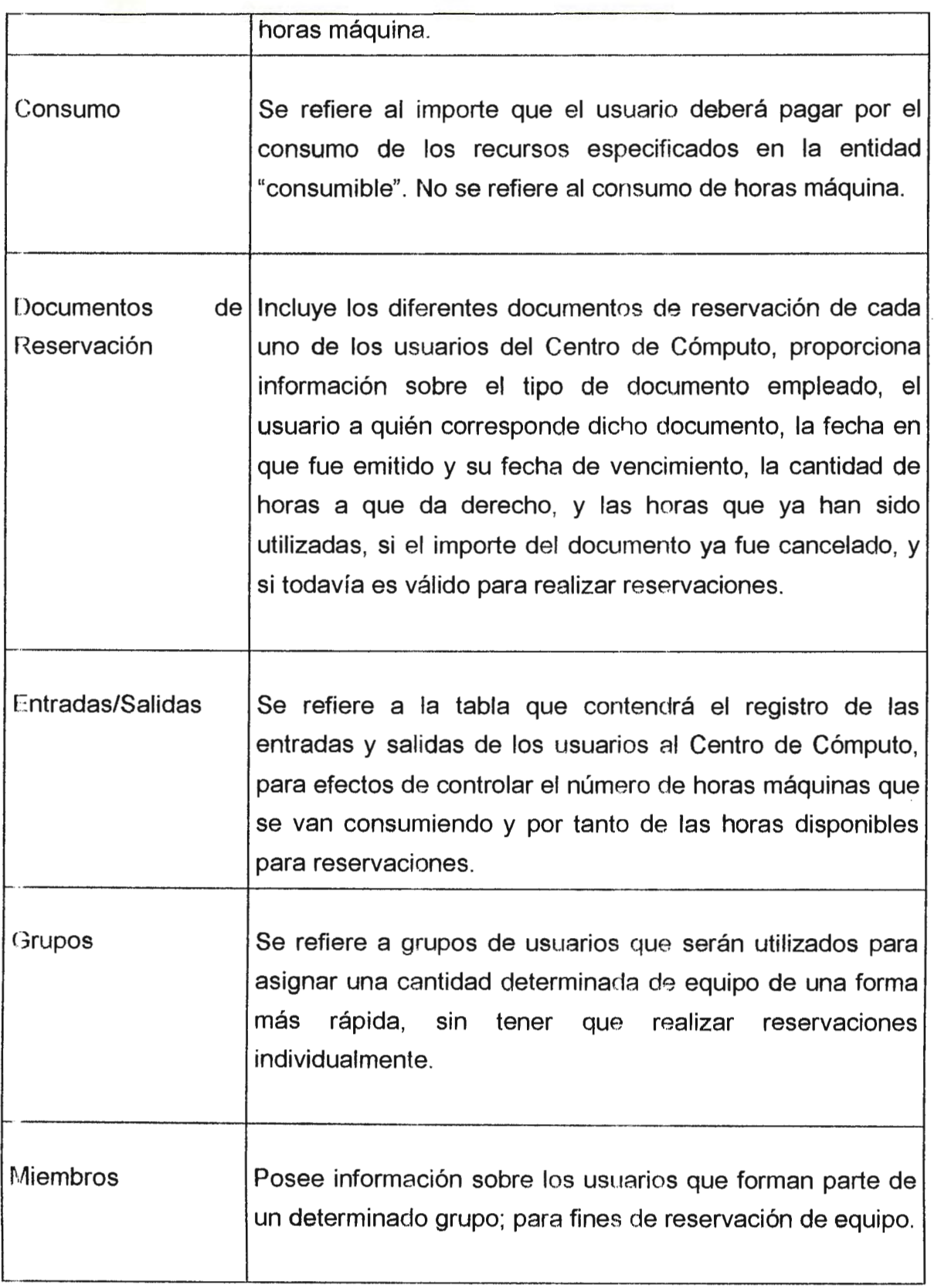

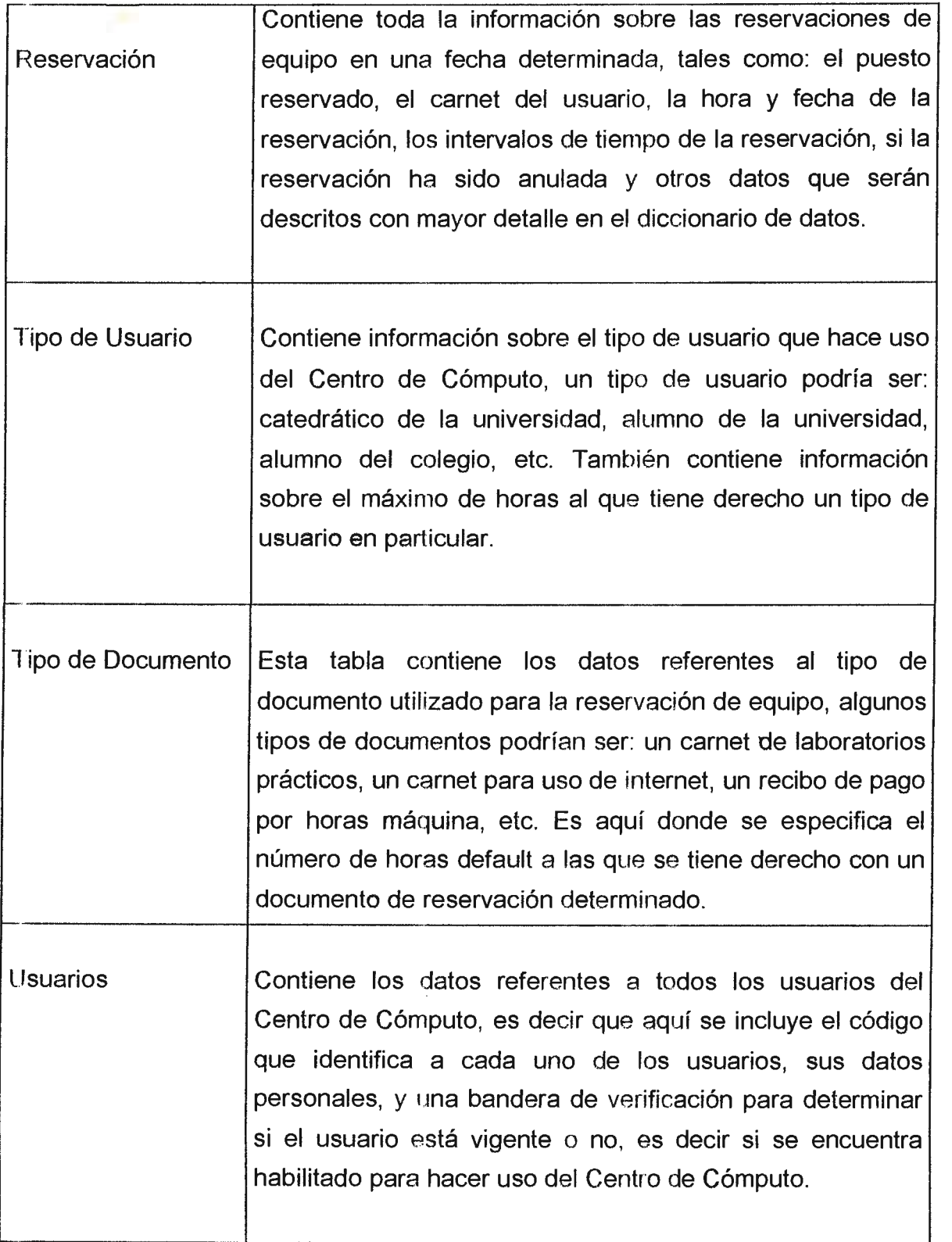

l,

Para el manejo de inventarío se involucran tres entidades de las cuales la entidad denominada "puestos" se relaciona también con el primer diagrama, puesto que el inventario proporcionará información sobre el estado del equipo, de manera que en el proceso de asignación no se permitirá la reservación de equipo que se encuentre dañado, o que posea fallas que le impidan funcionar correctamente.

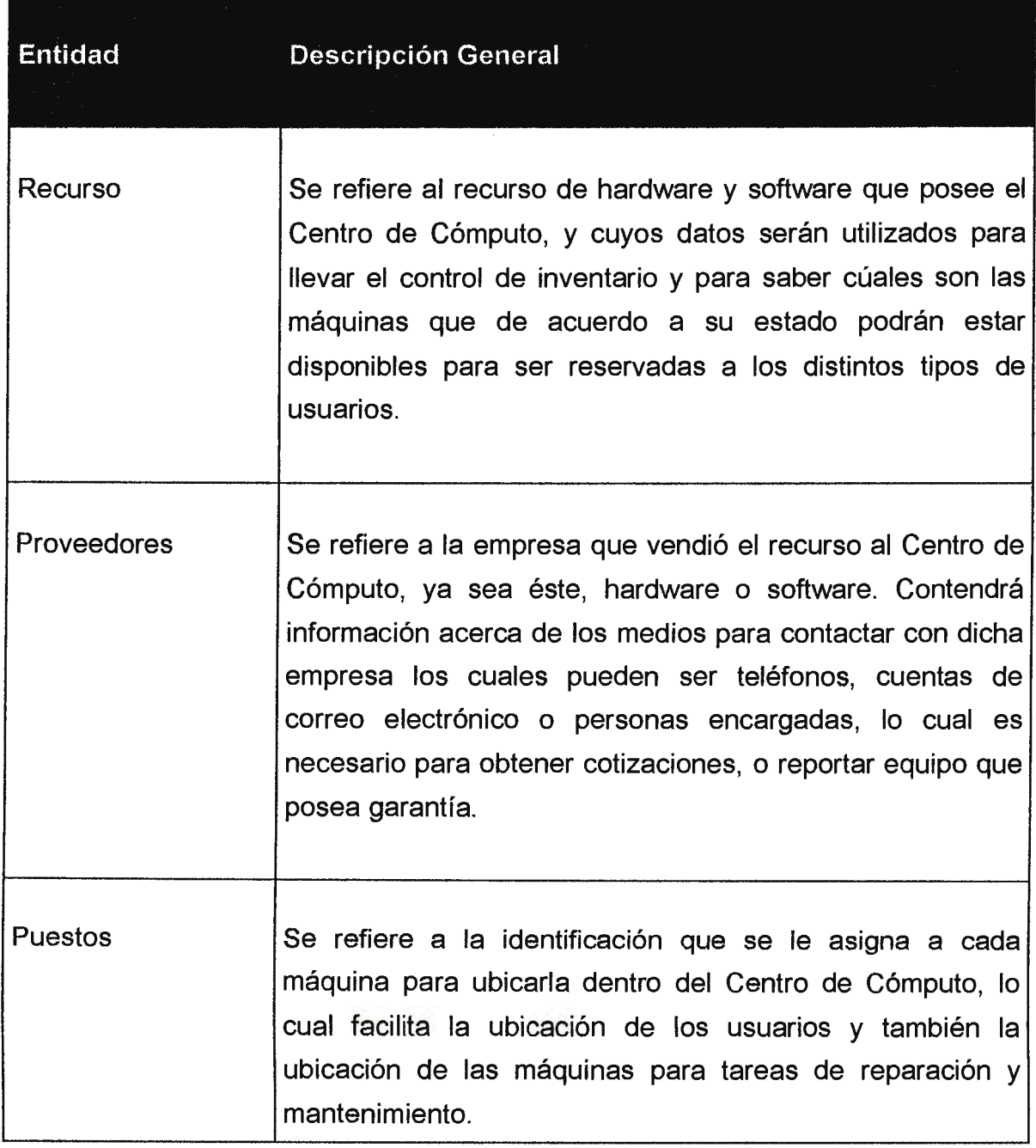

### Simbología a Utilizar:

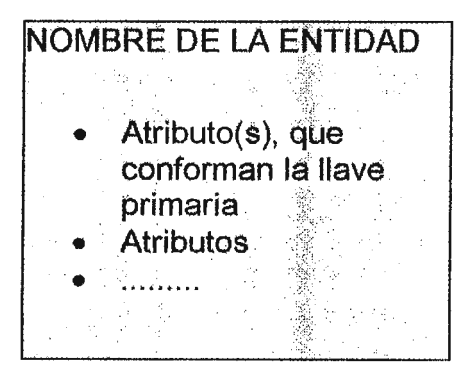

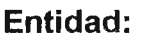

Representación lógica de una tabla en la Base de Datos, en donde los atributos de cada entidad son interpretados como campos.

# Relación:

Indicador que describe la forma en que están ligadas dos entidades. Esta relación integridad garantiza la referencial de las tablas.

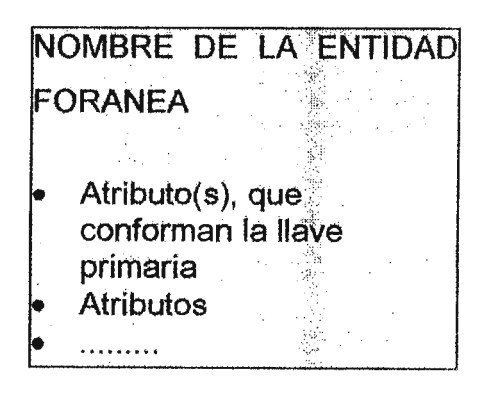

### **Entidad Foránea:**

Representación lógica de una tabla en la base de datos, pero que pertenece a otro módulo del sistema.

#### DISEÑO DE LA BASE DE DATOS. (MODULO DE RESERVACIONES)  $4, 2, 5, 1$

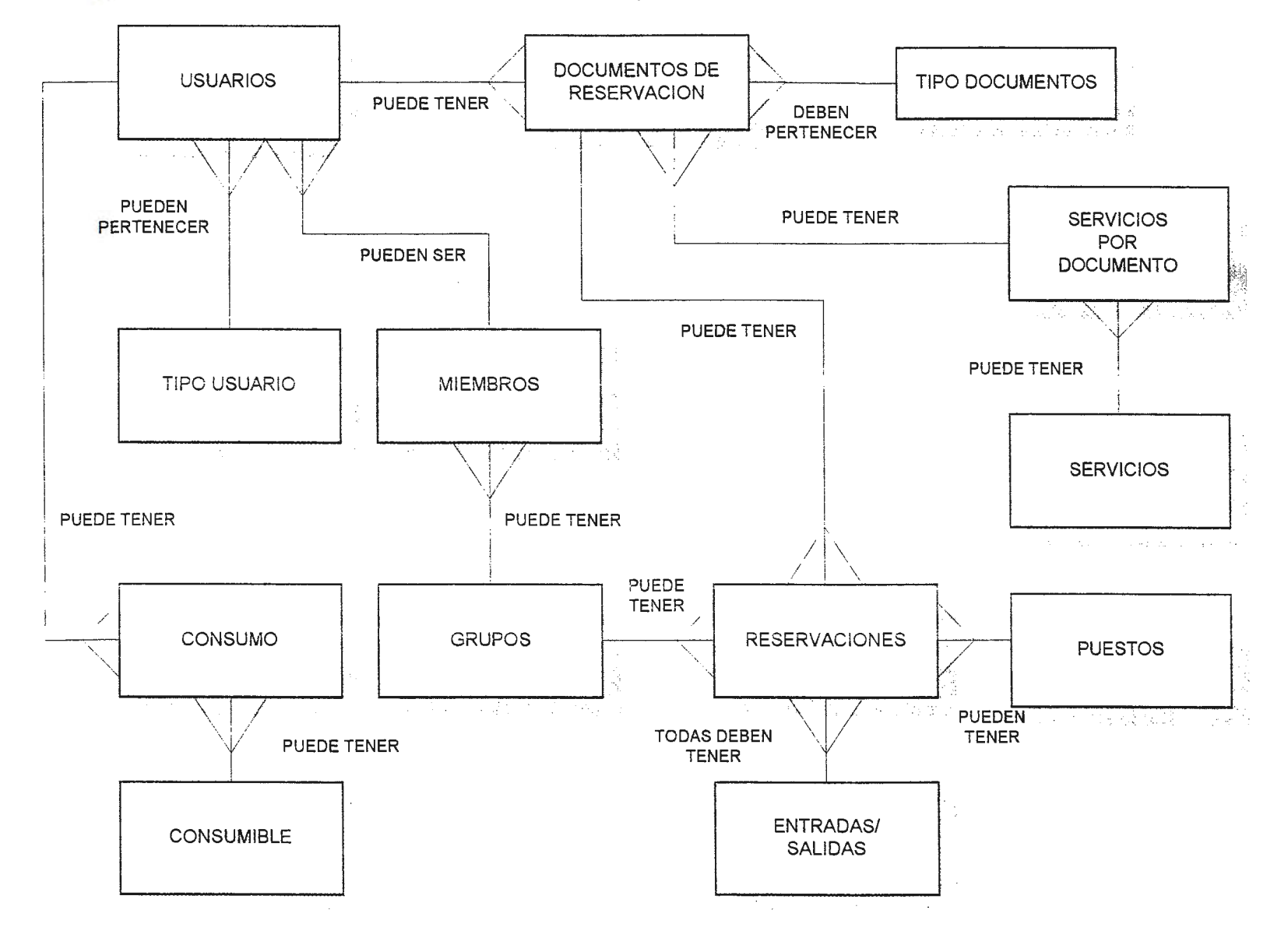

#### DISEÑO DE LA BASE DE DATOS. (MODULO DE INVENTARIO)  $4.2.5.2$

 $\sim$ 

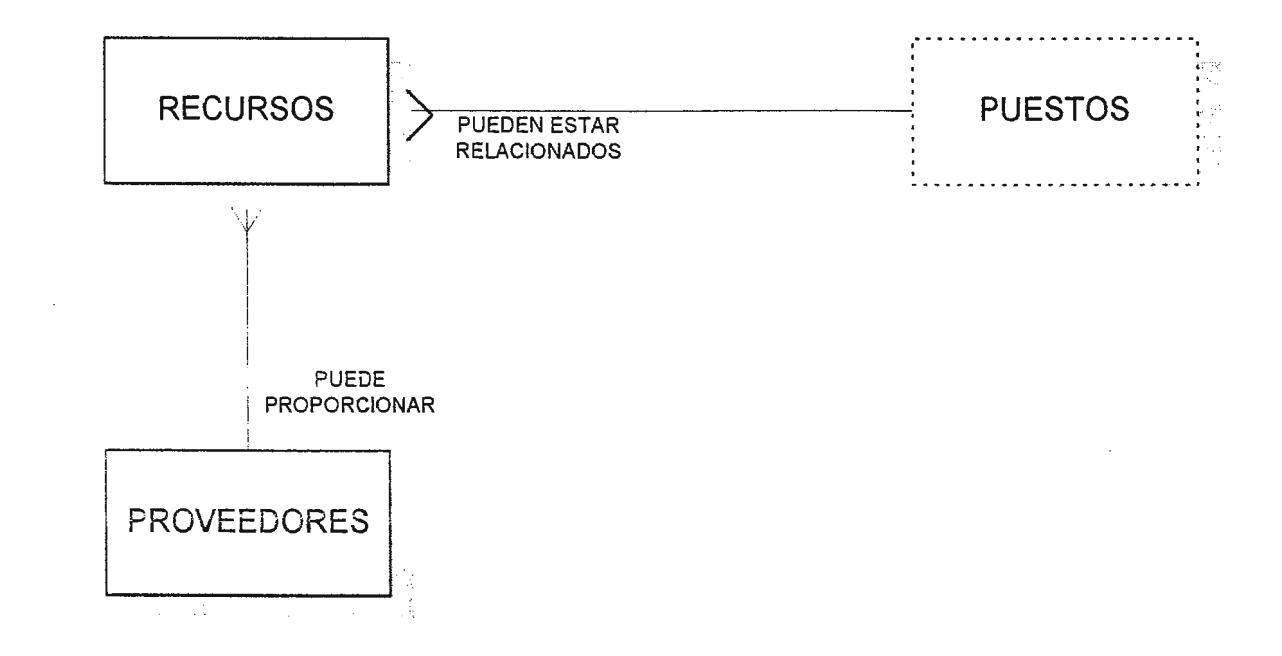

### iii) DIAGRAMA ENTIDAD RELACION PARA EL MODULO DE RESERVACION

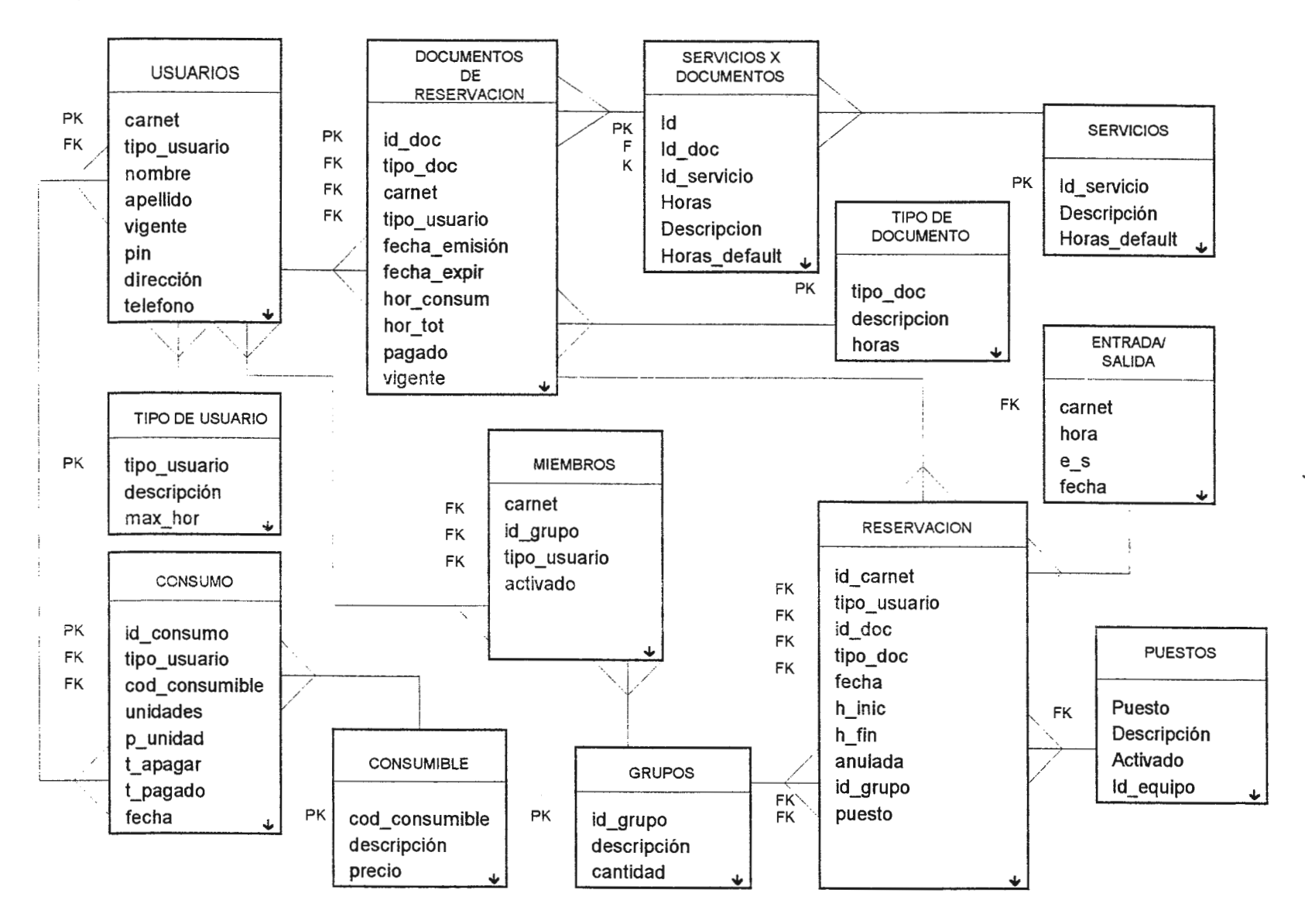

### **4.2.6 DEFINICION DE LA BASE DE DATOS**

El diseño de la estructura de datos del Sistema de Administración de Recursos y Servicios del Centro de Cómputo del CITT, con sus respectivas tablas, procesos almacenados y todos los objetos que interaccionan con dicha estructura, constituyen la base de datos del sistema.

A continuación se presenta una descripción de la Base de datos que será utilizada en el sistema para el manejo de la información, indicando sus componentes principales así como también la forma en que se relacionan y el modo de funcionamiento para los procesos.

MySQL es un Servidor de Base de Datos SQL (Lenguaje Estructurado de Consultas). SQL es el idioma de Base de Datos más popular en el mundo. MySQL es una aplicación de cliente servidor que consiste en un daemon (proceso) del servidor mysqld y muchos programas/librerías del cliente. Las ventajas principales de MySQL son la velocidad y capacidades de acceso. Aunque actualmente todavía está en desarrollo ofrece a un conjunto de funciones muy útiles.

El Servidor MySQL igual que cualquier Manejador de bases de datos relacional, maneja la información en estructuras de datos llamadas tablas, las cuales pueden ser concebidas como matrices bidimensionales divididas en filas y columnas, donde el programador o diseñador de la base de datos, define que columnas contendrá el cuadro o tabla.

Luego, esta tabla puede incrementarse, aumentando filas a la "matriz", estas filas son llamadas "registros" o "tuplas". Cada columna o campo de la tabla es de un "tipo de dato" o dominio predeterminado, es decir, que sólo puede contener un tipo de información, así podría tener ya sea, sólo números, datos alfanuméricos, cantidades monetarias, fechas, etc. Cada Manejador de Base de Datos incluye un número finito de tipos de datos que puede administrar.

156

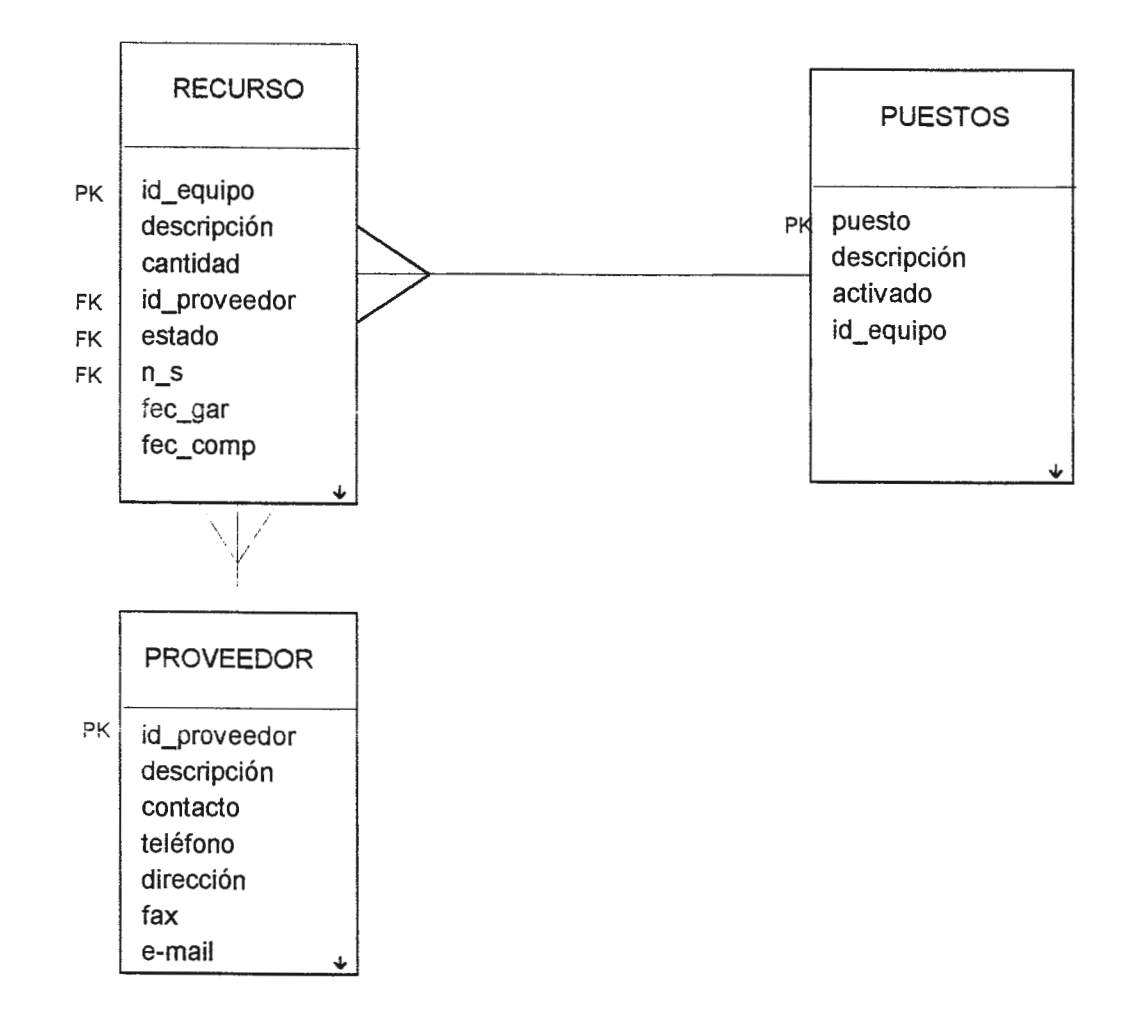

Cada tabla puede contener una cantidad indefinida de registros, que sólo está limitada por las capacidades del software y los dispositivos de almacenamiento disponibles, para el caso de MySQL puede soportar bases de datos que poseen hasta 50,000,000 registros. MySQL soporta el concepto de "Llave Primaria" como cualquier otro administrador de base de datos relacional, dicha llave se define como el conjunto de campos (uno o más) cuyos valores no se pueden repetir nunca en la tabla, ya que su función es la de servir de referencia para identificar cada uno de los registros que conforman las tablas de la base.

Por lo general una base de datos, se compone de más de una tabla, para clasificar de forma ordenada las diferentes entidades con sus respectivos atributos, dichas tablas deben relacionarse entre sí para proporcionar todos los datos que necesiten las aplicaciones que componen el sistema. Esta relación entre las tablas, se define a través del campo o conjunto de campos que intervienen entre las dos tablas. A estos campos se les conoce como "Llave Foránea" que no es más que el conjunto de campos en una tabla dada, que hacen referencia a la llave primaria de otra tabla.

# **4.2.6.1 DEFINICION DE TABLAS**

A continuación se definen las tablas que conforman el sistema, el nombre que tiene la tabla, una breve descripción de su función y campos que contiene, así como su respectiva llave primaria.

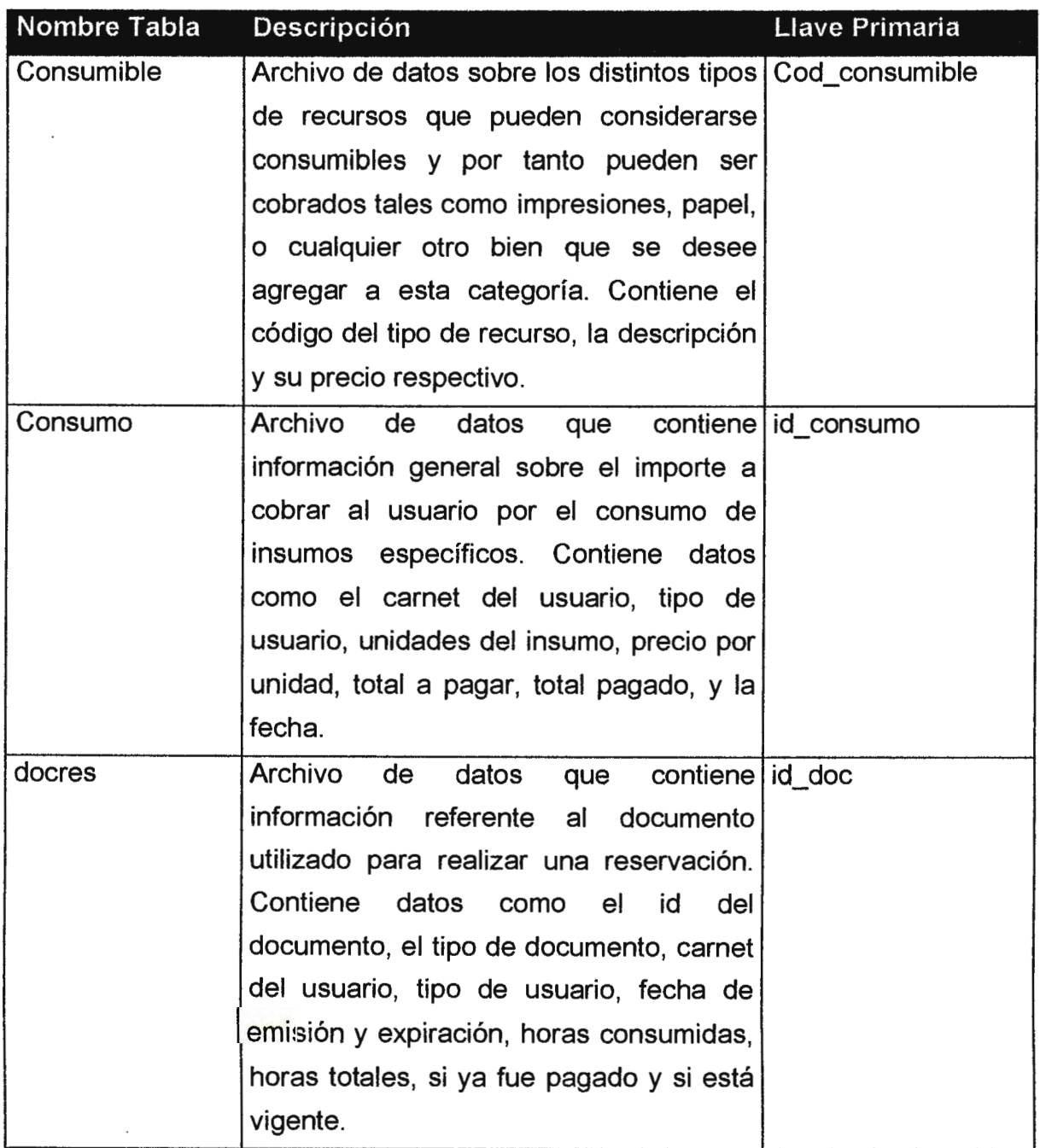

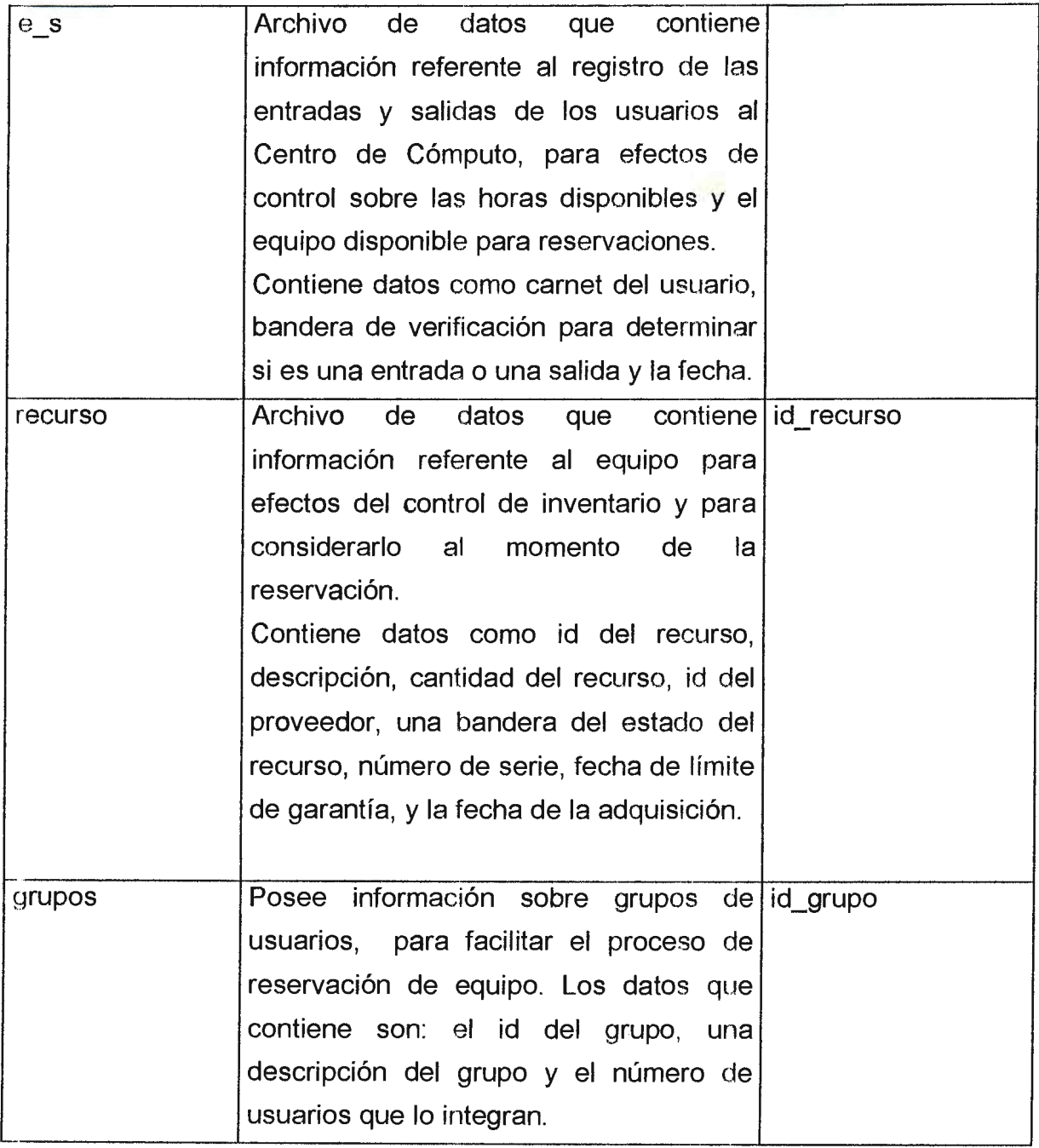

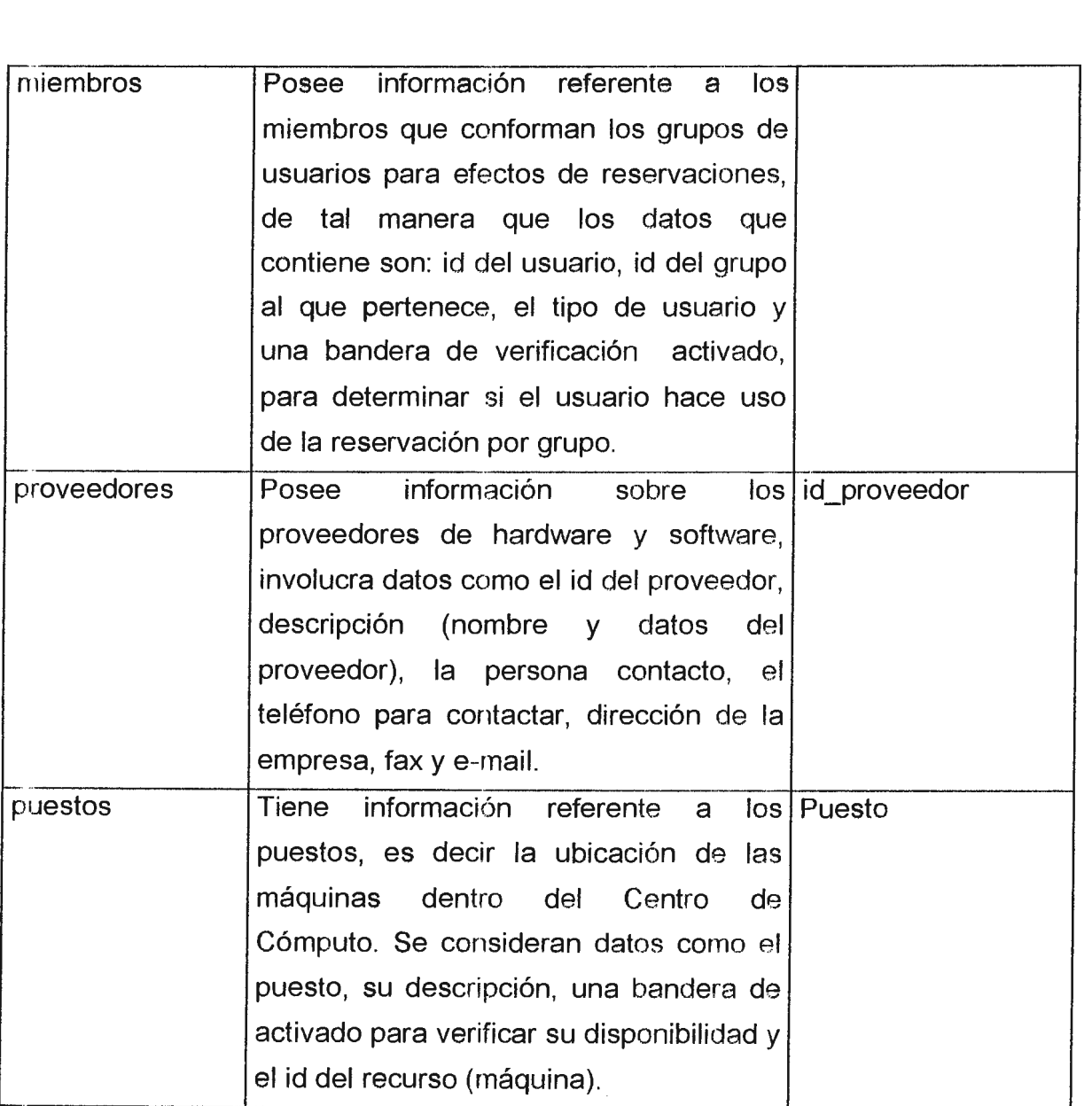

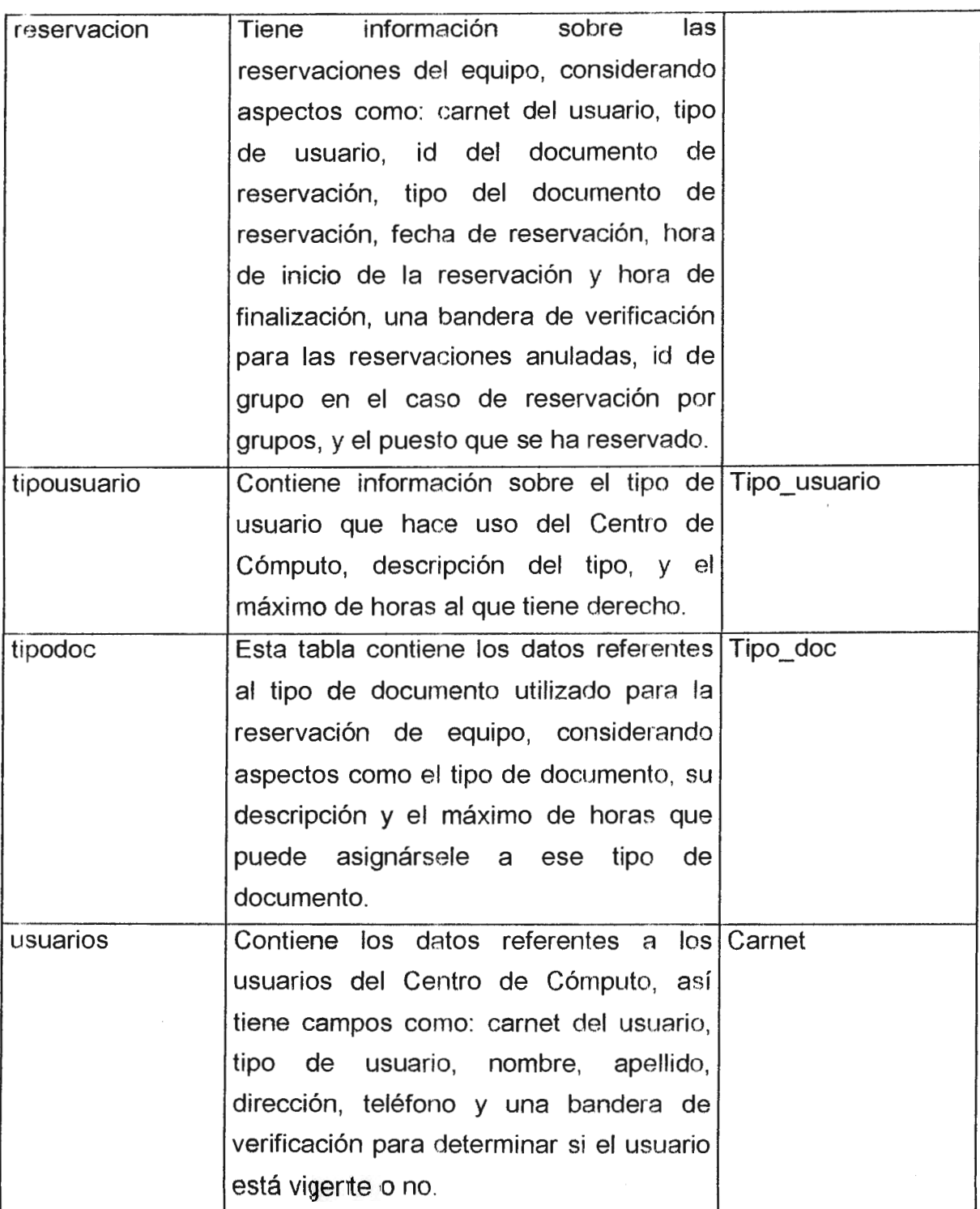

# 4.2.6.2 **DEFINICION DE CAMPOS O COLUMNAS**

A continuación se detallan los elementos que componen cada tabla, para ello se define el significado de cada campo de la tabla modelo utilizada para definir el diccionario de datos.

- **Nombre de Campo:** Indica el nombre por el cual se hace referencia al registro dentro de la tabla.
- **Tipo de Dato:** Indica cúal es el tipo de información que almacena· el campo dentro de la tabla. Los tipos de datos que soporta MySQL se definen a continuación:

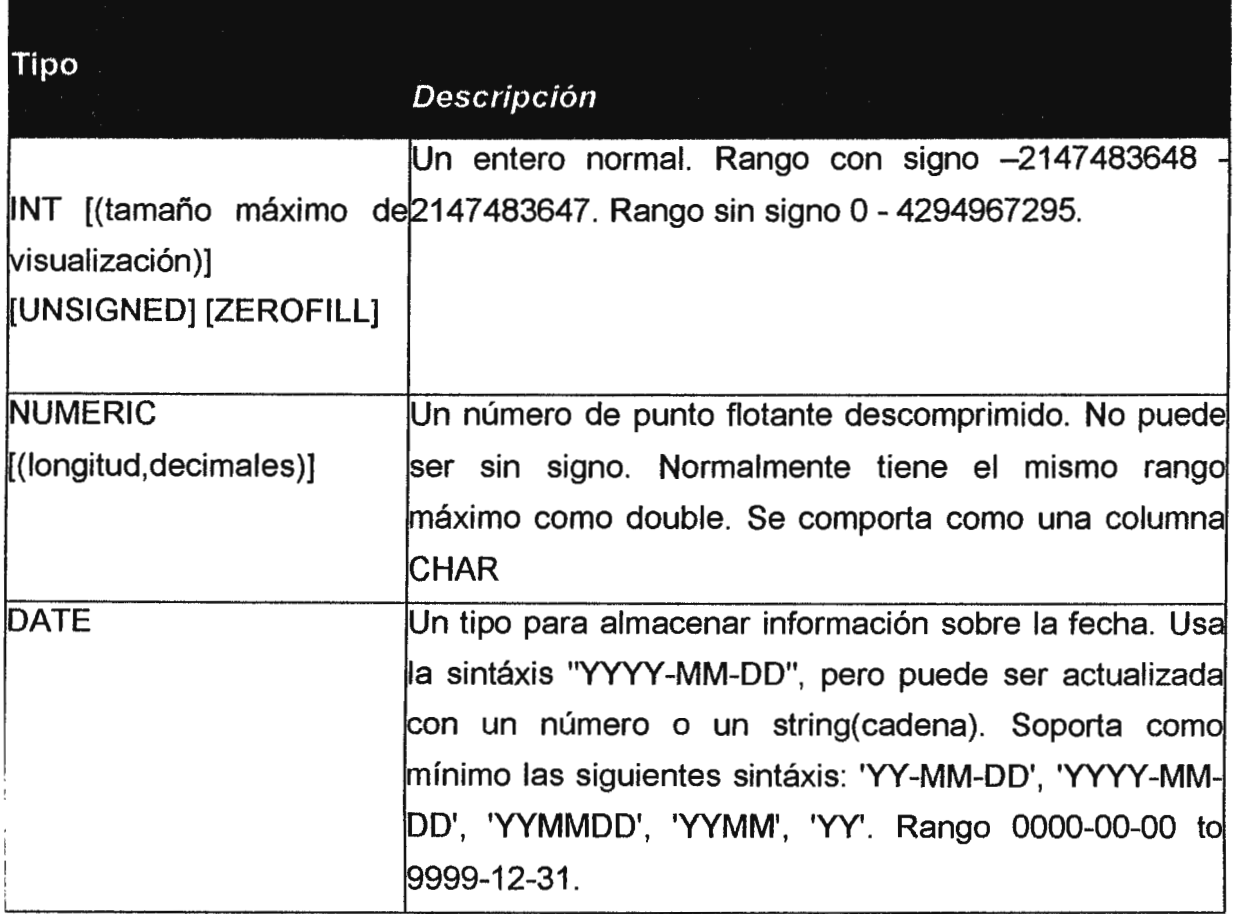

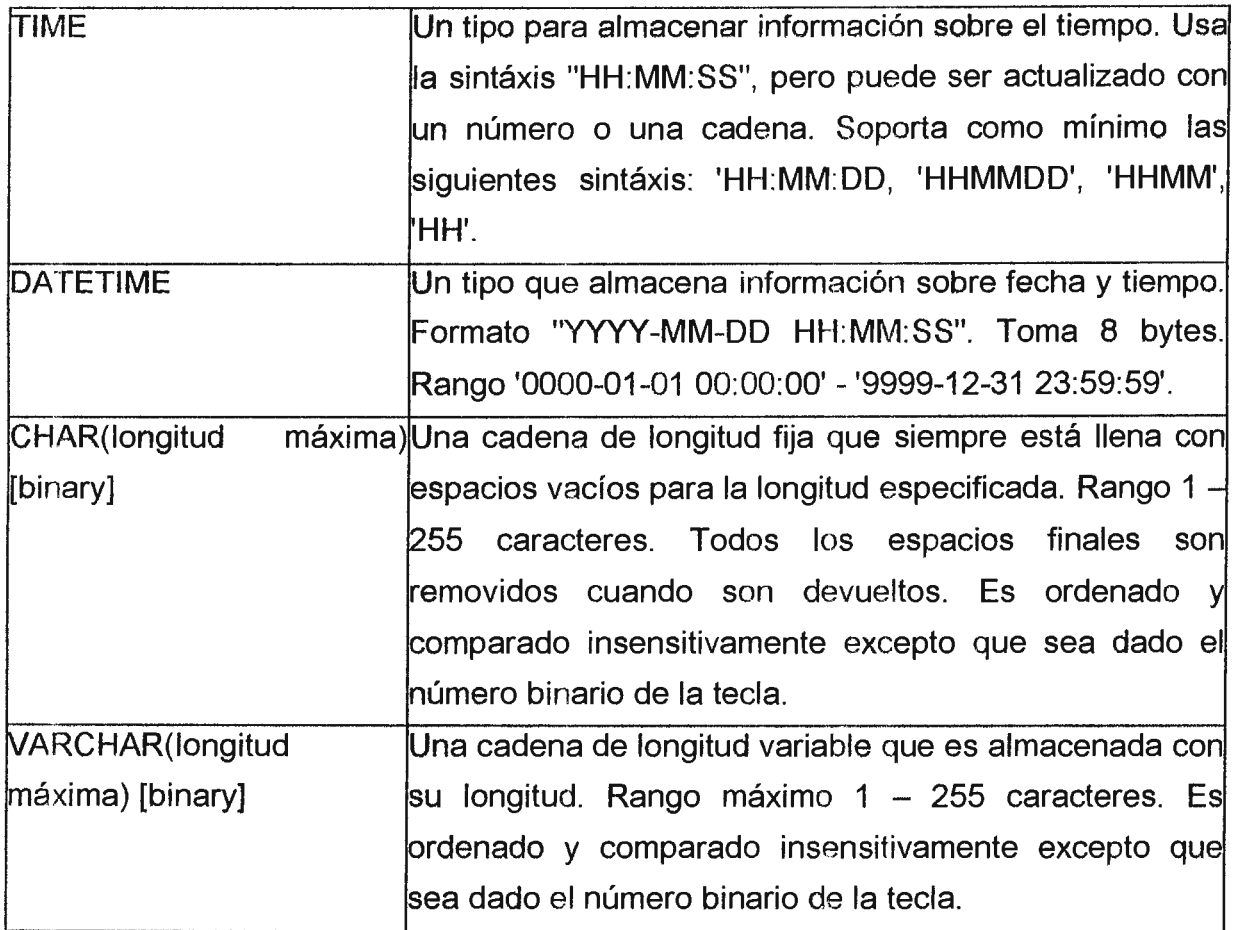

# Los tipos numéricos

Todos los tipos enteros pueden tener un argumento opcional "unsigned, sin signo". Este puede ser usado cuando se quiere sólo números positivos en la columna o se necesita un rango numérico pequeño más grande para la columna.

ZEROFILL significa que la columna será llenada con ceros hasta llegar a la lorlgitud máxima. El tamaño máximo de visualización y decimales son para el formato y cálculo del ancho máximo de columna.

- "' **Longitud:** Indica la cantidad de posiciones que contiene el campo dentro de la tabla, en el caso de que se necesite especificar cifras decimales para determinados campos, se expresará dicha convención de la siguiente forma: enteros.decimales
- **Nulo:** Indica si el valor para ese campo puede ser nulo.
- **Llave:** Indica si el identificador es una llave primaria o foránea.

# 4.2.7 DICCIONARIO DE DATOS

Tabla: consumible

 $\sim$ 

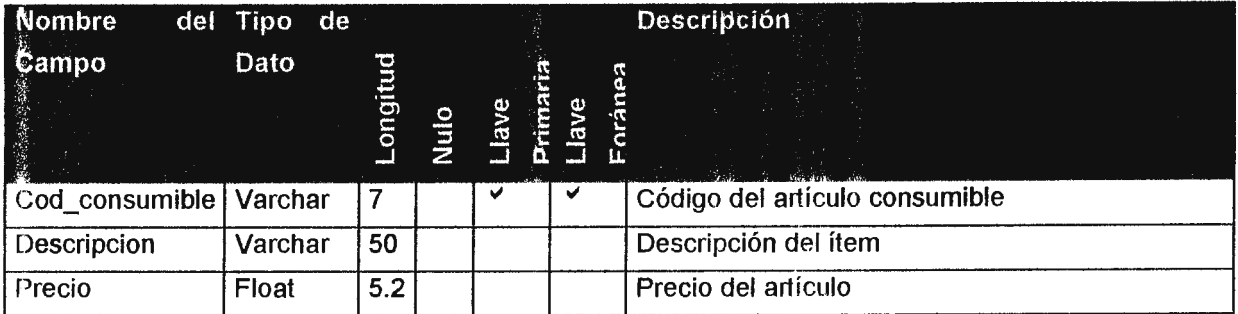

### Tabla: consumo

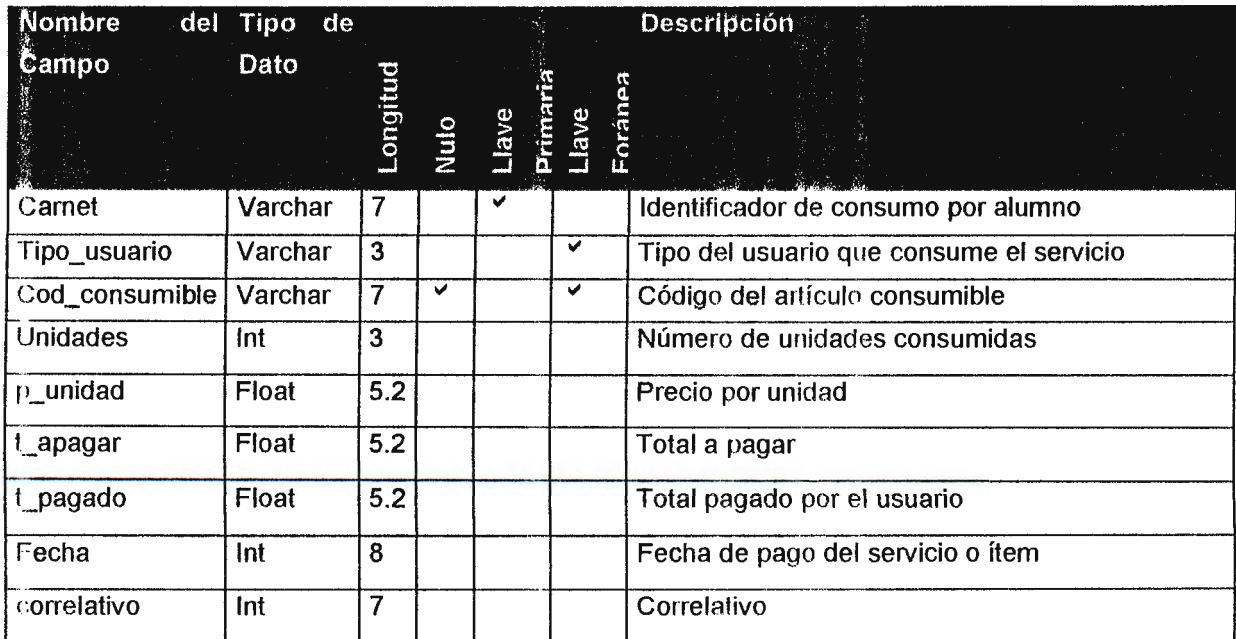

# Tabla: docres

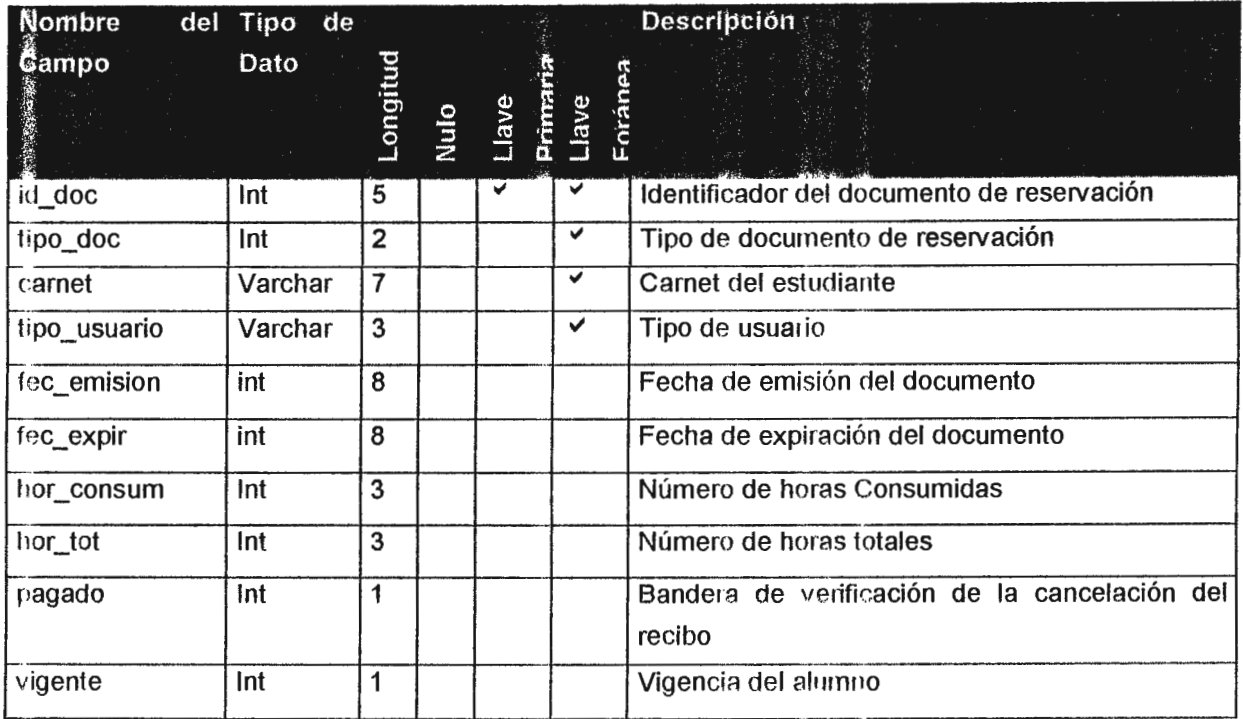

### Tabla: e\_s

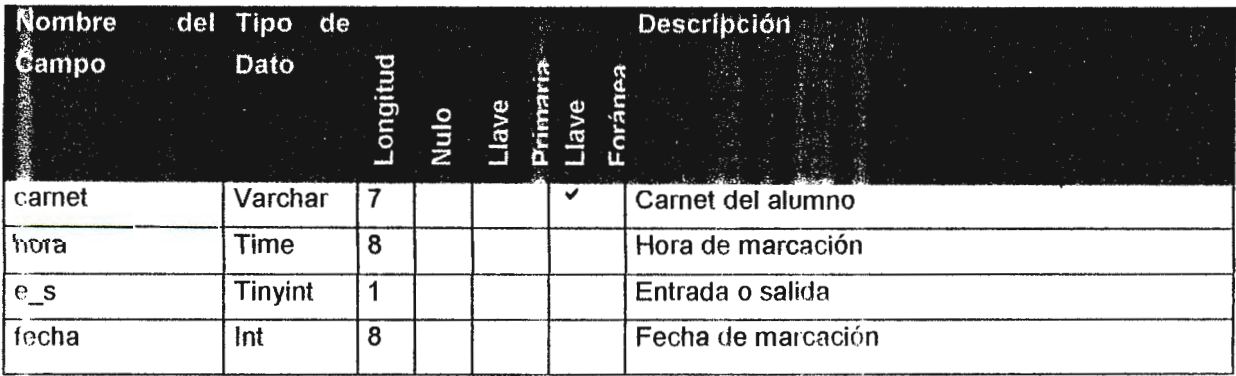

# Tabla: recurso

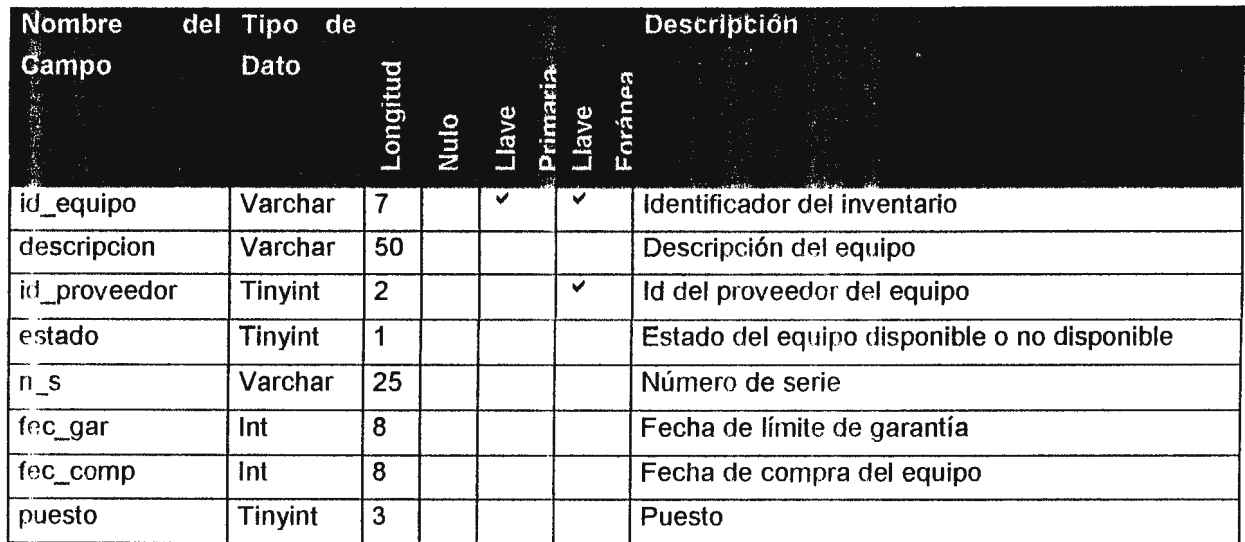

Tabla: grupos

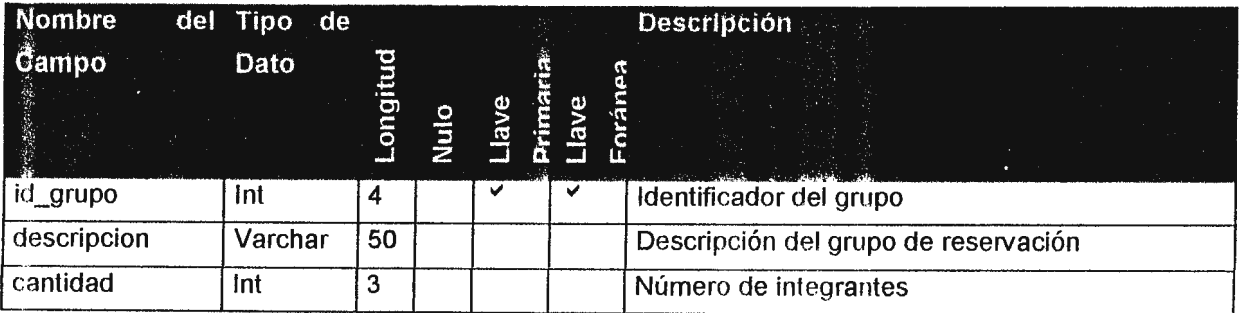

### ADMINISTRACION DE RECURSOS Y SERVICIOS DEL CENTRO DE COMPUTO DEL C.I.T.T.

 $\ddot{\phantom{a}}$ 

### Tabla: miembros

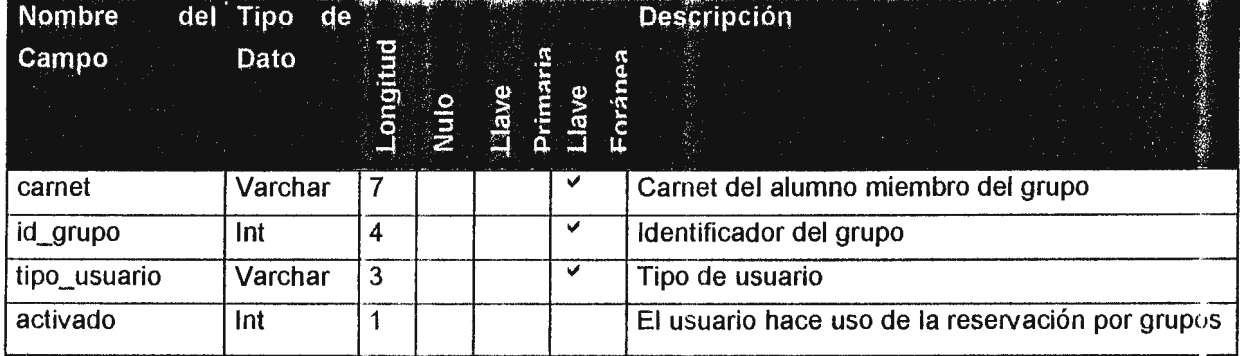

Tabla: proveedores

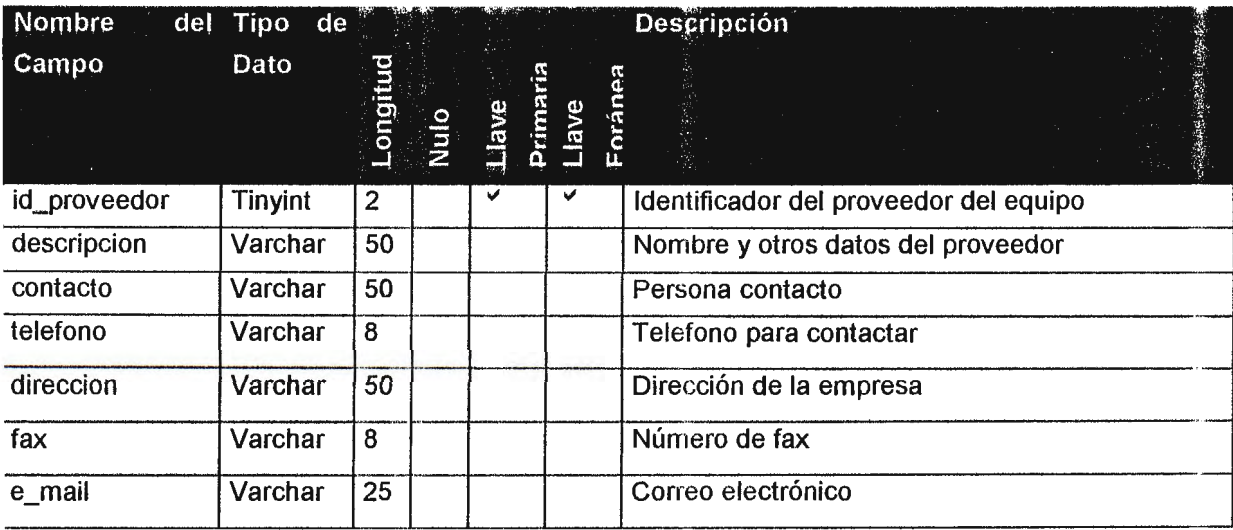
### Tabla: puestos

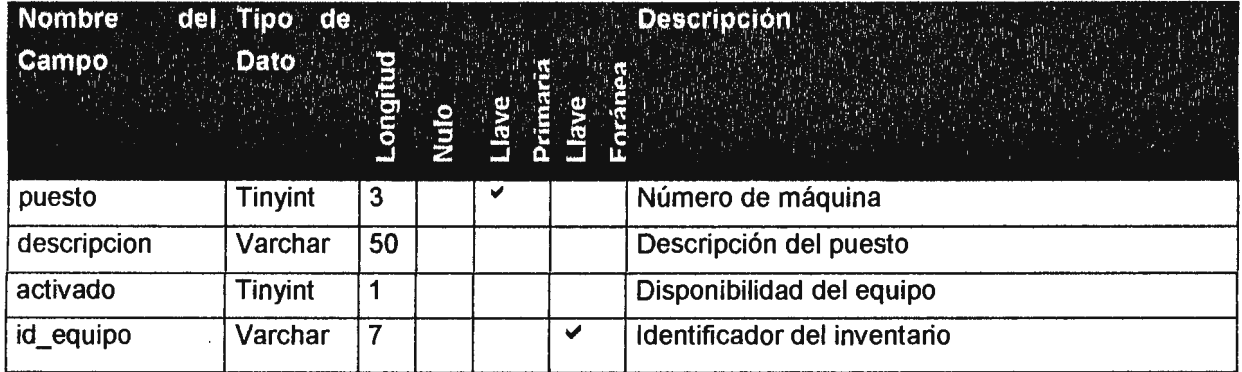

Tabla: reservación

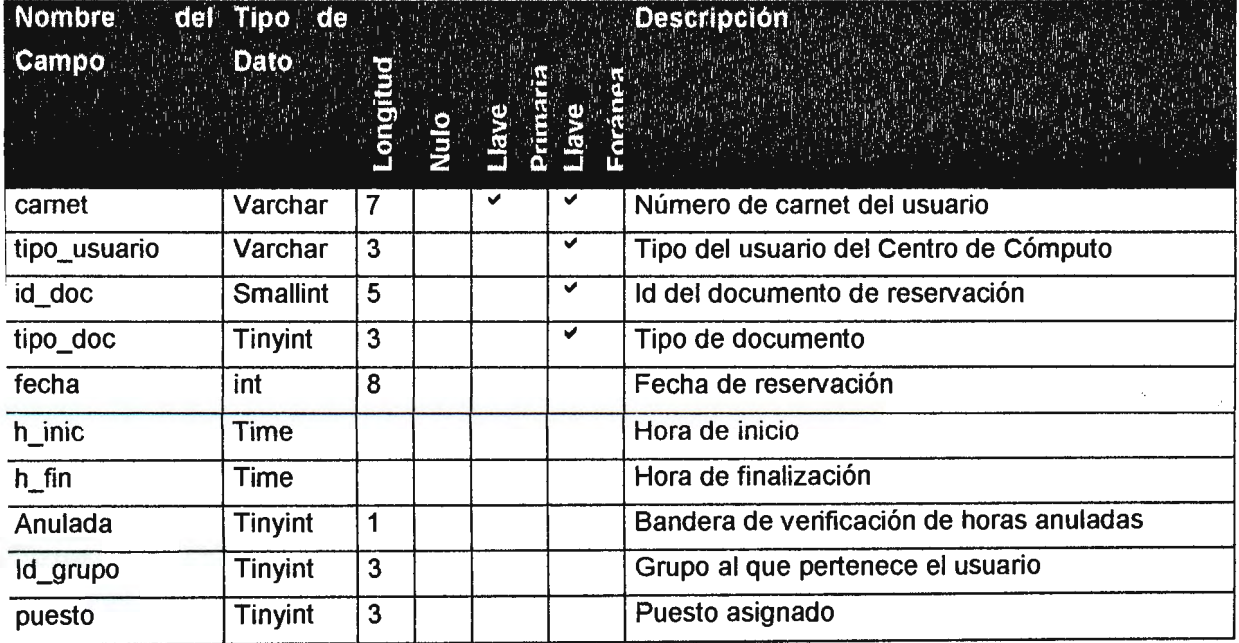

### ADMINISTRACION DE RECURSOS Y SERVICIOS DEL CENTRO DE COMPUTO DEL C.I.T.T.

## Tabla: tipo\_usuario

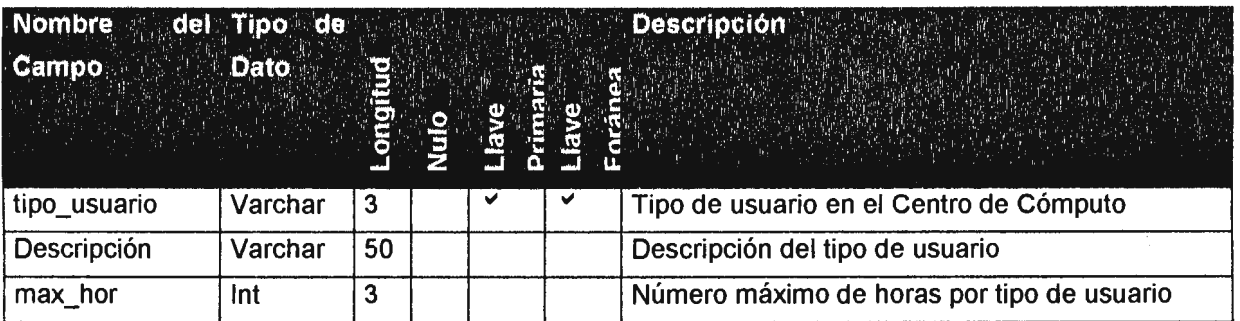

# Tabla: tipo\_doc

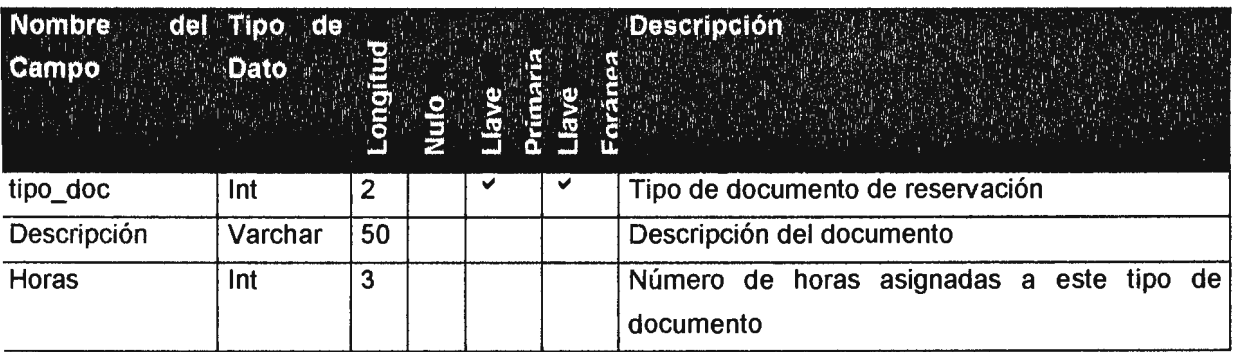

### Tabla: usuarios

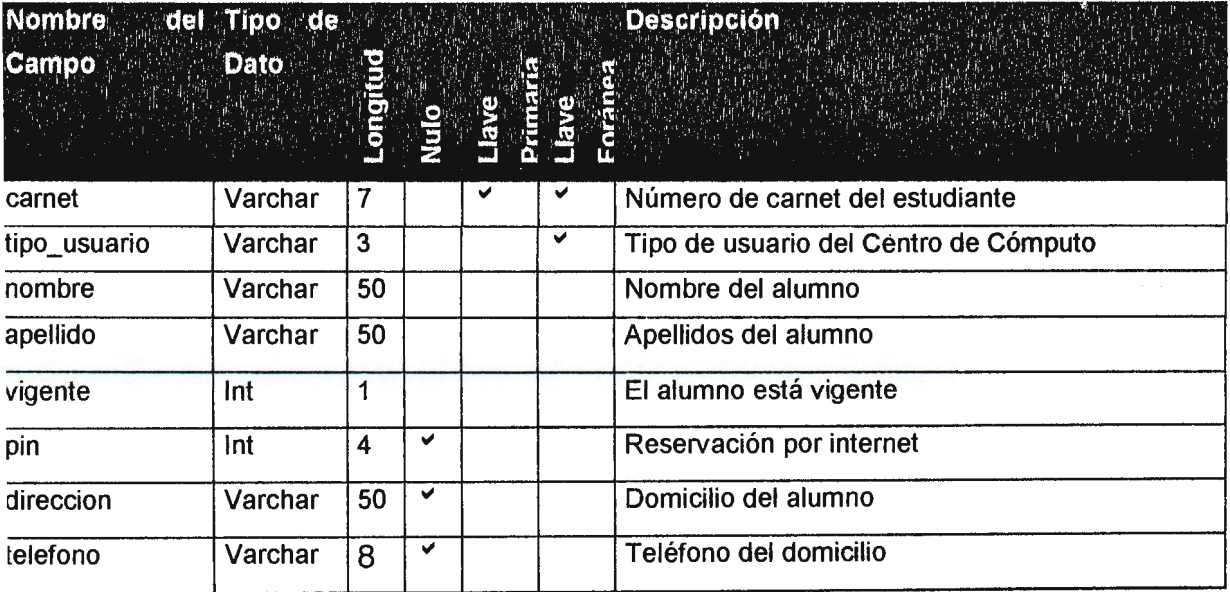

 $\ddot{\phantom{1}}$ 

# **Tabla:** servicios

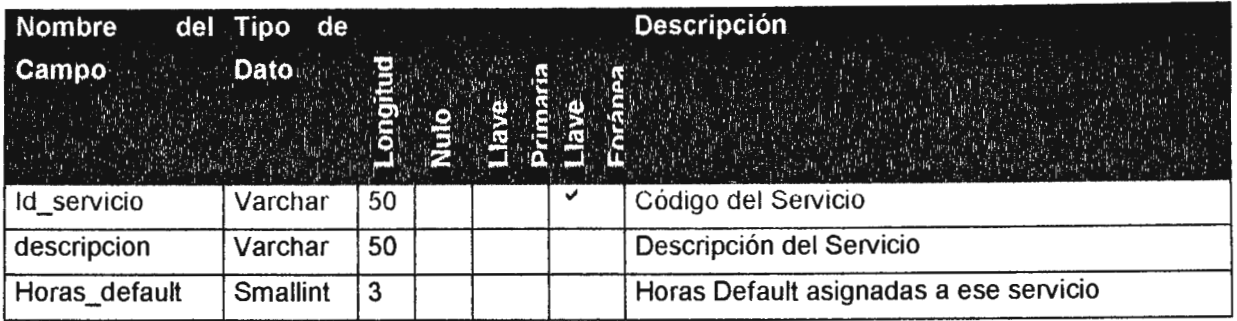

# **Tabla:** serviciospordoc

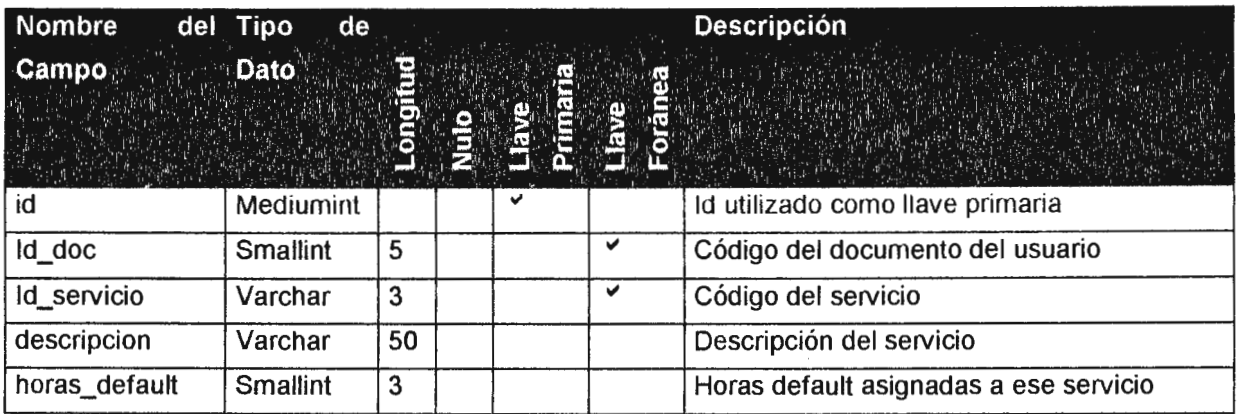

### **4.2.8 SALIDAS DEL SISTEMA**

#### **4.2.8.1 GENERACION DE REPORTES**

#### **l. Reporte de Disponibilidad de Máquina**

Este reporte proporciona información sobre el equipo que todavía no haya sido asignado es decir que se encuentre disponible, hasta el momento en el que el reporte sea generado; incluye datos como la fecha a consultar, la hora de inicio, la hora de finalización y el número ó puesto que le corresponde a la máquina.

Se debe hacer la aclaración de que en este reporte "equipo disponible", se entiende por aquellas máquinas que no hayan sido asignadas a ningún tipo de usuario y cuyas condiciones son óptimas para la prestación de servicios, puesto que el sistema no considera el equipo que se encuentre dañado. Será de gran utilidad para la planificación de prácticas de laboratorio, cursos y capacitaciones, en las que tengan que asignarse grupos de máquinas.

#### **11. Reporte de Equipo en Buen Estado**

Este reporte proporciona información sobre la totalidad del equipo que se encuentre en buenas condiciones para su utilización, no hace distinción entre el equipo que ya haya sido asignado o el que no lo esté, incluye datos como el id del recurso, su descripción, el estado, número de serie y el puesto que le corresponde.

Esto será de gran utilidad para llevar datos estadísticos sobre la vida útil del equipo, considerando factores como el proveedor, la marca del equipo, antigüedad, e incluso considerar el mantenimiento que se le ha dado entre otros; de tal manera que se puedan determinar indicadores que ayuden a la toma de decisiones para futuras adquisiciones de equipo ó para tomar mejores medidas preventivas.

#### **111. Reporte de Inventario de Hardware**

Genera la información sobre el equipo, de mayor utilidad para la administración; pues involucra aspectos como el id del equipo, descripción, id del proveedor, estado, número de serie, fecha de garantía y fecha de compra; lo que proporciona un control sobre este recurso.

Esta información beneficiará en gran medida al área de mantenimiento, pues tendrá datos precisos del estado de las máquinas, de la existencia de accesorios y repuestos, además se tendrá un estimado de la vida útil de las mismas. Será información relevante a la hora de tomar decisiones sobre la adquisición de nuevo equipo.

#### **IV. Reporte de Inventario de Software**

Este reporte provee información para el control del software con el que cuenta el Centro de Cómputo del CITT, pues proporciona datos precisos sobre dicho recurso, de los cuales actualmente no existe un conocimiento completo y los pocos datos que se tienen se manejan por un número reducido de personas ya que no existe ningún tipo de registro sobre este recurso.

Este reporte incluye aspectos como el proveedor del software u origen, la cantidad de copias que se tienen, números de licencia, y todos los demás datos que también se incluyen en el reporte de hardware.

Esto servirá de apoyo a las actividades de planificación de prácticas de aboratorios, cursos y capacitaciones al nivel interno y externo, además de ~ontribuir a la toma de decisiones para la compra de nuevo software para cubrir as necesidades de desarrollo de aplicaciones, del área académica de la miversidad y del Centro de Cómputo como proveedor de servicios.

173

### **V. Reporte de Consumo de Horas Máquina**

Provee datos sobre la utilización del equipo en general y por tipo de usuario; tales como las horas en las que hay mayor afluencia, los puestos, etc. Lo cual servirá de apoyo al área administrativa en lo que concierne a la estimación de costos de operación del Centro de Cómputo y la planificación del presupuesto que se asigna al Centro de Cómputo del CITT.

Dicho reporte mecaniza un proceso que actualmente se realiza en forma manual, con datos que en la mayoría de los casos son inducidos pues no existe una fuente de datos puntual.

Esto servirá de apoyo al encargado del Centro de Cómputo y a la administración del CITT para la toma de decisiones en cuanto la utilización que se le esta dando al Centro de Cómputo e incluso para ver las necesidades que éste tenga. De igual forma beneficiará al encargado de Capacitaciones externas y a los Catedráticos y Laboratoristas de la UDB en la determinación de horarios para el uso del Centro de Cómputo.

# **CAPITULO V. MODULOS DEL SISTEMA**

El Sistema comprende tres módulos:

Reservación Local Reservación Remota Publicación y Requisición de Información de los Servicios del CITT

El módulo de Reservación Local reside en la computadora designada para llevar el control de los recursos disponibles en el Centro de Cómputo del CITT. Esta aplicación realiza las validaciones de los datos de entrada, búsqueda y presentación de información requerida (al nivel de consultas y reportes); los procesos para realizar los mantenimientos del Manejador de la Base de Datos ( en este caso mySQL) y todos los procesos necesarios para llevar el control de la disponibilidad de recursos que pueden ser asignados a los usuarios del Centro de Cómputo.

Los procesos para poder realizar una reservación o consulta de los recursos que tiene disponible el Centro de Cómputo a través de lnterNet, consisten en la validación de los usuarios y formas o formularios en HTML integrados con el Manejador de la Base de Datos (en este caso mySQL), éstos formularios están compartiendo la misma Base de Datos utilizada por el módulo de Reservación Local. Las aplicaciones de este módulo se encuentran instaladas en un servidor que es accesado a través de lnterNet.

El tercer módulo consiste en publicar los diferentes servicios que ofrece el CITT a través de lnterNet, así como también, obtener de una forma más rápida y eficiente la información de personas y/o entidades interesadas en obtener cualquiera de sus servicios. Estas aplicaciones están instaladas en el servidor comercial que posee su Centro de Cómputo.

175

A continuación se presentan las estructuras de los módulos utilizados en el sistema. Se hará así mismo una breve descripción que éstas ejecutan, a fin de tener una idea general de la implementación de cada una de ellas.

# **5.1 Estructura del SARS**

Estructura de la Aplicación Local

La aplicación local del SARS, consiste de un menú principal que contiene todas las posibles opciones del sistema, su estructura es la siguiente:

- 1. Reservaciones
	- 1.1. Reservación por Usuario
	- 1.2. Reservación por Grupo
	- 1.3. Entrada y Salida
	- 1.4. Mantenimiento de Reservaciones
- 2. Usuarios
	- 2.1. Tipos de Usuarios
	- 2.2. Mantenimiento de Usuarios
	- 2.3. Tipos de Documentos
	- 2.4. Documentos de Reservación
	- 2.5. Grupos de Usuarios
	- 2.6. Consumo
- 3. Procesos
	- 3.1. Cierre de Hora de Entrada
	- 3.2. Cierre de Hora de Salida
- 4. Inventario
	- 4.1. Puestos
	- 4.2. Proveedores
	- 4.3. Hardware y Software
	- 4.4. Tipos de Consumibles
	- 4.5. Tipos de Servicios

### 5. Reportes

- 5.1. Consumo y Disponibilidad
- 5.2. Recursos
- 6. Sistema
	- 6.1 . Usuarios del Sistema
	- 6.2. Bloqueo de Pantalla
	- 6.3. Web
	- 6.4. Salir
	- 6.5. Ayuda

### **Sistema central del SARS**

Muchas tareas referentes a la seguridad y comunicación con la Base de Datos son realizadas en el proceso de inicialización de la aplicación SARS, así como también algunas tareas que tienen que ver con la integración de las aplicaciones del proyecto SARS, específicamente con la aplicación remota. Para entender este proceso de inicialización es necesario primero describir ciertas normas definidas en el sistema del proyecto SARS y que se aplican a la aplicación remota. Este sistema central posee control sobre los siguientes aspectos del proyecto:

### **Aplicaciones Instaladas**

La aplicación puede estar instalada en una o más terminales dentro del recinto del Centro de Cómputo, por esa razón es necesario llevar un control de donde esta instalada la aplicación. Esto además, permite que no se hagan instalaciones ilegales o no autorizadas de la aplicación.

### **Usuarios y Permisos de la Aplicación**

Cada usuario del Sistema posee un identificador único (login), y una clave secreta (password).

### **Proceso de Inicialización del Sistema SARS**

Cualquier Sistema desarrollado en Visual BASIC tiene un procedimiento o forma principal, el cual es ejecutado antes de cualquier otro proceso. En este caso, el proceso de inicialización esta a cargo de la Forma de Menú Principal la cual se encarga de realizar las tareas de la etapa de inicialización.

1. Inicialización de las librerías ODBC para la comunicación con la Base de Datos.

2. Mostrar la forma de login para conectarse con la Base de Datos.

3. Conectarse a la Base de Datos y establecer los valores de las variables globales de conexión.

4. Mostrar saludo de entrada al sistema o salir si el login no fue exitoso.

5. Mostrar la forma del menú principal y esperar la selección del operador.

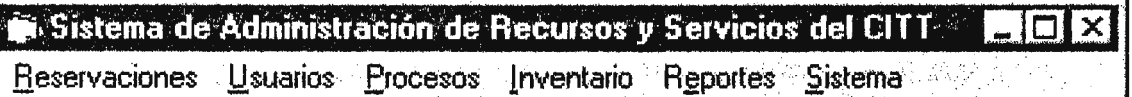

lmágen 5.1 Menú principal de la aplicación local del SARS

### **Menú Reservaciones**

Este menú posee todas las opciones necesarias para llevar a cabo el proceso de asignación de recursos, controles y mantenimiento para el acceso a los mismos, tales como reservación por usuario y grupo, control de entrada y salida de usuarios y mantenimiento de reservaciones.

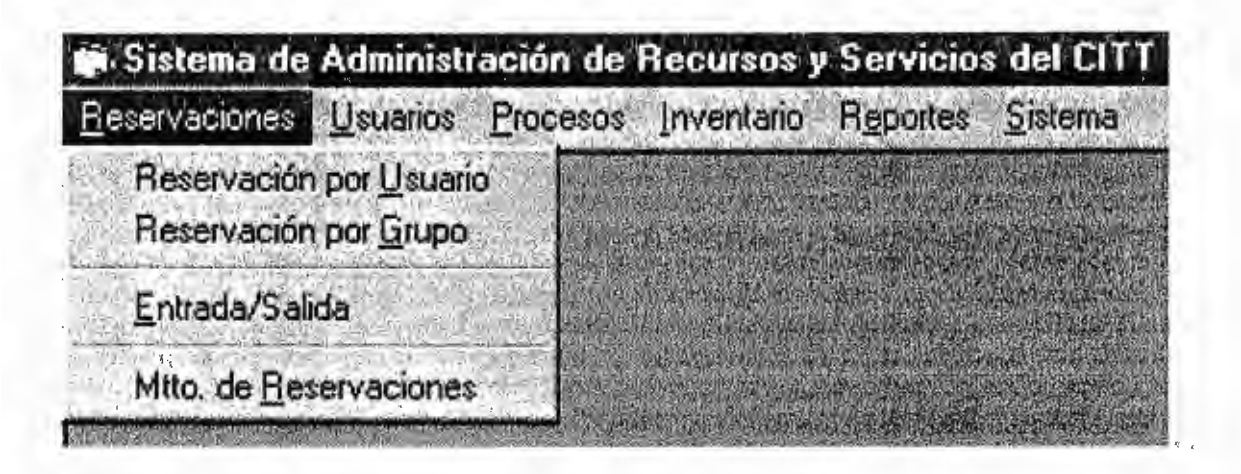

lmágen 5.2 Menú de Reservaciones

### **Opción: Reservación por Usuario**

Permite al operador del sistema realizar el proceso de asignación de recurso (computadora) para los distintos tipos de usuarios del Centro de Cómputo, para ello los datos que se requieren son: el código de usuario, la fecha de cuando se desea utilizar ese recurso, el intervalo de horas en la que se hará uso del recurso.

Al seleccionar esta opción el sistema presenta una forma que permite al operador ingresar los datos necesarios para ejecutar el proceso de reservación.

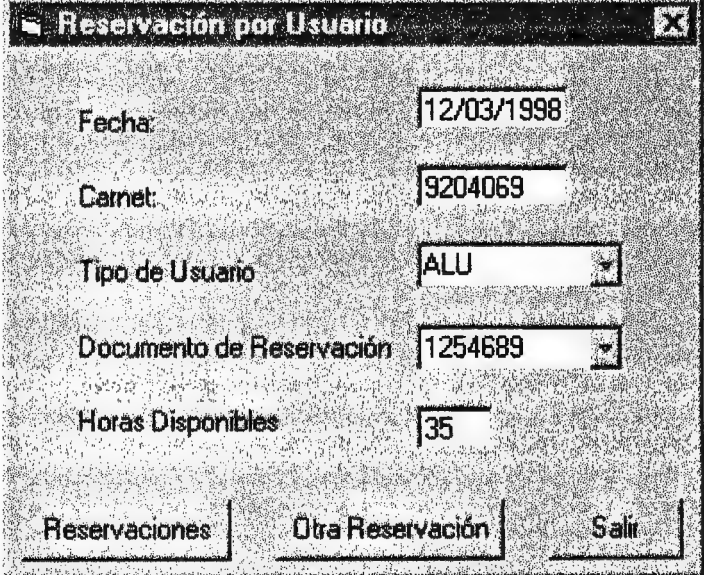

lmágeri 5.3 Forma Para la Reservación por Usuarios

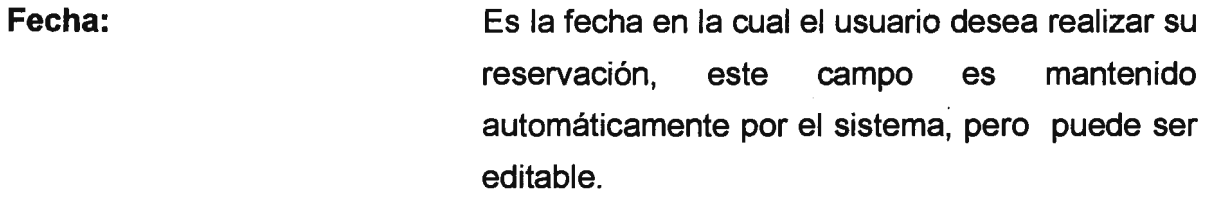

- **Usuario:**  Es el código de identificación único asignado a cada usuario válido que hace uso del Centro de Cómputo.
- **Tipo de Usuario:**  Describe el tipo de usuario que corresponde al código que se ingresa, no es editable puesto que se obtiene de los datos que corresponden a cada usuario en particular.
- **Documento de Reservación:** Corresponde al código del documento de reservación, el cual es asignado al momento de adicionar un nuevo usuario al sistema, dicho campo no es editable pues lo maneja automáticamente el sistema.
- **Horas Disponibles:**  Se refiere al número de horas que posee un documento de reservación específico, las cuales permiten al usuario realizar una nueva reservación.
- **Reservaciones:**  Despliega la forma de mantenimiento de la tabla de reservaciones, la que permite insertar una reservación o eliminarla, es aquí donde se seleccionan los puestos disponibles y el intervalo de horas a reservar.

Los elementos que contiene esta forma son los siguientes:

- Puestos Disponibles: Despliega la lista de recurso que no ha sido asignado y que se encuentra en buenas condiciones, para su utilización.
- Hora Inicio: Hora en la que se habilita el uso del recurso asignado al usuario.
- Hora Fin: Hora en la que finaliza el uso del recurso asignado al usuario.

**Otra Reservación:** Habilita los campos para realizar una nueva reservación de recurso.  $\sim$   $\sim$ 

**Salir:** Se sale de la forma.

### **Opción: Reservación por Grupo**

Permite al operador del sistema realizar el proceso de asignación de recurso (computadora) para los distintos tipos de grupos del Centro de Cómputo, para ello los datos que se requieren son: el código de grupo, la fecha de cuando se desea utilizar el recurso, el intervalo de horas en la que se hará uso del recurso y el intervalo de los puestos a ser asignados.

Al seleccionar esta opción el sistema presenta una forma que permite al operador ingresar los datos necesarios para ejecutar el proceso de reservación.

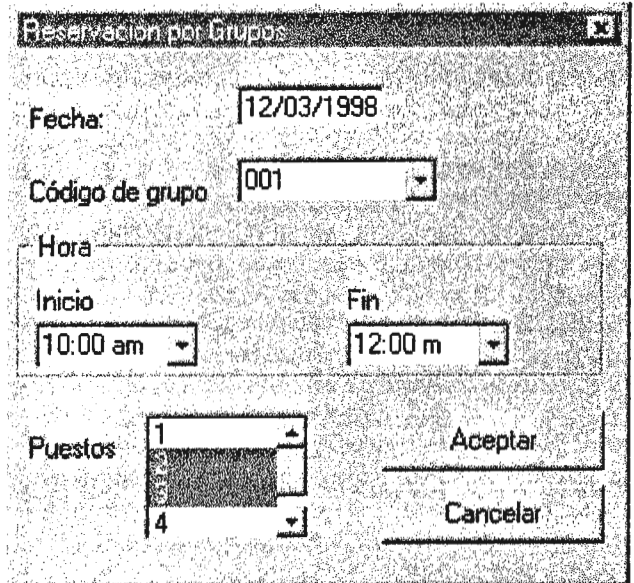

lmágen 5.4 Forma para la reservación por grupo.

- **Código de Grupo:** Es el código de identificación único para grupo de usuarios que ha sido creado, este campo es manejado automáticamente por el sistema, de tal manera, que solo permite la selección de un código en particular.
- **Fecha de Reservación:** Es la fecha en la cual se desea realizar la reservación al grupo, este campo es mantenido automáticamente por el sistema, pero puede ser editable.
- **Hora Inicio:**  Hora en la que se habilita el uso del recurso asignado al grupo.
- **Hora Fin:**  Hora en la que finaliza el uso del recurso asignado al grupo.
- **Puestos:**  Es el rango de los recursos que estarán disponibles para el grupo que hace la reservación.

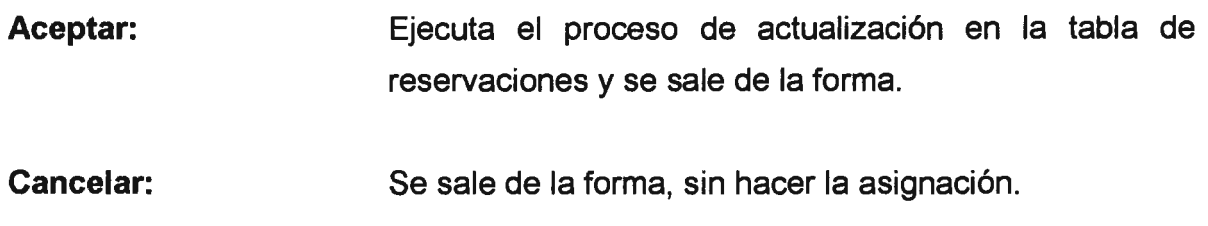

### **Opción: Entrada y Salida**

Es el proceso que permite verificar si el usuario tiene reservación en una fecha y hora establecida, para determinar si se registra su entrada o salida del Centro de Cómputo.

Al seleccionar esta opción el sistema presenta una forma que permite al operador ingresar los datos necesarios para ejecutar el proceso de Entrada y Salida de usuarios.

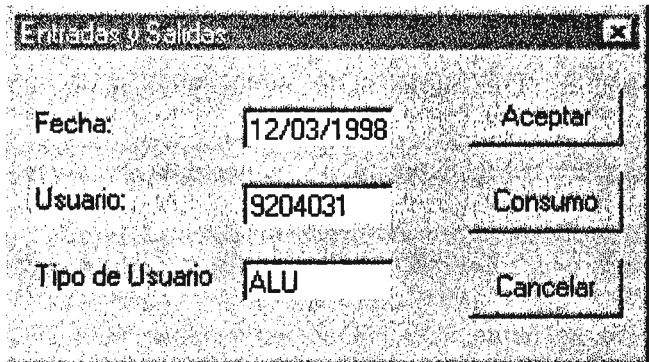

lmágen 5.5 Forma para el registro de entradas y salidas

**Fecha:**  Es la fecha en la cual se realiza la verificación de Entrada y Salida del usuario, este campo es mantenido automáticamente por el sistema, por lo que no es editable.

- **Usuario:**  Es el código de identificación único asignado a cada usuario válido que hace uso del Centro de Cómputo.
- **Tipo de Usuario:**  Describe el tipo de usuario que corresponde al código que se ingresa, no es editable puesto que se obtiene de los datos que corresponden a cada usuario en particular.
- **Aceptar:**  Si el sistema reconoce la reservación del usuario, determina si el proceso a ejecutar es un registro de Entrada o Salida. Si es una Entrada, se desplegará una forma con los datos del puesto asignado y el intervalo de horas a utilizar, para poder ser registrada; en caso de ser una Salida, se registrará y se habilita la opción de consumo, para poder editar lo consumido por el usuario.
- **Cancelar:**  Se sale de la forma.
- **Consumo:**  Despliega una forma, en la que se permite el mantenimiento de lo consumido por el usuario que registra su salida.

Los elementos de esta forma son:

- Carnet: Es el código de identificación único asignado a cada usuario válido que hace uso del Centro de Cómputo.
- Tipo de Usuario: Es el código descriptivo que es asignado a los diferentes tipos de usuarios que pueden hacer uso de los recursos del Centro de Cómputo.
- Código del consumo: Unidades: Precio por Unidad: Total a pagar: Total pagado: Este dato es obtenido de la tabla de tipos de consumible, indica el recurso consumido por el usuario. Es un campo no editable. Es la cantidad del recurso consumido por el usuario. Es la cantidad unitaria de dinero que el usuario debe cancelar por el recurso. Es la cantidad total de dinero que el usuario debe cancelar por los recursos consumidos. Es la cantidad de dinero que el usuario ha
- Fecha: Fecha en la que se registra el consumo del recurso.

cancelado por los recursos consumidos.

#### **Opción: Mantenimiento de Reservaciones**

Permite desplegar las reservaciones vigentes, verificar la disponibilidad de los recursos para poder ser utilizados por los usuarios en un momento determinado y además poder anular o eliminar alguna Reservación. La forma de representar o desplegar la información sobre las reservaciones es a través de una cuadrícula o grid, dicha forma solo tiene el campo de fecha para poder realizar la consulta.

Al seleccionar esta opción el sistema presenta una forma que permite al operador ingresar los datos necesarios para ejecutar el proceso de Mantenimiento de las Reservaciones. Los elementos que componen dicha forma son los siguientes:

185

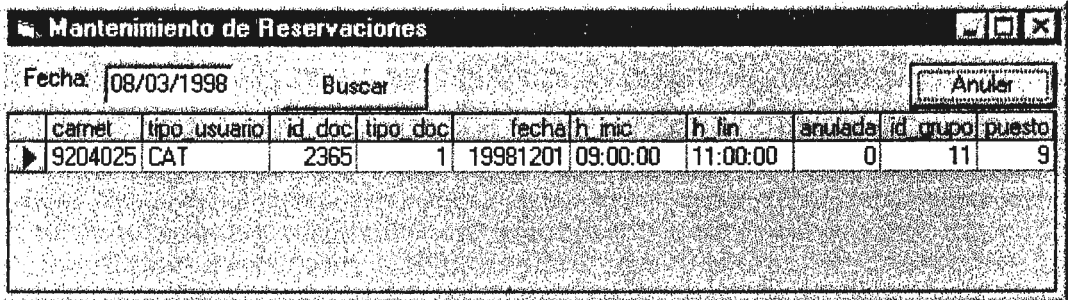

lmágen 5.6 Forma de Mantenimiento de Reservaciones

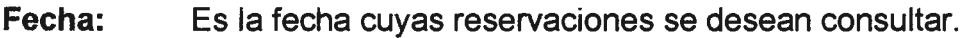

**Buscar:** Ejecuta la acción de búsqueda para la fecha editada.

**Anular:** Anula la reservación deseada.

#### **Menú Usuarios**

Este menú posee todas las opciones necesarias para llevar a cabo el proceso de mantenimiento de los usuarios, que incluye sus documentos de reservación, así como también el consumo que éstos realizan. Tal es el caso del mantenimiento de tipos de usuarios, tipos de documentos, grupo de usuarios y otros.

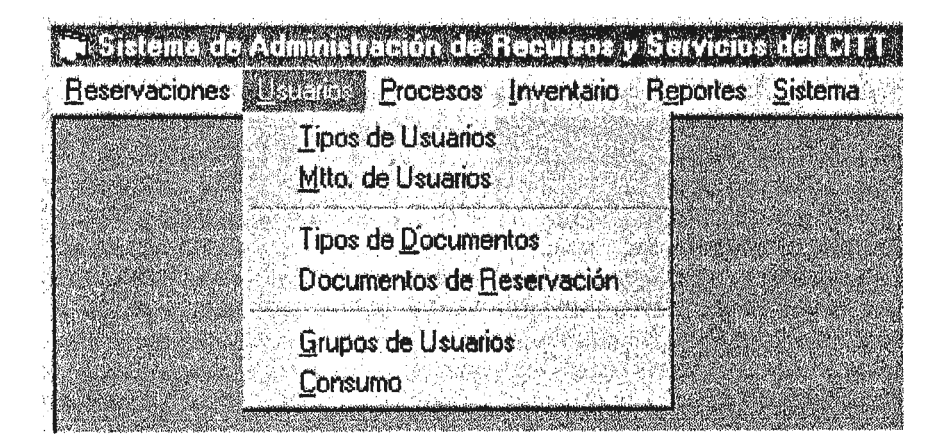

lmágen 5.7 Menú Usuarios

### **Opción: Tipos de Usuarios**

Es el mantenimiento que posee la información referente a los distintos tipos de usuarios que pueden hacer uso de los recursos del Centro de Cómputo. La forma correspondiente a esta opción es la siguiente:

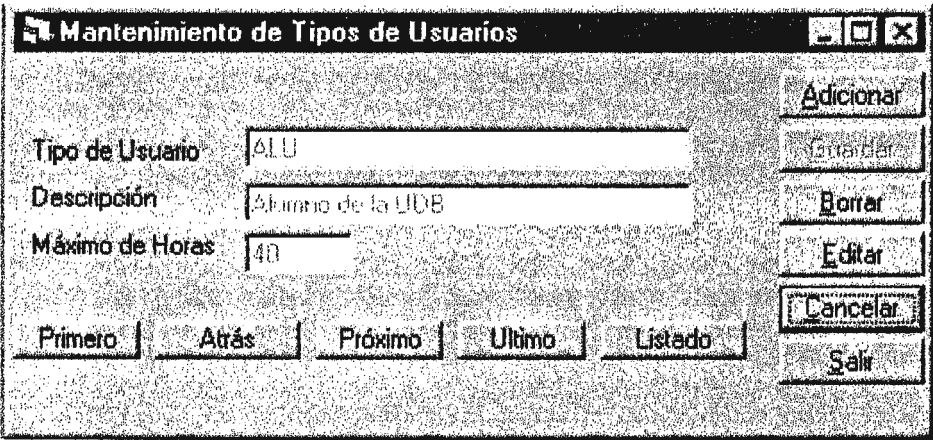

lmágen 5.8 Forma para el mantenimiento de los tipos de usuarios.

- **Tipo de Usuario:** Es el código descriptivo que es asignado a los diferentes tipos de usuarios que pueden hacer uso de los recursos del Centro de Cómputo.
- **Descripción:** Describe al código que ha sido asignado para el tipo de usuario.
- **Máximo de horas:** Es la cantidad máxima de horas que pueden asignarse a este tipo de usuario para el uso del Centro de Cómputo.
- **Primero:** Localiza el primer registro de la tabla.
- **~trás:** Localiza el registro anterior al actual de la tabla.
- **1róximo:** Localiza el siguiente registro al actual de la tabla.

**Ultimo:**  Localiza el último registro de la tabla.

**Listado:**  Presenta en una cuadrícula o grid todos los registros que contiene la tabla.

**Adicionar:**  Limpia la forma para poder agregar un nuevo registro a la tabla.

**Guardar:**  Permite actualizar los cambios realizados en el registro de la tabla, ya sea por un proceso de adición o edición.

**Borrar:**  Elimina el registro activo de la tabla.

**Editar:**  Habilita los campos de un registro determinado para su posible modificación.

**Cancelar:**  Cancela cualquier proceso de la forma deshabilitando los campos y ubicándose en el registro actual.

**Salir:**  Se sale de la forma.

### **Opción: Mantenimiento de Usuarios**

Permite llevar el mantenimiento de todos los datos referentes a un usuario específico, incluye datos como el nombre, apellidos, código o carnet, tipo de usuario y el número o pin para efectos de reservación a través de la aplicación remota; entre otros.

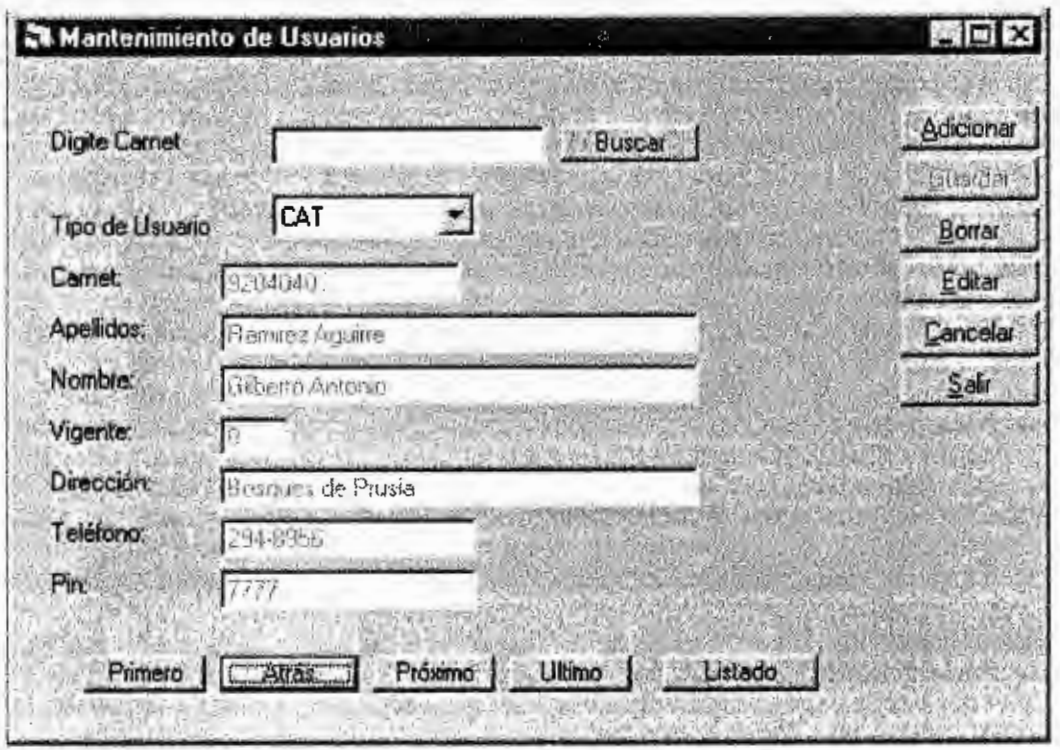

lmágen 5.9 Forma para el mantenimiento de Usuarios

- **Buscar:**  Ejecuta una búsqueda basándose en el carnet del usuario para efectos de determinar si el usuario existe, de ser así, desplegar los datos para su posible edición.
- **Tipo Usuario:** Es el código descriptivo que es asignado a los diferentes tipos de usuarios que pueden hacer uso de los recursos del Centro de Cómputo. Despliega una lista del tipo de usuario correspondiente al carnet especificado, o en el caso de una adición despliega los tipos de usuarios disponibles.
- **Carnet:**  Es el código de identificación único asignado a cada usuario válido que hace uso del Centro de Cómputo.

**Apellidos:**  Apellidos completos del usuario. **Nombre:**  Nombre completo del usuario.

**Vigente:**  Describe el estado actual del usuario, indicando si éste puede o no accesar los recursos del Centro de Cómputo.

**Dirección:**  Contiene información sobre el domicilio del usuario.

**Teléfono:**  Número telefónico del usuario.

- **Pin:**  Número de identificación que permite al usuario realizar una reservación remota a través de la aplicación en internet. Dicho número es asignado de forma exclusiva para el usuario que solicita este servicio.
- **Primero:**  Localiza el primer registro de la tabla.
- **Atrás:**  Localiza el registro anterior al actual de la tabla.
- **Próximo:**  Localiza el siguiente registro al actual de la tabla.
- **Ultimo:**  Localiza el último registro de la tabla.
- **Listado:**  Presenta en una cuadrícula o grid todos los registros que contiene la tabla.
- **Adicionar:**  Limpia la forma para poder agregar un nuevo registro a la tabla.
- **Guardar:**  Permite actualizar los cambios realizados en el registro de la tabla, ya sea por un proceso de adición o edición.

**3orrar:**  Elimina el registro activo de la tabla.

#### ADMINISTRACION DE RECURSOS Y SERVICIOS DEL CENTRO DE COMPUTO DEL C.I.T.T.

- **Editar:**  Habilita los campos de un registro determinado para su posible modificación.
- **Cancelar:**  Cancela cualquier proceso de la forma deshabilitando los campos y ubicándose en el registro actual.
- **Salir:** Se sale de la forma.

#### **Opción: Tipos de Documentos**

Contiene el mantenimiento de los diferentes tipos de documentos que se manejan en el centro de Cómputo, para tener derecho a la utilización de los recursos y servicios del mismo.

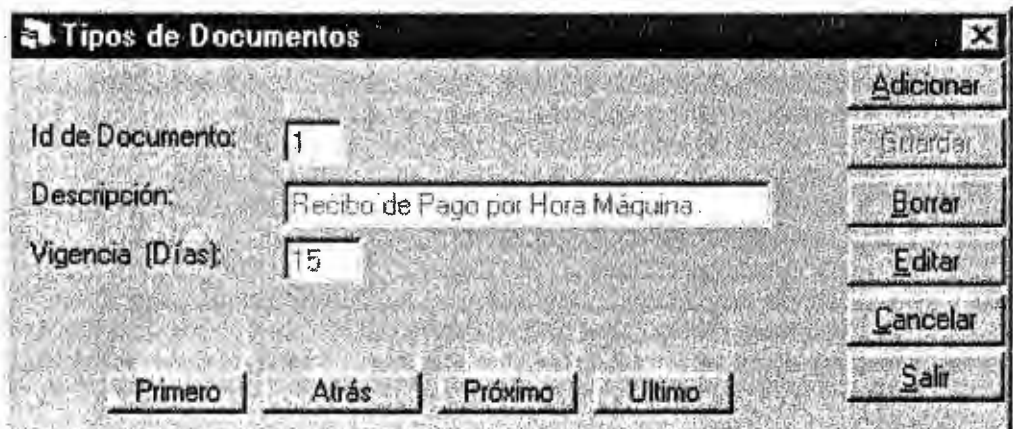

lmágen 5.10 Forma del mantenimiento de los Tipos de Documentos que se manejan en el Centro de Cómputo.

**Id de Documento:** Es el código que describe el Tipo de Documento que se maneja en el Centro de Cómputo.

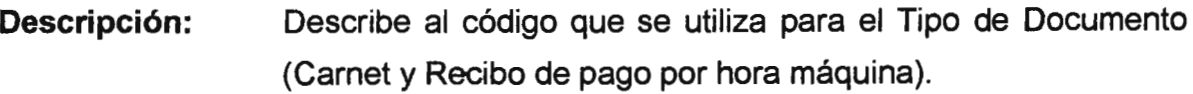

- **Vigencia:**  Describe la cantidad de días en que estos Tipos de Documentos pueden estar hábiles.
- **Primero:**  Localiza el primer registro de la tabla.
- **Atrás:**  Localiza el registro anterior al actual de la tabla.
- **Próximo:**  Localiza el siguiente registro al actual de la tabla.
- **Ultimo:**  Localiza el último registro de la tabla.
- **Listado:**  Presenta en una cuadrícula o grid todos los registros que contiene la tabla.
- **Adicionar:**  Limpia la forma para poder agregar un nuevo registro a la tabla.
- **Guardar:**  Permite actualizar los cambios realizados en el registro de la tabla, ya sea por un proceso de adición o edición.
- **Borrar:**  Elimina el registro activo de la tabla.
- **Editar:**  Habilita los campos de un registro determinado para su posible modificación.
- **:ancelar:**  Cancela cualquier proceso de la forma deshabilitando los campos y ubicándose en el registro actual.
- **;alir:**  Se sale de la forma.

#### **Opción: Documentos de Reservación**

Mantenimiento de los documentos de reservación para cada usuario. Esta forma contiene los campos necesarios para poder realizar el mantenimiento completo de un documento específico y a la vez permite asignar los servicios que el usuario ha cancelado. Los datos que se necesitan para este mantenimiento son: los del usuario, como su código y el tipo al que pertenece; los del documento y del tipo de servicio que le va a ser asignado.

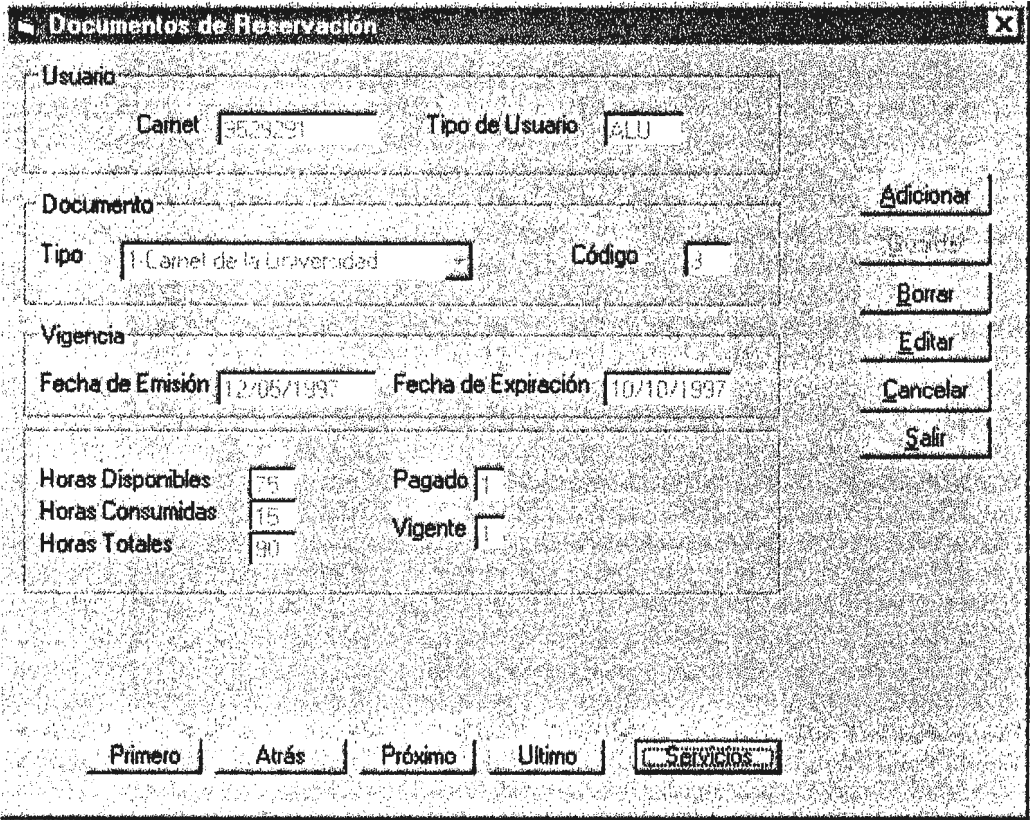

lmágen 5.11 Forma del Mantenimiento de Documentos de Reservación.

**Carnet: Tipo de Usuario:**  Es el código de identificación único asignado a cada usuario válido que hace uso del Centro de Cómputo. Es el código descriptivo que es asignado a los diferentes tipos de usuarios que pueden hacer uso de los recursos del Centro de Cómputo.

- **Tipo de Documento:** Es el código que describe el Tipo de Documento que se maneja en el Centro de Cómputo.
- **Código de Documento:** Es el código que se asigna al documento de reservación para el usuario. Este campo es manejado automáticamente por el sistema.
- **Fecha de Emisión:**  Es la fecha cuando se emite el documento de reservación al usuario.
- **Fecha de Expiración:**  Es la fecha cuando se dejará de utilizar el documento de reservación asignado al usuario.
- **Horas Disponibles:**  Cantidad de horas que el usuario tiene disponibles para poder realizar una reservación de equipo. Es el valor que resulta de la diferencia entre las horas totales y las consumidas.
- **Horas Consumidas:**  Cantidad de horas que el usuario ha utilizado en reservaciones de equipo.
- **Horas Totales:**  Cantidad de horas que el usuario adquiere por la cancelación de los servicios.
- **Pagado:**  Permite determinar si el usuario ha cancelado o no el servicio solicitado.
- **Vigente:**  Describe el estado actual del documento.
- **Primero:**  Localiza el primer registro de la tabla.
- **Atrás:**  Localiza el registro anterior al actual de la tabla.

**Próximo:**  Localiza el siguiente registro al actual de la tabla.

**Ultimo:**  Localiza el último registro de la tabla.

- **Servicios:**  Permite adicionar los servicios que el usuario ha cancelado. Desplegando en una cuadrícula o grid el listado de los servicios a los que tiene derecho el documento y a la vez poder adicionar nuevos servicios y eliminar cualquiera de los ya existentes.
- **Adicionar:**  Limpia la forma para poder agregar un nuevo registro a la tabla.
- **Guardar:**  Permite actualizar los cambios realizados en el registro de la tabla, ya sea por un proceso de adición o edición.

**Borrar:**  Elimina el registro activo de la tabla.

- **Editar:**  Habilita los campos de un registro determinado para su posible modificación.
- **Cancelar:**  Cancela cualquier proceso de la forma deshabilitando los campos y ubicándose en el registro actual.
- **Salir:**  Se sale de la forma.

#### **Opción: Grupos de Usuarios**

Mantenimiento que controla los diferentes grupos de usuarios que pueden ser creados y utilizados para efectuar reservaciones de máquinas en conjunto con los usuarios que pertenecen a ese grupo.

La forma respectiva a este mantenimiento es la siguiente:

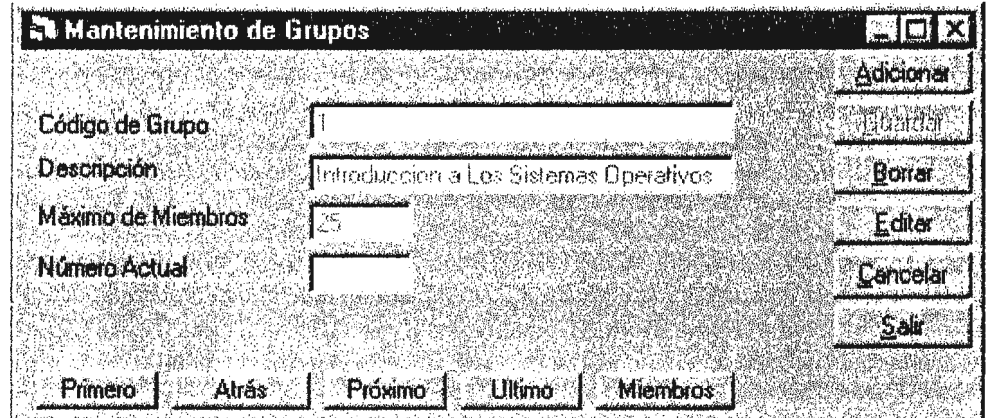

lmágen 5.12 Forma del Mantenimiento de Grupos.

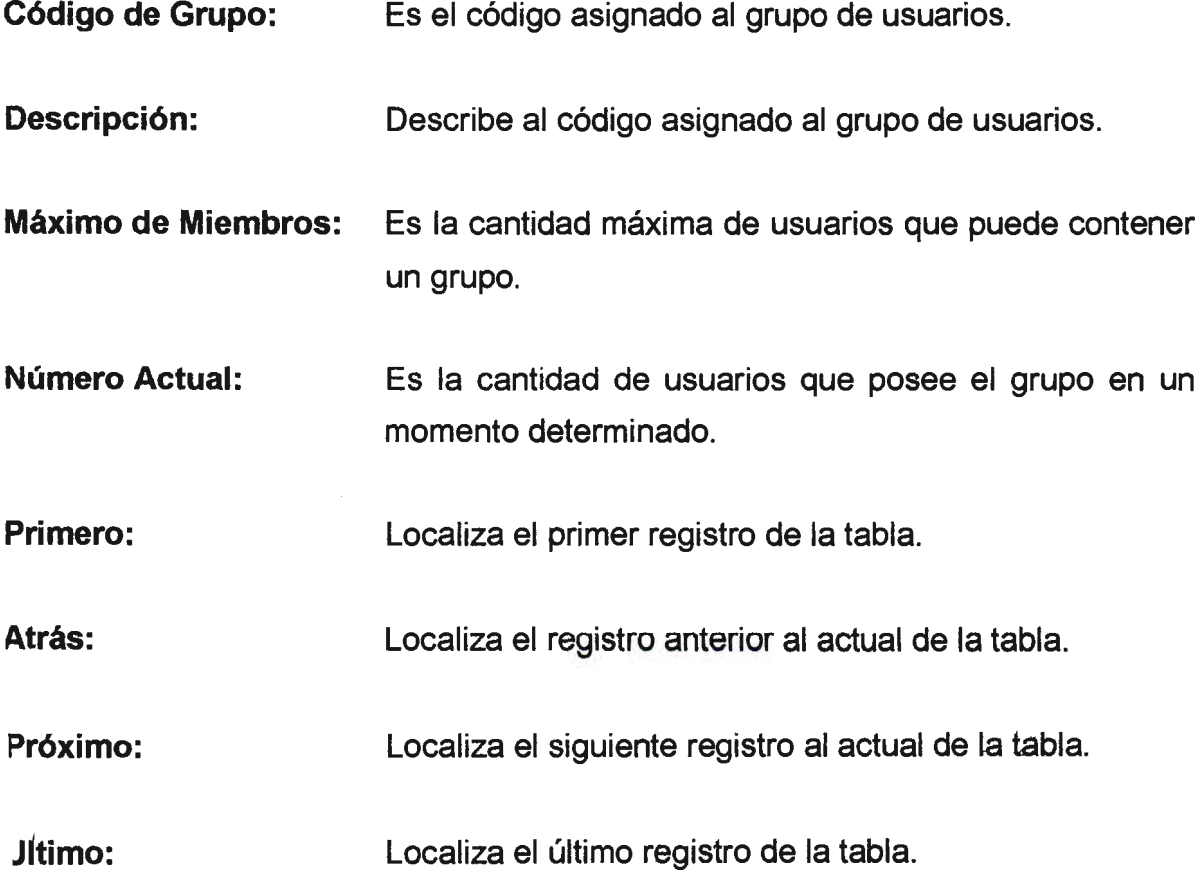

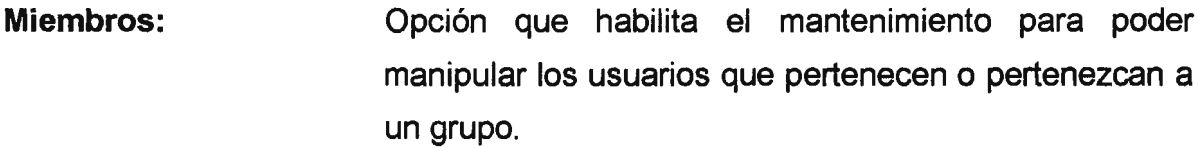

**Adicionar:**  Limpia la forma para poder agregar un nuevo registro a la tabla.

**Guardar:**  Permite actualizar los cambios realizados en el registro de la tabla, ya sea por un proceso de adición o edición.

**Borrar:**  Elimina el registro activo de la tabla.

- **Editar:**  Habilita los campos de un registro determinado para su posible modificación.
- **Cancelar:**  Cancela cualquier proceso de la forma deshabilitando los campos y ubicándose en el registro actual.

**Salir:**  Se sale de la forma.

#### **)pción: Consumo**

Mantenimiento que lleva el control sobre los diferentes consumos que 3aliza un usuario determinado en cuanto a impresiones, papel y otros. Los datos ue maneja este mántenimiento son los que se refieren al usuario y a los tipos de msumibles, tales como unidades consumidas, total a pagar y pagado y otros.. .

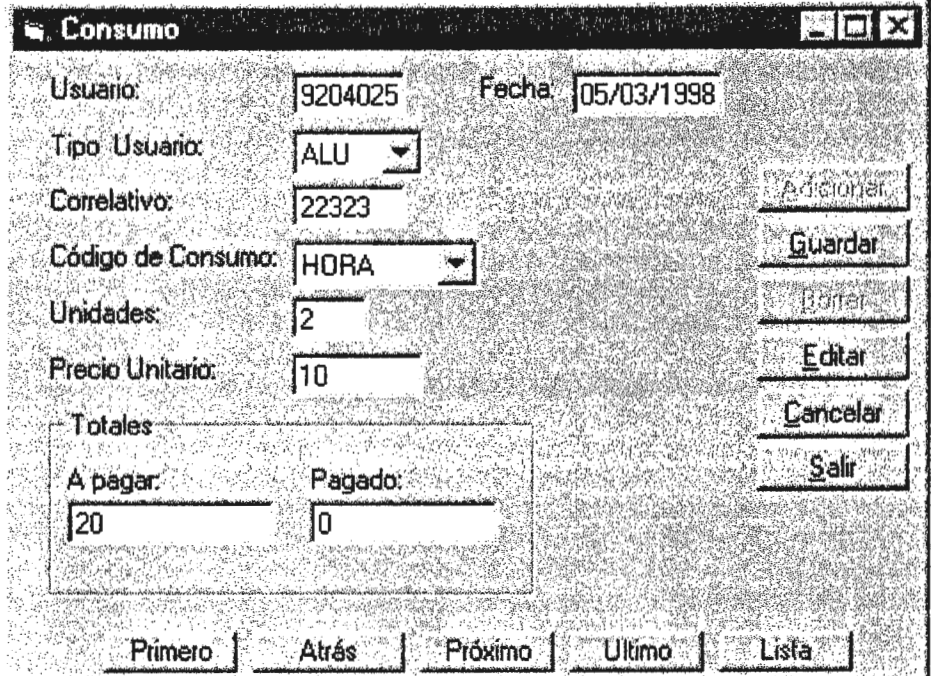

Los elementos que contiene esta forma se describen a continuación:

lmágen 5.13 Forma de Mantenimiento de Consumos del Usuario.

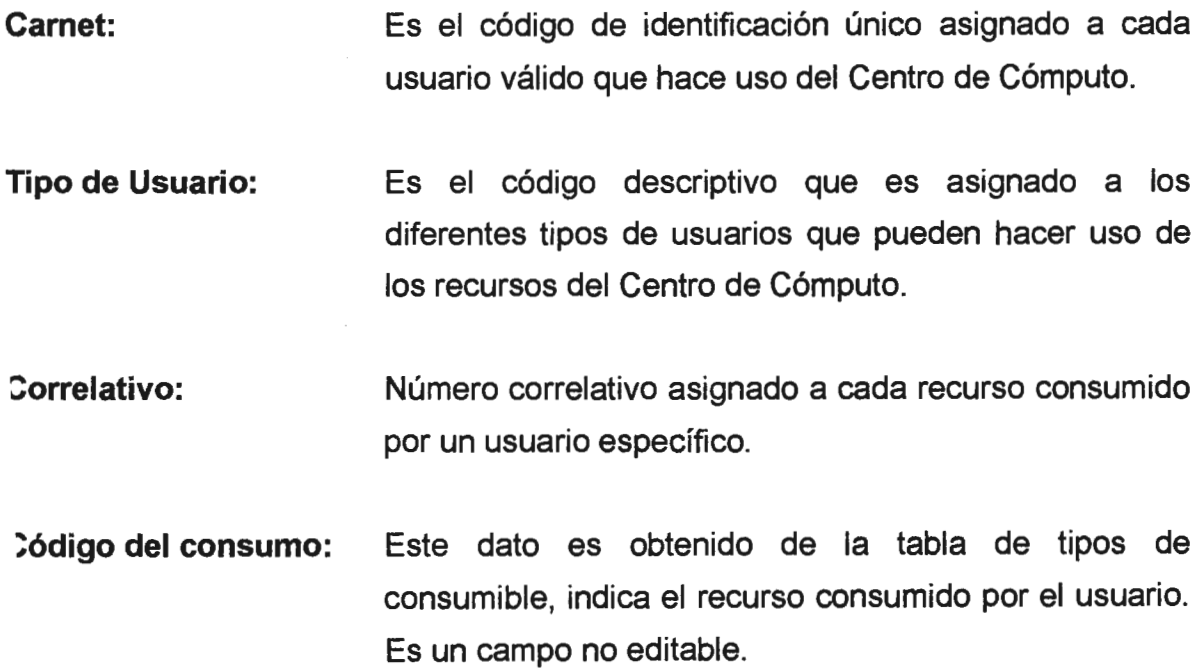

#### ADMINISTRACION DE RECURSOS Y SERVICIOS DEL CENTRO DE COMPUTO DEL C.I.T.T.

**Unidades:**  Es la cantidad del recurso consumido por el usuario.

- **Precio por Unidad:**  Es la cantidad unitaria de dinero que el usuario debe cancelar por el recurso.
- **Total a pagar:**  Es la cantidad total de dinero que el usuario , debe cancelar por los recursos consumidos.
- **Total pagado:**  Es la cantidad de dinero que el usuario ha cancelado por los recursos consumidos.
- **Fecha:**  Fecha en la que se registra el consumo del recurso.

**Primero:**  Localiza el primer registro de la tabla.

- **Atrás:**  Localiza el registro anterior al actual de la tabla.
- **Próximo:**  Localiza el siguiente registro al actual de la tabla.

**Ultimo:**  Localiza el último registro de la tabla.

- **Adicionar:**  Limpia la forma para poder agregar un nuevo registro a la tabla.
- **Guardar:**  Permite actualizar los cambios realizados en el registro de la tabla, ya sea por un proceso de adición o edición.

**Borrar:**  Elimina el registro activo de la tabla.

**Editar:**  Habilita los campos de un registro determinado para su posible modificación.

**Cancelar:**  Cancela cualquier proceso de la forma deshabilitando los campos y ubicándose en el registro actual.

**Salir:** 

Se sale de la forma.

#### **Menú Procesos**

Este menú contiene las opciones para los procesos de cierre de hora de entrada y salida, las opciones de este menú se describen a continuación:

#### **Opción: Cierre de Hora de Entrada:**

Esta opción lleva a cabo el proceso de cierre de entradas a una hora específica, este proceso se realiza 15 minutos después de cada hora, anulando las reservaciones que se encuentran ausentes en ese momento. Se realiza manualmente.

Los elementos que contiene esta forma son los siguientes:

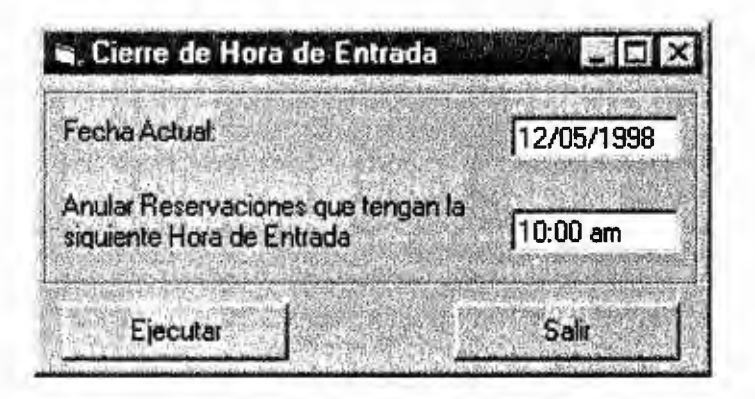

1. 志

lmágen 5.14 Forma de Cierre de Hora de Entrada.

**Fecha:**  Es la fecha actual del sistema con la que se registran todas las entradas ausentes en ese momento.

**-lora de cierre:**  Es la hora de cierre de las entradas que no hayan sido registradas.

**Proceder:** Ejecuta el proceso de cierre de las entradas ausentes.

**Salir:** Se sale de la forma.

#### **Opción: Cierre de Hora de Salida**

Esta opción lleva a cabo el proceso de cierre de salidas, normalmente se realiza cuando el centro de cómputo esta ocupado por un solo grupo de usuarios o al final del día cuando se hace el cierre del laboratorio.

Los elementos que contiene esta forma son los siguientes:

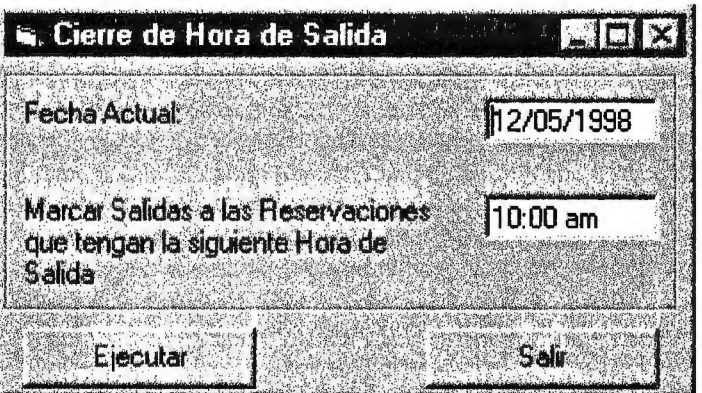

lmágen 5.15 Forma de Hora de Salida

**Fecha:**  Es la fecha actual del sistema con la que se registran todas las entradas ausentes en ese momento.

**Hora de cierre:**  Es la hora de cierre de las entradas que no hayan sido registradas.

**)roceder:**  Ejecuta el proceso de cierre de las entradas ausentes.

**Salir:**  Se sale de la forma.

#### **Menú Inventario**

Contiene las opciones necesarias para poder llevar el control de los recursos de hardware y software del centro de cómputo, las opciones de este menú se describen a continuación:

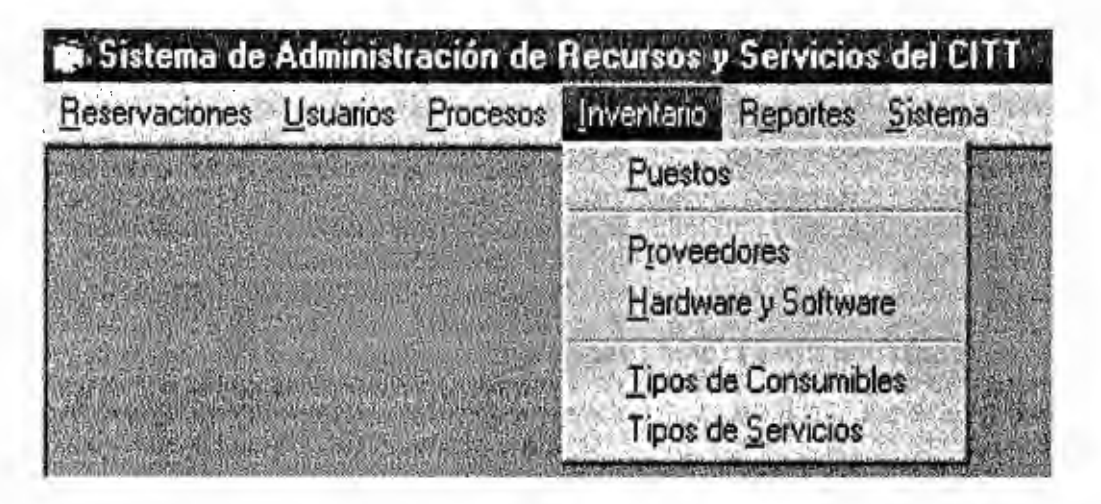

lmágen 5.16 Menú de la opción inventario

#### **Opción: Puestos**

Controla el mantenimiento de los puestos asignados a cada máquina del Centro de Cómputo, se relaciona con el mantenimiento de Hardware y Software (Recursos), pues depende de éste para determinar el estado de los puestos y así habilitarlos para su asignación en el proceso de reservación.

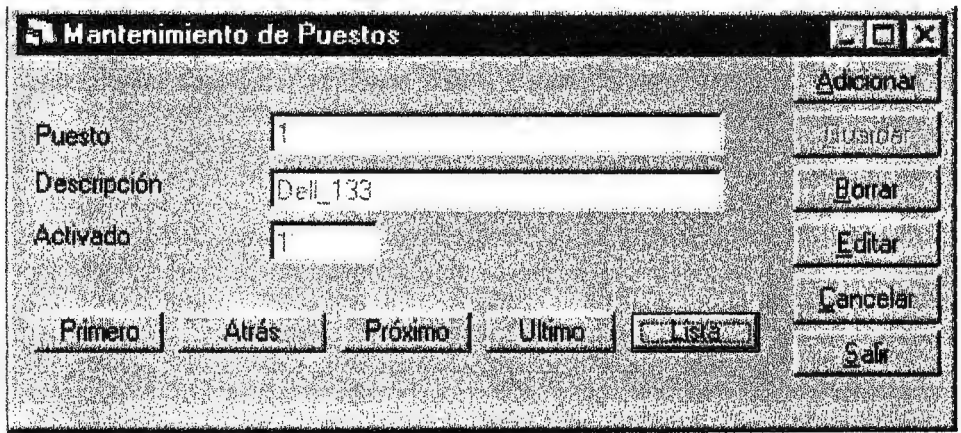

lmágen 5.17 Forma para el mantenimiento de los puestos.

- **Puesto:**  El número del puesto que puede ser asignado para una reservación.
- **Descripción:**  Describe el puesto.
- **Activado:**  Permite conocer el estado del equipo que corresponde a un puesto en particular, este campo es actualizado automáticamente por el mantenimiento de recursos.
- **Primero:**  Localiza el primer registro de la tabla.
- **Atrás:**  Localiza el registro anterior al actual de la tabla.
- **Próximo:**  Localiza el siguiente registro al actual de la tabla.
- **Ultimo:**  Localiza el último registro de la tabla.
- **Listado:**  Presenta en una cuadrícula o grid todos los registros que contiene la tabla.
- **Adicionar:**  Limpia la forma para poder agregar un nuevo registro a la tabla.
- **Guardar:**  Permite actualizar los cambios realizados en el registro de la tabla, ya sea por un proceso de adición o edición.
- **3orrar:**  Elimina el registro activo de la tabla.
- **:ditar:**  Habilita los campos de un registro determinado para su posible modificación.
- **:ancelar:**  Cancela cualquier proceso de la forma deshabilitando los campos y ubicándose en el registro actual.

**Salir:** Se sale de la forma.

#### **Opción: Proveedores**

Mantenimiento que permite llevar el control de los diferentes proveedores de Hardware y Software que adquiere el Centro de Cómputo, incluye datos descriptivos de la empresa y las personas con las que se puede contactar para un determinado problema o posible compra.

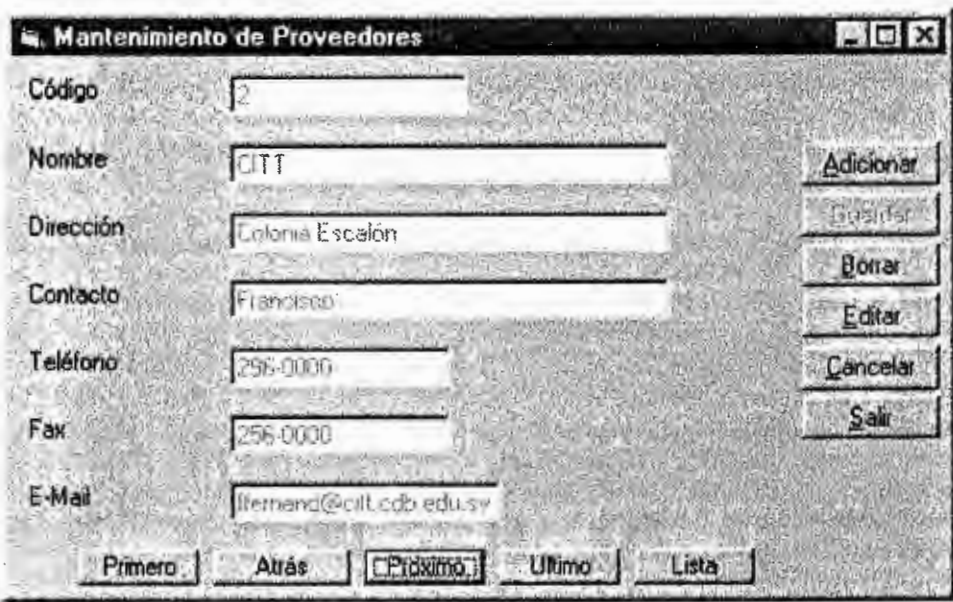

lmágen 5.18 Forma para el mantenimiento de proveedores.

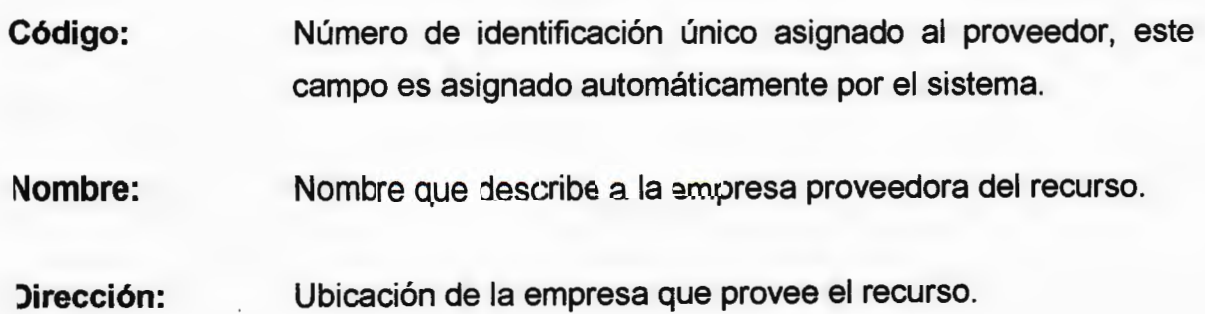
- **Contacto:**  Nombre de la persona encargada del soporte del recurso adquirido por el Centro de Cómputo.
- **Teléfono:**  Teléfono de la empresa o del departamento de soporte, que proporcionó el recurso.
- **Fax:**  Fax de la empresa o del departamento de soporte, que proporcionó el recurso.
- **E-Mail:**  Dirección de correo electrónico.
- **Primero:**  Localiza el primer registro de la tabla.
- **Atrás:**  Localiza el registro anterior al actual de la tabla.
- **Próximo:**  Localiza el siguiente registro al actual de la tabla.
- **Ultimo:**  Localiza el último registro de la tabla.
- **Listado:**  Presenta en una cuadrícula o grid todos los registros que contiene la tabla.
- **Adicionar:**  Limpia la forma para poder agregar un nuevo registro a la tabla.
- **Guardar:**  Permite actualizar los cambios realizados en el registro de la tabla, ya sea por un proceso de adición o edición.
- **Borrar:**  Elimina el registro activo de la tabla.
- **Editar:**  Habilita los campos de un registro determinado para su posible modificación.

**Cancelar:**  Cancela cualquier proceso de la forma deshabilitando los campos y ubicándose en el registro actual.

**Salir:**  Se sale de la forma.

## **Opción: Hardware y Software**

Inventario de los recursos disponibles en el Centro de Cómputo.

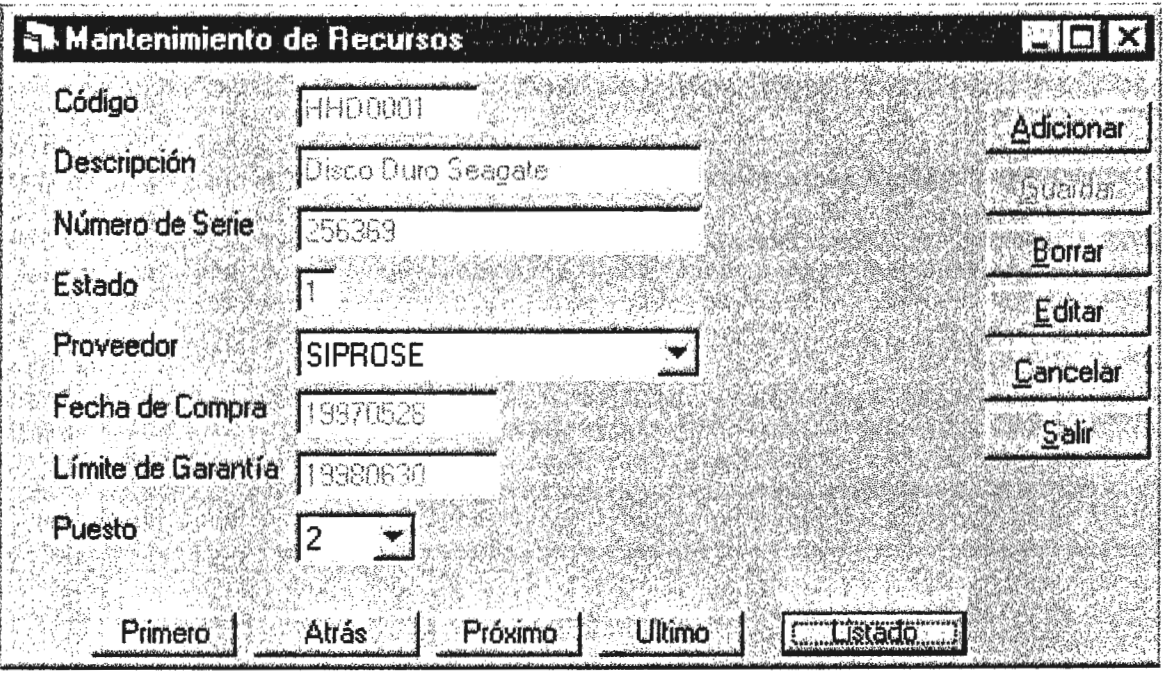

lmágen 5.19 Mantenimiento de Recursos (Hardware y Software)

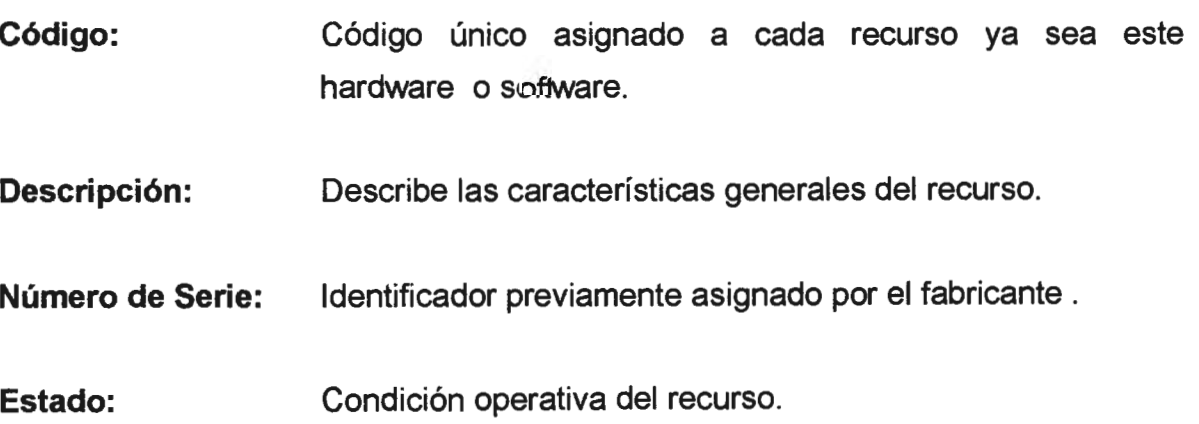

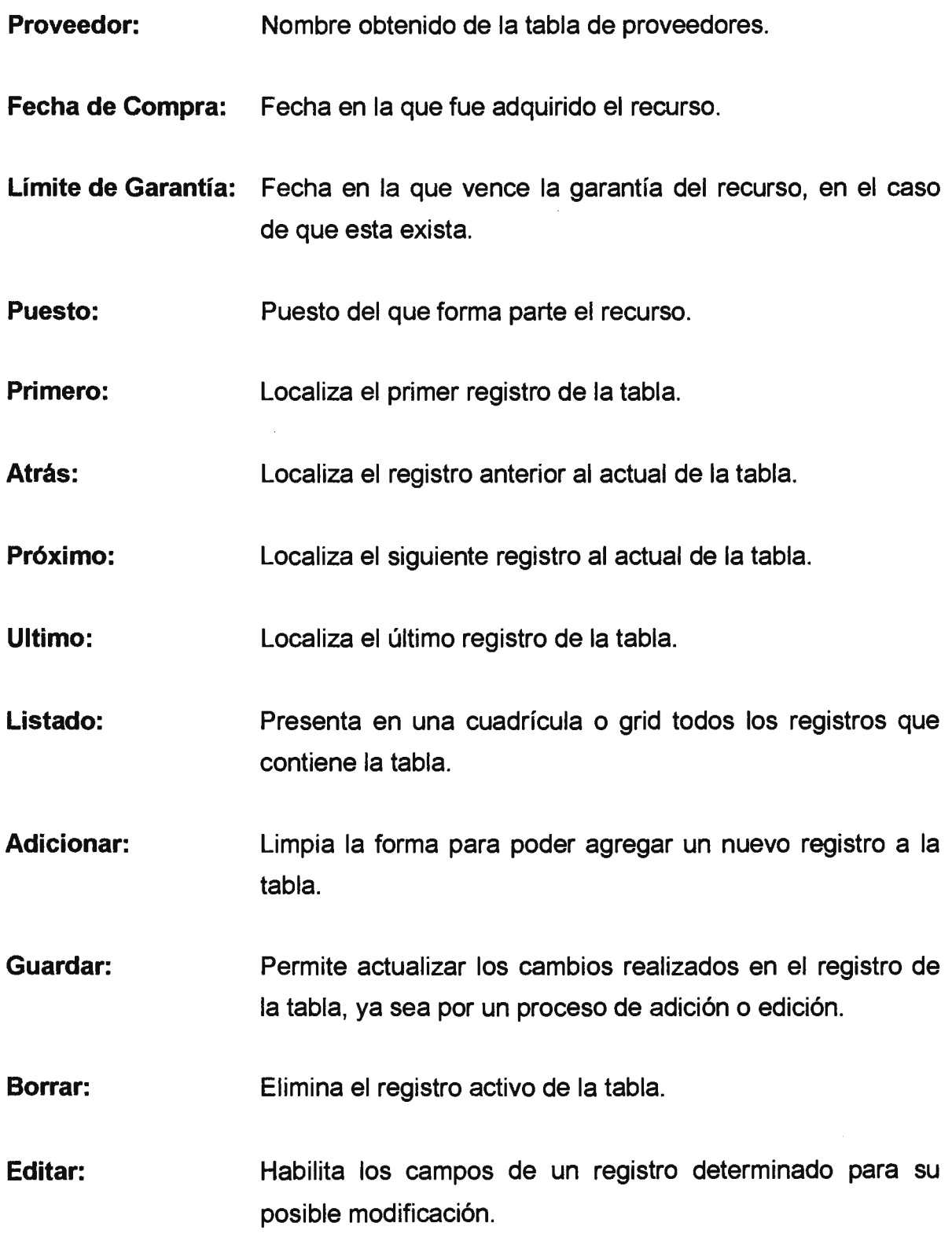

**Cancelar:**  Cancela cualquier proceso de la forma deshabilitando los campos y ubicándose en el registro actual.

**Salir:**  Se sale de la forma.

## **Opción: Tipos de Consumibles**

Información referente a los tipos de recursos que se consideran pueden ser consumibles por el usuario.

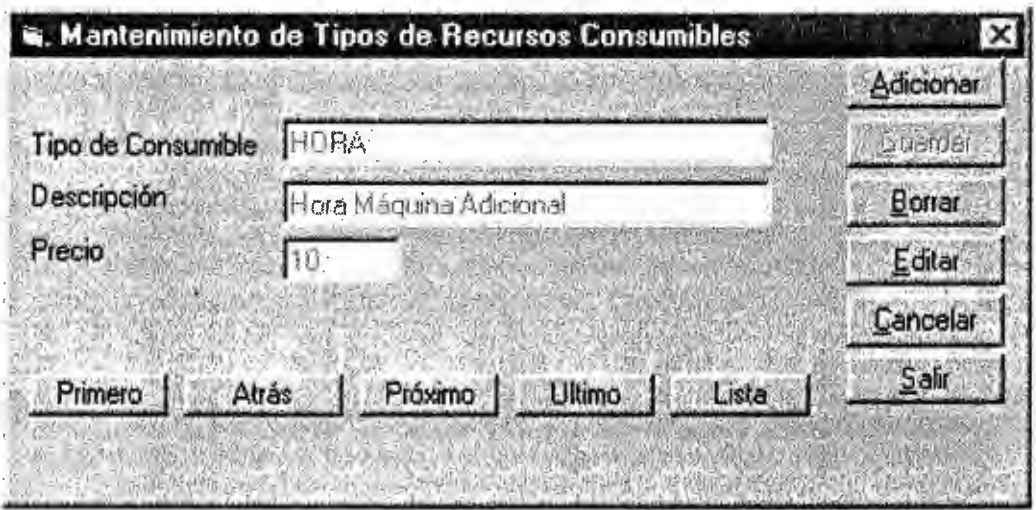

lmágen 5.20 Forma para el Mantenimiento de Recursos Consumibles.

**Tipo de Consumible:** Código que representa el recurso que puede ser consumido por un usuario.

**)escripción:**  Da una descripción general del Tipo de Consumible.

**•recio:**  Es la cantidad monetaria por unidad a cobrar por el recurso consumido.

**'rimero:**  Localiza el primer registro de la tabla.

**trás:**  Localiza el registro anterior al actual de la tabla. **Próximo:**  Localiza el siguiente registro al actual de la tabla.

**Ultimo:**  Localiza el último registro de la tabla.

**Listado:**  Presenta en una cuadrícula o grid todos los registros que contiene la tabla.

**Adicionar:**  Limpia la forma para poder agregar un nuevo registro a la tabla.

**Guardar:**  Permite actualizar los cambios realizados en el registro de la tabla, ya sea por un proceso de adición o edición.

**Borrar:**  Elimina el registro activo de la tabla.

**Editar:**  Habilita los campos de un registro determinado para su posible modificación.

**Cancelar:**  Cancela cualquier proceso de la forma deshabilitando los campos y ubicándose en el registro actual.

**Salir:**  Se sale de la forma.

## **Opción: Tipos de Servicios**

Son los diferentes servicios que pueden ser asignados a los documentos de reservación para cada usuario.

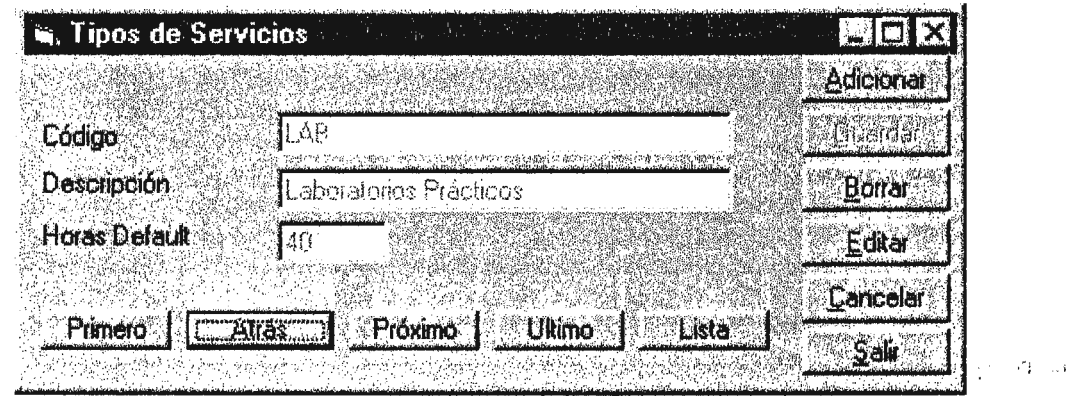

lmágen 5.21 Forma del mantenimiento de los Tipos de Servicios.

- **Código:** Código del tipo de servicio que puede ser asignado a un documento de reservación.
- **Descripción:** Descripción general del tipo de servicio.
- **Horas Default:** Cantidad de horas que pueden ser asignadas a un documento de reservación dependiendo del servicio cancelado por el usuario.
- **Primero:**  Localiza el primer registro de la tabla.
- **Atrás:**  Localiza el registro anterior al actual de la tabla.
- **Próximo:**  Localiza el siguiente registro al actual de la tabla.
- **Ultimo:**  Localiza el último registro de la tabla.
- **Listado:**  Presenta en una cuadrícula o grid todos los registros que contiene la tabla.

**Adicionar:**  Limpia la forma para poder agregar un nuevo registro a la tabla.

**Guardar: Borrar: Editar: Cancelar: Salir:**  Permite actualizar los cambios realizados en el registro de la tabla, ya sea por un proceso de adición o edición. Elimina el registro activo de la tabla. Habilita los campos de un registro determinado para su posible modificación. Cancela cualquier proceso de la forma deshabilitando los campos y ubicándose en el registro actual. Se sale de la forma.

### **Menú Reportes**

Contiene las opciones necesarias que permiten obtener un listado o reporte en pantalla o papel de los recursos disponibles en el Centro de Cómputo, los cuales pueden ser clasificados en tres categorías reporte de equipo en buen estado, de software y hardware.

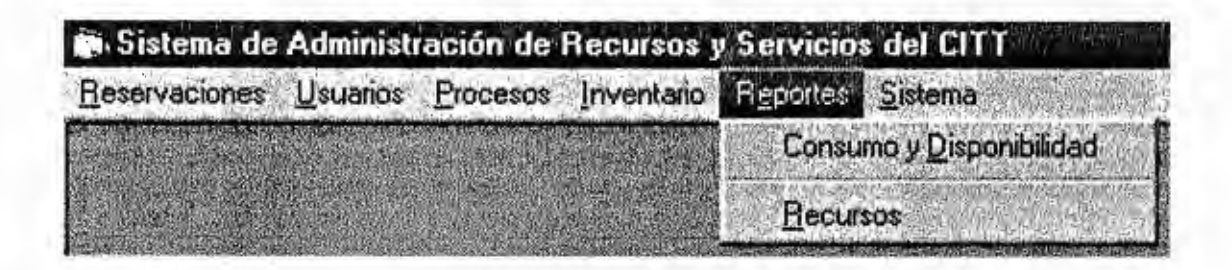

lmágen 5.22 Opciones del menú Reportes.

## **Opción: Consumo y Disponibilidad**

·Incluye un reporte de consumo de horas máquina y uno de disponibilidad de máquina. El de consumo proveerá datos sobre la utilización del equipo en general por tipo de usuario. El de disponibilidad proporciona información sobre el equipo que no haya sido asignado hasta el momento en el que el reporte sea generado.

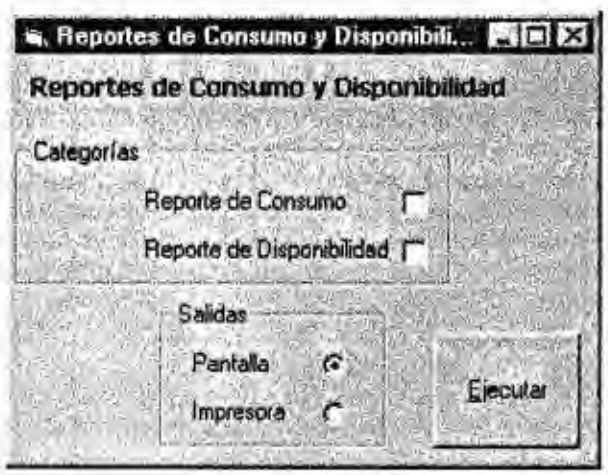

lmágen 5.23 Forma para la generación de reportes de consumo

### **Opción: Recursos**

Incluye tres tipos de reportes, un reporte general sobre el equipo que se encuentre en buen estado, un reporte general de hardware sin considerar su estado y uno de software. (ver anexo 3)

La forma de estos reportes es la siguiente:

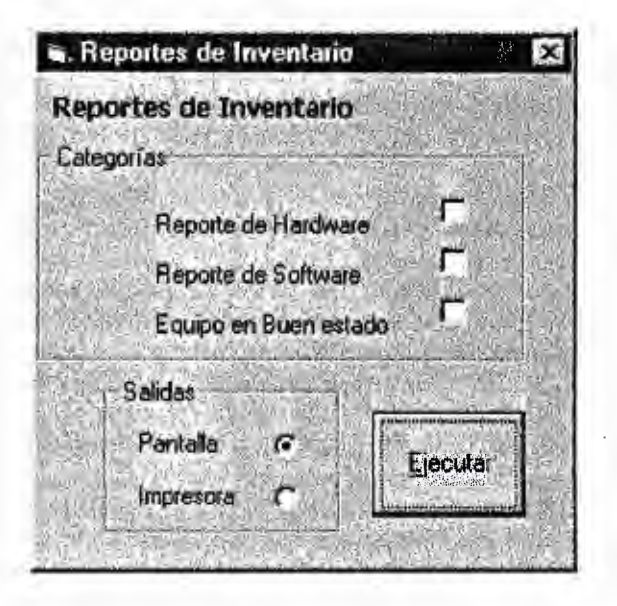

lmágen 5.24 Forma para la generación de reportes de inventario

**Ejecutar:** Realiza los reportes seleccionados.

### **Menú Sistema**

Contiene las opciones generales para el manejo del Sistema en general.

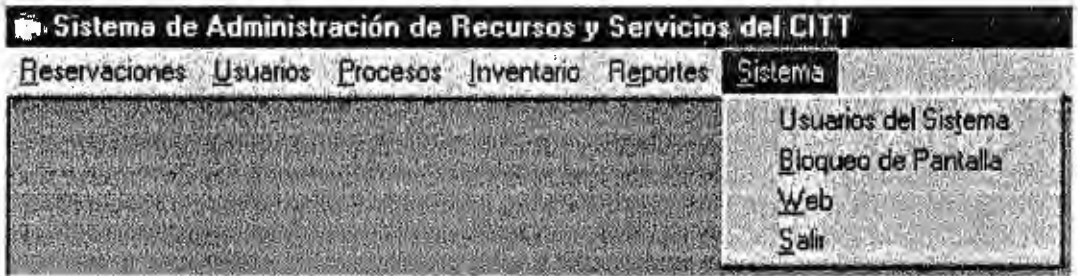

lmágen 5.25 Opciones del menú Sistema.

## **Opción: Usuarios del Sistema**

Mantenimiento de los usuarios que pueden operar el sistema.

### **Opción: Bloqueo de Pantalla**

Bloquea el sistema hasta que el operador lo restaure.

## **Opción: Web**

Accesa el browser para poder navegar en Internet.

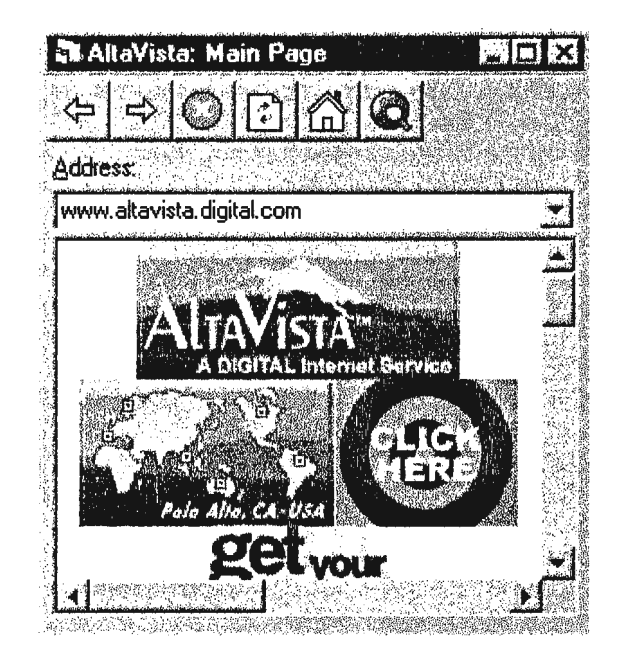

lmágen 5.26 Forma para navegar en Internet

# **Opción: Salir**

Finaliza la aplicación local del SARS.

# **Opción: Ayuda**

Contiene información general sobre el proyecto SARS.

## **5.1.2 Estructura de la Aplicación Remota**

La aplicación remota del SARS, consiste de una estructura de hypertexto, la cual es la siguiente:

- 1. Bienvenida
- 2. Información General
- 3. Consultas
	- 3.1 . Reservación
	- 3.2. Disponibilidad
- 4. Reservaciones
	- 4.1. Identificación
- 5. Subscripción
- 6. Ayuda

### **Aplicaciones Instaladas**

La aplicación esta instalada en un servidor que es accesado a través de Internet, esto implíca que dicha aplicación puede ser accesada desde cualquier parte del globo con una computadora no importando la plataforma del sistema operativo pero que tenga una conexión válida al Internet.

## **Usuarios y Permisos**

A través de un número de identificación único asignado a los usuarios que soliciten este servicio, se tiene acceso al proceso de reservación a través de Internet, no así al proceso de consultas que puede ser accesado por cualquier usuario.

## **Página de Bienvenida**

Está es la página web principal, la cual da una descripción general de la aplicación remota y de las operaciones que están disponibles para el usuario, tales como consultas, reservaciones y preguntas y respuestas más frecuentes de los usuarios.

### **Página de Información General**

Está página describe paso a paso el proceso de reservación que debe llevar a cabo el usuario, así como la descripción de las opciones de esta aplicación, tal es el caso de la opción de suscripción.

### **Página de Consultas**

Esta permite que los usuarios que accesen el sistema remoto puedan realizar consultas generales sobre la disponibilidad de los recursos del centro de cómputo, con el objeto de poder realizar una reservación.

Esta página contiene los siguientes enlaces:

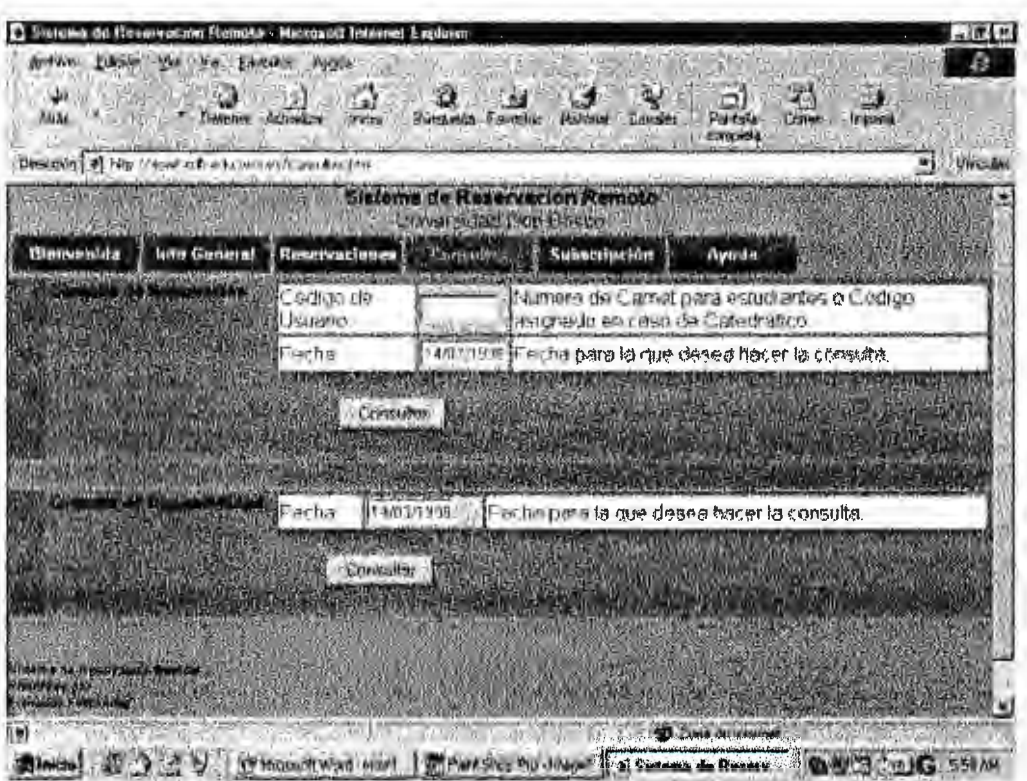

**Hoja Web Para la Consulta de Puestos Disponibles** 

- **Consulta de Reservación:** Permite al usuario confirmar la reservación que se ha hecho con anterioridad en la página de reservaciones, o en el sistema local previamente realizada por el operador de dicha aplicación. Los elementos necesarios para poder realizar este tipo, de consulta son el código de usuario y la fecha de consulta.
- **Consulta de Disponibilidad:** Con esta consulta el usuario establece el horario· de su reservación de acuerdo con la disponibilidad de recursos (Computadora) que existe. El elemento necesario para esta consulta es la fecha.

## **Página de Reservaciones**

Esta es el núcleo de la aplicación remota, la cual permite al usuario suscrito a este servicio, realizar reservaciones sin necesidad de recurrir al operador de la aplicación local, ayudando a la vez a descongestionar a la aplicación local. El elemento previo para poder accesar esta página de reservación es la validación del usuario suscrito a este servicio:

**Identificación: Permite determinar si un usuario del centro de** cómputo tiene o no derecho al servicio de reservación remota.

Posterior a la identificación válida del usuario, se procede a la reservación, siendo necesarios los siguientes elementos:

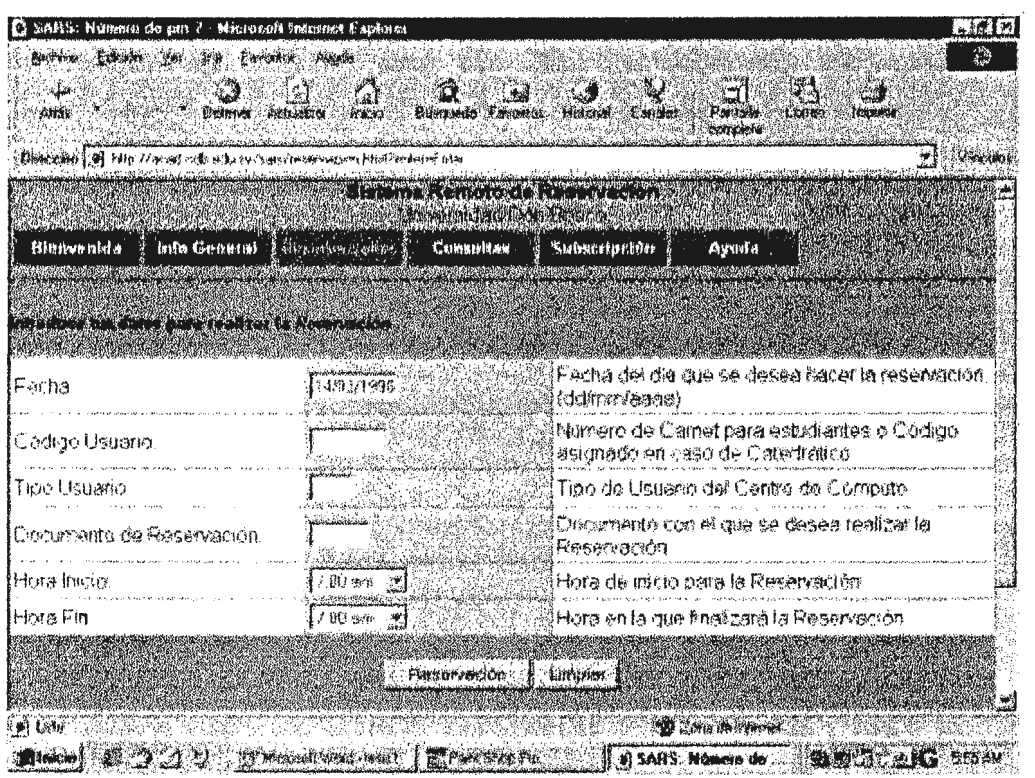

## **Hoja Web para la Reservación Remota**

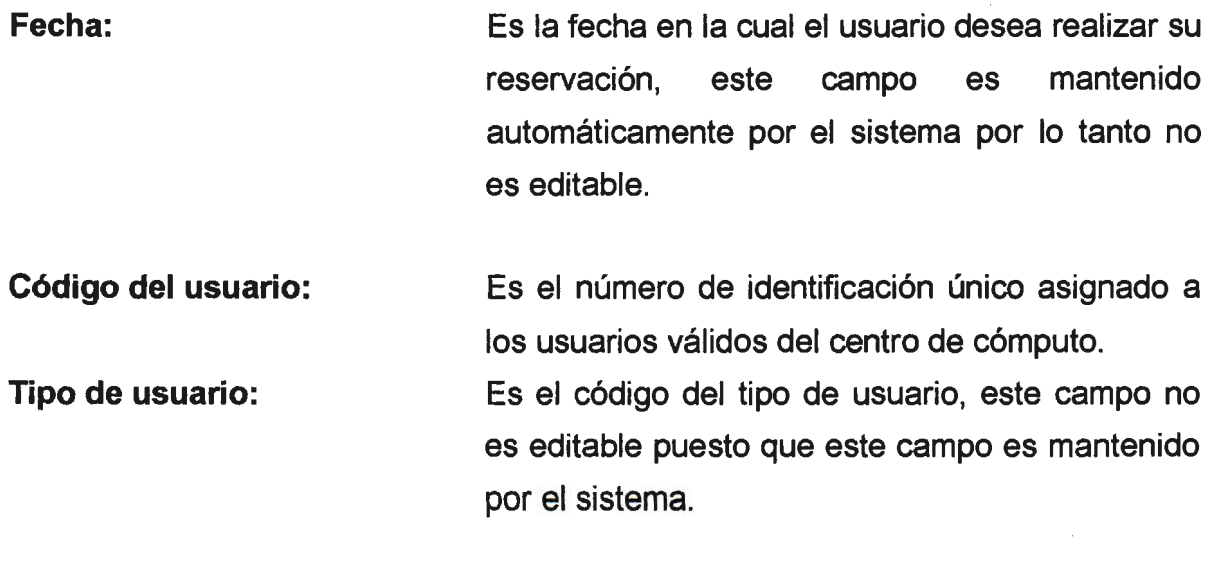

**Documento de Reservación:** Número de documento único asignado a los servicios cancelados por el usuario.

**Hora Inicio:**  Es la hora de entrada del usuario para hacer uso del recurso asignado.

**Hora Fin:**  Es la hora de salida del usuario

## **Página de Subscripción**

Contiene la información necesaria para que el usuario obtenga este servicio. Dicha suscripción se realizará enviando los datos obtenidos a través de un formulario, a la dirección de correo electrónico de la persona encargada de administrar el sistema.

Los datos solicitados en dicho formulario son los siguientes:

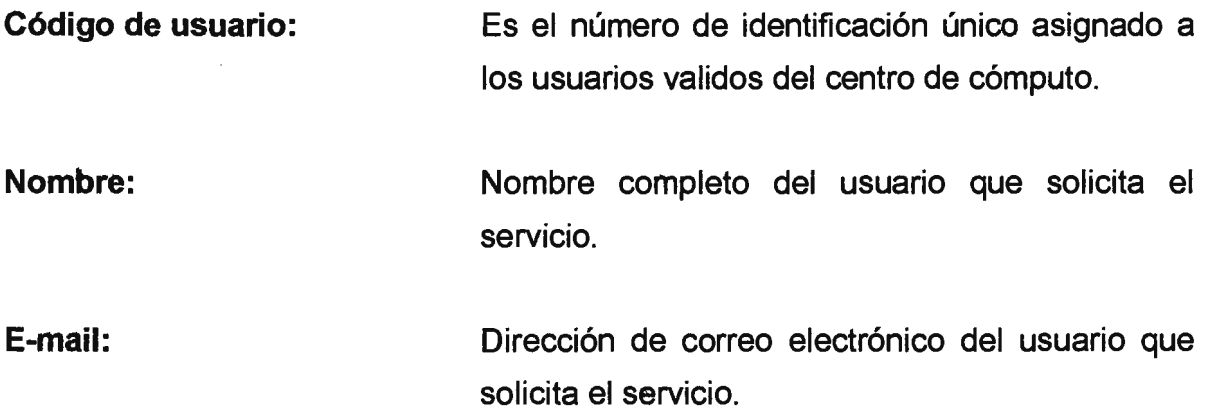

| El Sistema du Roseavairian Baunade - Microsoft Intesnat Laninat |                                                                |                 |                                       |                                                                                                    |                         |                                             | <b>ALL 17</b> |
|-----------------------------------------------------------------|----------------------------------------------------------------|-----------------|---------------------------------------|----------------------------------------------------------------------------------------------------|-------------------------|---------------------------------------------|---------------|
|                                                                 | Arive Edga Va be Level and                                     |                 |                                       |                                                                                                    |                         |                                             | a             |
| فلال                                                            |                                                                |                 |                                       |                                                                                                    |                         | $\mathbb{C}$                                |               |
| 我们是                                                             | fontener                                                       | <b>Actual V</b> | <b>Burnwich Favorities Historical</b> | <b>Canbex</b>                                                                                                 | Partir's                | Imputes                                     |               |
|                                                                 | <b>CRANDORES OF THE ALBORATORY OF A CALCULATION CONTRACTOR</b> |                 |                                       |                                                                                                    |                         |                                             | لا≉.<br>منابع |
|                                                                 |                                                                |                 |                                       | and the comment of the commentary of the comment                                                              |                         |                                             |               |
|                                                                 |                                                                |                 | A LOOK ACAD LOOK CAT CHA              |                                                                                                    |                         |                                             |               |
| <b>Ulanovnida</b>                                               |                                                                |                 |                                       | Inte General <b>Thesurvariance</b> Consultan <b>Consultant Consultation</b> Consultation                      |                         |                                             |               |
|                                                                 |                                                                |                 |                                       |                                                                                                    |                         | an dalam sampai kara sahiji da yang da      |               |
|                                                                 |                                                                |                 |                                       |                                                                                                    |                         |                                             |               |
|                                                                 |                                                                |                 |                                       |                                                                                                    |                         |                                             |               |
|                                                                 |                                                                |                 |                                       |                                                                                                    |                         |                                             |               |
|                                                                 |                                                                |                 |                                       | a di sebagai kecil dan kecil dan kecil dan kecil dan kecil dan kecil dan kecil dan kecil. Kecil dan kecil dan |                         | an an Air an t-San Air an Amhair an Air Air |               |
|                                                                 |                                                                |                 |                                       |                                                                                                    |                         |                                             |               |
| Código                                                          | Número de Cametipara estudiarites o Código abignado en:        |                 |                                       |                                                                                                    |                         |                                             |               |
| Usuario:                                                        |                                                                |                 |                                       | caso de Catedratico.                                                                                          |                         |                                             |               |
| Nombra                                                          | ringle the Libertal                                            |                 |                                       | Escribe tú nombre correleto                                                                                   |                         |                                             |               |
| 'E Mari                                                         |                                                                |                 |                                       | Selo a tienes dirección de correo electrónico                                                                 |                         |                                             |               |
|                                                                 |                                                                |                 |                                       |                                                                                                    |                         |                                             |               |
|                                                                 |                                                                |                 | mencipator [[Januar]                  |                                                                                                    |                         |                                             |               |
|                                                                 |                                                                |                 |                                       |                                                                                                    |                         |                                             |               |
|                                                                 |                                                                |                 |                                       |                                                                                                    |                         |                                             |               |
|                                                                 |                                                                |                 |                                       |                                                                                                    | <b>D</b> Zura skarterne |                                             |               |
|                                                                 | <b>CONTRACTOR</b>                                              |                 |                                       | IT Research West . See 1 (1995) The Unique 1 (1996) In the Head of Head and Indiana in the United States      |                         |                                             |               |

Hoja Web para la Subscripción

# **Página de Ayuda**

Permite el acceso a la ayuda en línea de la aplicación.

# **5.1.3 Estructura de la publicación y requisición de información de los servicios del CITT**

La aplicación de publicación y requisición de información del SARS, consiste de una estructura de hypertexto, la cual es la siguiente:

- 1. Servicios
	- 1.1. Informática
	- 1.2. Mecánica
	- 1.3. Electrónica
	- 1.4. Comunicación
	- 1.5. Electricidad
	- 1.6. Internet
- 2. Solicitud de Información
	- 2.1. Informática
	- 2.2. Mecánica
	- 2.3. Electrónica
	- 2.4. Comunicación
	- 2.5. Electricidad
	- 2.6. Internet

# **Aplicaciones Instaladas**

La aplicación esta instalada en el servidor comercial que es accesado a través de Internet, esto implica que dicha aplicación puede ser accesada desde cualquier parte del globo con una computadora, no importando la plataforma del sistema operativo pero que tenga una conexión válida al Internet.

## **Usuarios y Permisos**

Tienen acceso a esta aplicación cualquier usuario de internet.

## **Página de Servicios**

Es la página principal que describe los servicios que ofrece el CITT a personas y/o entidades, en todos sus talleres.

Los enlaces que tiene esta página de servicios se describen a continuación:

- **Informática:**  Describe los servicios que ofrece el Centro de Cómputo a las personas y/o entidades interesadas en recibir capacitaciones al nivel de programas utilitarios, sistemas operativos y otros.
- **Vlecánica:**  Contiene información referente a las áreas en que puede ofrecer servicios el taller de Mecánica, maquinaría y equipo industrial, técnicas de automatización de producción y control de calidad, capacitaciones y otros.
- **Electrónica:**  Describe los servicios en cuanto a capacitaciones en diferentes niveles, mantenimiento de computadoras, equipo hospitalario y otros, que ofrece la unidad de Electrónica.
- **Comunicación:**  Contiene información referente a los servicios que ofrece la unidad de Comunicaciones en el área de fotografía, estudio y video, así como también de diseño gráfico.
- **Electricidad:**  Describe los servicios que ofrece el taller de Electricidad en cuanto a capacitaciones y otros servicios de consultoría y asesorías en instalaciones eléctricas.
- **Internet:**  Contiene información de todos los servicios que ofrece el Centro de Cómputo a empresas externas, referentes al área de Internet. Estos servicios comprenden desde la publicación de sitios web hasta el diseño y desarrollo de los mismos, así como también cualquier asesoría o consultoría que pueda ofrecerse a entidades interesadas en servidores web y de Base de Datos.

## **Páginas de Solicitud de Información**

Son formas o formularios diseñados e implementados en **HTML,** con el objeto de obtener información o datos necesarios para el contacto de personas interesadas en adquirir los servicios que ofrece el CITT en todos sus talleres, esta información es enviada a una cuenta de correo electrónico.

Los formularios desarrollados son los siguientes:

**Informática:** Este formulario captura los datos siguientes:

Compañía: Nombre de la entidad (educativa, privada, de gobierno y otras) interesada en el servicio a solicitar.

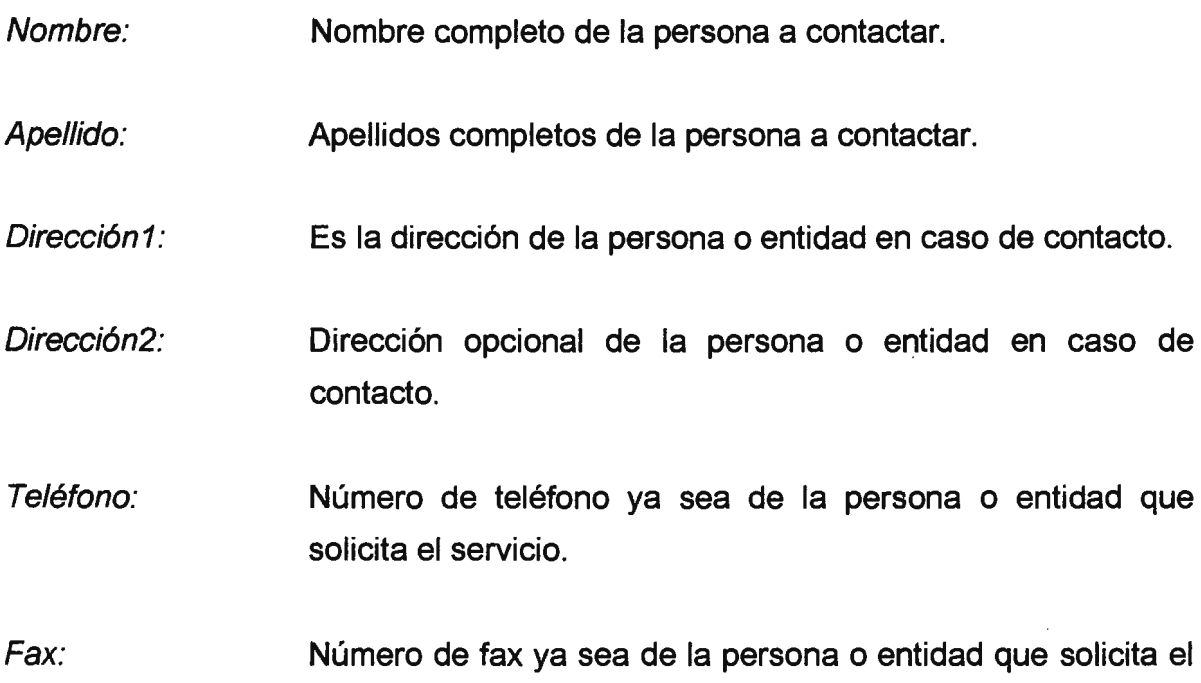

A través de los checkbox se obtienen las capacitaciones en las que esta interesada la persona que solicita el servicio, estas capacitaciones pueden ser de Utilitarios, Sistemas Operativos, Lenguajes de Programación, Internet y Comunicaciones. Además contiene un textarea (área de texto), en la cual se puede enviar cualquier observación o comentario respecto al servicio solicitados por el usuario o cliente.

**Mecánica:** Esta forma remite los siguientes datos:

servicio.

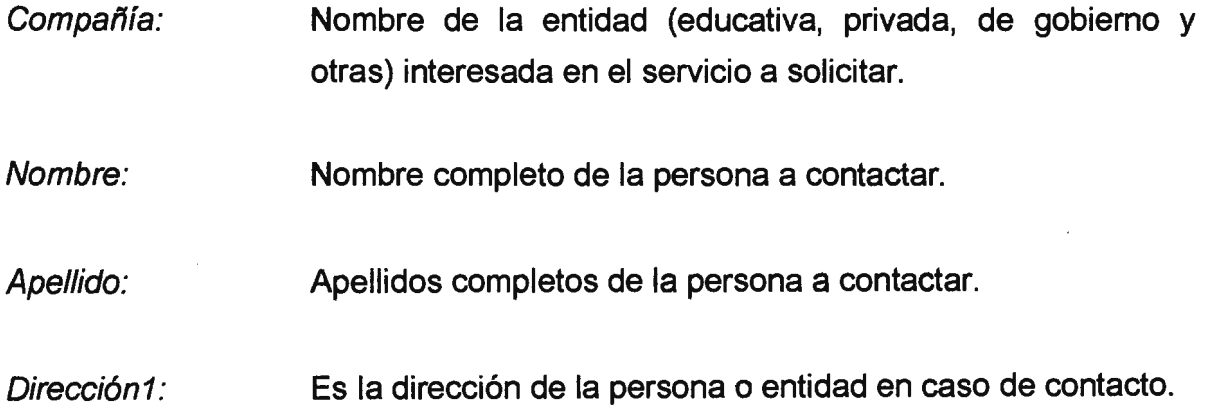

- Dirección<sub>2</sub>: Dirección opcional de la persona o entidad en caso de contacto.
- Teléfono: Número de teléfono ya sea de la persona o entidad que solicita el servicio.

Fax: Número de fax ya sea de la persona o entidad que solicita el servicio.

Consta de checkbox que permiten al usuario o cliente hacer selección del área en la cual esta interesado recibir el servicio, así como el equipo que le interese aprender y en general seleccionar siempre a través de checkbox cualquier capacitación que ofrece la unidad de Mecánica

**Electrónica:** Este formulario remite los datos siguientes:

- Compañía: Nombre de la entidad (educativa, privada, de gobierno y otras) interesada en el servicio a solicitar.
- Vombre: Nombre completo de la persona a contactar.
- \pellido: Apellidos completos de la persona a contactar.
- )irección 1: Es la dirección de la persona o entidad en caso de contacto.
- irección2: Dirección opcional de la persona o entidad en caso de contacto.
- ~léfono: Número de teléfono ya sea de la persona o entidad que solicita el servicio.
- x: Número de fax ya sea de la persona o entidad que solicita el servicio.

Además de los campos anteriores, esta forma contiene checkbox que permite hacer selección del servicio por el cual un usuario o cliente este interesado en recibir; éstos servicios van desde capacitaciones hasta el mantenimiento de equipo computacional y hospitalario.

**Comunicación:** Este formulario permite la captura de los siguientes datos:

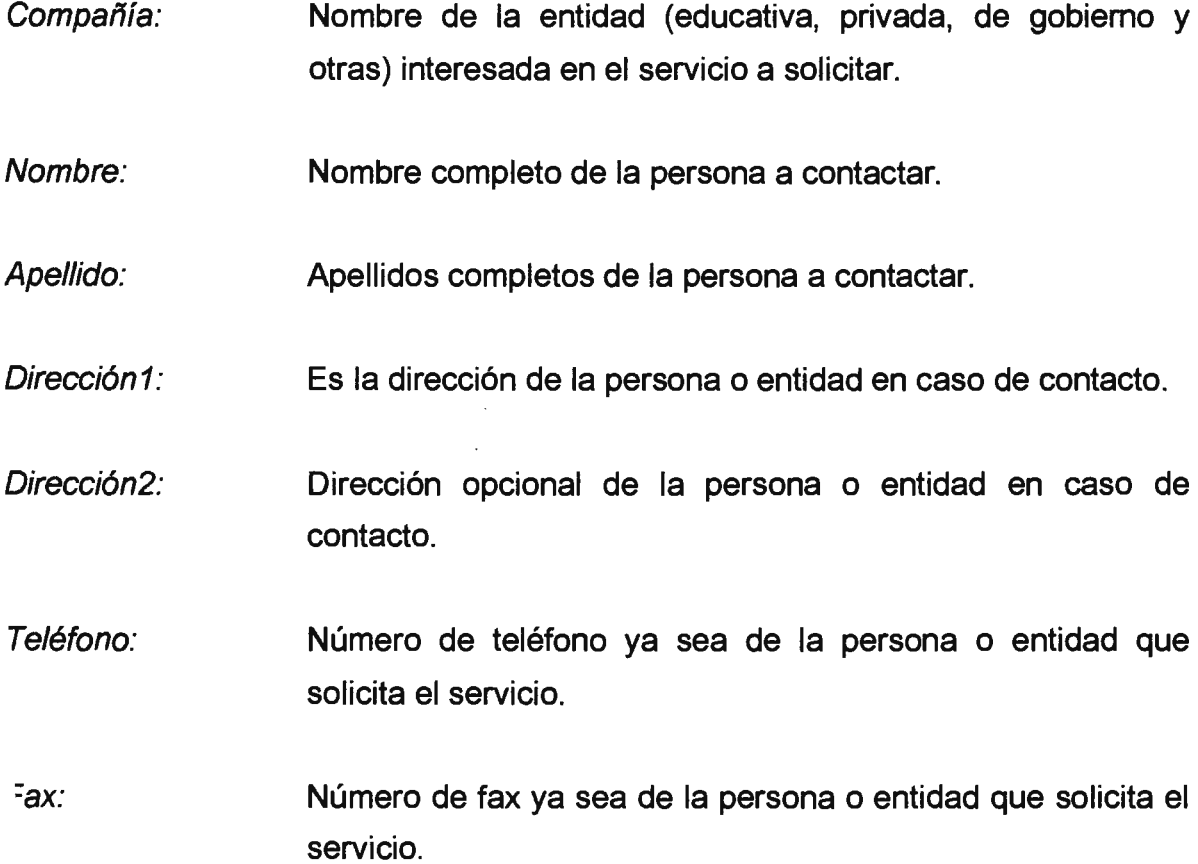

:on relación a los servicios que pueden ser solicitados al departamento de omunicaciones, este formulario permite capturar a través de checkbox ya sea 'gún servicio en el área de fotografía corno en cualquier otra área en la que ·esta servicios este departamento.

**ectricidad:** Forma por medio de la cual se obtienen los siguientes datos:

225

- Compañía: Nombre de la entidad (educativa, privada, de gobierno y otras) interesada en el servicio a solicitar.
- Nombre: Nombre completo de la persona a contactar.
- Apellido: Apellidos completos de la persona a contactar.
- Dirección 1: Es la dirección de la persona o entidad en caso de contacto.
- Dirección 2: Dirección opcional de la persona o entidad en caso de contacto.
- Teléfono: Número de teléfono ya sea de la persona o entidad que solicita el servicio.
- Fax: Número de fax ya sea de la persona o entidad que solicita el servicio.

Por medio de checkbox se pueden seleccionar los servicios en los que estén interesados los usuarios de Internet. Estos servicios van desde capacitaciones hasta asesorías y consultorías.

**Internet: A** través de este formulario se obtienen los datos siguientes:

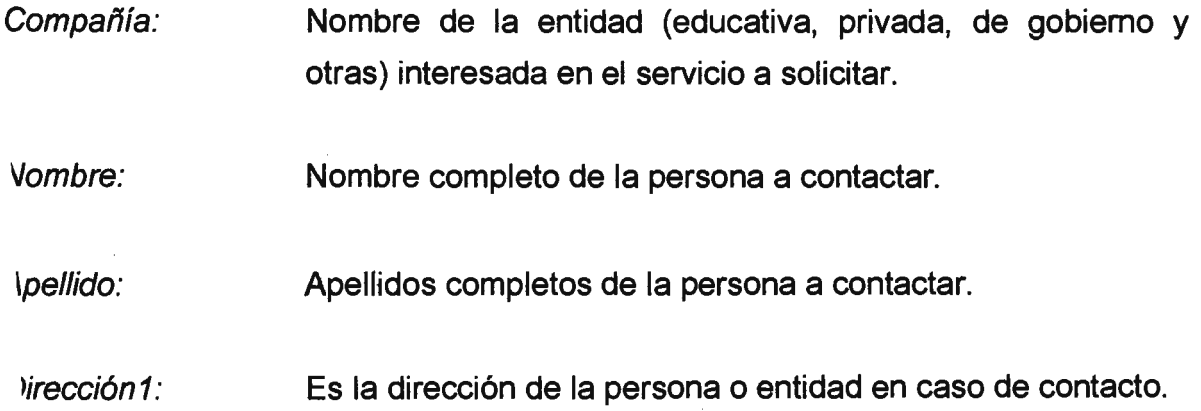

- Dirección 2: Dirección opcional de la persona o entidad en caso de contacto.
- Teléfono: Número de teléfono ya sea de la persona o entidad que solicita el servicio.

Fax: Número de fax ya sea de la persona o entidad que solicita el servicio.

Los servicios de diseño web, son seleccionados a través de checkbox, contiene también una área de texto, la cual puede ser utilizada para realizar especificaciones sobre el servicio solicitado o para poder solicitar cualquier otro servicio en el que se esté interesado. Además posee otras áreas de texto para especificar en cuanto al servicio de publicación de sitios web en el Internet.

# **CAPITULO VI. GLOSARIO**

**TERMINOS INFORMATICOS** 

**\*\*\***  $A$  \*\*\*

Anonymous Usuario, genérico admitido en la mayoría de los servidores FTP. Como password debemos dar nuestra dirección electrónica.

**API**  Applicatíon Program Interface

- Applet Un programa ejecutable generado con el lenguaje de programación **JAVA**
- Archie Sistema que nos permite localizar archivos públicamente accesibles mediante servidores FTP de acceso anónimo.
- ARPAnet Antigua red para la investigación en proyectos avanzados del gobierno de E.U.A; a partir de ella surgió Internet.
- \SCII (American Standard Code for lnformation lnterchange). Alfabeto internacional, refiriéndose a los archivos nos indica que son texto.
- ff ATención. Prefijo de los comandos al modem. Norma del fabricante Hayes doptada de facto en todos los modems telefónicos.
- ,u Un formato de algunos archivos de audio.

### \*\*\*  $B$  \*\*\*

- Baud (s) Medida de la velocidad de modulación empleada entre modems, expresada en unidades por segundo. A menudo son empleados erróneamente como sinónimo de bps (no confundir).
- BBS (Bulletin Board System). Cartelera electrónica de noticias y anuncios.
- BCC Encabezado en el E-mail para mandar una copia ciega. (El destinatario no ve si fue mandada otra copia del mismo correo).
- Binary Archivos comprimidos y/o ejecutables. No son texto, ni legibles.
- Bit Cantidad mínima de información: O ó 1.

BITnet(Antigua) red interuniversitaria entre computadoras.

- Bps (Bits por segundo). Se refiere a la velocidad de intercambio de información entre computadoras, modems o enlaces.
- Navegador u hojeador. Es una herramienta utilizada para Browser obtener información de la Red de Internet. Por ejemplo Mosaic, Netscape, Explorer, etc.
- JUSY Mensaje del modem: El número telefónico está ocupado.
- :yte Octeto; mínima unidad direccionable, caracter. (8 bits).

#### $***$   $C$  \*\*\*

- CC (Carbon Copy / Courtesy copy) Con Copia. (Encabezado del correo electrónico).
- **CERN** Laboratorio Europeo para Física de Partículas. Creadores del HTTP y HTML.
- CGI (Comon Gateway Interface). Es una interface que permite a un servidor de WWW ejecutar un programa externo y devolver los resultados al navegador. Mediante esta interfaz es posible correr cualquier programa que se CGI encuentre accesible al servidor, de modo que no hay límite para las tareas que se pueden realizar. El programa de CGI obtiene información del usuario a través de una "forma", que es un conjunto de botones, espacios de texto y menús que se despliegan en la pantalla de un navegador.
- Cliente Programa ejecutado en la máquina local, que permite obtener información de Internet y el World Wide Web.
- **Cookies** Es un mecanismo mediante el cual un servidor puede espiar tu propio comportamiento, haciendo una búsqueda dentro de tu propio sistema.
- :om Comercial. La mayoría de las empresas pertenecen a este dominio.
- om1..4 Identificación de las puertos seriales de una computadora personal.
- CONNECT Mensaje del modem: Se ha establecido conexión con el modem lejano. Algunos modems agregan la velocidad del enlace. Ejemplo: **CONNECT** 28800.
- Correo Electrónico Programa que permite mandar y recibir mensajes, intercambiar imágenes, archivos de texto, audio y video, entre usuarios de una o distintas redes computacionales. (E-mail).

### \*\* D \*\*\*

- Datagrama Unidad básica de información que se transmite por Internet usando el protocolo IP.
- DNS (Domain Name System) Sistema de Nombre de Dominio, es una sistema de tipo base de datos que permite traducir nombres de máquinas en su correspondiente dirección IP numérica.
- )irección Sistema de direccionamiento para las computadoras de Internet: computadora. subdominio. dominio(.pais)
- Dirección E-mail) Compuesta del nombre o número de Electrónica usuario y luego el de la computadora donde se tiene cuenta (casilla de correo), según formato DNS.
- ominio Parte de la jerarquía de nombres de Internet. Parte de la dirección electrónica a la derecha de la @ que especifica la ubicación de la computadora. Se encuentran registrados en el sistema DNS.

### \*\*\*  $E$ \*\*\*

edu Educación. Dominio empleado por las universidades e institutos para la enseñanza.

E-mail (Electronic mail). Correo Electrónico.

EthernetNorma Para red local de 10 Mbps de uso muy difundido.

\*\*\*  $F$ \*\*\*

- FAQs (Frequently Asked Questions). Preguntas más frecuentemente formuladas. Es un compendio de soluciones a las dudas más frecuentes que pueden plantear los usuarios sobre un tema concreto.
- Finger Programa que permite conocer qué usuarios están conectados en un sistema remoto. (Nombre Completo, Dirección Postal etc).
- =irewall (Muralla de Fuego) Es una solución hardware y/o software que permite proteger una red privada de los ataques de los hackers desde Internet.
- =TP (File Transfer Protocol). Protocolo de Transferencia de Archivos, que permite el intercambio de archivos entre dos sistemas en una red TCP/IP. Un método para transferir archivos desde y hacia computadoras remotas. También suele ser un usuario público admitido en servidores ftp como anonymous, en inglés es usado como verbo.
	- (1 (For Your lnformation). Acrónimo empleado en correo electrónico.

\*\*\* G \*\*\*

**Gateway** Computadora que interconecta redes de diferentes protocolos.

- GIF (Graphics lnterchange Format). Un formato de archivos (comprimidos) de imágenes. Solo maneja 256 colores. Un formato de archivos gráficos GIF permite de manejar GIF Animadoimágenes transparentes e incluso varias imágenes sobrepuestas que permite en algunos browsers mostrar animaciones.
- Gopher Sistema basado en menús que permite explorar Internet. Un sistema de distribución de textos informativos,presentación de directorios y archivos y pasaje directo de un servidor a otro, fue desarrollado en la Universidad de Minnesota.
- .gov (Government). Dominio reservado para las agencias gubernamentales.

\*\*\*  $H$  \*\*\*

- Hardware Se refiere a la parte tangible de los equipos de computación.
- Hyper Text Hiper Texto (Liga) que se encuentra dentro de un documento, apunta a información dentro de otro documento. Puede ser representada por una imagen o texto resaltado mediante un color especial o subrayado.
- Hipermedia Documentos con un formato rico en tipos de información, tales como texto, imagen, video y audio. Estos tipos de información son fácilmente localizados mediante hiperligas.
- Home Page (Página Frontal). El documento de nivel superior perteneciente a una organización o un documento que el usuario accesa frecuentemente. Es el documento que se despliega comúnmente cuando se corre una sesión de Mosaic, Netscape o Explorer.
- Host Computadora lejana que presta servicio a uno o más usuarios.
- **Hotlist** Una lista definida por el usuario de URL's visitadas frecuentemente.
- HTML (HyperText Markup Language). Lenguaje usado para crear páginas Web, las cuales pueden ser visualizadas en un browser.
- HTTP (HyperText Transport Protocol). Protocolo de Transferencia de Hipertexto. Es el protocolo que permite el intercambio de páginas en la World Wide Web. Protocolo de comunicación empleado por los servidores de www.
- **HTTPS** (HyperText Transport Protocol Secured). El protocolo de comunicación seguro empleado por los servidores de WWW con en clave. Esto es usado para trasportar por internet información confidencial como el número de tarjeta de crédito.
- HyperTexto Documentos en donde se puede saltar haciendo click en una palabra (link) a otra parte del documento. En el WWW se potencia este concepto, pudiendo saltar a (partes de) documentos existentes en otras máquinas de Internet.

### $***$  | \*\*\*

- IEEE (lnstitute of Electrical and Electronic Engineers). Instituto de Ingenieros en Eléctrica y Electrónica.
- IETF (Internet Engineering Task Force). Responsable de la faz técnica de internet.
- Internet Un conglomerado internacional de redes computacionales que conecta instituciones comerciales, gubernamentales y académicas. (Con mayúsculas).
- lnterNIC Comité encargado de administrar las direcciones de Internet.
- Intranet Red privada con acceso a Internet.
- IP (Internet Protocol). Protocolo básico (capa 3) de Internet.
- IP-Addres Dirección según IP. Son cuatro bytes y generalmente son expresados como decimales : 200.2.63.13
- lpng (Internet Protocol New Generation).
- IRC (Internet Relay Chat). Programa de conversación interactiva entre usuarios. (lntegrated Services Digital Network). Red Digital de ISDN Servicios Integrados especializada en la en la transmisión de datos.(Sin empleo de modems).
- ISO (lnternational Standards Organization).
- ITU (lnternational Telecommunications Union). También UIT.

\*\*\* **J** \_.,,

- **JAVA** Es un lenguaje de programación orientado a objetos parecido al C++. Lenguaje de programación cuya ventaja principal es su independencia de plataforma y que puede utilizarse para el desarrollo de aplicaciones y de applets en línea para páginas web. Se compila una sola vez y el código puede ejecutarse con el uso de intérpretes en tiempo de ejecución en cualquier máquina. Usado en WWW para la telecarga y telejecución de programas, fué desarrollado por Sun microsystems y da a los Homepages animación e interactividad.
- Java Script Lenguaje de programación con un conjunto limitado de objetos base, propiedades, métodos y tipos de datos los cuales ofrecen suficientes capacidades para crear aplicaciones en el lado del cliente. El código fuente se ejecuta en tiempo de ejecución.
- JPEG (Joint Photographic Expert Group) Un método de compresión de imágenes en formato digital.
- .jpg Tipo de archivos de acuerdo a la norma de compresión JPEG.

### \*\*\*  $K$ \*\*\*

KA9Q Protocolo, programa de acceso a Internet vía radio.

Kbps (Kilobits por segundo). Velocidad en la transmisión. **Miles** de bits por segundo.

\*\*\* | \*\*\*

- LAN (Local Area Network). Red de Área Local que interconecta computadoras próximas.
- Linux Sistema operativo desarrollado por Linus Torvalds de la universidad de Helsinki Finlandia, su objetivo fue crear un sustituto de Minix, sistema operativo de UNIX, disponible para PC's basadas en lntel.
- Login Proceso de identificación de usuarios en un sistema. Normalmente se realiza en dos etapas: introducción del nombre del usuario y de una clave de acceso personal.

\*\*\* M \*\*\*

- Mail Gateway Máquina que transfiere el correo electrónico entre dos o más sistemas de correo.
- v'IAC (Media Acces Control). Dirección física. En redes locales (Ethernet) son seis bytes y son expresados en hexadecimal separados por dos puntos. AA: BB: CC: DD: EE: FF.
- 1bps (Megabits por segundo). Velocidad de transmisión, millones de bits por segundo.
- **IME** (Multipurpose Internet Mail Extensions). Extensión para Correo Multimedia en Internet. Método que permite adjuntar código binario a un mensaje de texto. Método de identificar los archivos recibidos por un cliente, incluye información sobre el tipo de archivo enviado. Por ejemplo texto, audio, postscript, etc. Método de enviar archivos pegados a un correo electrónico.
- MIRC Es un programa con el que es posible realizar una conexión y abrir un canal donde muchos usuarios pueden comunicarse al mismo tiempo, permite hacer sesiones privadas.
- **MNP**  (Microcom Network Protocol). Protocolo para corregir errores y/o compresión de información en los enlaces con los modems.
- Modem MOdulador DEModulador. Equipo que adapta las señales binarias, digitales de una computadora para su transmisión por líneas telefónicas, análogas.
- MPEG (Motion Pictures Experts Group). Un método de almacenar películas o video en formato digital.

### \*\*\* N \*\*\*

- Name Server (Domain Name Server). La computadora que traduce el DNS a las direcciones IP.
- Navegador Programa con Interfase gráfica para moverse en el WWW.
- **NCSA** (National Center for Supercomputing Applications). Se localiza en la Universidad de lllinois en Urbana-Champaign. Creadores de Mosaic, entre otras muchas aplicaciones para el Internet.
- Net Network. Dominio para las empresas dedicadas a comunicación de datos.
- NFS Sistema de Archivos de Red. Permite acceder a los archivos de un sistema remoto como si estuvieran en un sistema local.

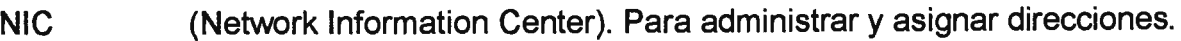

#### $***$   $O***$

.org Organization. Dominio para las instituciones que no persiguen fines de lucro·.

#### \*\*\* p \*\*\*

- PHP/FI Personal Home Page/Form Interpretar
- Ping Programa que permite determinar si un determinado sistema remoto está activo. Programa para verificar enlaces/conexiones por eco.
- Plug-ins Son programas que extienden las capacidades del Navegador. Un plug-in puede ser instalado con relativa facilidad utilizando las instrucciones que trae incluidas.
- POP (Post Office Protocol). Para el acceso de usuarios alejados a su oficina de Correo Electrónico a través de Internet.

PostScript Un lenguaje para describir páginas ideado por Adobe Systems.

- PPP (Point to Point Protocol). Protocolo Punto a Punto. Permite a la computadora usar los protocolos TCP/IP sobre una línea telefónica. Protocolo de acceso a Internet empleando modems.
- Protocolo (Protocol). Conjunto de normas que gobiernan el intercambio de información entre computadoras. Un método planeado para intercambiar datos por el Internet.

**\*\*\*Q\*\*\*** 

- QuickTime Un método de almacenar video y audio en formato digital. Desarrollado por Apple.
- QuickTime VR (Virtual Reality) Un método de almacenar video interactivo que permite girar libremente y ver el area alrededor a base de dibujos o fortografia desarrollado por Apple.

\*\*\* **R** \*\*\*

RFC (Request For Comment). Documentos que circulan en Internet referidos a protocolos, normas, información, etc.

\*\*\*  $S$ \*\*\*

- Servidor (Server) Es una computadora conectada permanentemente a internet, la cual está dispuesta para servir a cuantos clientes le hagan alguna petición. Existen servidores de correo electrónico o e-mail, de WWW y FTP. Los servidores de Netfactor son múltiples pues ejercen estas tres últimas opciones. Computadora que presta servicios a muchos usuarios. Provee información y programas a Internet.
- Site (Lugar). Término comúnmente utilizado en internet para denominar el lugar virtual de una empresa u organización que tiene por medio de un servidor de www.
- **SGML**  (Standard Generalized Markup Language). Estándar internacional que provee de un esquema de representación para crear información textual. HTML es un subconjunto de SGML.
- SLIP (Serial Line Internet Protocol). Protocolo de acceso a Internet empleando modems.
- SLIP IP (Serial Line Internet Protocol/lnternet Protocol). Por línea serie. Protocolo que permite a la computadora usar los protocolos TCP/IP sobre una línea telefónica.
- **SMTP**  (Simple Mail Transfer Protocol). Protocolo de transferencia de Correo Electrónico entre sistemas de una red TCP/IP.
- **Software** Programas de Computación.
- Super-dominio Dos letras que identifican el país: ar,br,uk,mx. País Estados Unidos (us), es rara vez usado, y supuesto por defecto si no se indica otro.

#### \*\*\* T \*\*\*

- T1 Línea de comunicación de datos por medio de fibra óptica que funciona a una velocidad aproximada de 1.5 MB/seg.
- T3 Línea de comunicación de datos por medio de fibra óptica que funciona a una velocidad aproximada de 45 MB/seg.
- TCP (Transport Control Protocol). Protocolo de transporte (capa 4) de Internet.
- TCP/IP (Transmission Control Protocol/lnternet Protocol). Protocolo de Control de Transmisión/Protocolo Internet. Protocolos fundamentales de Internet que establecen un método por el cual son transmitidos datos a través de Internet entre dos computadoras.

Telnet Protocolo de Internet que permite acceder a una sesión de terminal en un sistema remoto. Programa para TELeconectarse a un Host a través de InterNET.

TIFF (Tag lmage File Format). Un formato de imágenes.

 $***$   $\prod$  \*\*\*

UIT (=ITU), Unión Internacional de Telecomunicaciones.

- Unix Sistema Operativo Multiusuario y Multitarea que corre en una amplia variedad de plataformas de hardware. Existen dos variantes principales de este sistema Operativo, una desarrollada por los laboratorios Bell de AT&T (System V) a principios de los años setenta y la otra por la Universidad de Berkeley.
- URL (Uniform Resource Locator). Localizador Universal de Recursos. Permite acceder de forma uniforme a los distintos recursos de Internet. Se utiliza profusamente en la World Wide Web. La dirección de una fuente de información. Está compuesto por cuatro partes distintas: el tipo de protocolo (http, ftp, gopher), el nombre de la máquina, la ruta del directorio y el nombre del archivo.
- USENET Un conjunto de sistemas que permiten el intercambio de ideas y opiniones entre sus usuarios, estructuradas en grupos de noticias. Conjunto de Servicios de Tableros de noticias (Red mundial de BB's).

242

#### $***$   $\sqrt{***}$

**VRML**  (Virtual Reality Modeling Language) Es el lenguaje de modelado para realidad virtual que consiste en herramientas para la creación de "mundos" en tercera dimensión.

**\*\*\*W** \*\*\*

- **WAIS**  (Wide Area Information Server). Una búsqueda de base de datos indexada.
- WAN (Wide Area Network). Extensión de una red local a mayores distancias.
- **www** ' (World Wide Web = **WWW** = W3 = The Web) Sistema de acceso a información distribuída en Internet mediante enlaces hipertexto. Conjunto de información distribuida basada en hipertexto, (interfase gráfica, atractiva y amigable) para un acceso a recursos de Internet, especialmente en el ámbito comercial concebida en el CERN, Ginebra.

#### $** \times **$

- X-25 Norma internacional de conmutación de paquetes, de uso muy difundido.
- X-400 Protocolo Internacional para Correo Electrónico.
- X,Y,Z-Modem Profocolos de corrección para errores de transferencia de archivos.

243

#### \*\*\*  $Z$ \*\*\*

. zip Un archivo con extensión .Zip contiene uno o varios archivos comprimidos.

 $-$ 

 $\overline{\phantom{a}}$ 

# Análisis y Diseño de Sistemas Kendall & Kendall

Prentice Hall, 1997

### La Esencia de Visual Basic 4.0

Mc Graw Hill

### Internet

 $\mathcal{I}=\mathcal{I}$  .

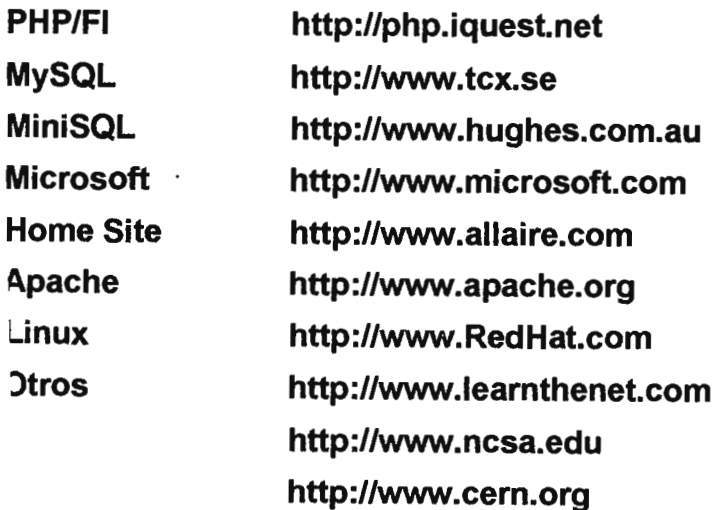

# **RECOMENDACIONES**

- \* Para un mejor rendimiento del sistema, se recomienda que se haga un estudio sobre la estructura de la red, de tal manera que se puedan determinar los factores que ayuden a mejorar la velocidad de transmisión de los datos.
- \* Aunque el sistema solucione una gran cantidad de problemas, existentes en la actualidad en el Centro de Cómputo del CITT, será necesario instalar otra máquina para satisfacer la demanda de usuarios.
- \* La máquina en la que se instale el sistema, debe cumplir con los requerimientos mínimos de hardware y software que se indican en la etapa de diseño.
- \* El SARS provee una serie de seguridades, tanto para el usuario como para el operador del sistema, sin embargo se recomienda hacer una auditoría periódica del uso del mismo y concientizar a los usuarios y operadores al buen uso del mismo.

# ANEXOS

لترد

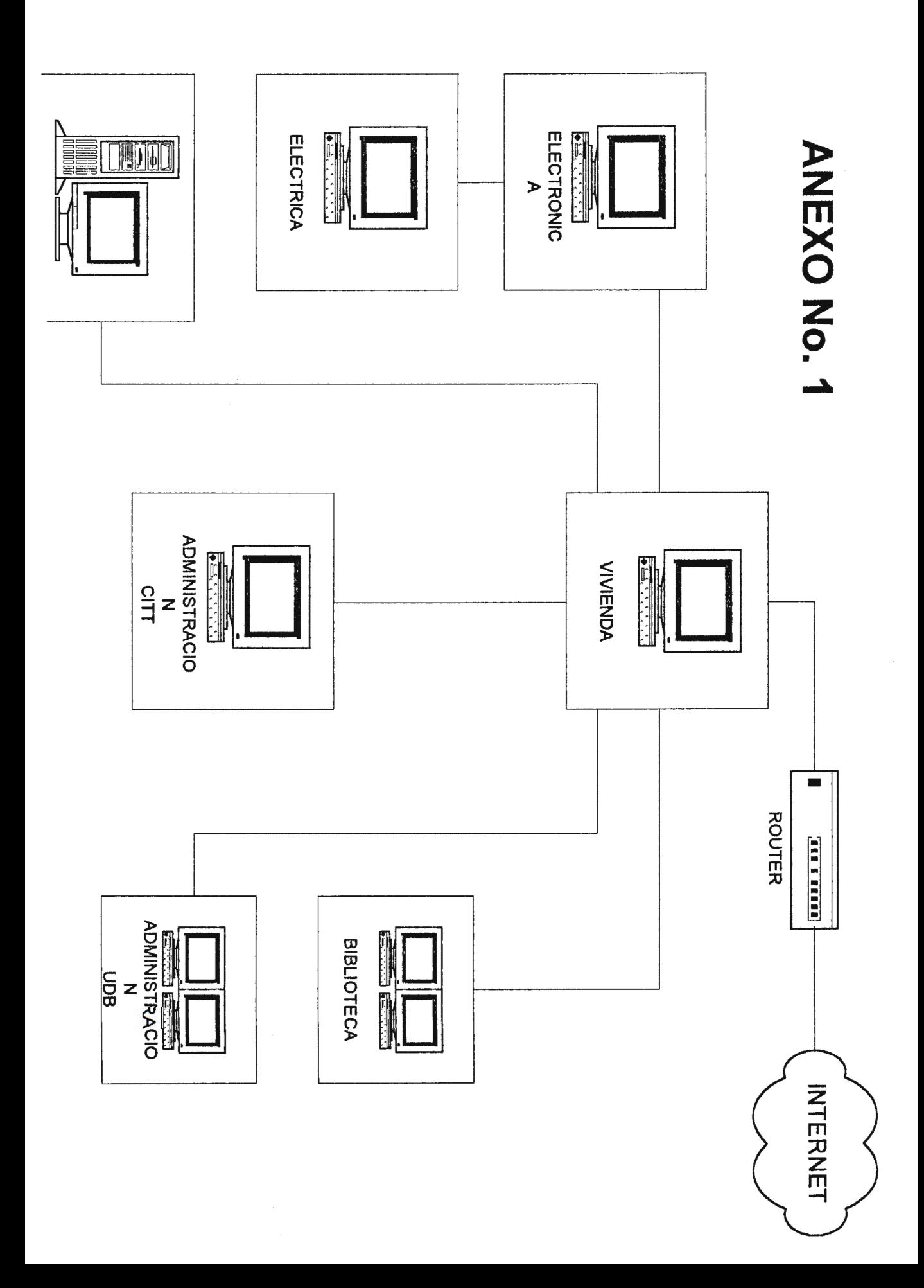

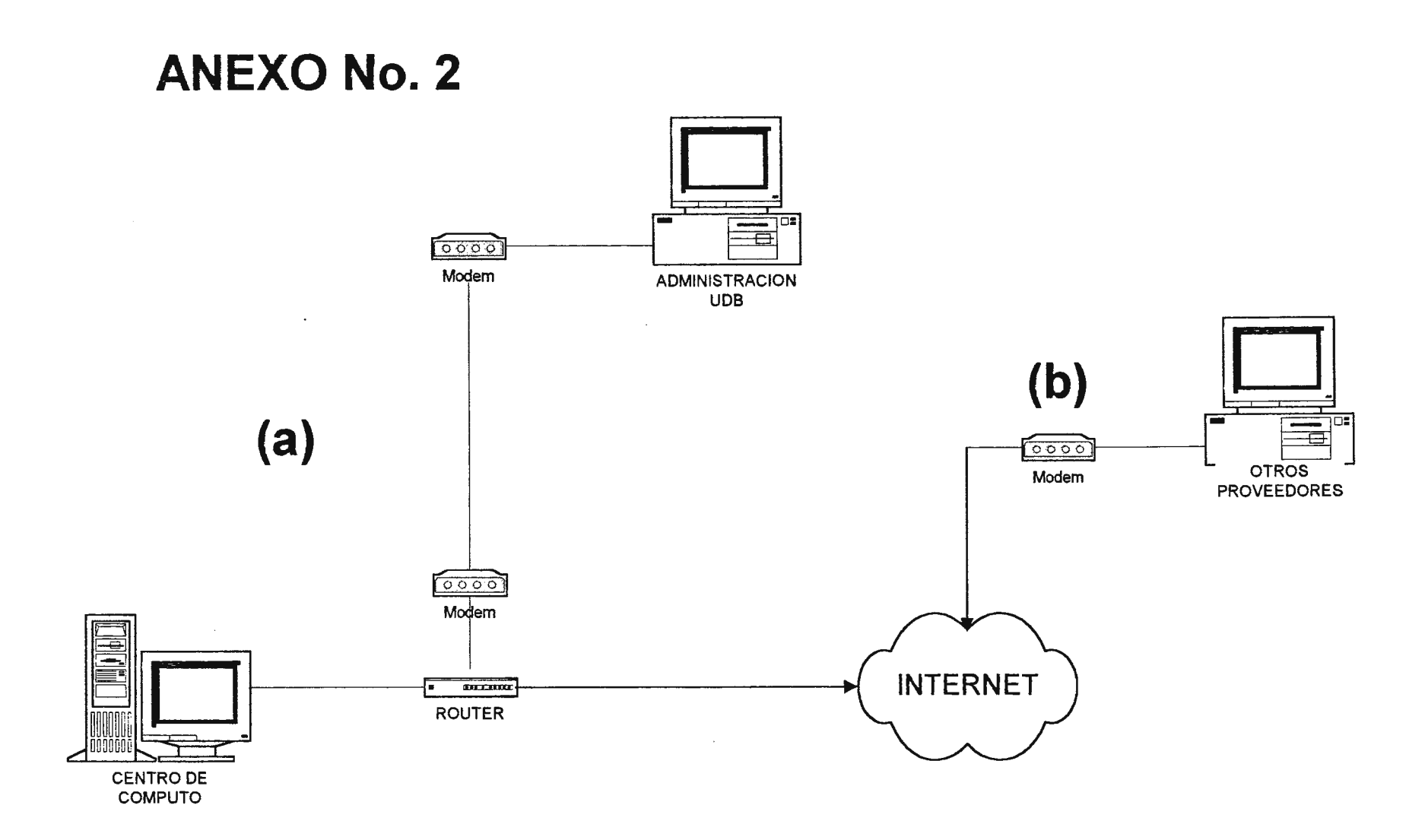

 $\bar{a}$ 

#### **ANEXO3**

## Reporte de Equipo en Buen Estado

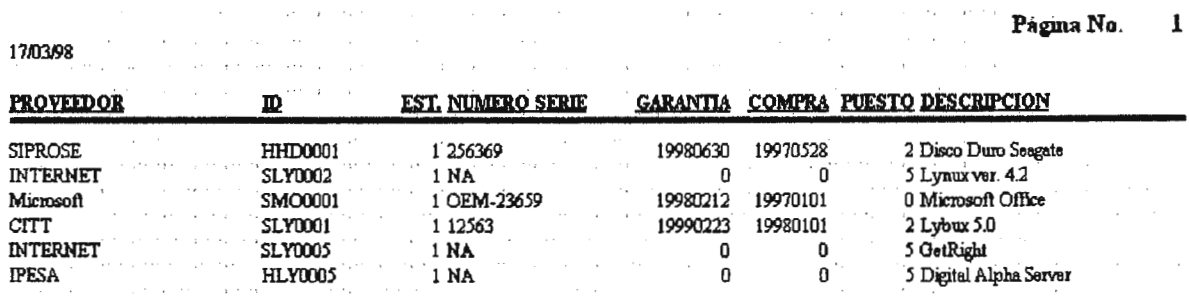

### Reporte de Hardware

 $\mathbf{Pågina No.} \qquad \mathbf{1}$  $\delta_{\rm{max}}$  , and  $\delta_{\rm{max}}$  , and  $\delta_{\rm{max}}$  $\sim$ 17/03/98

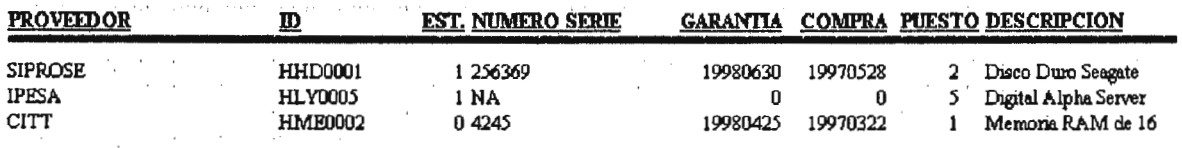

#### **Reporte de Software**

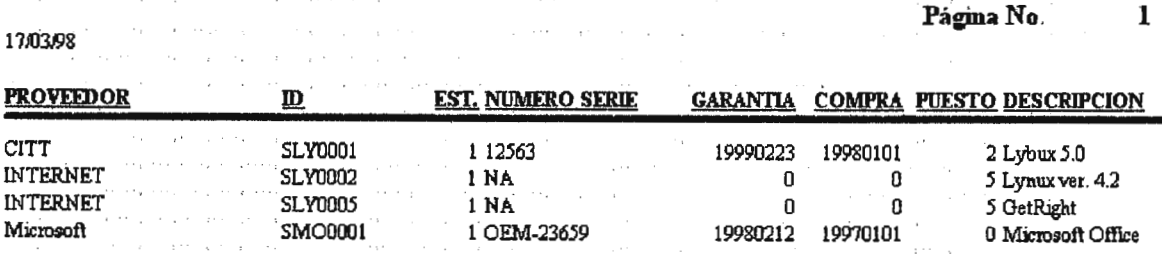